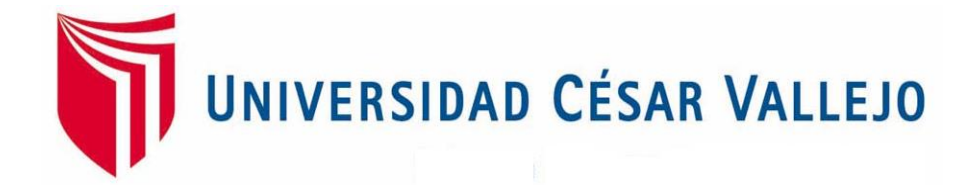

# FACULTAD DE INGENIERÍA

# ESCUELA PROFESIONAL DE INGENIERÍA DE SISTEMAS

# SISTEMA WEB PARA LA GESTIÓN DOCUMENTARIA EN LA EMPRESA MASTER GROUP PUBLICIDAD

# **TESIS PARA OBTENER EL TÍTULO PROFESIONAL DE INGENIERO DE SISTEMAS**

AUTOR:

QUISPE INGA MANUEL ADRIAN

ASESOR:

Mg. GALVEZ TAPIA ORLEANS MOISES

LÍNEA DE INVESTIGACIÓN:

SISTEMAS DE INFORMACIÓN Y COMUNICACIONES

**LIMA – PERÚ**

**2018-II**

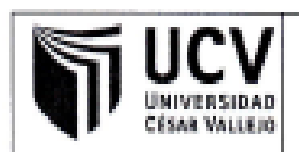

El Jurado encargado de evaluar la tesis presentada por don (a):

#### QUISPE INGA MANUEL ADRIAN

cuvo título es:

## SISTEMA WEB PARA LA GESTION DOCUMENTARIA EN LA EMPRESA MASTER GROUP **PUBLICIDAD**

Reunido en la fecha, escuchó la sustentación y la resolución de preguntas por el estudiante, otorgándole el calificativo de: 12 (números) DOCE(letras).

Lima, Lunes 10 de Diciembre del 2018

чTE Mgfr. CRUZADO PUENTE DE LA VEGA Mair, CHUMPE AGESTO **JUAN BRUES LEE** CARLOS FRANCISCO VÔCAL Matr. GALVEZ TAPIA ORLEANS MOISÉS

### **Dedicatoria**

Dedico proyecto a mis padres por siempre apoyarme y enseñarme a perseverar en la vida

# **Agradecimiento**

Agradezco a dios por darme fuerzas cuando más lo necesitaba y a darme la oportunidad de siempre seguir adelante

#### Declaratoria de Autenticidad

Yo Quispe Inga Manuel Adrian con DNI Nº 72483926, afecto a cumplir con las disposiciones vigentes consideradas en el reglamento de Grados y Títulos de la universidad Cesar Vallejo. Facultad de Ingeniería. Escuela de Sistemas, declaro bajo juramento que toda la documentación que acompaño es veraz y autentica.

Así mismo, también declaro bajo juramento que todos los datos e información que se presenta en la presente tesis son auténticos y veraces.

En tal sentido asumo la responsabilidad que corresponda ante cualquier falsedad, ocultamiento u omisión tanto en los documentos como de información aportada por lo cual me someto a lo dispuesto en las normas auténticas de la Universidad Cesar Vallejo.

Lima, diciembre de 2018

Quispe Inga Manuel Adrian

DNI:72483926

#### **Presentación**

Señores miembros del jurado, cumpliendo con el reglamento de grados y título de la Universidad Cesar Vallejo; presento la tesis titulada "sistema web para el proceso de gestión documentaria en la empresa Master Group Publicidad". esperando vuestra consideración y espero que cumpla con los requisitos de aprobación para obtener el título de ingeniero de Sistemas. El preséntate trabajo de investigación consta de 6 capítulos. El primer capítulo se presenta la realidad problemática, los trabajos previos, teorías relacionadas al tema, justificaciones, objetivos e hipótesis generales y específicas. El capítulo 2 se detalla la metodología aplicada, el tipo de investigación y diseño aplicado, además se presenta la población muestra sobre el cual se realización las pruebas de pretest y post-test, se presentaron los métodos de análisis de datos y desarrollaron las técnicas e instrumentos de la relacionan de recolección de datos. En el capítulo 3, se muestran los resultados obtenidos por cada indicador planteado al realizar las pruebas respectivas antes y durante de la implementación del sistema web. En el capítulo 4 se realizaron las comparaciones con los trabajos obtenidos en otras investigaciones con el objetivo de respaldas los trabajos o discrepar en otras investigaciones con el objetivo de respaldas los trabajos o discrepar en caso no coincidir con la solución planteada. En el capítulo cinco, fueron expuestas las conclusiones finales por cada indicador. Finalmente, en el capítulo seis están las recomendaciones para las futuras investigaciones tomando como base la experiencia en el proyecto y observaciones que surgieron en el desarrollo.

#### **RESUMEN**

El presente estudio expone el análisis, desarrollo e implementación de un sistema web para la gestión documentaria en la empresa Master Group Publicidad, el cual presenta diferentes dificultades al no poder controlar toda la documentación establecida por el proyecto. lo que se presentó en la investigación fue hacer notas la importancia de la documentación en cada proyecto establecido y las diferentes consecuencias que origina, tales como el tiempo, perdida de información. el objetivo principal fue determinar la influencia del sistema en el proceso de gestión documental en la empresa Master Group Publicidad. la muestra estuvo conformada por los registros de documentos en el periodo de 20 días. el tipo de estudio es experimental aplicada y el diseño de la investigación fue del tipo pre-experimental.

La implementación del sistema web permitió, como resultados el porcentaje de documentos localizados tenga un aumento del 87% y el aumento de unidades documentales descritas resultados del 42% al 70% aproximadamente

Finalmente, la conclusión fue que la implementación del sistema de gestión documentaria bajo la plataforma web mejora el proceso de gestión documentaria en la empresa Master Group Publicidad.

Palabras Clave: SISTEMA WEB, UNIDADES DOCUMENTALES, VALOR PORCENTUAL.

#### **ABSTRACT**

The present study exposes the analysis, development and implementation of a web system for document management in the company Master Group Publicidad, which presents different difficulties due to not being able to control all the documentation established by the project. what was presented in the research was to make notes the importance of the documentation in each established project and the different consequences that it originates, such as time, loss of information. The main objective was to determine the influence of the system on the document management process in the master group advertising company. The sample consisted of the records of documents in the period of 20 days. the type of study is experimentally applied and the design of the research was of the pre-experimental type.

As a result, it was found that the percentage of documents located was 52% and with the application of the system this value for the 20-day sample was 84%. Through which it was shown that the web system for document management improved by 32%. For the second indicator percentage of documentary units described before the system was 49% and after the system 73% presenting an improvement. Finally, the conclusion was that the implementation of the document management system under the web platform had a positive effect on the management of documents in the company Master Group Publicidad.

Keywords: Web system, documentary units, percentage value.

# Indice

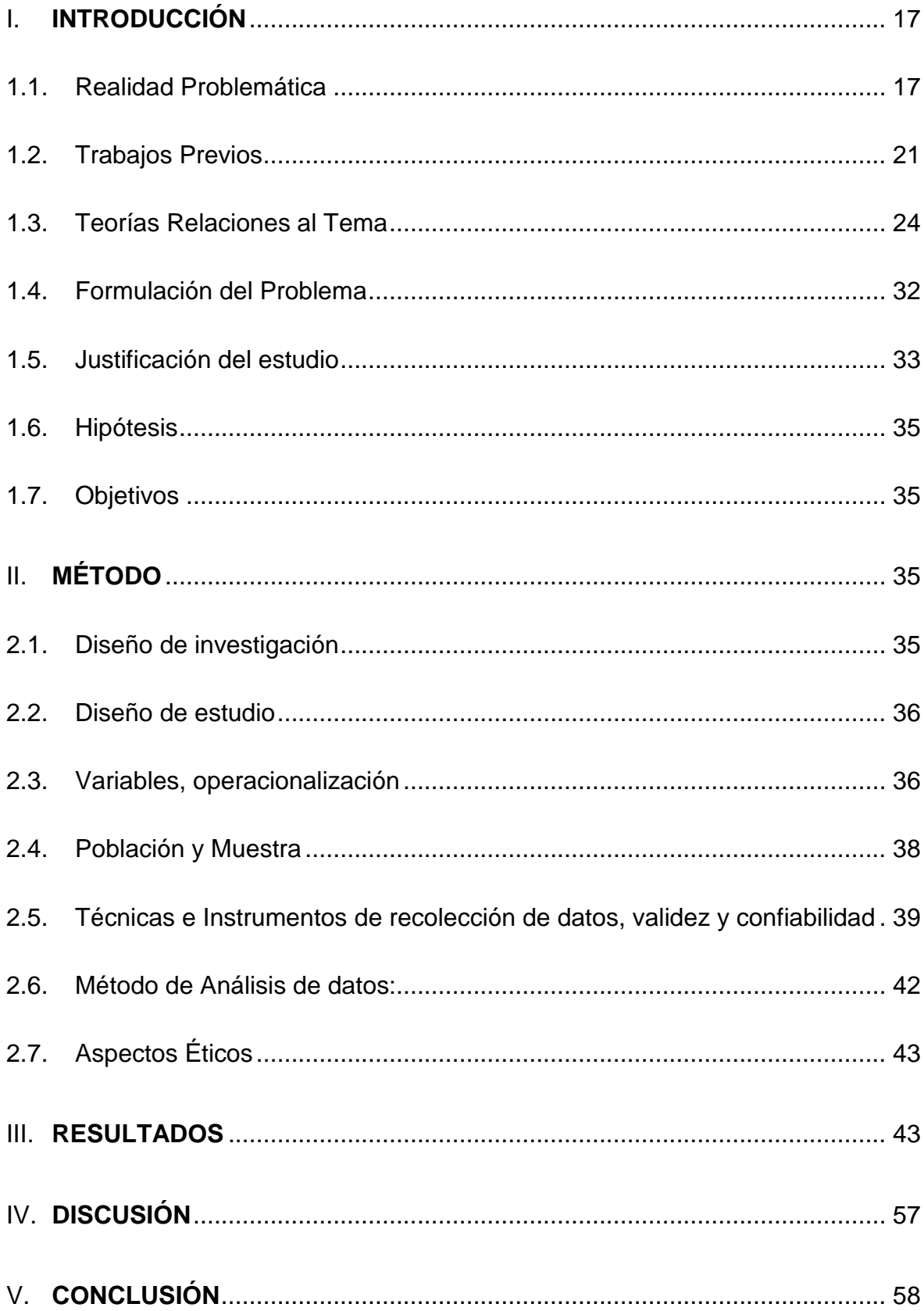

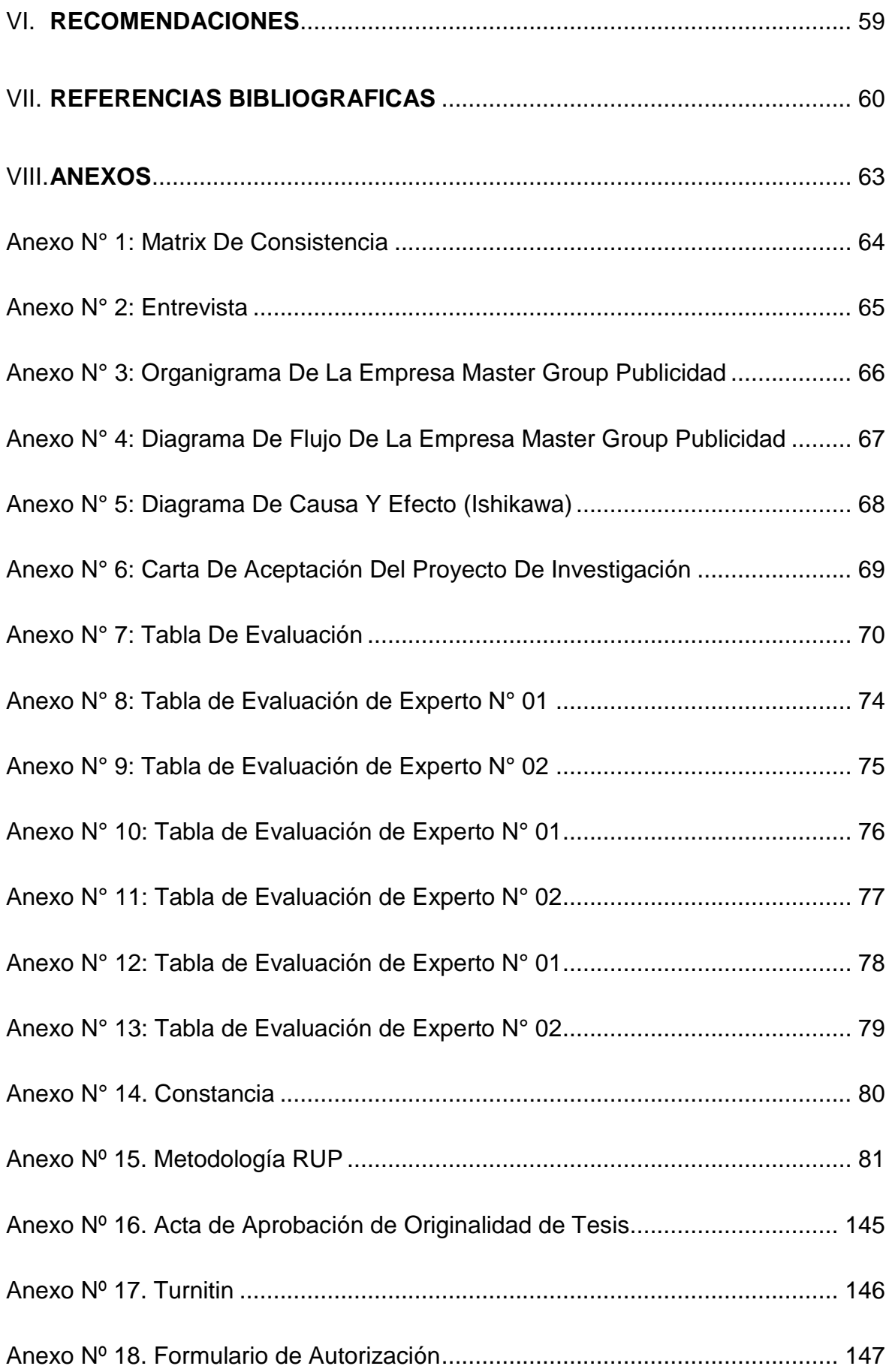

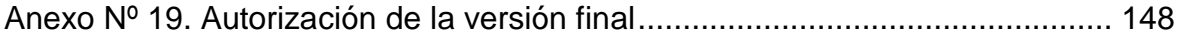

## **Índice De Tablas**

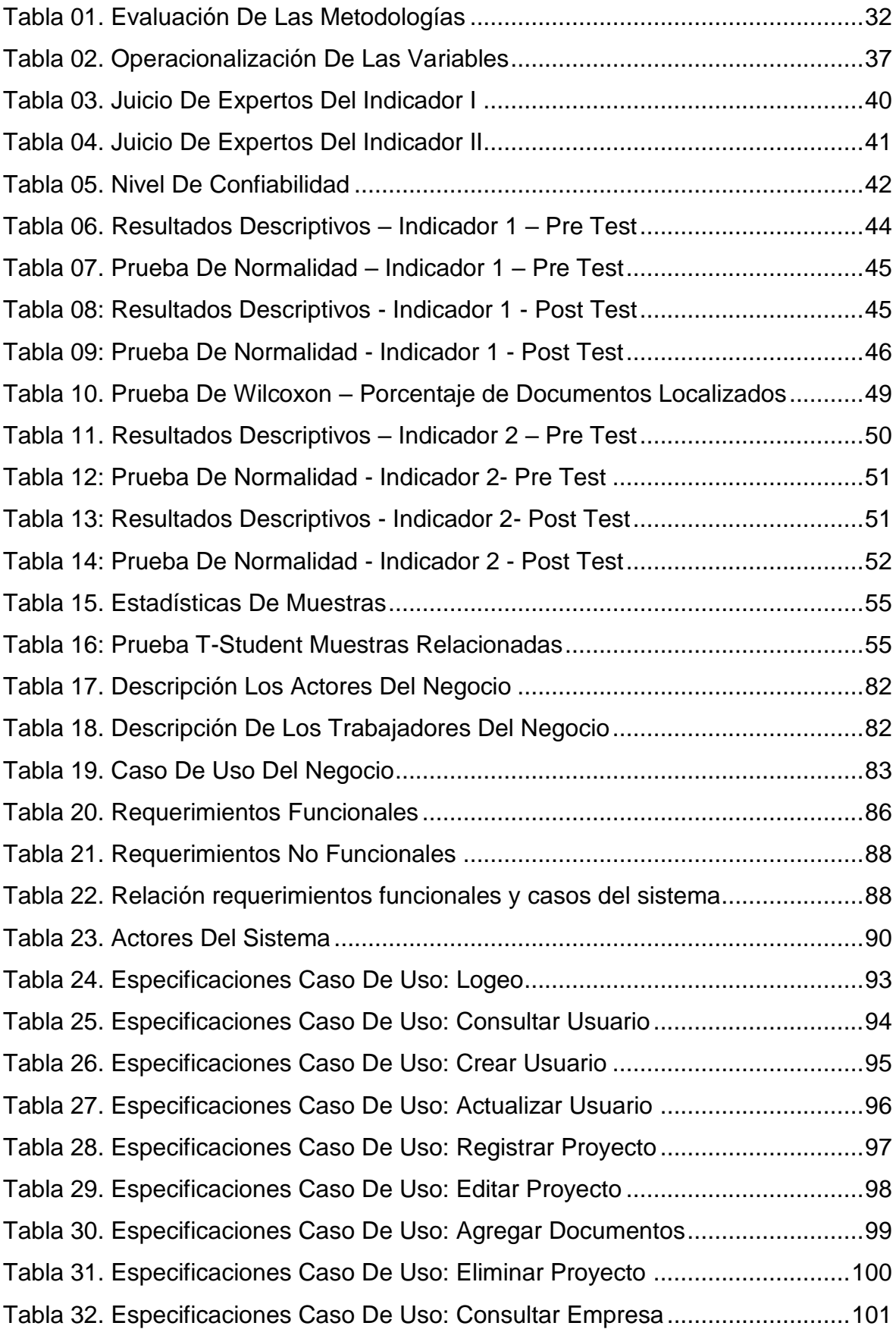

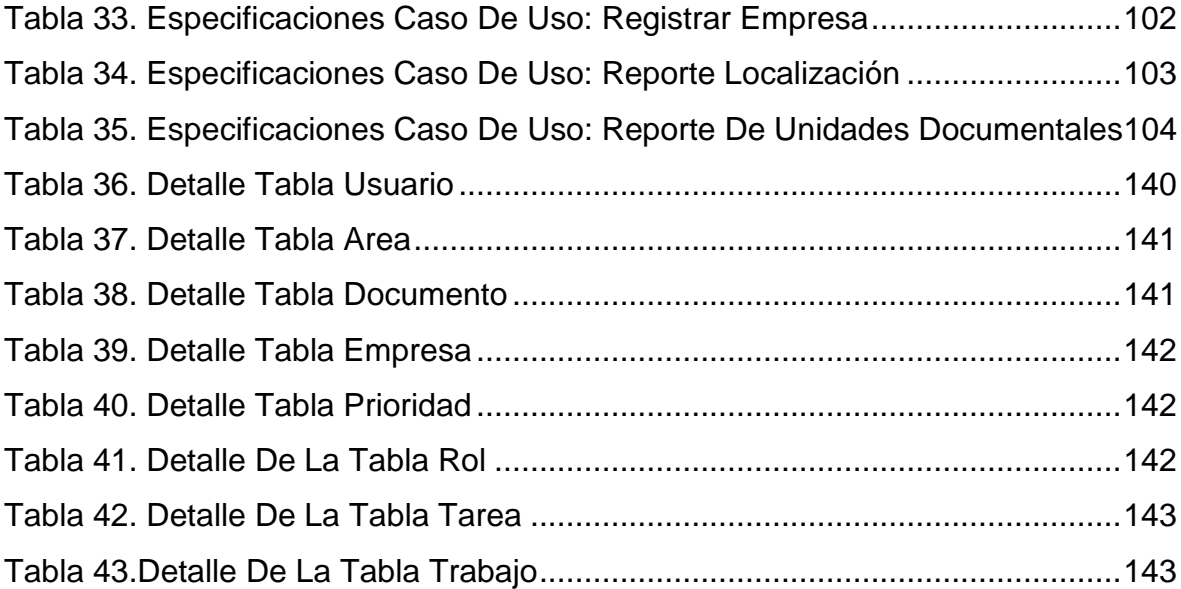

# Índice De Figuras

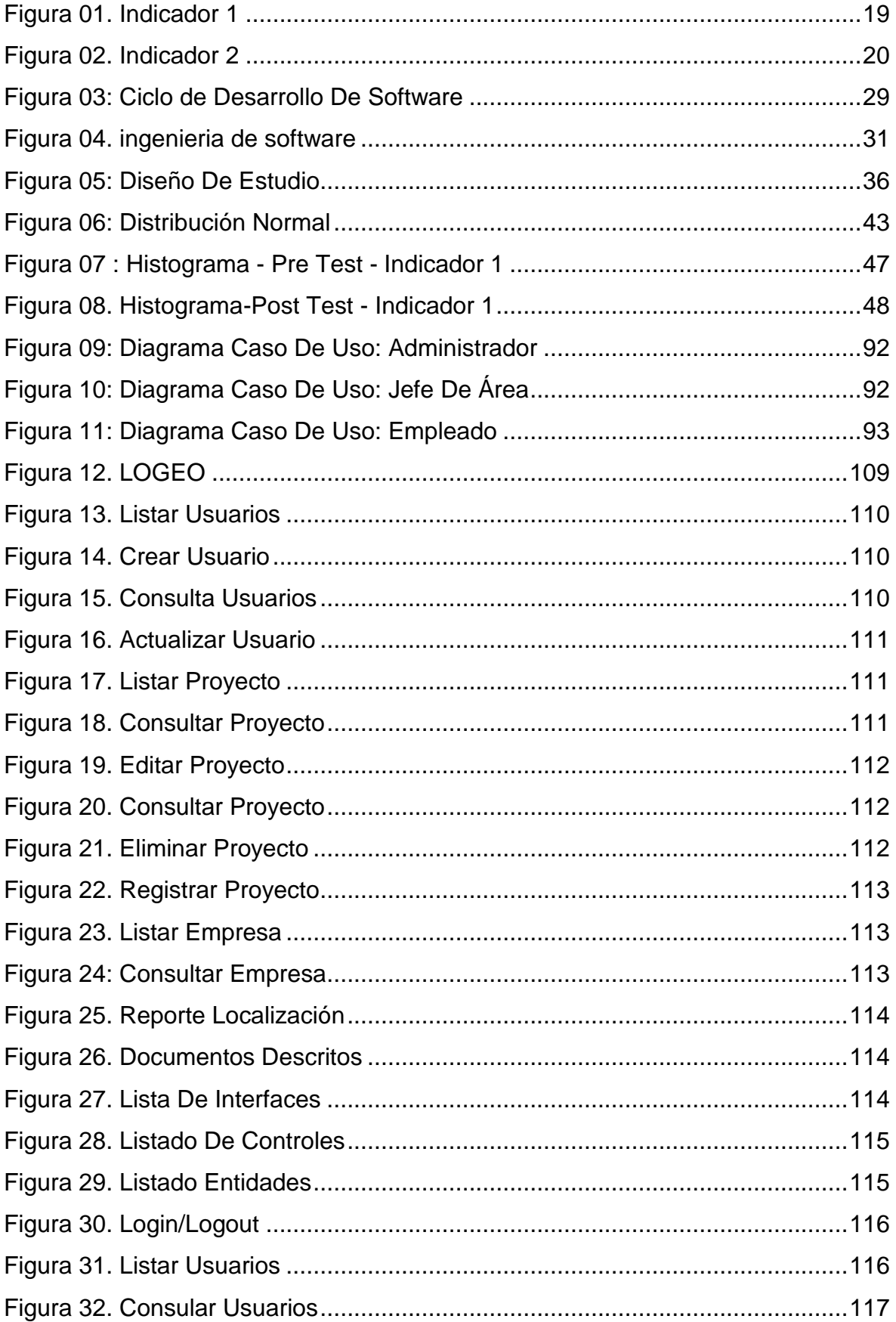

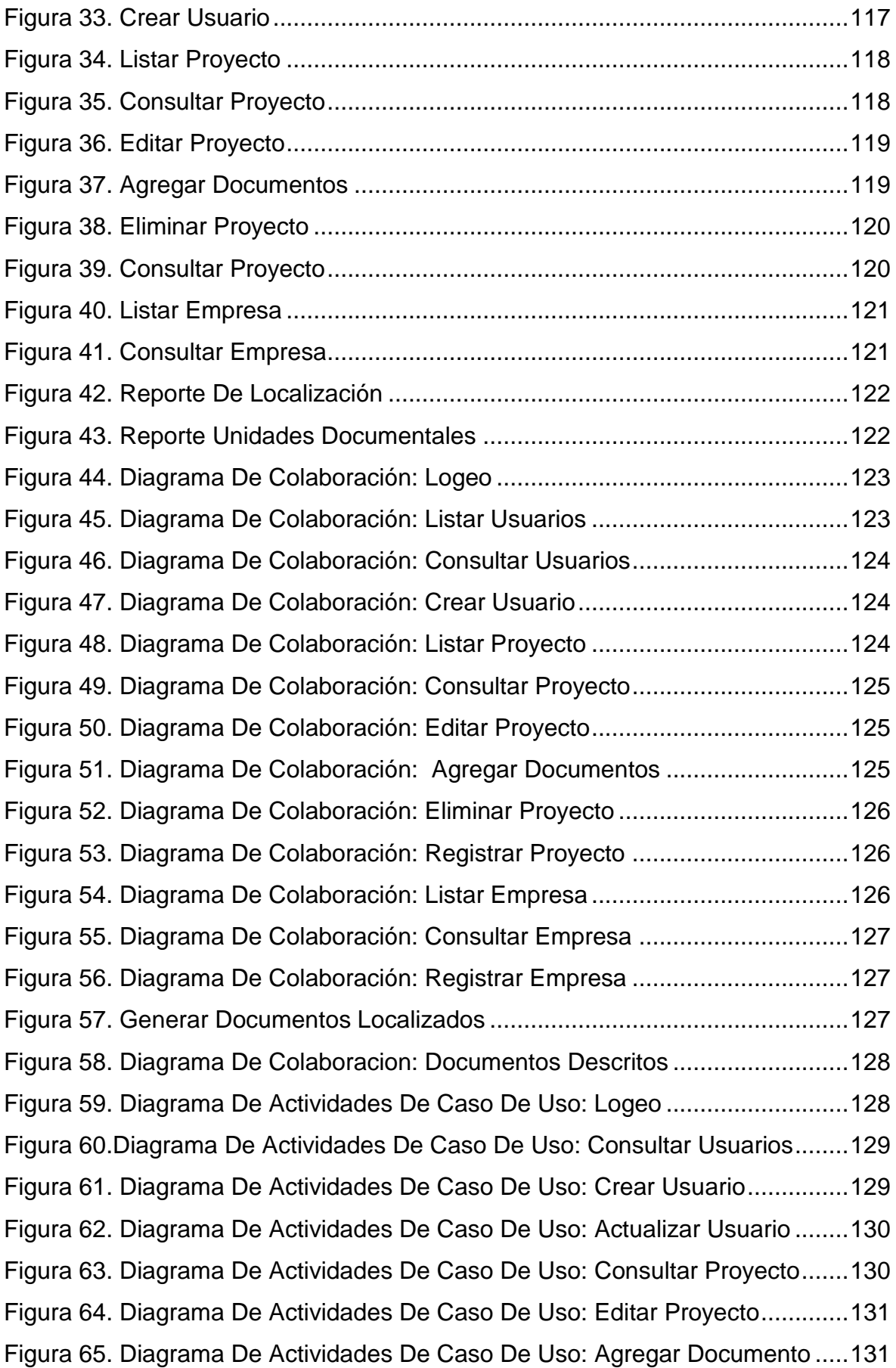

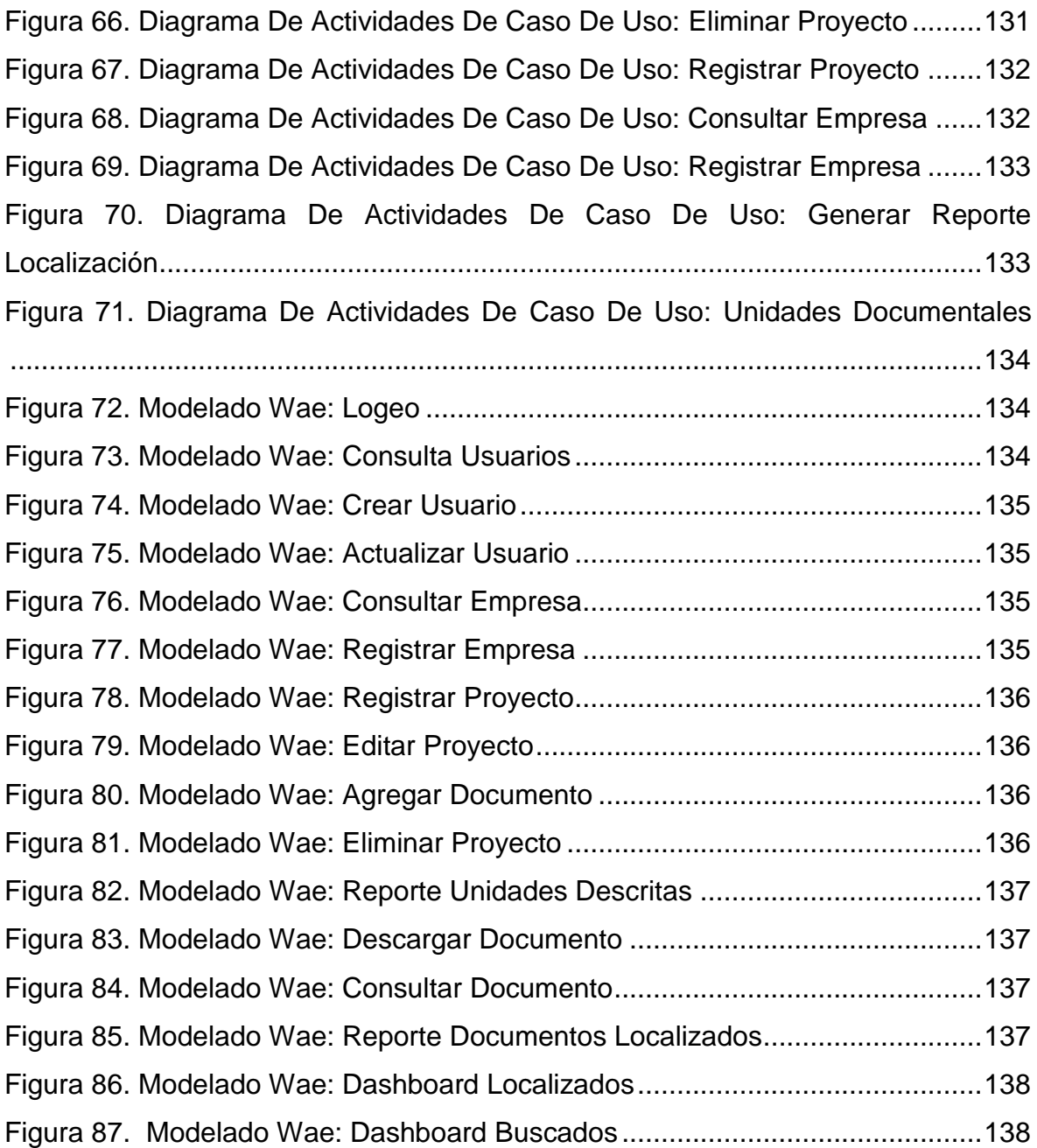

### <span id="page-16-0"></span>**I. INTRODUCCIÓN**

1

#### <span id="page-16-1"></span>**1.1.Realidad Problemática**

"Hoy en día, los documentos son traducidos como el conocimiento y la información viral de toda empresa; muchas de ellas se han preocupado por capturarlos y hacer uso de estos documentos, convirtiéndose en un valor principal para la empresa, sujetando el movimiento de sus operaciones y las ideas de sus empleados para la generación de información que puede ayudar a la toma de decisiones, vistas como beneficios"<sup>1</sup>

La gestión documental en la actualidad se vuelto pieza fundamental en cada empresa, con el continuo avance de las tecnologías de información y de las incorporaciones que se dan en el trabajo facilita muchos procesos u optimizar muchos modos de trabajo, la gestión documentaria se ha modificado al punto de ser necesario usar tecnología para modernizar este proceso. Pero no todas las empresas suelen ser consciente de la importancia que requiere la misma, ni todas tienen un sistema que les ayude a manejar correctamente este proceso. Así mismo, Álvaro Gómez y Carlos Suarez (2010, p.180), indican que:

"La documentación manejada tiene un origen informático porque disponen de un fichero correspondiente, lo que permite la integración de programas para la generación de documentos y sistemas de gestión para que sea accesible para toda la organización. "

Por esta razón, en respuesta a las necesidades o problemáticas de cada organización existe gran variedad de soluciones informáticas.

En la actualidad en el país se está incorporando modelos de gestión documental según el decreto Legislativo N°1313, esto fue un gran paso y era requerida desde hace tiempo, se lograron prever varias medidas que brindaron la interconexión de muchos sistemas de TI gracias a la Interoperabilidad del Estado (PIDE) que es administrador por gobierno nacional electrónico (ONGEI)

<sup>1</sup> MOSQUERA ROBLES, Diana. Gestión Documental [en línea] Armenia: Gestión Documental I G2. Fecha de consulta: 10 mayo 2018]. Disponible en: https://issuu.com/dianamosquera/docs/gestion\_documental12

Por otro lado, la institución INE apoyo un proyecto de Sistema Gestión Documental para lograr intercambiar información con el objetivo de proporcionar el acceso al sistema de centros poblados que mostraba la información para la ubicación de cada centro poblado permitiendo elegir el local de votación.

La empresa Master Group Publicidad que se ubica en el distrito de Jesús María, se encuentra en un gran crecimiento que está teniendo la empresa en los últimos años, se encuentran actualmente no cuentan con un sistema de gestión documental, esto se produce porque la empresa ofrece diferentes tipos de servicios, pero no cuenta con un sistema que los ayude a gestionarlos.

En la entrevista realizada Isabel Colcas, administradora de la empresa Master Group Publicidad S.R.L. (**Ver anexo 02**). Indico las deficiencias en la búsqueda, descripción, seguimiento y registro que se lleva a cabo de manera manual del documento, lo cual genera una demora de tiempo en el seguimiento ya que resulta tedioso porque no cumple con la seguridad requerida y la derivación del documento para su correcto almacenaje.

El proceso de gestión documental comenzaba desde que el área de organización (administración o jefatura de proyectos) gestionaba un proyecto. Los trabajos luego de ser terminados después de las ediciones y correcciones realizadas eran alojadas en una carpeta físicas en el disco local para luego ser almacenadas en las áreas correspondientes de la empresa. Luego de culminar los trabajos la información debe ser enviada al cliente y derivada al área de almacenaje donde cada trabajo es archivado según el área del que proponga. Las áreas son diseño gráfico, redes sociales, edición, producción y diseño web.

Es de vital importancia para cada área de la empresa reconocer sus documentos y la localización de ellos, porque de los antecedentes de los trabajos realizados a diferentes clientes se puede saber cómo trabajan ellos, que especificaciones mantienen y cuáles son las correcciones que ellos requieren.

#### **Figura 01. Indicador 1**

<span id="page-18-0"></span>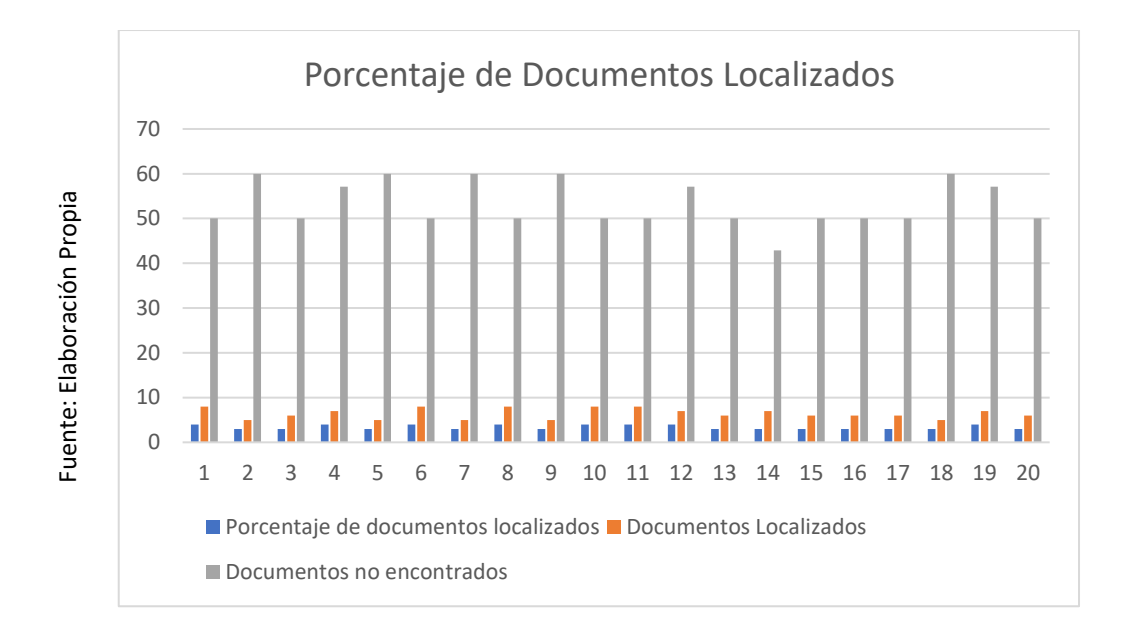

En la figura Nro. 01 Muestra el porcentaje de documentos localizados que posee la empresa actualmente y que porcentaje de encontrar un documento es del 40 al 60% según la tasa de búsqueda.

La empresa ofrece servicios que abarcan diferentes funciones específicas. Estas son: publicidad y marketing online, community management, edición y producción audiovisual, diseño gráfico, comerciales – spot tv / radio, páginas web, animación 3D, merchandising, organización de eventos.

Los archivos de clientes, ventas, contabilidad, proyectos o campañas son archivados en almacén, pero debido al buen avance de la empresa en los presentes años se origina una acumulación excesiva de papeles (files), documentos que son muy importantes al ser una empresa de publicidad.

Es necesario poder manejar una tasa de unidades documentales descritas por cada vez que se realiza un trabajo o consulta de clientes, data, brief, etc.

Una unidad documental es todo documento que pertenece a un cliente, estos files son de vital importancia que sean gestionados y luego archivos como intendentes para futuros proyectos, pero el más alojamiento sin una descripción logra la búsqueda innecesaria del documento ya que no se sabe lo que realidad contiene debido a cada área maneja un trabajo distinto.

Actualmente la gestión de todos los documentos se guarda en dispositivos USB, discos duros externos, y documentos físicos o digitales, pero sin ninguna gestión y seguridad que debería brindarse por lo importantes que son para la empresa. La empresa Master Group Publicidad tiene esta problemática y este proceso afecta también al área de producción y edición porque solo crea mayor tiempo en la búsqueda de información y reportes. En consecuencia, no se sabe con exactitud donde se almacena cada documento, ocasionando una pérdida de archivos y documentos.

La obtención de los datos acerca del problema nos mostró que muchos documentos no cumplen con los estándares requeridos para su correcta gestión y derivación a diferentes partes de la empresa.

<span id="page-19-0"></span>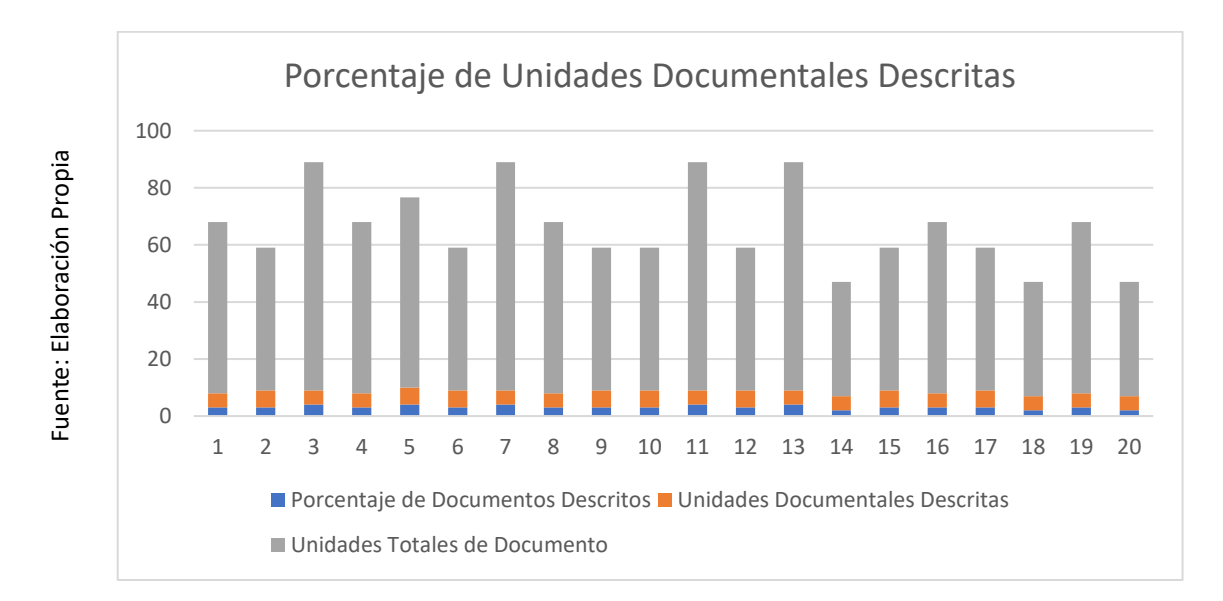

**Figura 02. Indicador 2**

En el grafico Nro. 02 muestra el porcentaje de unidades documentales descritas actualmente en la empresa (Ver anexo 07). Esto proporcionara la obtención del porcentaje de documentos que deben ser priorizados para su reutilización o antecedentes para posteriores proyectos realizados por la empresa.

En conclusión, se logra presenciar que la empresa necesita mejorar el control documentario que se origina cada día ya que esto ha resultado muchos problemas tales como: aumento en los costos de almacenamiento, poco control de información entrante y saliente de los procesos, y aumento de tiempo en búsqueda de documentos.

#### <span id="page-20-0"></span>**1.2.Trabajos Previos**

En el año 2017, Back Gómez realizo una investigación titulada "Implementación de un sistema de información bajo plataforma web para la gestión y control documental de la empresa Corporación JUDEDU E.I.R.L, Talara, Perú." De la universidad católica Los Ángeles. Planteo como problemática que la empresa tiene problemas en los documentos y expedientes que generan antes, durante y después de un proyecto, son guardados en diferentes rutas, carpetas y almacenados en distintos ordenadores, discos externos y memorias USB sin llevar un orden, y como resultado cuando se requiere un documento no se sabe con exactitud donde se almaceno dicho documento, produciendo una pérdida de tiempo innecesaria al realizar el proceso, además de ser causante de diversas pérdidas. El tipo de investigación fue cuantitativo. El diseño investigación fue no experimental. La población y muestra estuvo conformada por 20 trabajadores de la empresa Corporación Judedu E.I.R.L de la ciudad de Talara – Piura. Como resultado mediante el análisis actual de gestión documental, obtuvo como resultado, que el 80% de los trabajadores no se encontraban de acuerdo con el proceso de gestión actual. En conclusión, la aplicación del sistema web logro que la empresa logre resolver problemas que estaban presentes, agilizo y automatizo el proceso en el que los empleados afirmaron estar conformes con la solución.

De esta investigacion se utiliza como referencia el beneficio de la aplicación de un sistema informatico sistema informático para agilizar el proceso de búsqueda y reducción del tiempo empleado en la gestión documental.

En el año 2015 Saavedra Yeffer, en la investigacion titulada "Sistema web para la gestión documental en la empresa Development E.I.R.L. Desarrollada en la universidad Cesar Vallejo – Peru. Planeto como problemática que a partir del año 2006 hasta la actualidad se había desentendido las funcionalidades de la gestión documental, porque en anteriores periodos había un incremento del flujo de documentos en las diferentes áreas de la empresa, desde el origen que se

da en la gerencia general, jefatura de proyectos, gerencia administrativa. Por consecuencia se produjeron problemas en la hora del manejo y recepción de documentos dentro de las áreas. El diseño de investigación fue preexperimental. La población fue de 602 documentos generados al mes y la muestra por 83 documentos. El resultado que mostro fue una reducción del tiempo promedio de registro del 10.52 y el porcentaje de documentos localizados tuvo una mejora de 48.3% por lo consiguiente queda establecido que un sistema web si logra influir satisfactoriamente en la gestión documental de la empresa.

De esta investigación se toma el aporte a nuestro primer indicador de porcentaje de localización de documentos porque sirve de evidencia que el proyecto tuvo buenos resultados y un incremento favorable al aplicar la herramienta en el entorno web.

En el año 2017. Johnny Quispe y Jewe Vilchez realizo una investigación titulada "Relación Entre La Implementación De Un Sistema De Tramite Documentario y La Gestión Documentaria De La Municipalidad Distrital Del Rimac – Lima, Peru. Donde se planteó como problemática los errores existentes en la gestión que originaban fallos en el registro, resolución y la derivación final. La población estuvo conformada por los operadores internos que interactuaban en el proceso, personal operativo y administrativo.

El muestreo estuvo conformado por 89 personas para un nivel de confianza del 95%. Como resultado se obtuvo que la relación entre la implementacion del sistema de tramite documentario y la gestión documentaria en la municipalidad tuvo un efecto positivo según la aprobación de los usuarios.

De esta investigación se utiliza como referencia el beneficio que se obtiene al implementar una solución orientada en la web y los diferentes beneficios que se obtienen en todas las partes involucradas.

En el año del 2016, Elin del Rosario, Julian del Rosario, Tiara Tan and Marivic Tangkeko en la tesis "Electronic Document Management System" desarrollada

en la Universidad de la Salle – Malate, Filipinas. Donde se planteó como problemática que las empresas hoy en día, las industrias ofrecen tecnología de información y servicios a sus clientes. Es realmente necesario tener un control de la información, gestión de documentos en los sistemas porque facilita la información que está relacionada con ellos en el trabajo, información relevante y escolar. Objetivo general implantar un sistema electrónico que pueda influir positivamente en la universidad facilitando la información y control de ella mediante la realización de tesis. La metodología de desarrollo fue RAP. Esta metodología consistía de 4 fases, tales como la planificación de requisitos, diseño del sistema, construcción y corte. Los problemas que abordaron los módulos son incorporados, así como los usuarios de cada módulo. El portal contuvo nueve módulos preparación, solicitud, consulta, defensa, programación, resultados de evaluación, revisiones, gestión de documento e informes. En conclusión, el proyecto permitirá a la facultad ahorrar tiempo y aumento la productividad desde las tareas se pueden realizar sin la necesidad de esperar por otros miembros de la facultad, solicitudes y documentos.

De esta investigación se toma el apoyo del beneficio que se obtiene implementar soluciones web y este caso agregar diferentes módulos para gestión de documentos e información respectivamente.

En el año 2015, Mai Burner, realizo una investigación titulada "User Adoption of SharePoint Document Management System" desarrollada en la universidad de UiO – Oslo, Noruega. Se planteo como problemática la necesidad del acceso de los empleados, consultores externos y socios comerciales que necesitan acceder a la documentación en línea y el caso de SharePoint Document Management System es especialmente útil porque los beneficios y es potencial para aumentar la flexibilidad en las organizaciones. El objetivo general fue formar un adecuado plan de adopción que servirá como guía para la migración de los diferentes usuarios al nuevo servidor. El tipo de investigación fue cualitativa. Conclusión, el sistema logro optimizar la administración de documentos como era requerida, nuevas habilidades, logrando así que las organizaciones logran reconocer sus caracteres y comportamiento de los

empleados, así como la capacidad para adquirir y aumentará el compromiso de los empleados en el nuevo sistema una función mucho más eficaz.

De este antecedente, se toma en cuenta que el sistema de gestión documental, bajo la plataforma web debe desarrollarse teniendo presente el manejo que tendrán algunos empleados al momento de realizar consultas vía online.

#### <span id="page-23-0"></span>**1.3.Teorías Relaciones al Tema**

### 1.3.1. **Sistema web:**

Según Lujan (2002) es un conjunto de partes que se encuentran relacionados entre sí, con orientación en la web mediante el protocolo (Http) que usan para comunicarse el cliente como el servidor y que se encuentra estandarizados. (pp.82)

Según Berzal, Cortijo y Cubero definen a las aplicaciones web como interfaces que almacenan información de diferentes formas para establecer enlaces entre una página y otra.<sup>2</sup>

Según Jorge Pastor (2013) define a las aplicaciones web como aquellas interfaces donde el acceso se da mediante internet o intranet y que estas aplicaciones están desarrolladas en diferentes lenguajes que logran su ejecución en los servidores. "<sup>3</sup>

### 1.3.2. **Gestión documentaria**

Es un proceso que se basa en diferentes fases en una organización y que cada una de ellas logra mejora en el tratamiento de los documentos, tanto en soporte convencional como electrónico, en la gestión integral de una organización."<sup>4</sup>

**<sup>-</sup>**<sup>2</sup> BERZAL, Fernando, CORTIJO, Francisco, CUBERO, Juan. Desarrollo Profesional de Aplicaciones Web con ASP.NET. [en línea] [citado 24/04/2018]. Disponible en: h[ttp://ciclope.unicauca.edu.co/ingenieria\\_web/web](ftp://ciclope.unicauca.edu.co/ingenieria_web/web-book-a4-ASPNET.pdf)[book-a4-ASPNET.pdf.](ftp://ciclope.unicauca.edu.co/ingenieria_web/web-book-a4-ASPNET.pdf) ISBN 8460942457

<sup>3</sup> PASTOR, Jorge. Estudio y clasificación de tipos de aplicaciones Web y determinación de atributos de usabilidad más relevantes. Tesis para optar el título de ingeniero, Universidad Politécnica de Valencia, 2013. 4 FRANCO, Beatriz y PEREZ, Ricard. Modelo de archivos de la red de Transferencia y Acceso a la información (RTA). Madrid: EUROSOCIAL ,2015. 16.p.

Según Patricia Ruso (2009, pp.10) Son una serie de actividades que son encargadas del ciclo vital de cada documento desde que es creado hasta la derivación al almacenamiento de este el cual es permanente o su pronta eliminación.

### **1.3.2.1. Importancia**

#### Administradores

- Acceso rápido a la información
- Establecer respuestas en el preciso momento
- Evitar gatos innecesarios
- Evitar la acumulación de documentos

### Investigadores

- Salvar información con carácter científico cultural
- Agilizar la búsqueda de documentos.

### **1.3.2.2. Fases de la gestión de documentos**

Según Alvarado Mabel, (2001.p.53 - p.71), nos define 4 fases de la gestión:

a. Producción: Fase en la que se da la creación del documento según los estándares de normalización y prevención.

b. Organización, Utilidad y conservación: Tiene como objetivo el correcto control del documento.

c. Recuperación.

d. Eliminación." 5

**.** 

### **1.3.2.3. Características de un documento de archivo**

1. **Autenticidad:** El documento debe cumplir con los debidos estándares para asegure que los datos son auténticos y veraces lo cual brinde a la empresa mayor control desde su creación y derivación.

<sup>5</sup> ALVARADO, Mabel. Administración de la información. Costa Rica: EUNED, 2007. pp 106-107.

- 2. **Fiabilidad:** El documento debe poder asegurar que la información brindada es legítima y que representa las diferentes actividades para acciones posteriores.
- 3. **Integridad:** Un documento es integro cuanto su contenido es de carácter inalterado y completo.
- 4. **Disponibilidad:** Un archivo de documento debe poder se debe permitir su localización, recuperación, interpretación y representación ."<sup>6</sup>

#### **1.3.2.4. Procesos y controles de la Gestión de documentos**

Según la ISO 15489 nos define los siguiente:

- a. Documentos Incorporados: En la gestión los procedimientos tienen que representar la forma de un documento forma ser parte del sistema.
- b. Registro de Documento: Proceso por el cual se estandariza la entrada de documentos mediante breves descripciones que agilicen su selección.
- c. Clasificación de Documento: Se debe identificar las categorías que pertenecen a un documento o varios, teniendo como referencia que la organización o empresa está relacionada y evidenciada. Este proceso culmina hasta la correcta ocupación del documento en la clasificación.
- d. Almacenamiento: Proceso en el cual se realiza la reservación y/o guardado de cualquier documento para la fiabilidad de información. según la ISO 15489 a los principios establecidos en su estándar para la correcta planificación de gestión de documentos: Los documentos deben permanecer en un lugar segura y esto debe ser garantizado. Por esta razón el control de almacenamiento y manipulación de operaciones lograra la protección de documentos.
	- Acceso: Regular el permiso que tiene una determinada persona al documento (creación del documento, consulta,

**.** 

<sup>6</sup> ISO 15489. Información y documentación – Gestión de documentos, 2001.

modificaron de documento, y eliminación del documento) y envase a la tabla de seguridad y acceso a la documentación. Todos los accesos deben estar bajo los estándares legales en la organización sus necesidades tales como la confidencialidad de la información de los documentos estratégicos o financiera).

- Trazabilidad de Documentos: El control de movimiento y uso de la documentación con el objetivo que se garantice, que solo los usuarios admitidos logren la actividad requerida y que los documentos puedan ser localizados con vital los cuales según los permisos de usuarios se llevara la realización de sus actividades designadas y otro aspecto importante es la localización de los mismos siempre que sean requeridos.
- Disposición: Este proceso nos comunica de la conservación y disposición del documento, ninguna actividad se realiza sin permisos previos porque es comprobado por la organización para que no sea necesaria ninguna actividad pendiente.<sup>7</sup>

#### 1.3.3. **DIMENSIONES DE LA GESTIÓN DOCUMENTARIA**

#### **1.3.3.1. Localización**

**"**Son las ubicaciones de documentos en una empresa que forman parte de una muestra o población para mejorar que sea posible la ubicación del mismo o recuperación "<sup>8</sup>

Indicador: Porcentaje de documentos localizados

Calcula los documentos demandados que se encuentren buscados en un periodo determinado" <sup>9</sup>

<sup>7</sup> ISO 15489. Un Marco sistemático de buenas prácticas: Gestión documental en las organizaciones, 2006

<sup>8</sup> ABAD García, Francisca. Investigación evaluativa en documentación: Aplicación a la documentación médica, 1997, p142

<sup>9</sup> FELIZ, Moya, Javier, López y García, Concepción. Indicadores .1999.

$$
\text{PL} = (\tfrac{DL}{DB}) \approx 100
$$

PL: Porcentaje de documentos localizados

DL: Numero de documentos localizados

DB: Numero de documentos buscados

#### **1.3.3.2. Descripción**

**"**Es una función, pero también un proceso. Tiene como objetivo evaluar el trabajo en el archivo o documento con el objetivo de medir el ritmo de ejecución de planificación descriptiva para incrementar el número de instrumentos de descripción a nivel de unidad documental. Este proceso consta de dos indicadores: Unidades documentales descritas y otras descripciones realizadas."<sup>10</sup>

Indicador: Porcentaje de unidades documentales descritas

Conocer el ritmo de ejecución de nuestra planificación descriptiva para incrementar el número de instrumentos de descripción a nivel de unidad documental. <sup>11</sup>

Formula:

**.** 

$$
PD = \frac{UD*100}{UT}
$$

PD: Porcentaje de documentos descritos UD: Número de Unidades documentales UT: Numero totales de Unidades

<sup>10</sup> INDICADORES de gestión para los archivos de la administración local [en línea]. Valladolid: Mesa de Trabajo de Archivos de la Administración Local. [fecha de consulta: 7 abril 2018]. Disponible en: https://www.academia.edu/7332418/Indicadores de gesti%C3%B3n para los archivos de la Administra ci%C3%B3n\_Local. ISBN: 9788478522965

<sup>11</sup> INDICADORES de gestión para los archivos de la administración local [en línea]. Valladolid: Mesa de Trabajo de Archivos de la Administración Local. [fecha de consulta: 7 abril 2018]. Disponible en: https://www.academia.edu/7332418/Indicadores de gesti%C3%B3n para los archivos de la Administra [ci%C3%B3n\\_Local.](https://www.academia.edu/7332418/Indicadores_de_gesti%C3%B3n_para_los_archivos_de_la_Administraci%C3%B3n_Local) ISBN: 9788478522965

#### **1.3.3.3. Metodología De Desarrollo De Software**

Esta etapa se basó según el juicio de expertos realizado (Ver tabla 01) lo cual concluyo con la elección de la metodología de desarrollo RUP para el sistema.

#### **1.3.3.4. Rational Unified Process (RUP)**

El proceso unificado RUP es un marco de trabajo que nos ayuda a la creación del sistema de software según la elaboración de diferentes esquemas.

<span id="page-28-0"></span>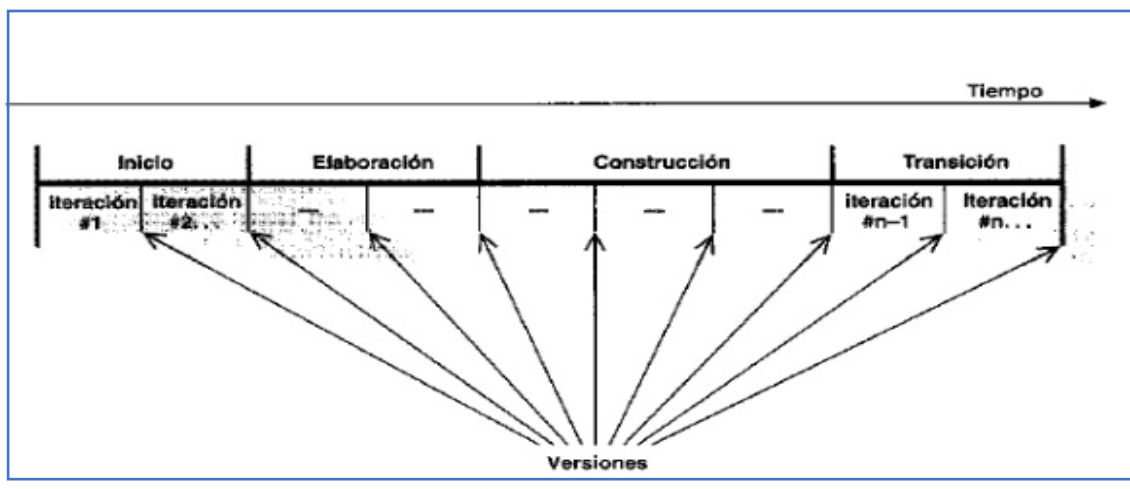

#### Figura 03: Ciclo de Desarrollo De Software

Un ciclo con sus fases e iteraciones.

Fuente: El proceso unificado de desarrollo de software, 2000.

Inicio: Se realiza una descripción del objetivo final del producto y también se presenta el modelado de análisis de negocio

Elaboración: Se realiza los modelados de caso de uso y arquitectura que tendrá el sistema

Construcción: Se logra a concretar el sistema completo según la línea de arquitectura para ser entregado al usuario final

Fase de Transición: Periodo en el cual el producto se convierte en versión beta. La fase de transición conlleva actividades como la fabricación." <sup>12</sup>

#### 1.3.4. **Extreme Programming (XP)**

1

"Concebida para proyectos de pequeño y medio tamaño, prevé participación activa y frecuentemente con el cliente. Describe detalladamente las prácticas de desarrollo que se van a utilizar como, por ejemplo: lenguaje de programación, refactorización, pruebas unitarias, etc."

El objetivo es demostrar que las practicas agiles de gestión de proyectos (como el Scrum) debe ir acompañada de prácticas agiles de ingeniería de software, tales como XP"<sup>13</sup>

1.3.5. **Scrum:** Metodología de desarrollo ágil usado en proyectos que cumplen con un equipo de trabajo,

establecen los objetivos generales del proyecto y el diseño de la arquitectura de software."<sup>14</sup>

<sup>12</sup> JACOBSON, Ivar, BOOCH, Grady, RUMBAUGH, James. El proceso unificado de desarrollo de software. Madrid: Addison Wesley, 2000. 11p ISBN: 8478290362

<sup>&</sup>lt;sup>13</sup> RUBEN, José. Desarrollo de Software Ágil. Extreme Programming y Scrum. 2da. Ed. España: IT Campus Academy, 2015. 7 p. ISBN 9781519620149

<sup>14</sup> SOMMERVILLE, Ian. Ingeniería de software. 9na ed. México: Pearson, 2011. 72p.ISBN:8425200539

<span id="page-30-0"></span>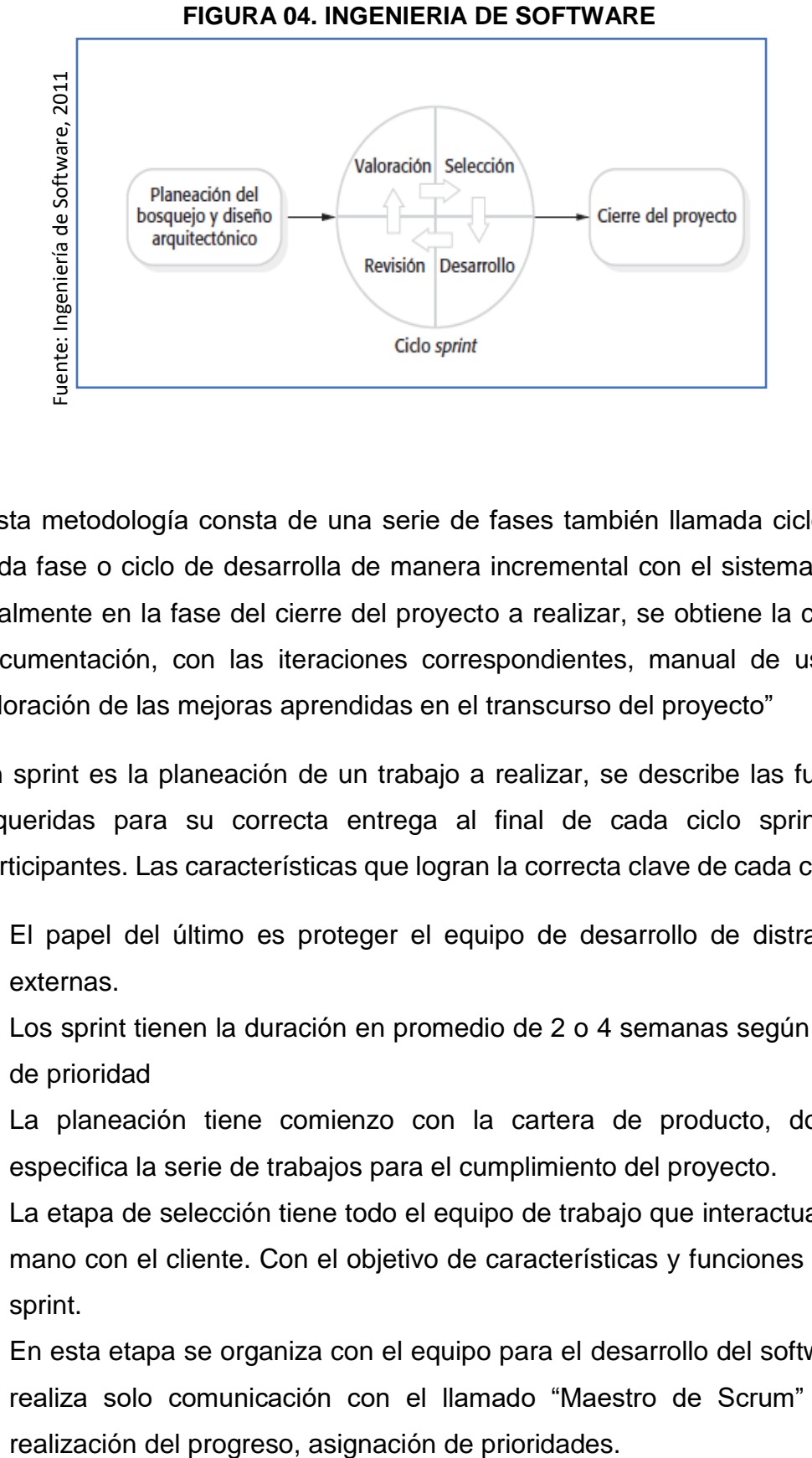

"Esta metodología consta de una serie de fases también llamada ciclo sprint, cada fase o ciclo de desarrolla de manera incremental con el sistema. Donde finalmente en la fase del cierre del proyecto a realizar, se obtiene la completa documentación, con las iteraciones correspondientes, manual de usuario y valoración de las mejoras aprendidas en el transcurso del proyecto"

Un sprint es la planeación de un trabajo a realizar, se describe las funciones requeridas para su correcta entrega al final de cada ciclo sprint a los participantes. Las características que logran la correcta clave de cada ciclo son:

- a. El papel del último es proteger el equipo de desarrollo de distracciones externas.
- b. Los sprint tienen la duración en promedio de 2 o 4 semanas según su nivel de prioridad
- c. La planeación tiene comienzo con la cartera de producto, donde se especifica la serie de trabajos para el cumplimiento del proyecto.
- d. La etapa de selección tiene todo el equipo de trabajo que interactuara de la mano con el cliente. Con el objetivo de características y funciones de cada sprint.
- e. En esta etapa se organiza con el equipo para el desarrollo del software. Se realiza solo comunicación con el llamado "Maestro de Scrum" para la

f. Al culmino de cada sprint, siempre se realiza la revisión para luego la presentación a cada participante para y luego comienza el ciclo sprint".

Según Somerville (2011, pp.73). El objetivo de la metodología de desarrollo scrum es la coordinación con todo el equipo para la correcta toma de decisiones, de modo de abstraerse el término "administrador del proyecto".

En la metodología de desarrollo cada integrante del equipo tiene reuniones diarias. En cada reunión, cada uno del equipo describen los problemas que han aparecido y lista de trabajo para el siguiente día. Esto origina un buen resultado ya que cada integrante presencia los problemas y plantean soluciones en corto plazo de cómo solucionarlo. Donde cada uno participa es pieza fundamental de las soluciones y no descendente del Maestro Scrum.<sup>15</sup>

<span id="page-31-1"></span>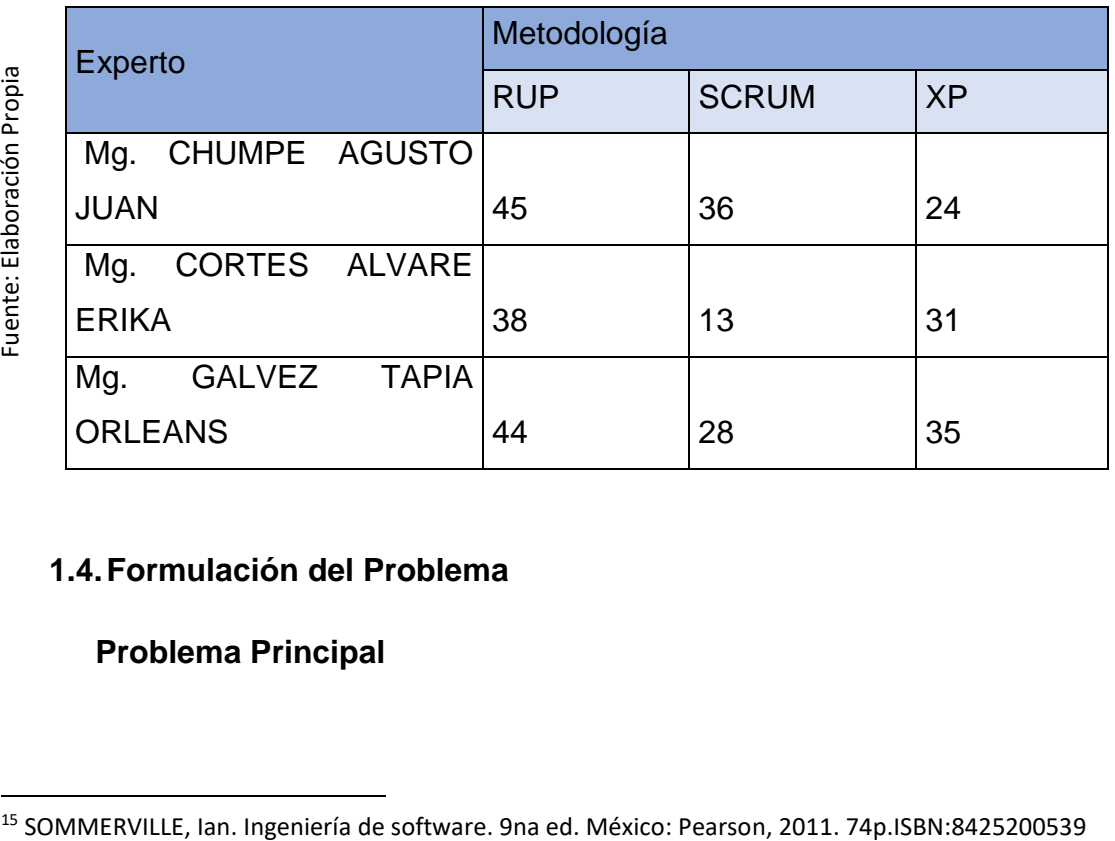

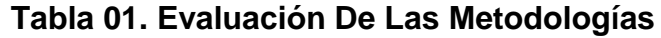

#### <span id="page-31-0"></span>**1.4.Formulación del Problema**

### **Problema Principal**

¿De qué manera un sistema web influye en la gestión documental de la empresa Master Group Publicidad S.R.L?

#### **Problema Secundario**

P1: ¿De que manera influye un sistema web en el porcentaje de documentos localizados en la empresa Master Group Publicidad

P2: ¿De que manera influye un sistema web en el porcentaje de unidades documentales descritas en la empresa Master Group Publicidad

#### <span id="page-32-0"></span>**1.5.Justificación del estudio**

#### 1.5.1. Justificación Tecnológica

El sistema web para la gestión documental aplicando una base de datos permitirá el almacenamiento organizado, registro, gestión, localización y búsqueda de los diferentes tipos de documentos que se emiten y se reciben en las diferentes áreas, lo que garantizara disponibilidad de información para el personal de la empresa ya sea por acceso rápido o urgencia, esto lograra una reducción de errores, perdida de data, documentación y en el tiempo de tramites, solo se necesitará una computadora con un mínimo de 4 de RAM, con un proceso (Intel) y un disco duro de 160. Según Ballou (2004, p.215), nos indica que las tecnologías de información tienden a ser tecnologías para el procesamiento de la información donde los principales factores son el humano, las bases de información, software, etc.

#### 1.5.2. **Justificación Económica**

En la presente investigación tuvo el objetivo de solucionar problemas en la empresa que afectan en los costos. La gran acumulación de impresiones por proyecto, el aumento del tiempo que afectaba a los empleados de dicha institución generaba retrasos en muchos trabajos. El presupuesto fue de S. 11, 716, 00 según lo investigado. Según Sanchez (2004) nos dice que actualmente todo trabajo que involucre a las tecnologías como solución son una inversión que lograra beneficios futuros y mayores ingresos para la empresa. La solución planteada (p.25).

#### 1.5.3. **Justificación Institucional**

En este contexto, se tomó como referencia las existencias de las diferentes áreas mediante esta solución se pretenderá agregar un valor agregado que es necesario para fortalecer esta debilidad entre los competidores y en futuro lograr que la empresa tenga la oportunidad de acceder a una ISO que certifique su calidad de proceso brindad.

Según Francisca Abad (1997, p.142) "[…]. es de gran importancia que se cumpla con la disponibilidad de la información, la localización de los documentos primarios para sea posible su uso y recuperación. La historia clínica es uno de los documentos que por falta de localización pueden presentar más problemas y así se producen siempre cifras que no son favorables en este aspecto de gestión ".<sup>16</sup>

#### 1.5.4. **Justificación Operativa**

Estos tipos de sistema con carácter web logra cumplir con diferentes objetivos según las especialidades y niveles que se presentan en la organización"<sup>17</sup>

La implementación de la solución planteada para la gestión documental es factible porque la aplicación será orientada al entorno web y permitirá la efectividad de la comunicación de las áreas involucradas tales como administración, producción y edición. Logrando dar una respuesta más rápida en gestión de documentos, para mejor el nivel de comunicación de las áreas sin que el personal demore tiempo en la localización de documentos y pueda mejorar su nivel de eficacia.

<sup>1</sup> <sup>16</sup> FRANCISCA, Abad. Investigación evaluativa en documentación: Aplicación a la documentación Medica. Valencia: Educación. Materiales, 1997. 142p. ISBN 8437033055.

<sup>&</sup>lt;sup>17</sup> Contreras y Mauricio. Modelo de certificación de pruebas de aplicaciones web y móviles. Universidad Peruana de ciencias Aplicadas, Lima, 2017.

### <span id="page-34-0"></span>**1.6.Hipótesis**

#### 1.6.1. **Hipótesis General**

Un sistema web mejora la gestión documental en la empresa Master Group Publicidad

### 1.6.2. **Hipótesis Especifica**

H1: Un sistema web aumenta el porcentaje de documentos localizados en la empresa Master Group Publicidad

H2: Un sistema web aumenta el porcentaje de unidades documentales descritas en la empresa Master Group Publicidad

#### <span id="page-34-1"></span>**1.7.Objetivos**

#### 1.7.1. **Objetivo General**

Determina de qué manera un sistema web influye en la gestión documental en la empresa Master Group Publicidad

#### 1.7.2. **Objetivo Especifico**

O1: Determinar de qué manera un sistema web influye en el porcentaje de los documentos localizados en la empresa Master Group Publicidad

O2: Determinar de qué manera un sistema web influye en el porcentaje de unidades documentales descritas en la empresa Master Group Publicidad

### <span id="page-34-2"></span>**II. MÉTODO**

<span id="page-34-3"></span>2.1.Diseño de investigación

El tipo de estudio fue aplicado ya que busca la de que manea influye el sistema web en el proceso de gestión documental en la empresa. Por otro lado, Hernández et al. (2010) nos señala que estos "experimentos,

auténticos o puros buscan manipular variables independientes para ver sus efectos sobre variables dependientes en una situación de control".<sup>18</sup>

El objetivo es conocer porque o de qué manera se producen los presentes problemas en la organización, o bajo en qué circunstancias es que se originan.

Pero lo que más caracteriza es que busca el conocimiento para comprender las diferentes acciones que generan la problemática.<sup>19</sup>

#### <span id="page-35-0"></span>**2.2.Diseño de estudio**

Para la investigación el diseño de estudio fue experimental ya que se tiene como objetivo establecer la diferencia que existe antes de la implementación y después de la implementación el proceso. En el estudio se usó el PRE-TES (Antes del sistema) y POST-TEST (Después del sistema) para la comparación estadística para corroborar si existe una mejora.

#### Figura 05: Diseño De Estudio

<span id="page-35-2"></span>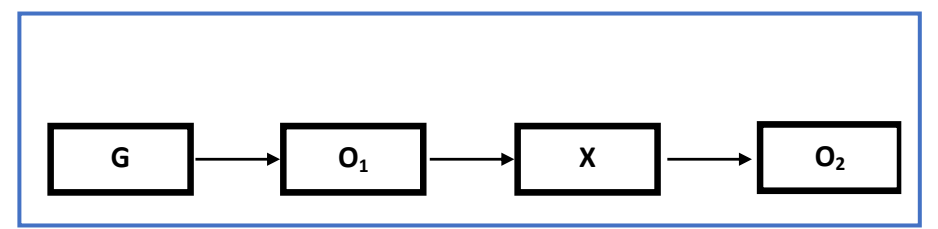

Fuente: Hernández, Fernández y Baptista (2010)

#### <span id="page-35-1"></span>**2.3.Variables, operacionalización**

#### 2.3.1. **Definición Conceptual:**

#### **Variable Independiente (VI) Sistema web**

Según Jorge Pastor (2013) define a las aplicaciones web como aquellas interfaces donde el acceso se da mediante internet o intranet y que estas

**<sup>.</sup>** <sup>18</sup> HERNÁNDEZ SAMPIERI, Roberto: FERNÁNDEZ COLLADO, Carlos y BAPTISTA LUCIO, María del Pilar. Metodología de la Investigación. 5a ed. México: McGraw-Hill, 2010. ISBN: 6071502918.

<sup>&</sup>lt;sup>19</sup> ZORRILLA, A. y TORRES, M. Guía para elaborar la tesis. Estados Unidos, 2011: MC GRAW HILL
aplicaciones están desarrolladas en diferentes lenguajes que logran su ejecución en los servidores.

Variable Dependiente (VD): Gestión documental

Según Patricia Ruso nos indica que la gestión documental es un "Conjunto de actividades que permiten coordinar y controlar los aspectos relacionados con creación, recepción, organización, almacenamiento, preservación, acceso y difusión de documentos".<sup>20</sup>

#### 2.3.1. **INDICADORES**

1

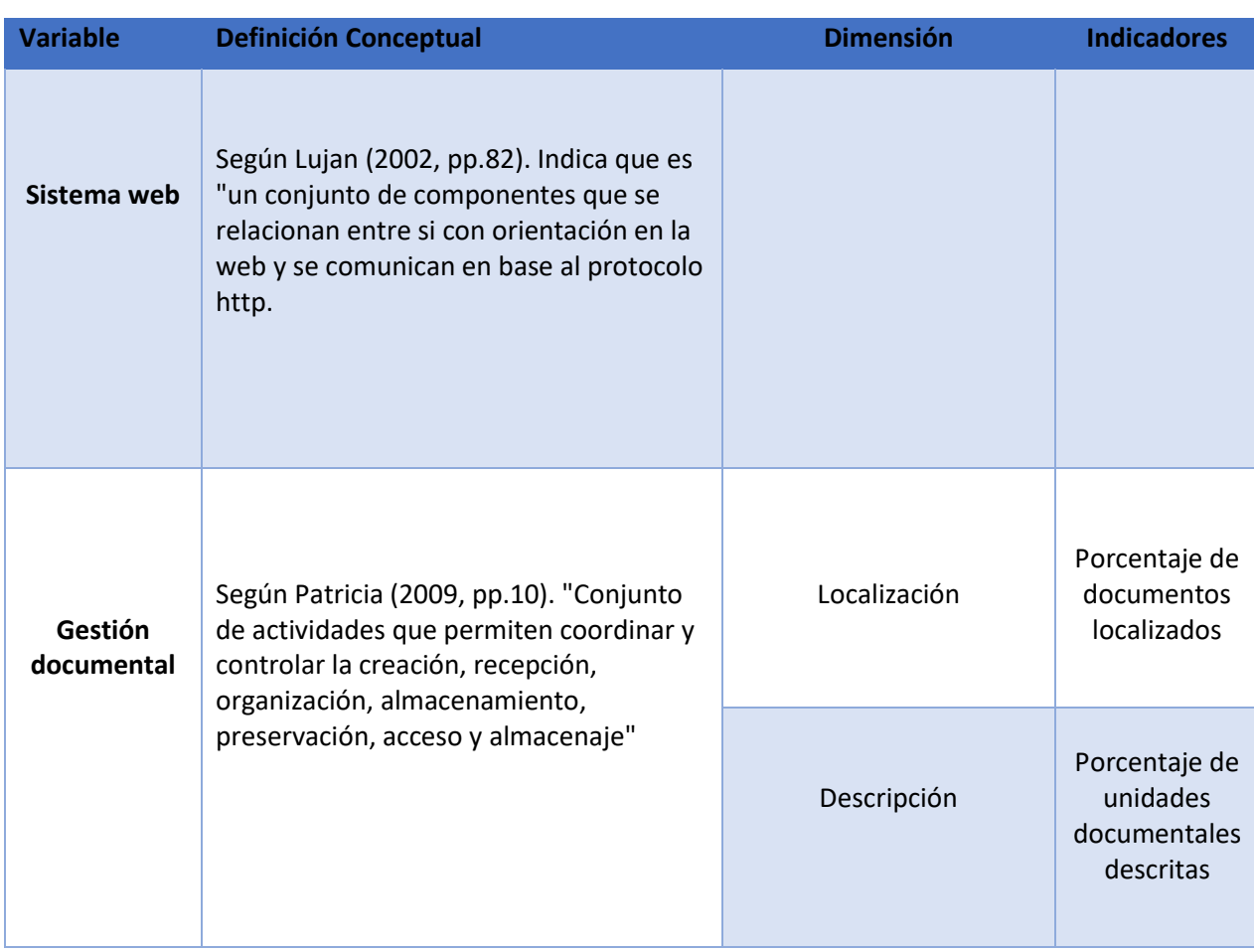

#### **Tabla 02. Operacionalización De Las Variables**

<sup>&</sup>lt;sup>20</sup> PATRICIA, Ruso. Gestión documental en las organizaciones. Barcelona: UOC, 2009. 10 p. ISBN: 978-84-9788-863-9.

#### **2.4.Población y Muestra**

#### 2.4.1. **Población**

Es el todo de un fenómeno a realizarse el estudio que tiene relación con la serie de especificaciones […] la población se sitúa según las características de contenido, lugar y tiempo.**<sup>21</sup>**. En el presente proyecto de investigación la población está conformada por la totalidad de documentos generados en el periodo de 20 días para indicador de porcentaje de documentos localizados y porcentaje de unidades documentales descritas.

#### 2.4.2. **Muestra**

Según Bernal (2010). Es una parte de una población que se elige con el motivo de investigación y el cual servirá para la medición de las variables de estudio.

$$
n = \frac{Z^2 N}{Z^2 + 4N (EE)^2}
$$

Donde: n = Tamaño de muestra

 $Z =$  Nivel de confianza al 95%

N = Población total de estudio

EE= Error estimado (al 5%)

#### **2.4.3. Muestreo**

1

Para la siguiente investigación el muestreo es del tipo probabilístico, porque tiene la misma probabilidad de ser seleccionado.

<sup>21</sup> HERNANDEZ, Roberto., FERNANDEZ, Carlos. y BAPTISTA, Pilar. Metodología de la Investigación. México: McGraw-Hill/Interamericana de México S.A., 1997. 176 p. ISBN: 9684229313

"El muestreo probabilístico es cuando se realiza la selección de individuos de una población en el cual cada una tiene la misma probabilidad de ser seleccionado para la muestra fuente de estudio"<sup>22</sup>

Según Hernández et al. (2010, pp.177) Las muestras del tipo probabilístico son necesarios en diseños de investigación transaccionales o de carácter descriptivo en donde se busca realizar estimación según el tamaño de la población.

# **2.5.Técnicas e Instrumentos de recolección de datos, validez y confiabilidad**

### 2.5.1. **Técnicas**

### **2.5.1.1. Entrevistas**

Es una técnica para la recolección de datos usado en casos donde el caso de estudio posee cierto grado de dificultad y no se logra observar (Hernandez et at, 2010, pp. 403)

### **2.5.1.2. Fichaje**

Técnica de la investigación científica que tiene como objetivo el registro de datos en fichas que son elaboradas según los indicadores de la metodología de estudio que proyectan la gran parte de información.<sup>23</sup>

### **2.5.1.3. Observación**

**<sup>-</sup>**<sup>22</sup> HERNANDEZ, Roberto, FERNANDEZ, Carlos y BAPTISTA, Pilar. Metodología de la investigación. 6ta. Ed. Mexico, D.F: McGRAW-HILL, 2014. ISBN: 97814562239260

<sup>&</sup>lt;sup>23</sup>HUMAN, Héctor. Manual de técnicas de investigación: Conceptos y Aplicaciones. [en línea]. Lima, Perú, 2005 [fecha de consulta: 25 de mayo 2005]. Disponible en https://books.google.com.pe/books?id=OEHABAAAQBAJ&pg=PA45&dq=concepto+de+fichaje&hl=es-419&sa=X&ved=0ahUKEwivhpzkrafbAhVOq1kKHbIpB1sQ6AEILDAB#v=onepage&q=concepto%20de%20fich aje&f=false

Método que se realiza según la observación continua de los comportamientos, eventos o situaciones que son observables según las categorías o subcategorías.<sup>24</sup>

#### 2.5.2. **Instrumentos de recolección de datos**

### Ficha de Observación

El investigador debe definir correctamente el comportamiento a observador según el caso de estudio, se selecciona el procedimiento de grabación. Existen cinco tipos: grabación de duración, grabación de cuenta de frecuencias, grabación de intervalo, observación continua y muestra de tiempo.<sup>25</sup>

### Validez de Criterio

1

Según, Hernández et al. (2010) consiste en la presentación de los datos obtenidos en la investigación de los test como se correlacionan uno valor con el otro. Este proceso se realiza según el coeficiente de correlación entre los dos test tanto el que servirá como referencia y el que ayudará a la validación. (p.221).

La presente investigación se utilizó el método de fichas de registro las cuales fueron validadas según el juicio de expertos

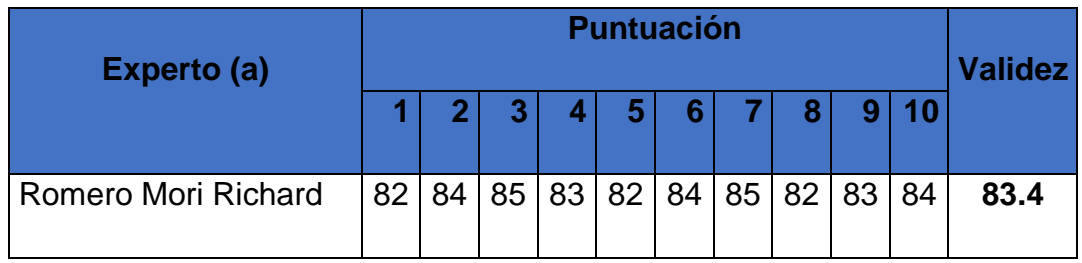

## **TABLA 03. Juicio De Expertos Del Indicador I**

<sup>24</sup> HERNANDEZ, Roberto., FERNANDEZ, Carlos. y BAPTISTA, Pilar. Metodología de la Investigación. México: McGraw-Hill/Interamericana de México S.A., 1997. 252 p. ISBN: 9684229313

<sup>25</sup> MCMILLAN, J Y SCHUMACHER, S. Investigación educativa. (5°. ed.). España: Pearson, 2005. 256p. ISBN 9788483226872.

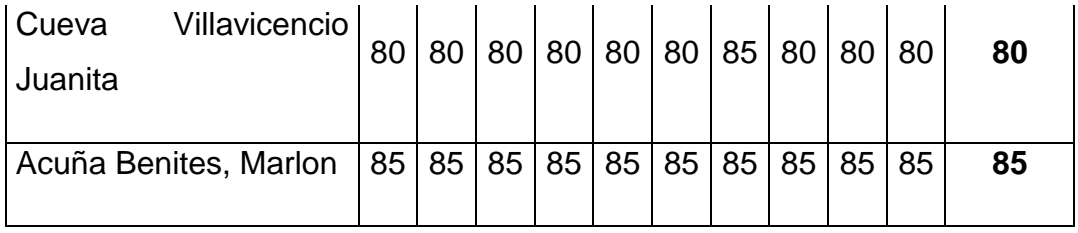

Fuente: Elaboración Propia

### **TABLA 04. Juicio De Expertos Del Indicador II**

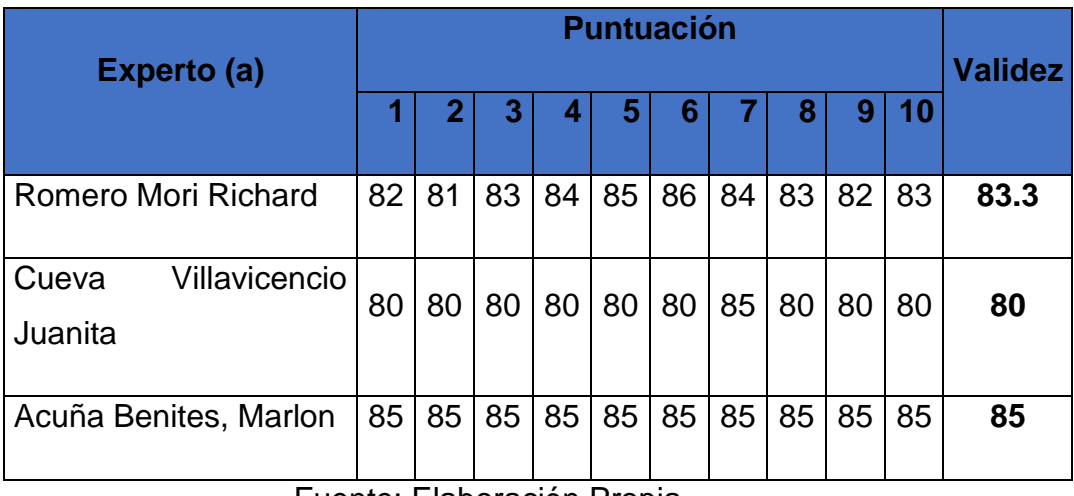

Fuente: Elaboración Propia

Confiabilidad

1

Utilizado para dar fiabilidad que la medición cumple con cierto grado seguridad en los resultados que se obtengan.<sup>26</sup>

<sup>&</sup>lt;sup>26</sup> MCMILLAN, J Y SCHUMACHER, S. Investigación educativa. (5°. ed.). España: Pearson, 2005. 243p. ISBN 9788483226872

#### **Tabla 05. Nivel De Confiabilidad**

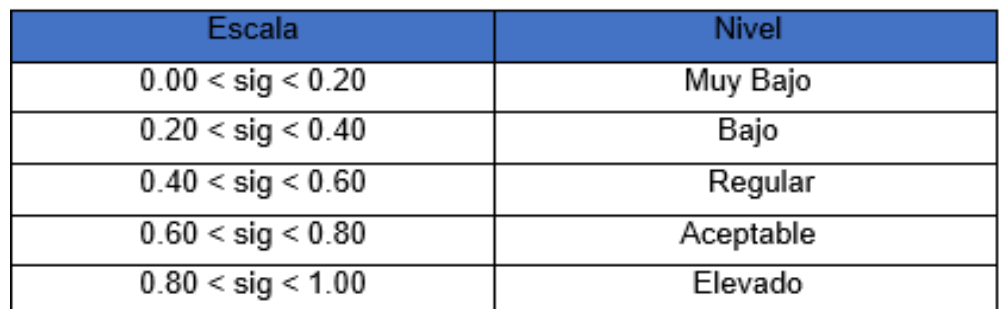

Fuente: Cayetano (2003)

#### **2.6.Método de Análisis de datos:**

**Hipotesis General:**

**Hipotesis Ho =** Un sistema web no mejora significativamente la gestión documental en la empresa Master Group Publicidad

**Hipotesis Ha =** Un sistema web mejora significativamente la gestión documental en la empresa Master Group Publicidad

Hipotesis Especifica:

HE 1 = Hipotesis Especifica 1

Hipotesis H0 = El sistema web no mejora el porcentaje de documentos localizados en la empresa Master Group Publicidad

$$
H_o: I_a - I_p \geq 0
$$

Hipotesis Ha = El sistema web mejora el porcentaje de documentos localizados en la empresa Master Group Publicidad

$$
H_a\colon I_a-I_p<0
$$

HE2 = Hipotesis Especifica 2

Hipotesis H1o: El sistema web no mejora el porcentaje de unidades documentales descritas en la empresa Master Group Publicidad

$$
H_o: I_a - I_p \geq 0
$$

Hipotesis H1a: El sistema web mejora el porcentaje de uniddes documentales descritas en la empresa Master Group Publicidad

$$
H_a: I_a - I_p < 0
$$

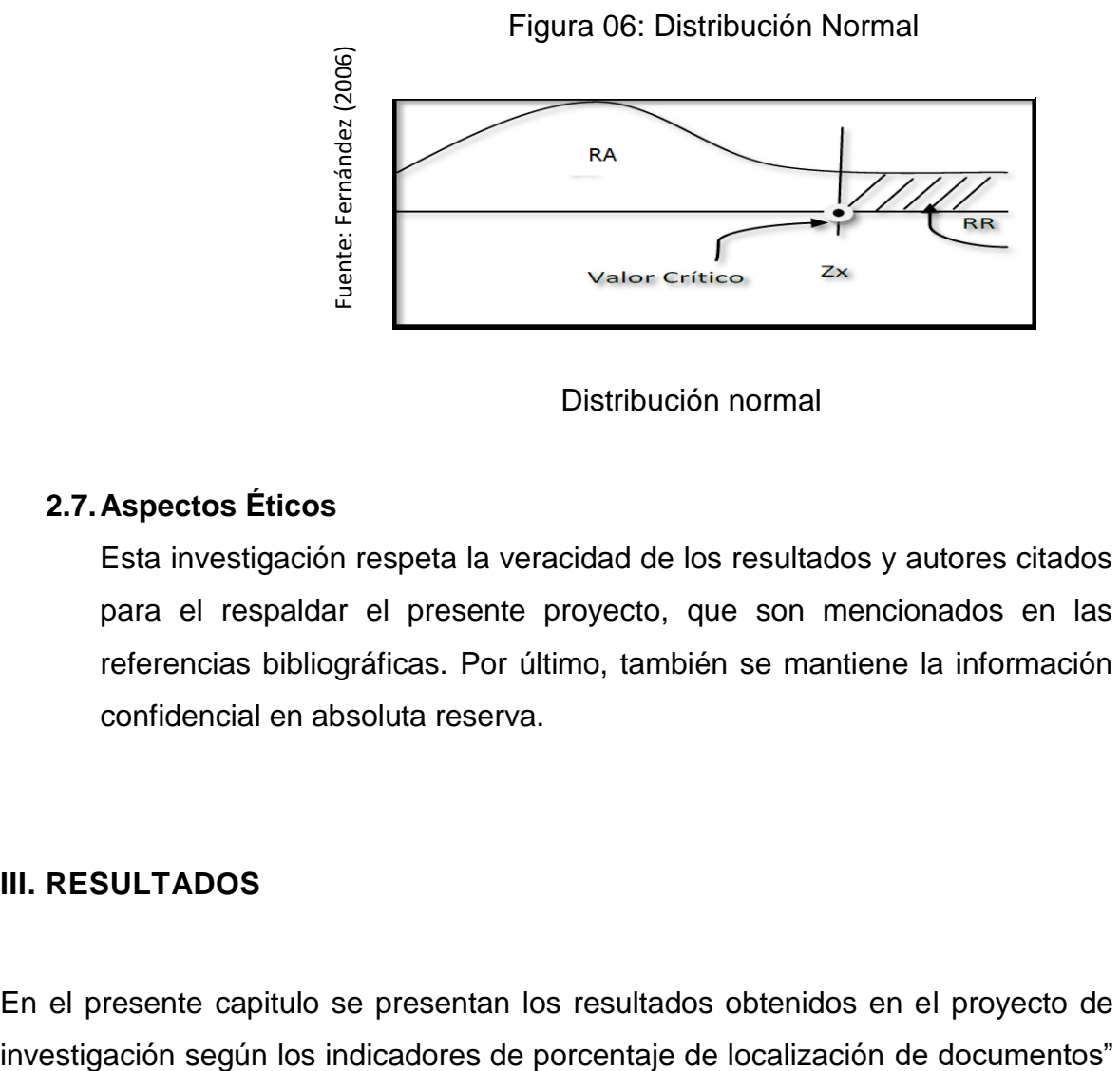

Distribución normal

#### **2.7.Aspectos Éticos**

Esta investigación respeta la veracidad de los resultados y autores citados para el respaldar el presente proyecto, que son mencionados en las referencias bibliográficas. Por último, también se mantiene la información confidencial en absoluta reserva.

#### **III. RESULTADOS**

En el presente capitulo se presentan los resultados obtenidos en el proyecto de

y "porcentaje de unidades documentales descritas". También se procesan los datos obtenidos por cada indicador mediante el uso de software estadístico SPSS.

## **3.1. Indicador: Porcentaje De Documentos Localizados**

## PRETEST

El indicador numero 1 presento los siguientes datos:

Tabla 06. Resultados Descriptivos – Indicador 1 – Pre Test

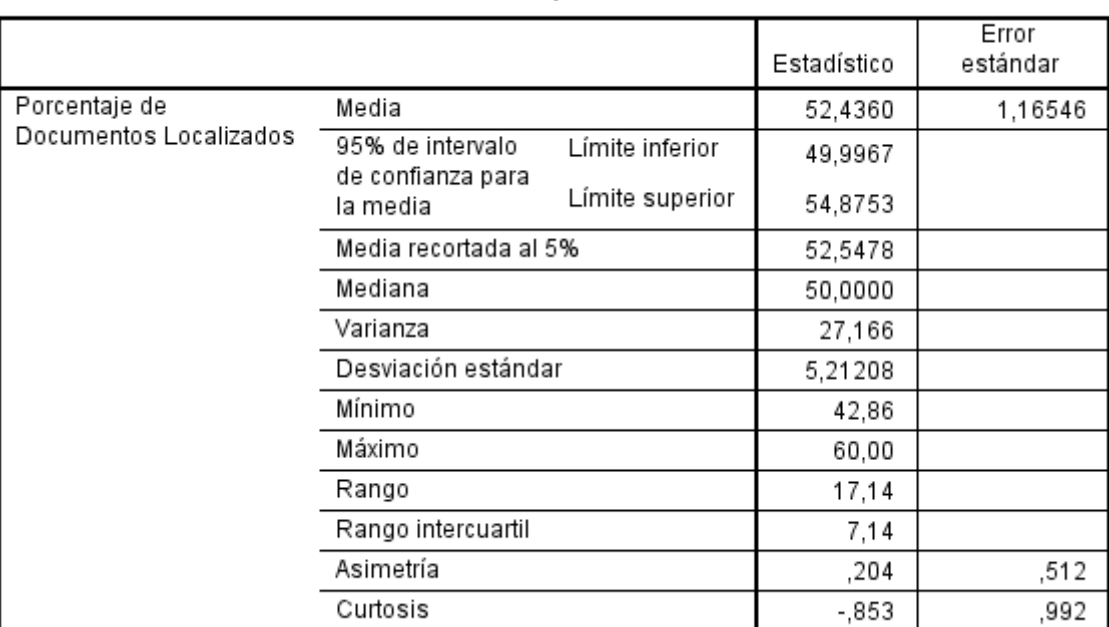

#### **Descriptivos**

A continuación, se presentan los valores obtenidos en la prueba de normalidad

## Tabla 07. Prueba De Normalidad – Indicador 1 – Pre Test

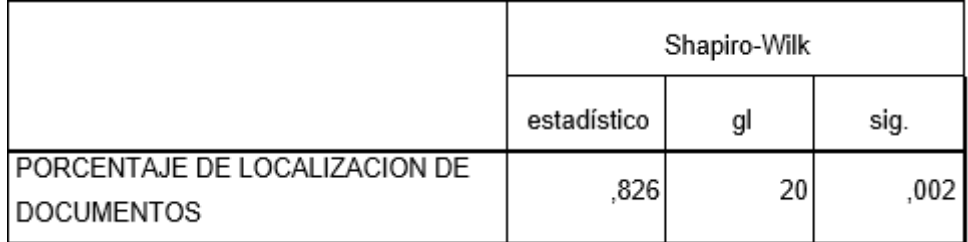

Por consiguiente, en la tabla se obtuvo que el valor de significancia para el indicador numero 1 fue menor 0.05

### POST TEST

### **Tabla 08: Resultados Descriptivos - Indicador 1 - Post Test**

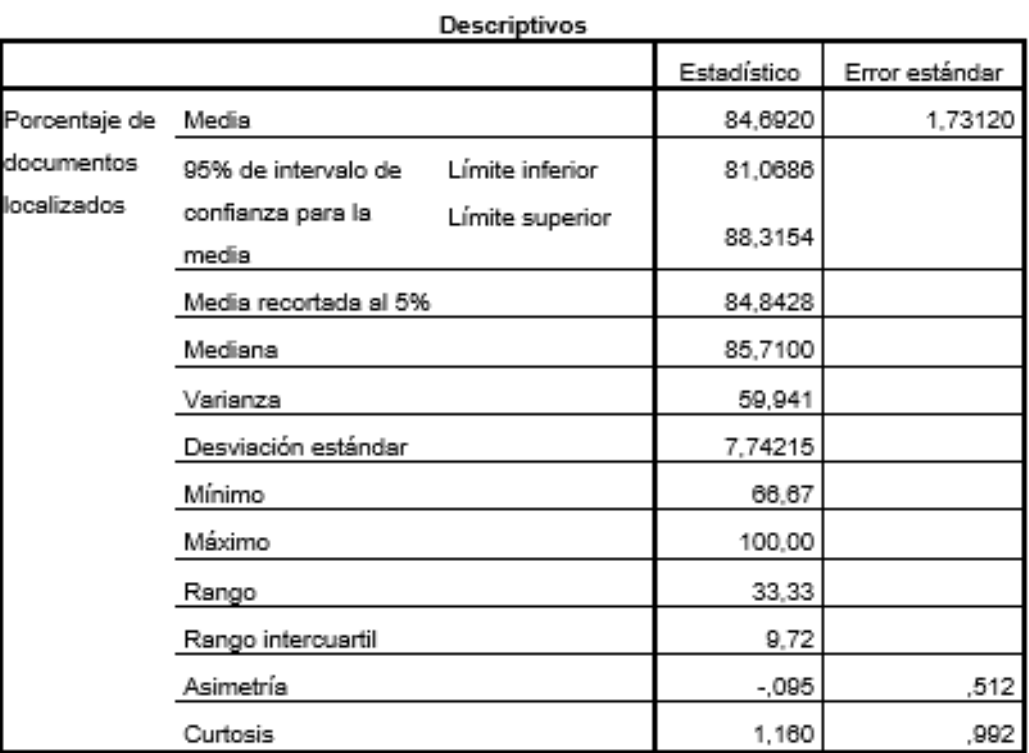

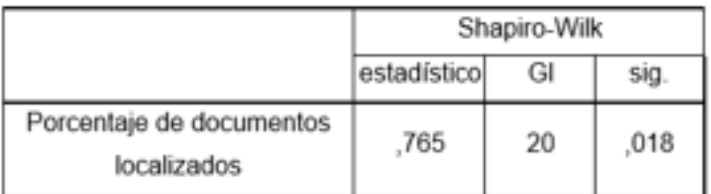

#### Tabla 09: Prueba De Normalidad - Indicador 1 - Post Test

En la tabla N° 09 se muestran los datos obtenidos por la prueba de normalidad Shapiro – Wilk lo cual obtuvo un valor de significancia menor que 0.05

### **Prueba de la Hipótesis**

### **Hipótesis Especifica 1**

El sistema web mejora el porcentaje de documentos localizados en la empresa Master Group Publicidad

#### **Indicador:**

**Porcentaje de documentos localizados**

### **Hipótesis Estadística**

Hipótesis Nula (H10) Un sistema web no mejora el porcentaje de documentos localizados en la empresa Master Group Publicidad

### H10: PIEa-PIEd  $\leq 0$

Hipótesis Alternativa (H1A) : Un sistema web mejora el porcentaje de documentos localizados en la empresa Master Group Publicidad

 $H1A: PFIa - PFId > 0$ 

### PRE – TEST

En la siguiente imagen se presenta el Histograma antes de la implementación del sistema para el primer indicador; porcentaje de documentos localizados

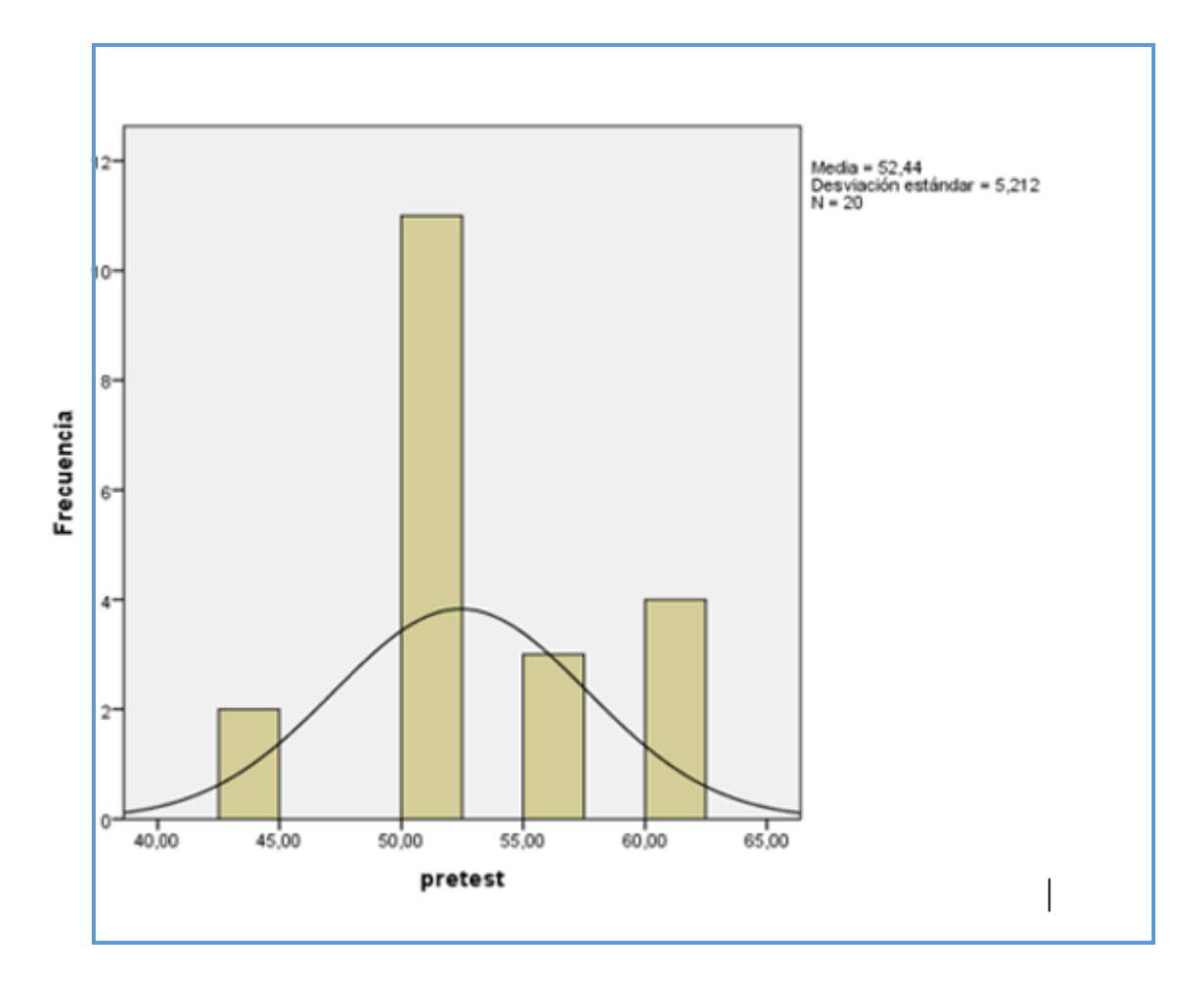

**Figura 07 : Histograma - Pre Test - Indicador 1**

### POST – TEST

En la siguiente figura se muestra el histograma para el indicador "porcentaje de documentos localizados" después de la implementación del sistema web.

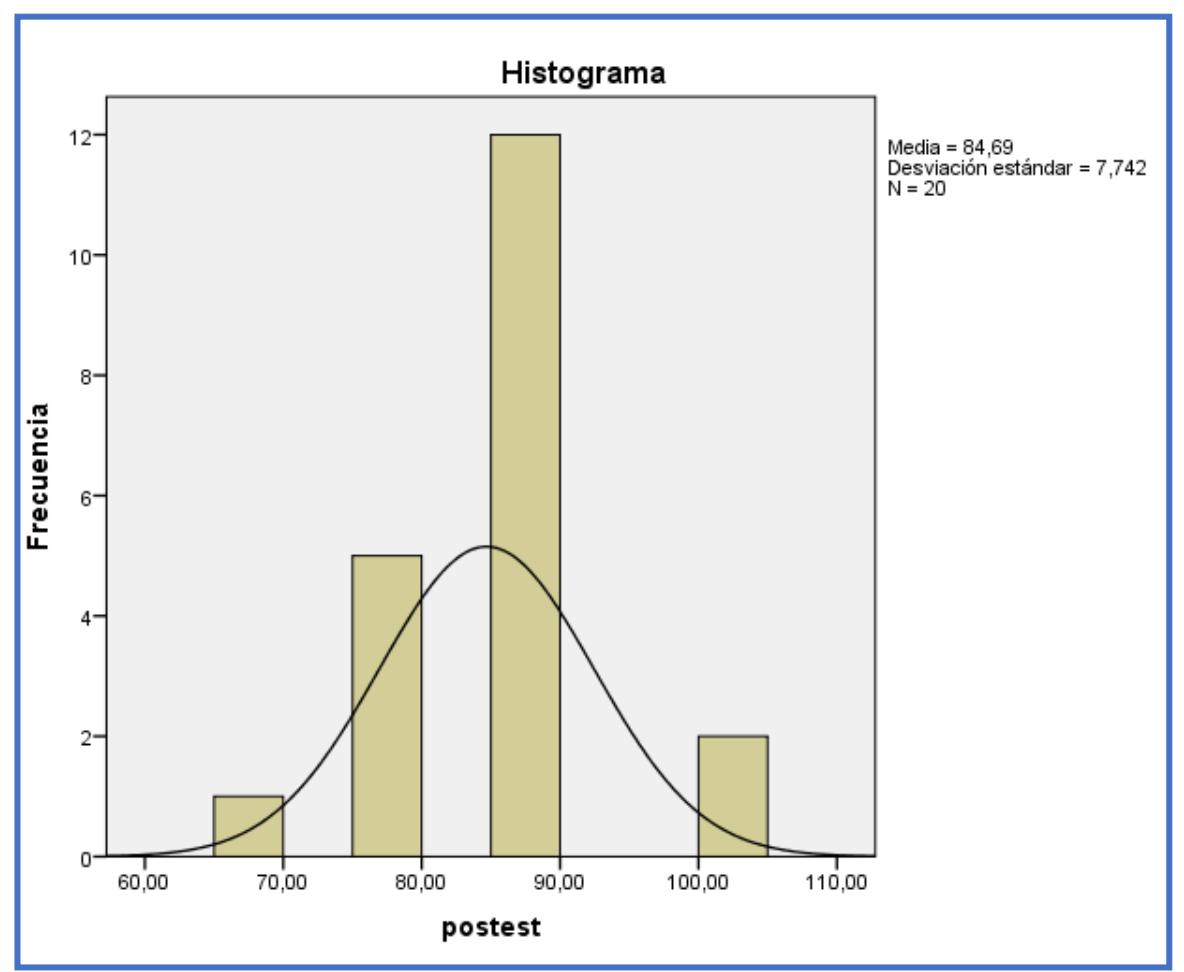

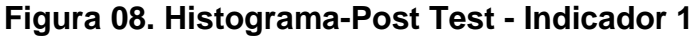

### **B. ANÁLISIS COMPARATIVO**

La siguiente imagen muestra la mejora que existe en el pre – test y el post – test realizado en la investigación para el indicador 1 de porcentaje de documentos localizados.

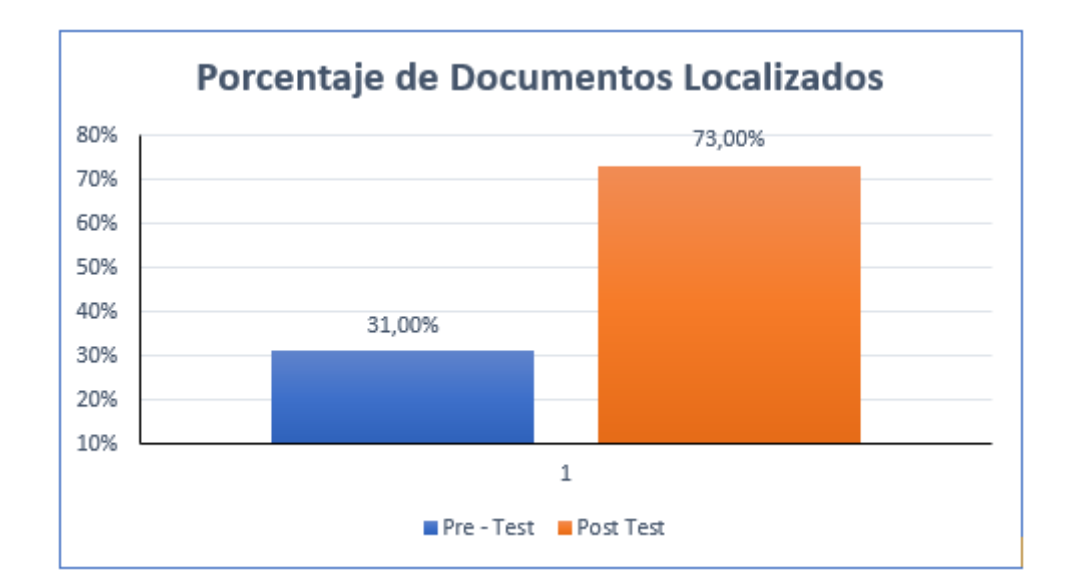

#### **C. PRUEBA DE WILCOXON**

Según los valores obtenidos se aplica la prueba de normalidad para el indicador número 1 "Porcentaje de documentos localizados" al ser menor a 0.05 al ser una prueba no paramétrica

### **Tabla 10. Prueba De Wilcoxon – Porcentaje de Documentos Localizados**

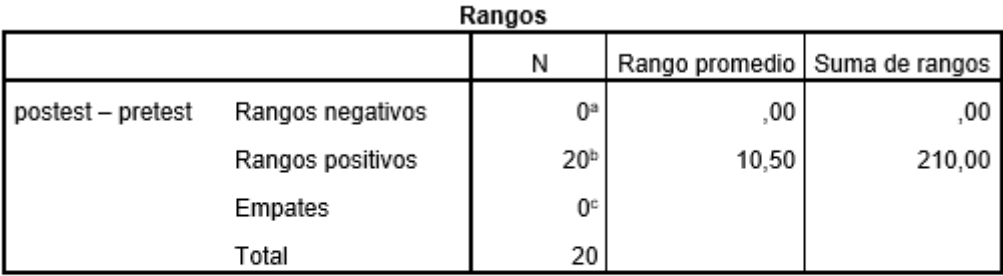

a. postest < pretest

b. postest > pretest

c. postest = pretest

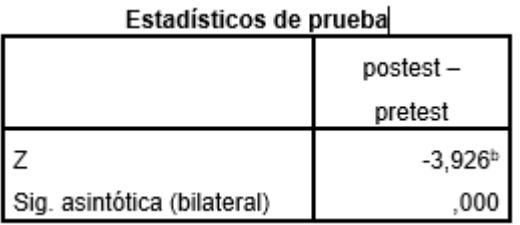

El resultado del p valor es 0,18 siendo menor que 0.05 lo cual concluye que existen diferencias en los valores iniciales y finales, con un nivel de confianza del 95% se rechaza la hipótesis nula y se acepta la alterna, el sistema web mejora el porcentaje de documentos localizados en la empresa Master Group Publicidad

#### **INDICADOR: PORCENTAJE DE UNIDADES DOCUMENTALES DESCRITAS**

#### PRETEST

A continuación, se presenta los valores obtenidos en la tabla N° 11 para el segundo indicador

para la gestión documentaria.

Tabla 11. Resultados Descriptivos – Indicador 2 – Pre Test

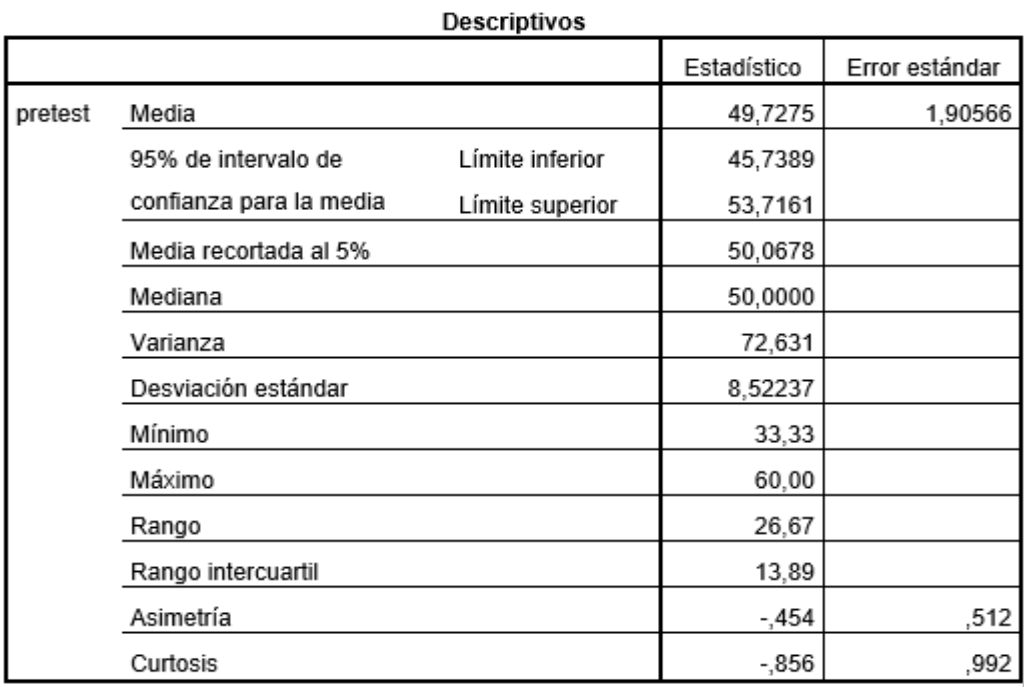

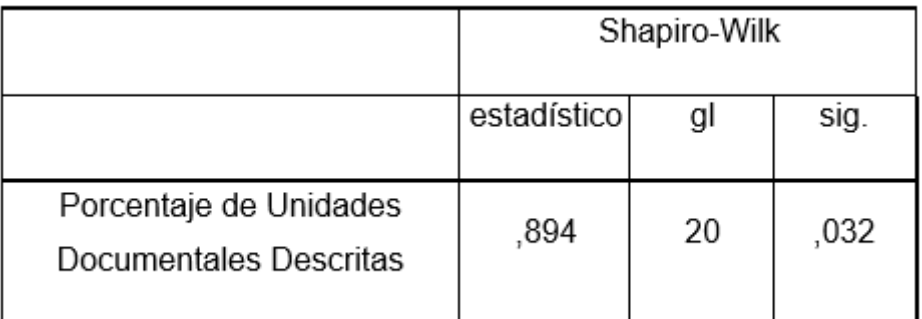

#### **Tabla 12: Prueba De Normalidad - Indicador 2- Pre Test**

La prueba de normalidad obtiene un valor menor a 0.05

### **POST TEST**

### **Tabla 13: Resultados Descriptivos - Indicador 2- Post Test**

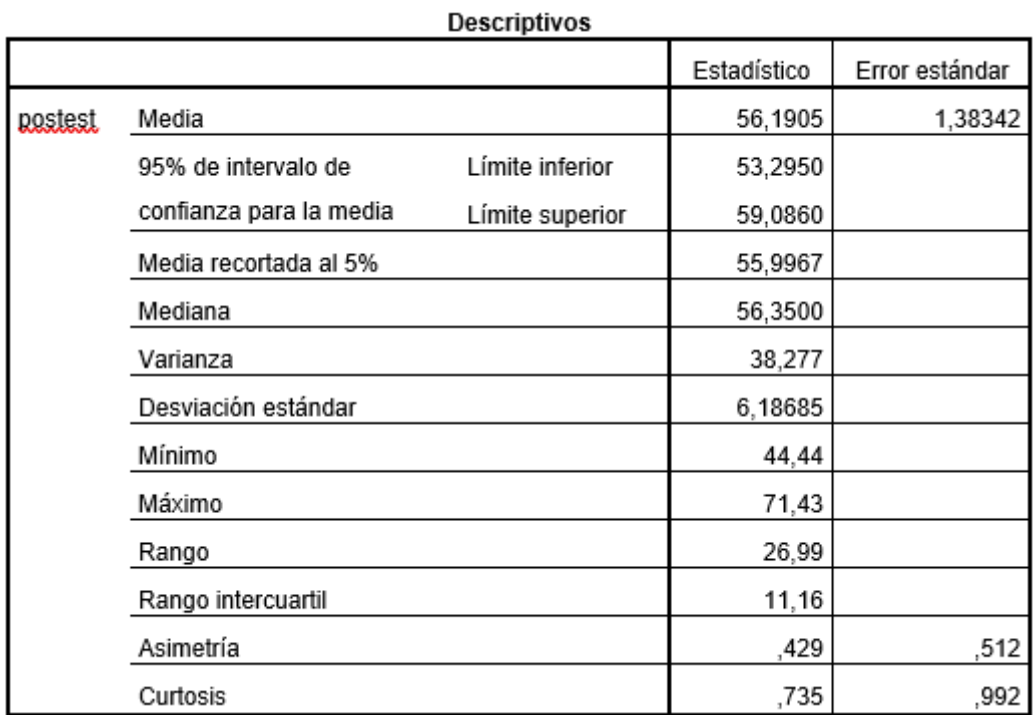

La prueba de normalidad para la tabla N° 13 obtiene un valor mayor a 0.05 lo cual indica que para la prueba del post-test tiene una distribución normal.

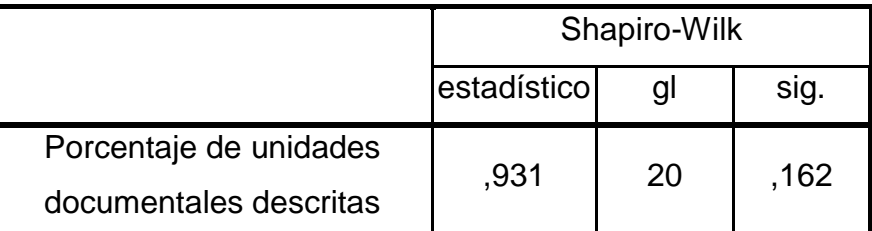

### **Tabla 14: Prueba De Normalidad - Indicador 2 - Post Test**

### **Prueba de Hipótesis**

### **Hipótesis especifica 2**

Un sistema web mejora el porcentaje de unidades documentales descritas en la empresa Master Group Publicidad

### **Indicador**

Porcentaje de Unidades Documentales Descritas

### **Hipótesis Estadísticas:**

### **Hipótesis Nula:**

Un sistema web no mejora el porcentaje de unidades documentales descritas en la empresa Master Group Publicidad

H20: PGOa – PGd  $\leq 0$ 

### **Hipótesis Alternativa (H2A):**

Un sistema web mejora el porcentaje de unidades documentales descritas en la empresa Master Group Publicidad

H2A:  $PGOa - PGd > 0$ 

### **A. CÁLCULOS DE DATOS DESCRIPTIVOS**

A continuación, se mostrarán las medias respectivas según los datos obtenidos de las frecuencias. antes y durante la aplicación web para la gestión documentaria para el indicador "porcentaje de unidades documentales descritas".

#### PRE – TEST

En la siguiente figura se presenta el histograma para el segundo indicador "porcentaje de unidades documentales descritas" antes de la implantación del sistema web

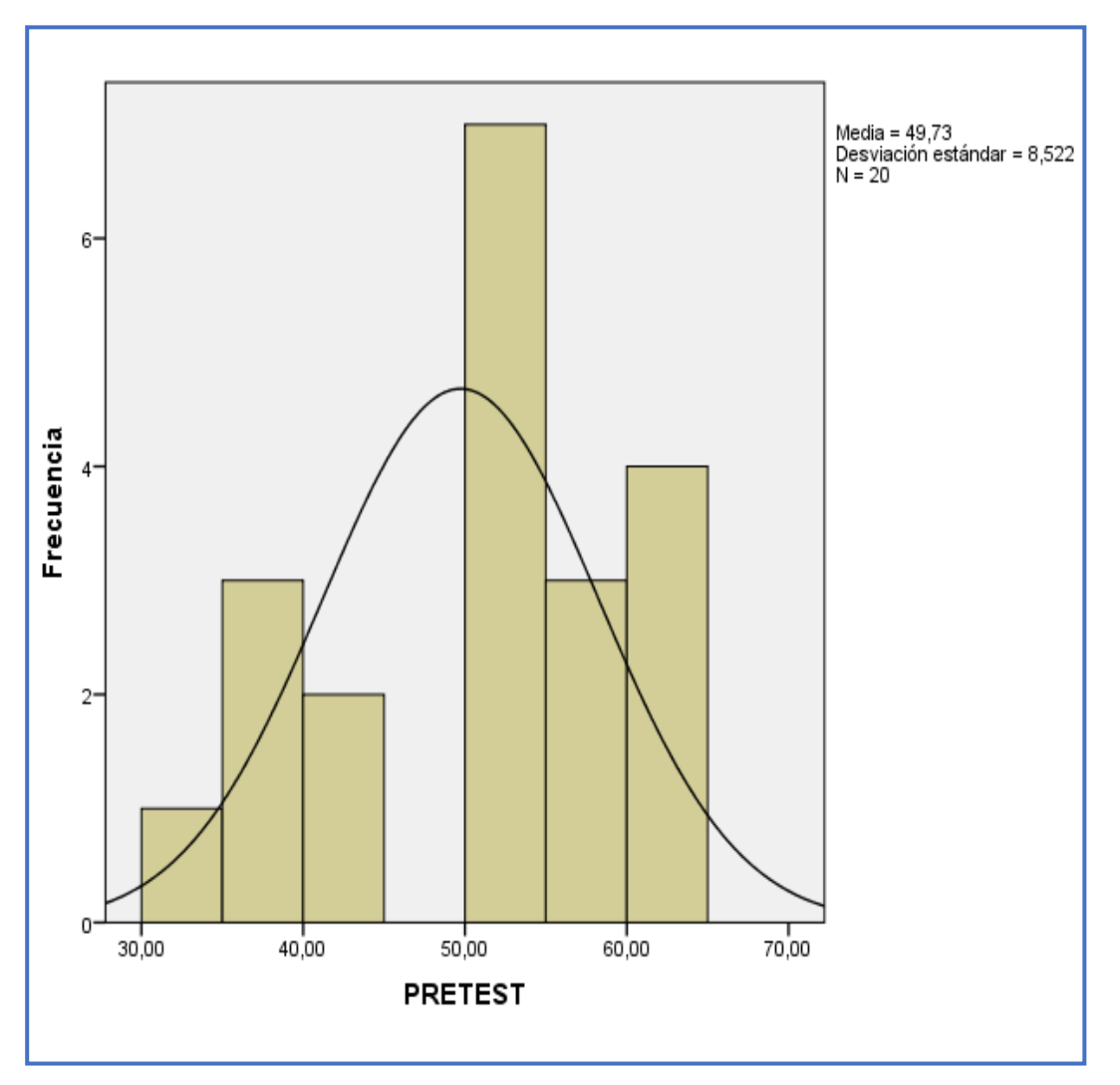

Figura 08: Histograma - Indicador 2 - Pre Test

**POST – TEST**

La siguiente figura presenta el histograma para el segundo indicador "porcentaje de unidades documentales descritas**"** después de la aplicación del sistema web

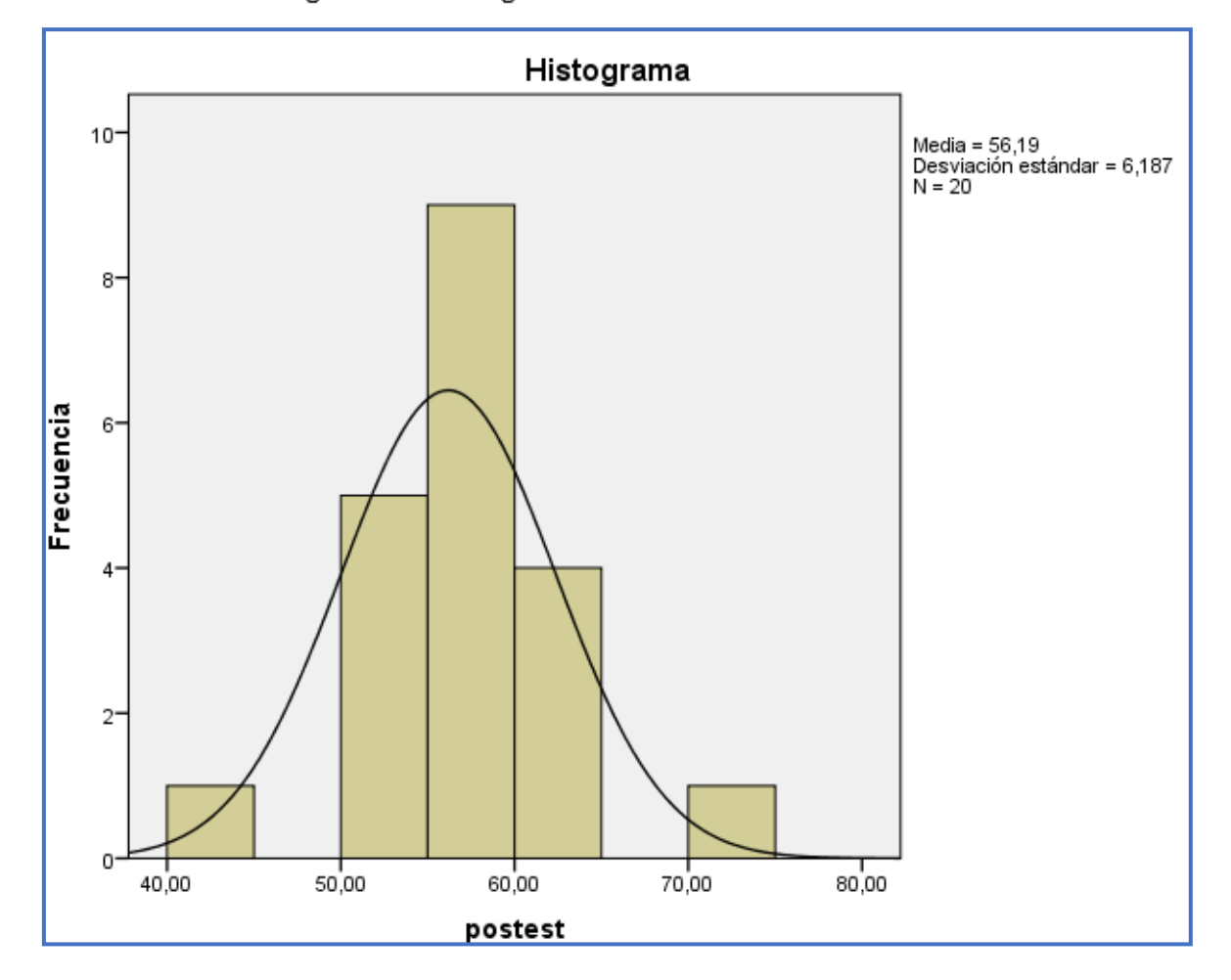

Figura 09: Histograma - Indicador 2 - Post Test

#### B. ANALISIS COMPARATIVO

El análisis muestra la diferencia del indicador " porcentaje de unidades documentales descritas " antes y después de la implementación del sistema.

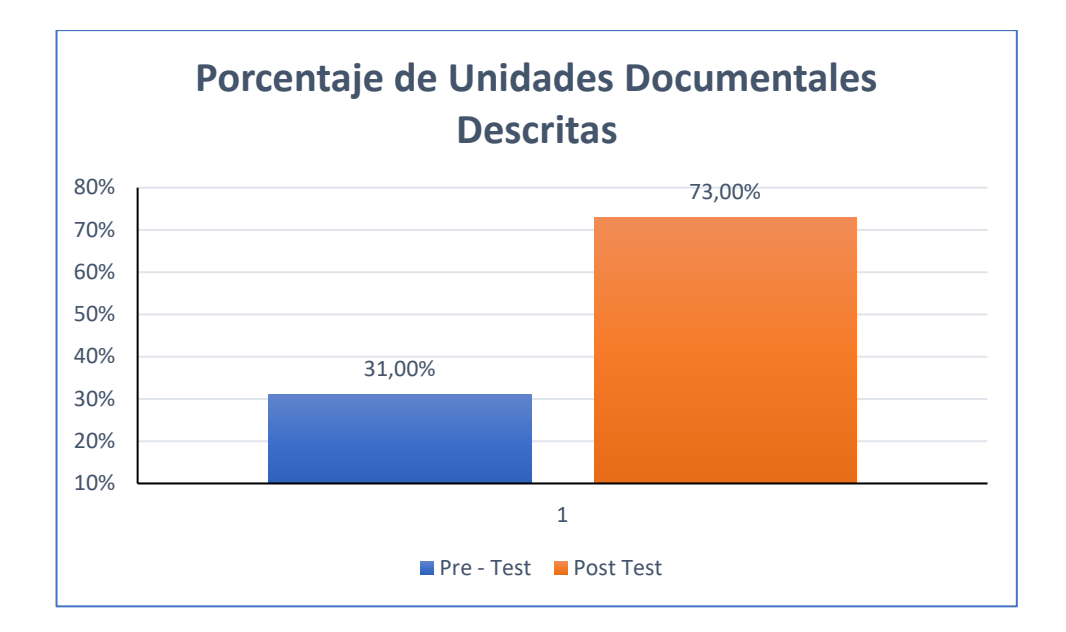

## C. PRUEBA DE T-STUDENT

Tabla 15. Estadísticas De Muestras

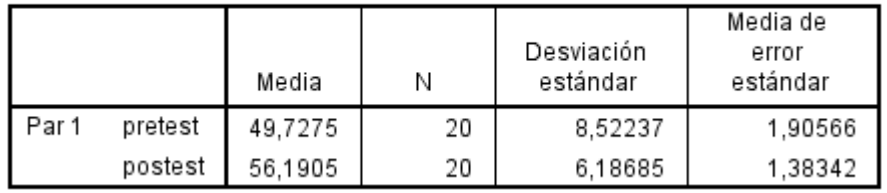

#### Estadísticas de muestras emparejadas

Los valores para el pre-test y post-test del indicador "porcentaje de unidades documentales descritas" siendo el pretest 49,7275 < 56,1905 del post-test logrando evidenciar una mejora significativa gracias a la aplicación del sistema web

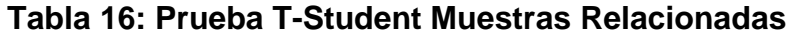

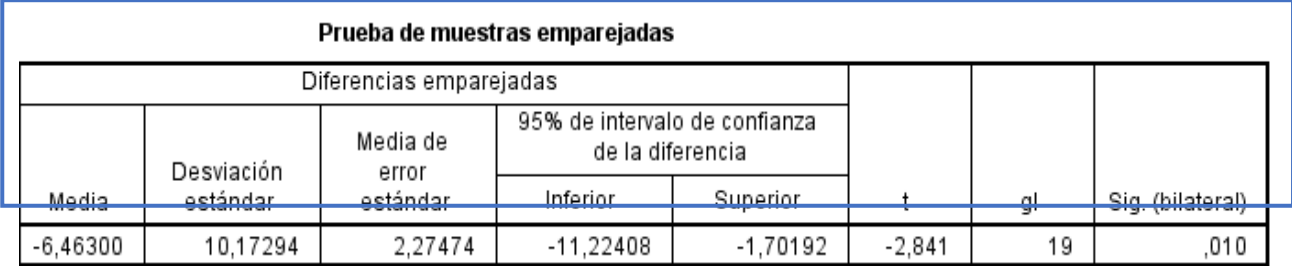

Fuente: Elaboracion Propia

En la tabla N°15, el valor de significancia al ser 0.010 menor a 0.05 demuestra que las medias del pre-test y post-test respectivamente carecen de igualdad y por lo tanto se rechaza la hipótesis nula y se acepta la alterna.

### **IV. DISCUSIÓN**

En este capítulo se presenta los datos recolectados del presente proyecto y compara los datos obtenidos de la pretest y post-test según los indicadores utilizados en la gestión documentaria.

En la primera hipótesis específica, porcentaje de documentos localizados se mostró que para una muestra de 20 días el resultado antes de la aplicación del sistema fue de 52,44 y después la implementación tuvo un valor de 84,69. Teniendo una mejora del 32%. Tomando como referencia la investigación realizada por Rosales (2015) la aplicación del sistema web para el indicador porcentaje de documentos localizados tuvo una mejora del 48% en la empresa Development. Este antecedente su medición de estudio alcanzaba un 35% y mediante la implementación del sistema web hubo una mejora llegando a 84% dando validez al sistema.

En la segunda hipótesis específica, porcentaje de unidades documentales descrita se monstro que el promedio de documentos descritos en el periodo de 20 días dio como resultado que la aplicación fuera de 31% y en el post-test una mejora de 73%. Se logro mejorar un 42%. En la tesis de Gómez (2017). trato la problemática en la empresa Corporación Judedu E.I.R.L mostro la importancia de que cada documento necesita ser descrito, para su correcta utilización y derivación causando pérdidas de documentos y archivos al no llevar un orden. Un 60% de los trabajadores de la localidad indica que la implementación del sistema permite brindar una mejor calidad de servicio y aportar la necesidad que cada documento sea descrito correctamente.

## **V. CONCLUSIÓN**

Las conclusiones de las presentes investigación fueron:

1. El promedio porcentual del porcentaje de documentos localizados en la Empresa Master Group Publicidad, para una muestra de 20 días fue de 20 dias fue de 52% y mediante la aplicación del sistema tuvo una mejora del 84%. Lo cual dio validez al dar una mejora del 32% por la solución.

2. El promedio porcentual del porcentaje de unidades documentales descritas en la empresa Master Group Publicidad, para una muestra de 20 días fue de 49% y mediante la solución sistema web fue de un 73%. Con ellos dando validez que el sistema web mejoro un 24%.

3. Conclusión, los resultados obtenidos en la presente investigación lograron ser satisfactorios concluyendo así que una mejoraría en la gestión de documentos por proyecto.

## **VI. RECOMENDACIONES**

Para futuras investigaciones se recomienda los siguiente:

1. Se recomienda realizar investigaciones a empresas que sean alejadas de la capital para medir la influencia que se logra en empresas de provincia para medir la similitud en las funcionalidades en empresas con rubro diferente

2. Para posteriores investigaciones y solucionar problemas de empresas con una problemática similar implementar porcentaje de unidades documentales descritas para incrementar el número de instrumentos a nivel del documento solo que lo precisen.

3. También se recomienda que para evitar problemas de ingreso de documentos para la localización se agrega validaciones para evitar las renuncias de información siempre que se necesiten.

4. El sistema de gestión documentaria para una posterior mejora se debe poder realizar un Backup de los documentos eliminados respaldando la información.

## **VII. REFERENCIAS BIBLIOGRAFICAS**

ALVARADO, Mabel. Administración de la información. Costa Rica: EUNED, 2007. pp 106-107.

BERZAL, Fernando, CORTIJO, Francisco, CUBERO, Juan. Desarrollo Profesional de Aplicaciones Web con ASP.NET. [en línea] [citado 24/04/2018]. Disponible en: h[ttp://ciclope.unicauca.edu.co/ingenieria\\_web/web-book-a4-ASPNET.pdf.](ftp://ciclope.unicauca.edu.co/ingenieria_web/web-book-a4-ASPNET.pdf) ISBN 8460942457

BURNER, Mai. User adoption of SharePoint Document Management System de la ciudad de Oslo – Noruega. Tesis para obtener el título de ingeniería de sistemas, Universidad de UiO – Oslo Noruega.

FELIZ, Moya, Javier, López y García, Concepción. Indicadores .1999.

FRANCO, Beatriz y PEREZ, Ricard. Modelo de archivos de la red de Transferencia y Acceso a la información (RTA). Madrid: EUROSOCIAL ,2015. 16.p.

FRANCISCA, Abad. Investigación evaluativa en documentación: Aplicación a la documentación Medica. Valencia: Educación. Materiales, 1997. 142p. ISBN 8437033055.

GARATACHEA, Nuria (2013). Evaluación de la capacidad.

GOMEZ RUIZ, Back Erickson. Implementación de un sistema de información bajo plataforma web para la gestión y control documental de la empresa Corporación JUDEDU E.I.R.L de la ciudad de Piura. Tesis para optar título de ingeniero, Universidad de la Católica Los Ángeles, 2017.

HERNÁNDEZ SAMPIERI, Roberto: FERNÁNDEZ COLLADO, Carlos y BAPTISTA LUCIO, María del Pilar. Metodología de la Investigación. 5a ed. México: McGraw-Hill, 2010. ISBN: 6071502918.

INDICADORES de gestión para los archivos de la administración local [en línea]. Valladolid: Mesa de Trabajo de Archivos de la Administración Local. [fecha de consulta: 7 abril 2018]. Disponible en: [https://www.academia.edu/7332418/Indicadores\\_de\\_gesti%C3%B3n\\_para\\_los\\_ar](https://www.academia.edu/7332418/Indicadores_de_gesti%C3%B3n_para_los_archivos_de_la_Administraci%C3%B3n_Local) [chivos\\_de\\_la\\_Administraci%C3%B3n\\_Local.](https://www.academia.edu/7332418/Indicadores_de_gesti%C3%B3n_para_los_archivos_de_la_Administraci%C3%B3n_Local) ISBN: 9788478522965

ISO 15489. Información y documentación – Gestión de documentos.2001

JACOBSON, Ivar, BOOCH, Grady, RUMBAUGH, James. El proceso unificado de desarrollo de software. Madrid: Addison Wesley, 2000. 4p ISBN: 8478290362

LUJAN, Mora. Programación de aplicaciones web: Historia. Principios básicos y clientes Web. En su: España: Editorial Club Universitario, 2002. pp. 82. ISBN:848454206.

MCMILLAN, J Y SCHUMACHER, S. Investigación educativa. (5°. ed.). España: Pearson, 2005. 256p. ISBN 9788483226872.

MOSQUERA ROBLES, Diana. Gestión Documental [en línea] Armenia: Gestión Documental I G2. Fecha de consulta: 10 mayo 2018]. Disponible en: https://issuu.com/dianamosquera/docs/gestion\_documental12

MUSAYON DIAZ, Edwin y VASQUEZ REGALADO, William. Implementación de un sistema de información utilizando tecnología web y basado en el enfoque de gestión de recursos empresariales aplicado al proceso de comercialización para la empresa MBN exportaciones SRL & CIA de la ciudad de Lambayeque. Tesis para optar título de ingeniero, Universidad Señor de Sipán, 2011.

RODRIGEZ, Ernesto. Metodología de la investigación. México: Colección Héctor Merino Rodríguez, 2005. 82 p. ISBN: 9685748667

61

RUBEN, José. Desarrollo de Software Ágil. Extreme Programming y Scrum. 2da. Ed. España: IT Campus Academy, 2015. 4 p. ISBN 9781519620149

PASTOR, Jorge. Estudio y clasificación de tipos de aplicaciones Web y determinación de atributos de usabilidad más relevantes. Tesis para optar el título de ingeniero, Universidad Politécnica de Valencia, 2013.

PATRICIA, ruso. Gestión documental en las organizaciones. Barcelona: UOC, 2009. 10 p. ISBN: 978-84-9788-863-9.

QUISPE OBREGON, Johnny y VILCHEZ HUACHACA, Jewer. Relación entre la implementación de un sistema de tramite documentario y la gestión documentaria de la Municipalidad Distrital del Rímac de la ciudad de Lima. Tesis para optar el Título Profesional de Ingeniero Empresarial y de Sistemas, Universidad San Ignacio de Loyola.

ROSARIO Elim, ROSARIO Julian, TAN Tiara y TANGKEKO Marivic. Electronic Document Management System de la ciudad de Malate. Tesis para optar el título de ingeniero, Universidad de la Salle de Manila.

RUIZ, GONZALES, ANGELES, MARÍA Y BODES, Ariel. La gestión documental y su Impacto en el sector Empresarial Cubano. Revista Internacional de Gestión del Conocimiento y la Tecnología [en línea]. Mayo 2014, no. 2. [fecha de consulta: 9 abril 2018].

Disponible en: <https://www.upo.es/revistas/index.php/gecontec/article/download/973/794>

SOMMERVILLE, Ian. Ingeniería de software. 9na ed. México: Pearson, 2011. 72p.ISBN:8425200539

SAAVEDRA ROSALES, Yeffer José. Sistema web para la gestión documental en la empresa Development E.I.R.L de la ciudad de Lima. Tesis para optar el título de ingeniero, Universidad Cesar Vallejo, 2015.

**VIII. ANEXOS**

# **Anexo N° 1: Matrix De Consistencia**

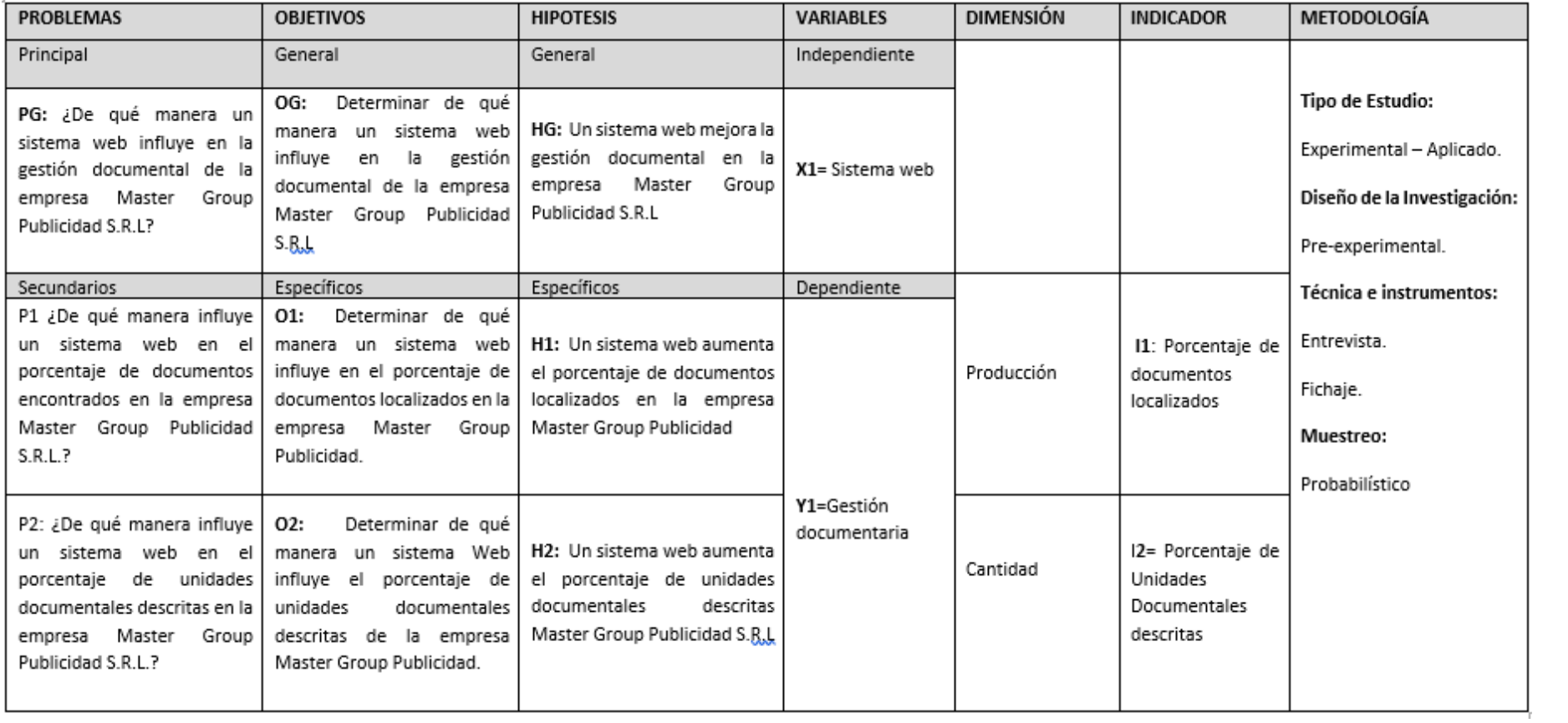

## **Anexo N° 2: Entrevista**

 $\Gamma$ 

k.

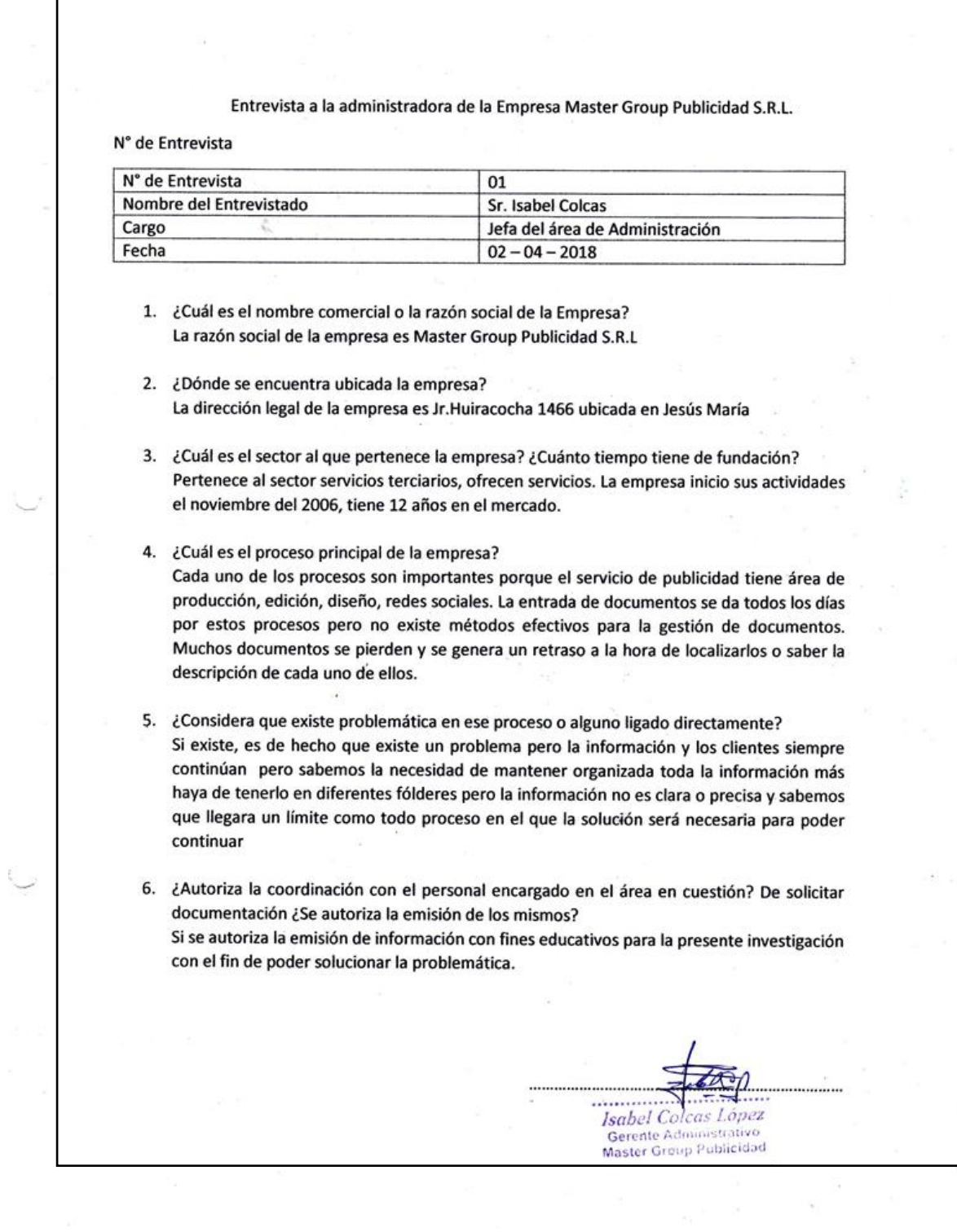

**Anexo N° 3: Organigrama De La Empresa Master Group Publicidad**

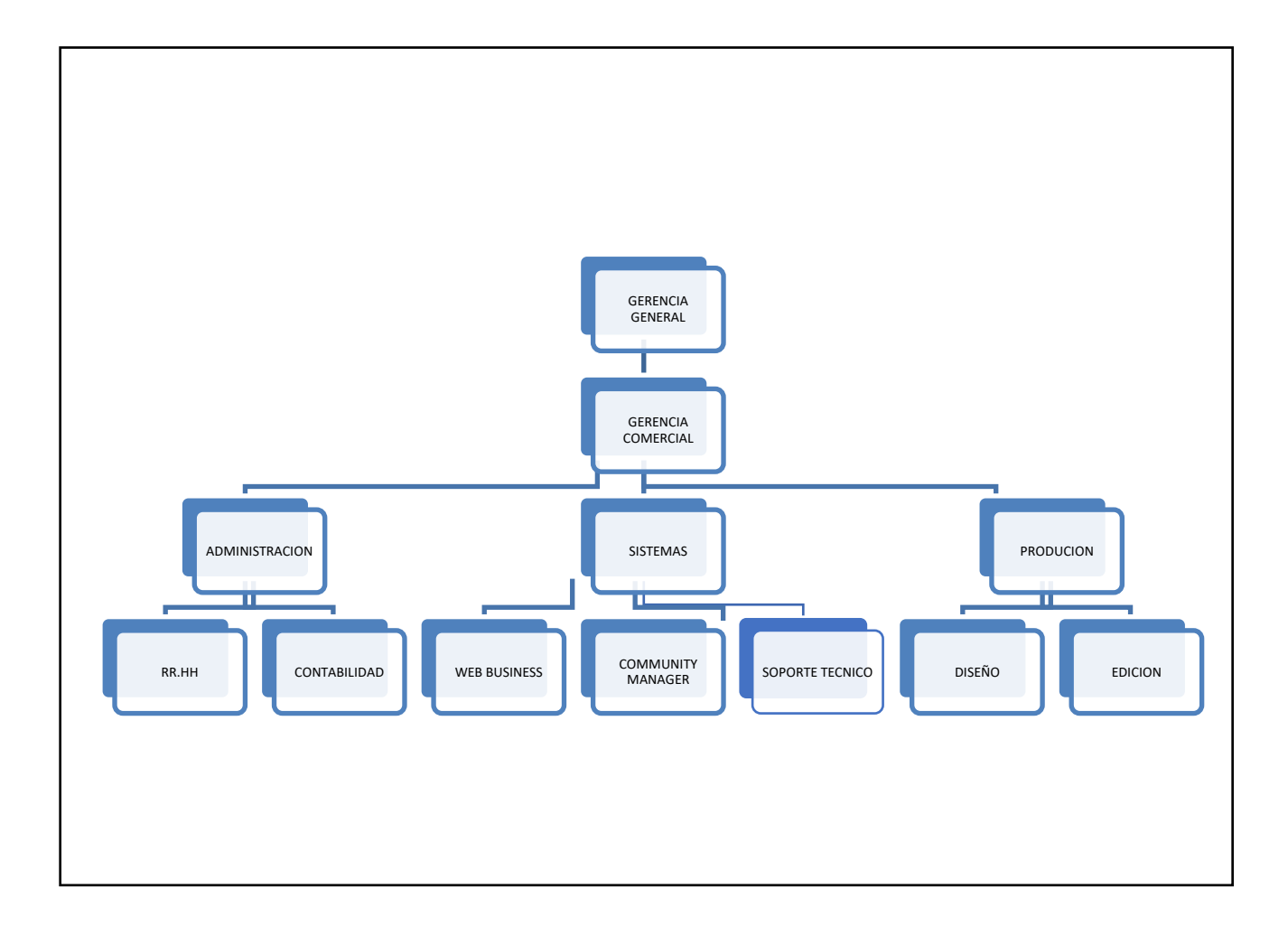

## **FUENTE: EMPRESA MASTER GROUP PUBLICIDAD S.R.L**

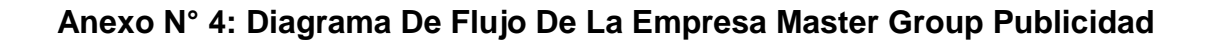

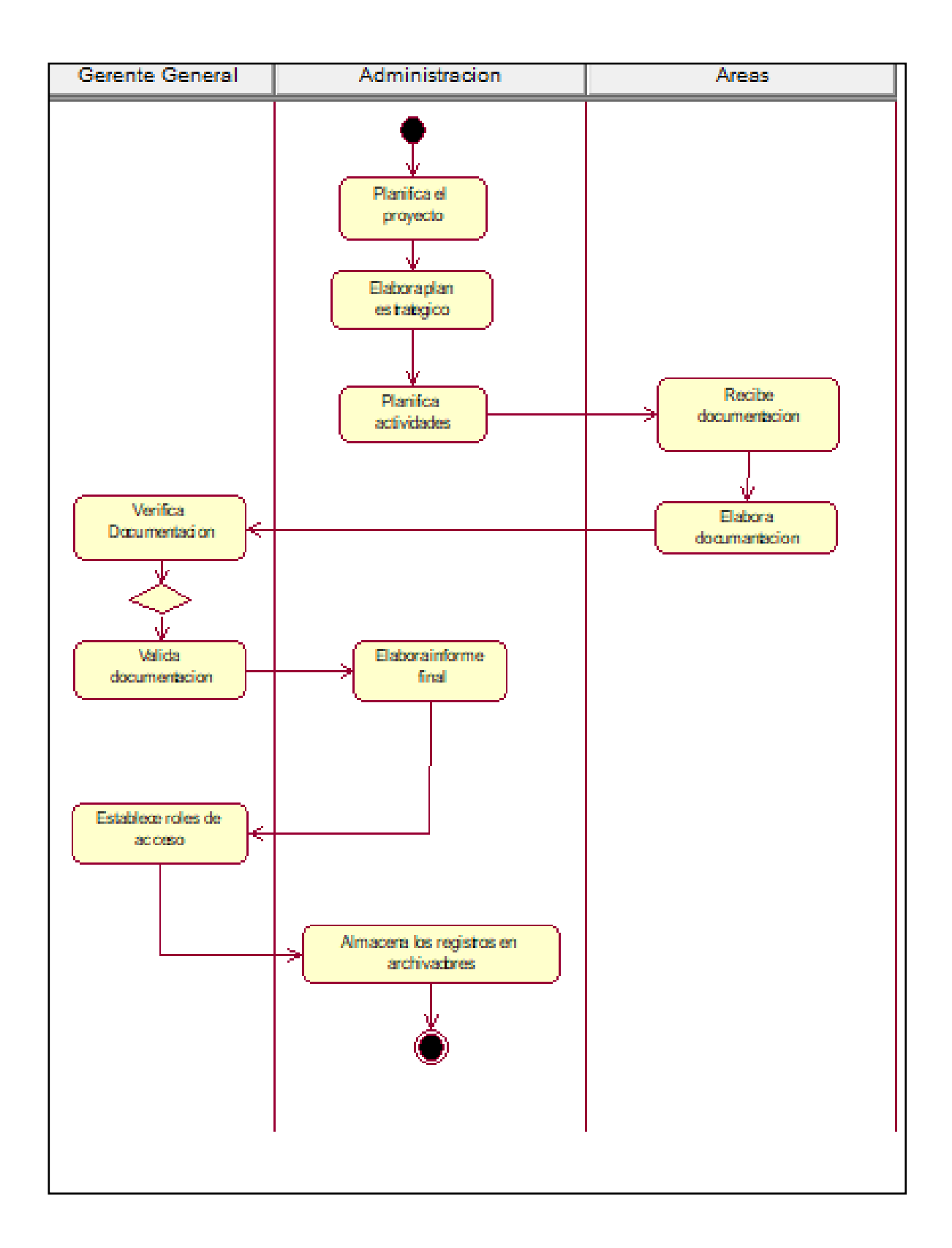

#### **Anexo N° 5: Diagrama De Causa Y Efecto (Ishikawa)**

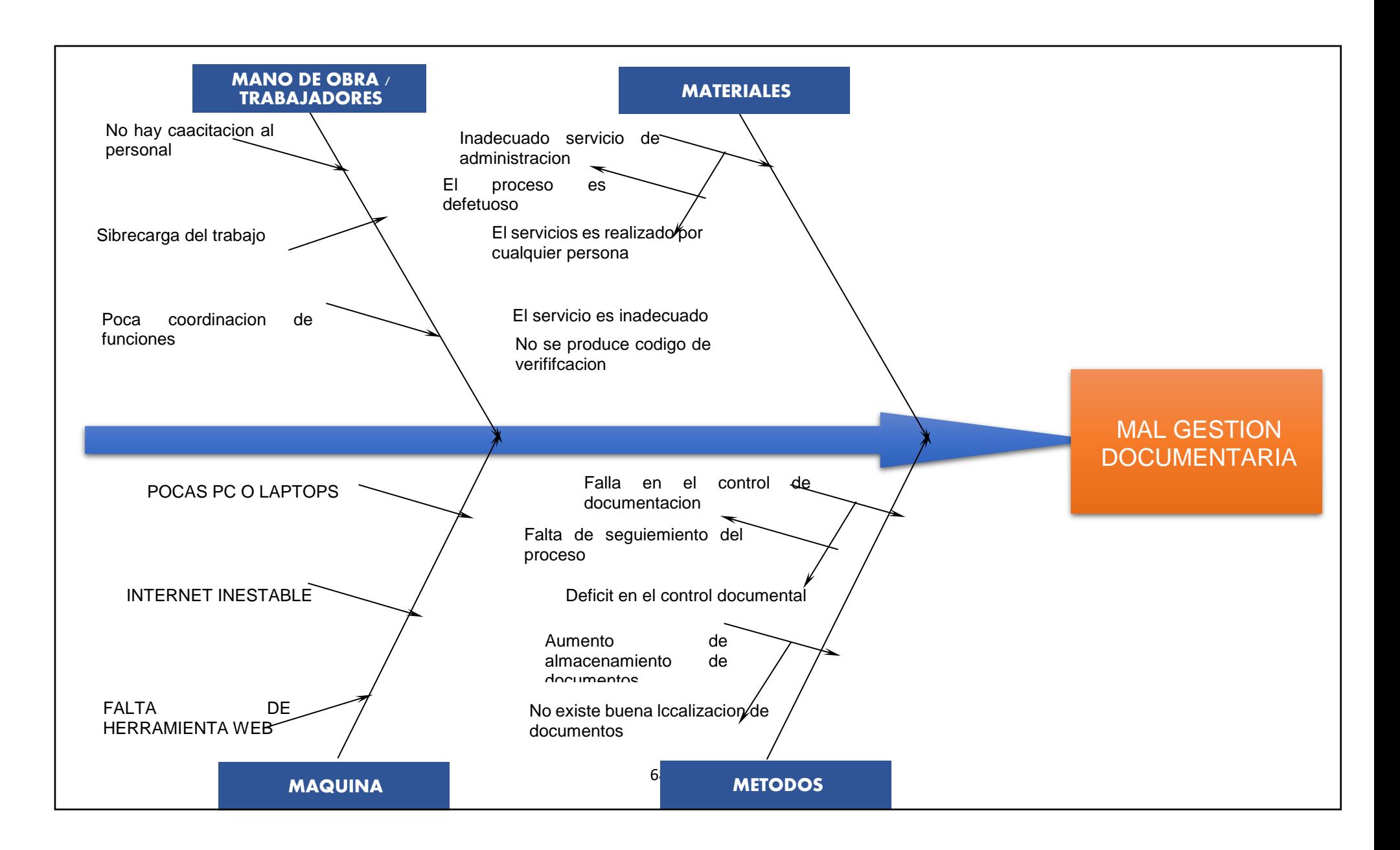

#### **Anexo N° 6: Carta De Aceptación Del Proyecto De Investigación**

Lima. 20 de abril de 2018

Señores:

UNIVERSIDAD DEL CESAR VALLEJO

Escuela de Ingeniería de sistemas

Alumno: Quispe Inga Manuel Adrián

Apreciado,

 $\mathcal{C}$ lconL., identificado con dni  $25831805$  de, en mi calidad de  $Yo \overline{\mathcal{S}^{abd}}$  $de$  $l$ a empresa Noter Group Publicated. representante legal autorizo  $\overline{a}$ Quize Inga, Marvel Acesary estudiante del programa Feorato de Investigació de la Universidad Cesar Vallejo, a utilizar información de la empresa para el proyecto denominado Gestion Documental. Como condiciones contractuales, el estudiante se obliga a (1) no divulgar ni usar para fines personales la información (documentos, expedientes, escritos, artículos, contratos, estados de cuenta y demás materiales) que, con objeto de la relación de trabajo, le fue suministrada; (2) no proporcionar a terceras personas, verbalmente o por escrito, directa o indirectamente, información alguna de las actividades y/o procesos de cualquier clase que fuesen observadas en la empresa durante la duración del proyecto y (3) no utilizar completa o parcialmente ninguno de los productos (documentos, metodología, procesos y demás) relacionados con el proyecto. El estudiante asume que toda información y el resultado del proyecto serán de uso exclusivamente académico.

El material suministrado por la empresa será la base para la construcción de un estudio de caso. La información y resultado que se obtenga del mismo podrían llegar a convertirse en una herramienta didáctica que apoye la formación de los estudiantes de la Escuela de Sistemas.

En caso de que alguna(s) de las condiciones anteriores sea(n) infringida(s), el estudiante queda sujeto a la responsabilidad civil por daños y perjuicios que cause a  $\beta$  explose, así como a las sanciones de carácter penal o legal a que se hiciere acreedor.

Atentamente,

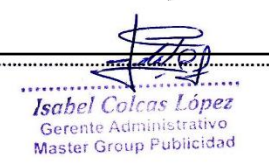

## **Anexo N° 7: Tabla De Evaluación**

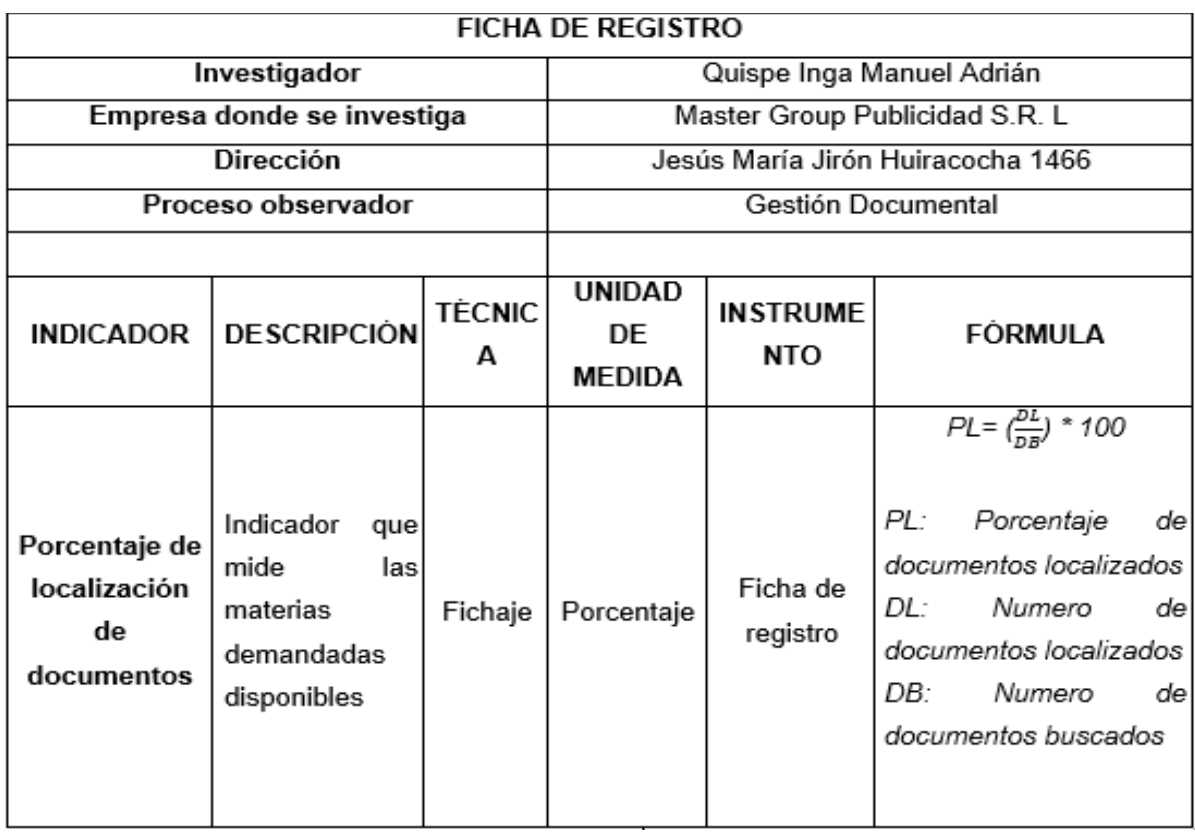

PRE-TEST Porcentaje de documentos localizados

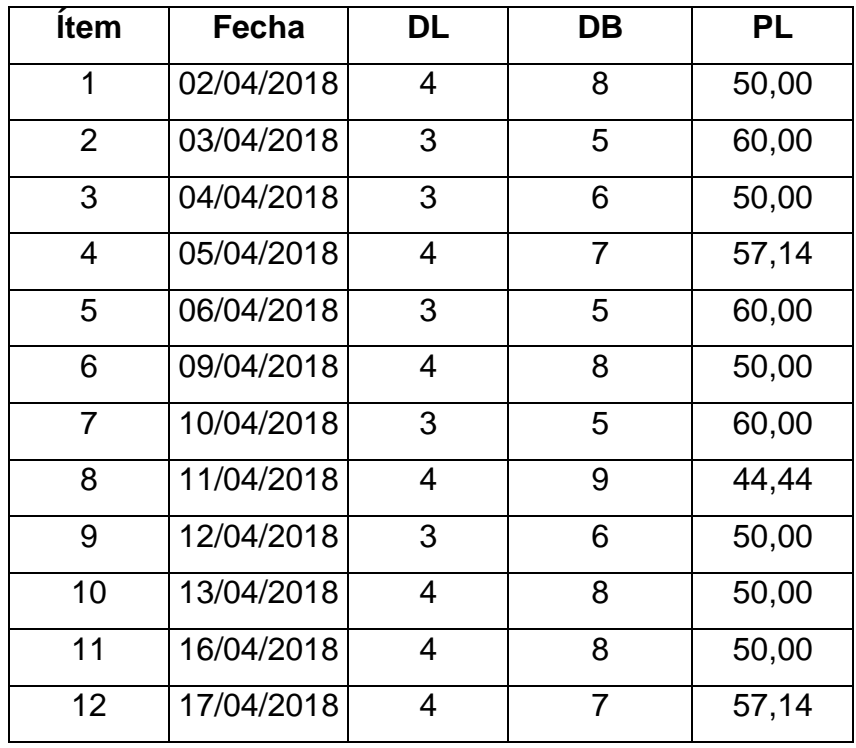

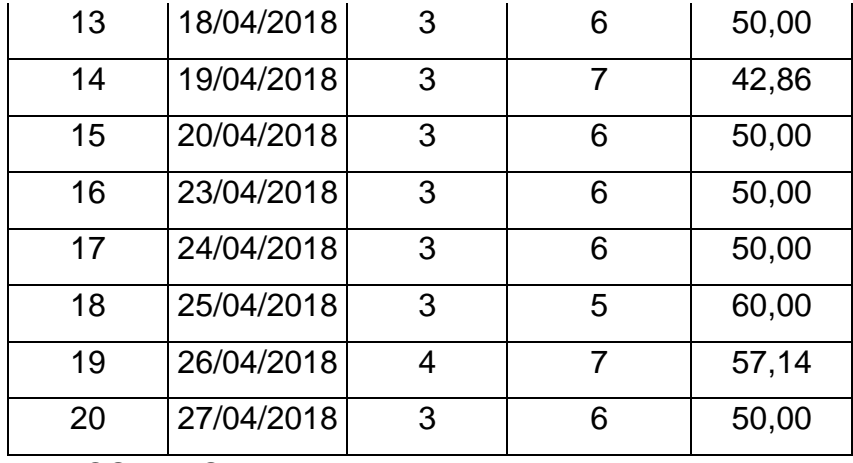

POST-TEST Porcentaje de documentos localizados

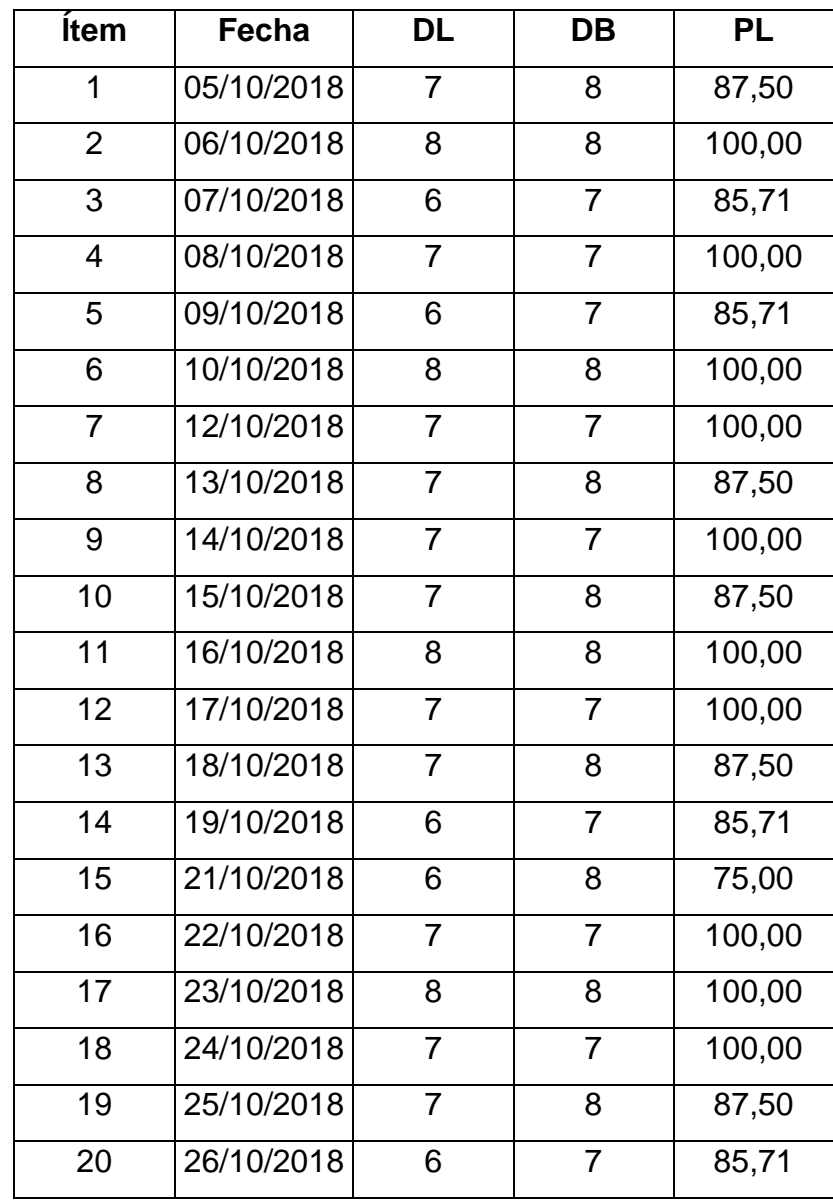

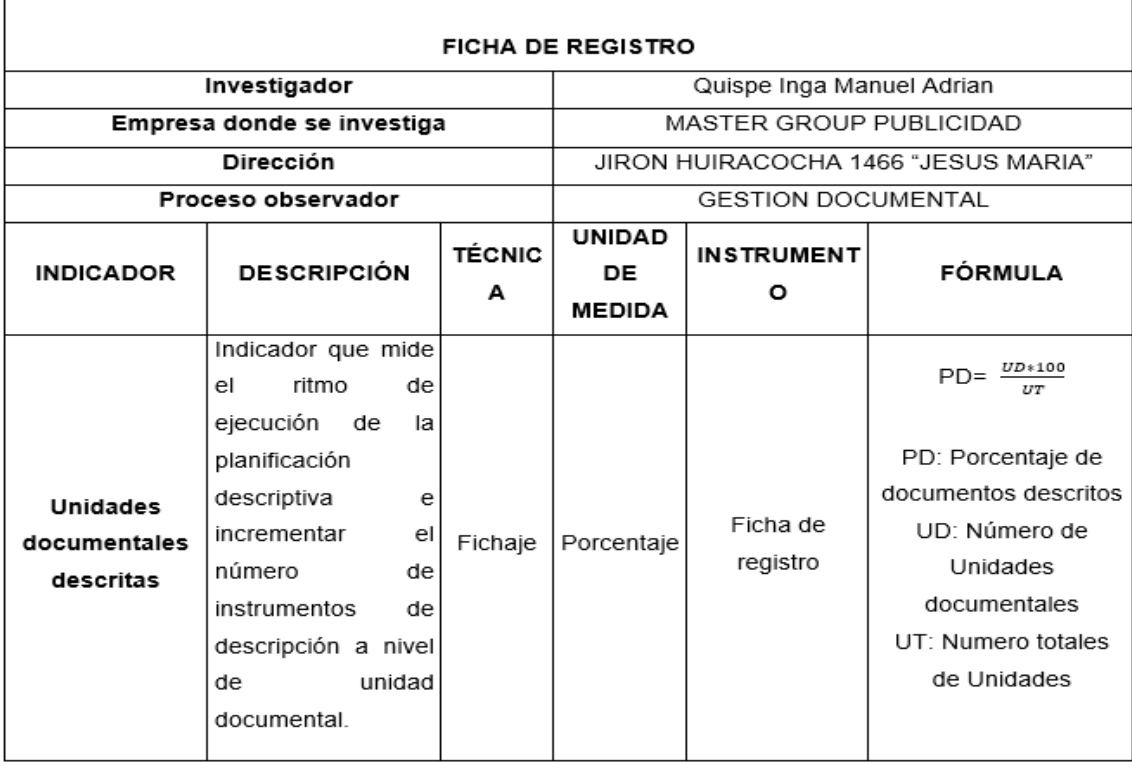

# PRETEST – Unidades Documentales descritas

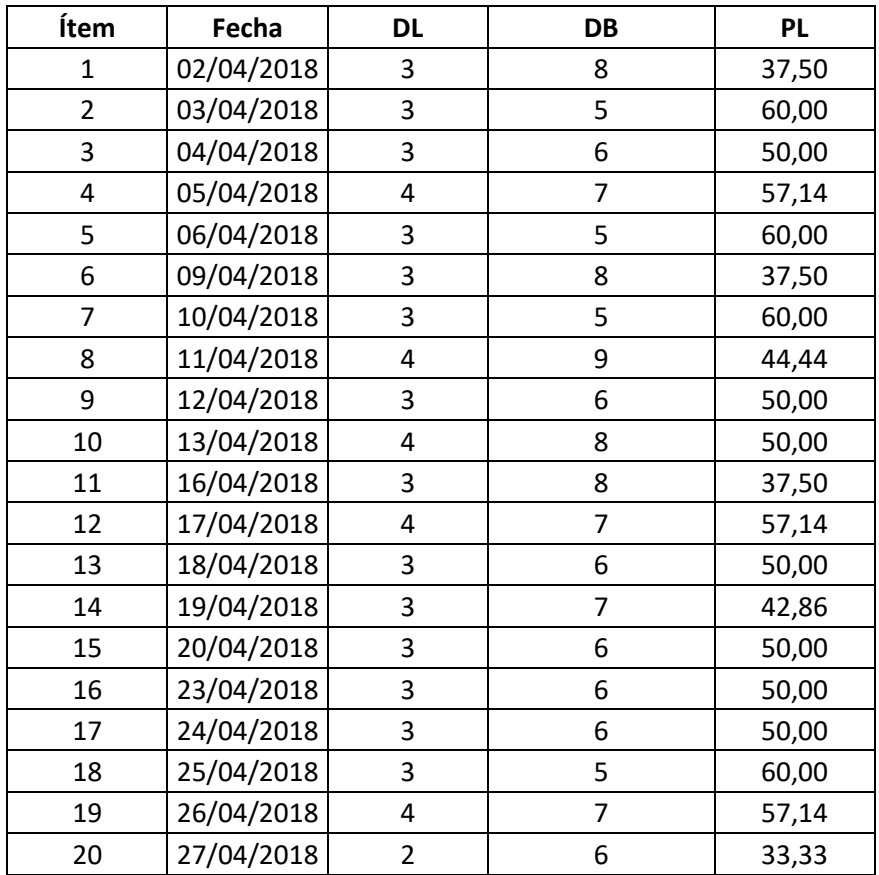
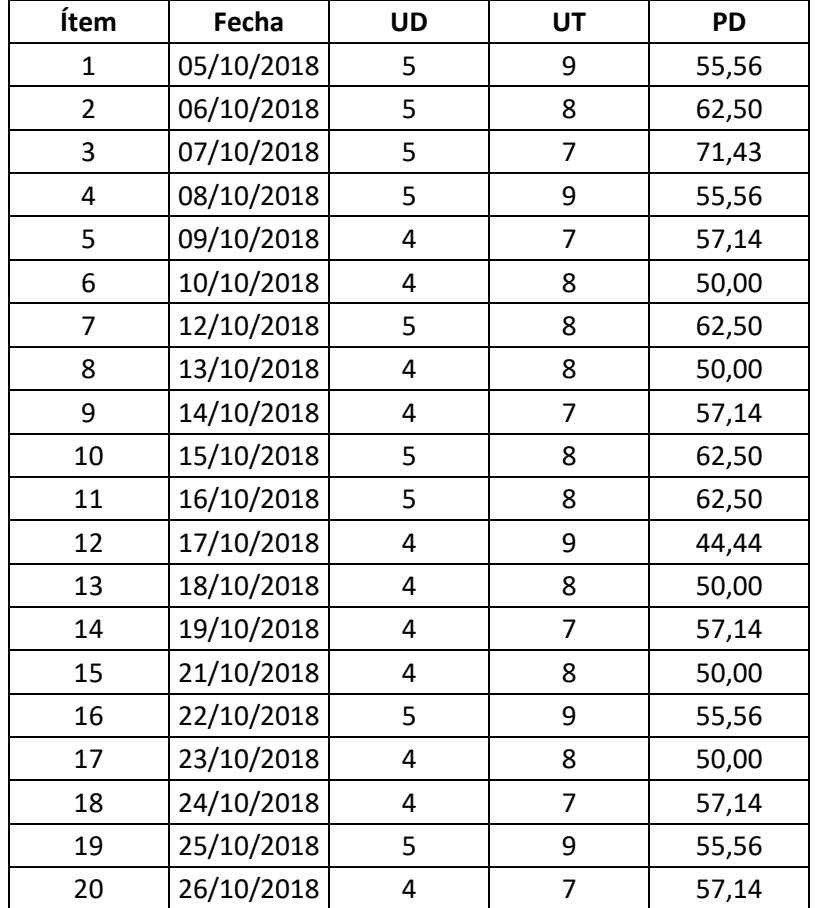

## **POST-TEST UNIDADES DOCUMENTALES DESCRITAS**

# **Anexo N° 8: Tabla de Evaluación de Experto N° 01**

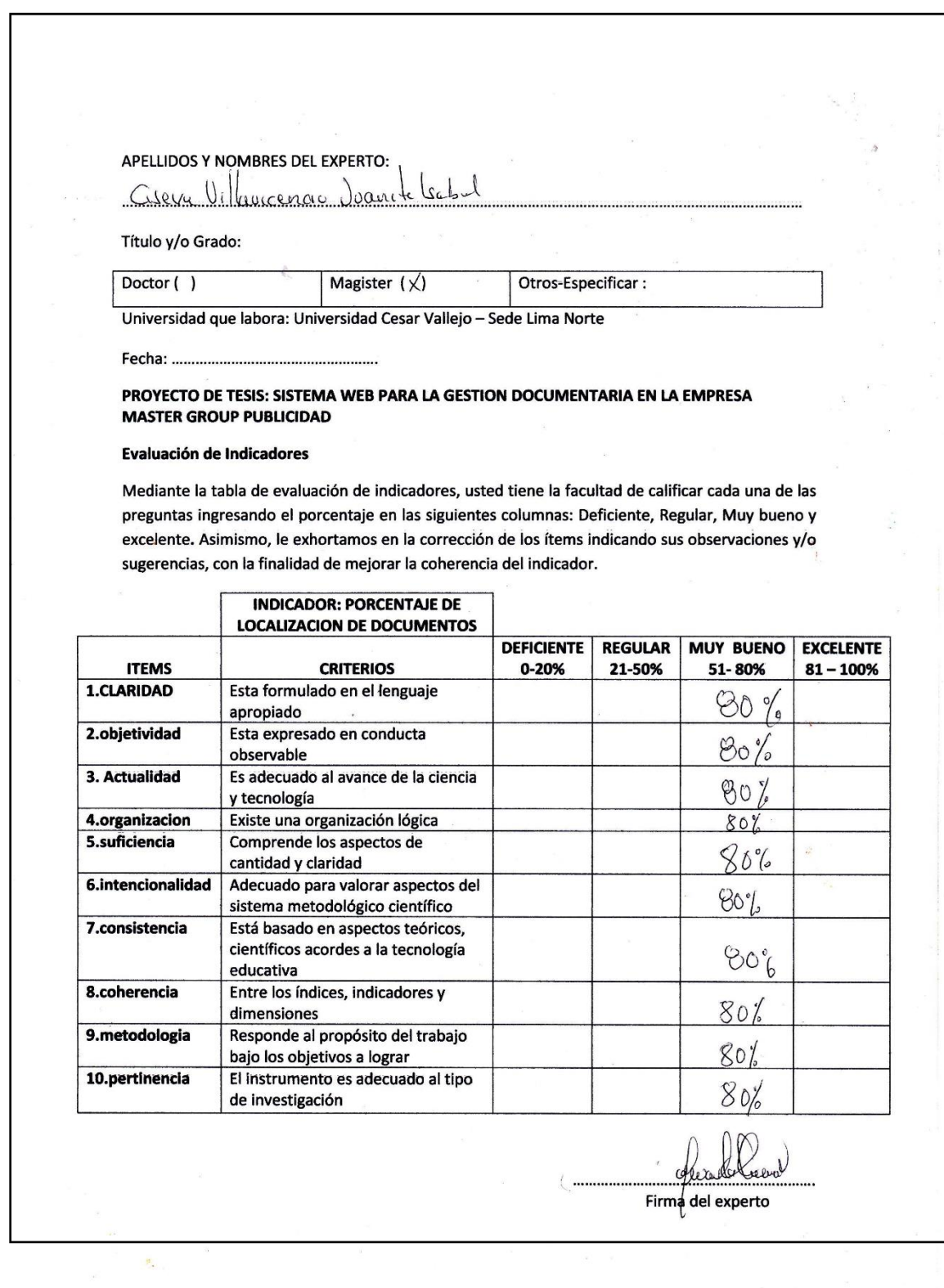

## **Anexo N° 9: Tabla de Evaluación de Experto N° 02**

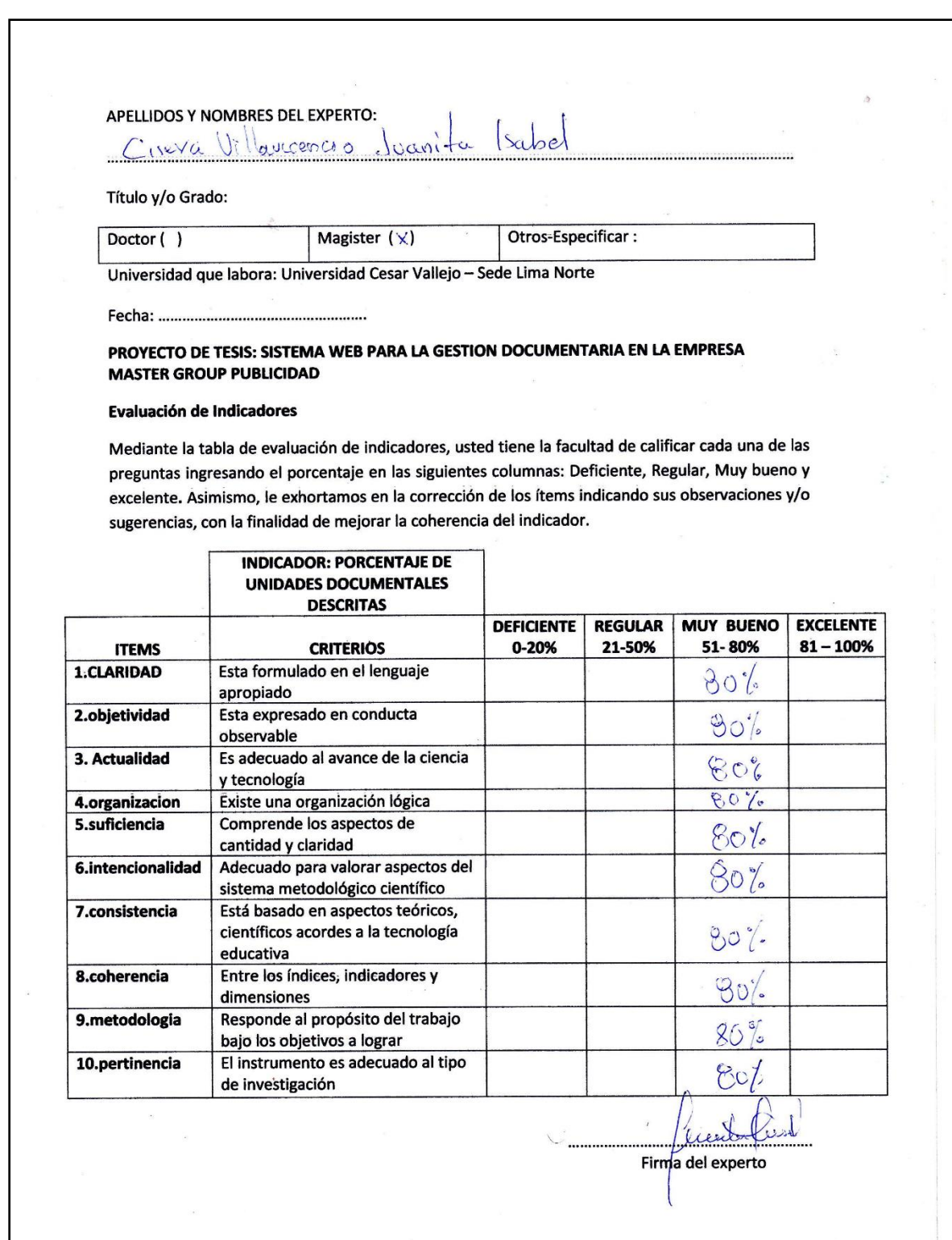

# **Anexo N° 10: Tabla de Evaluación de Experto N° 01**

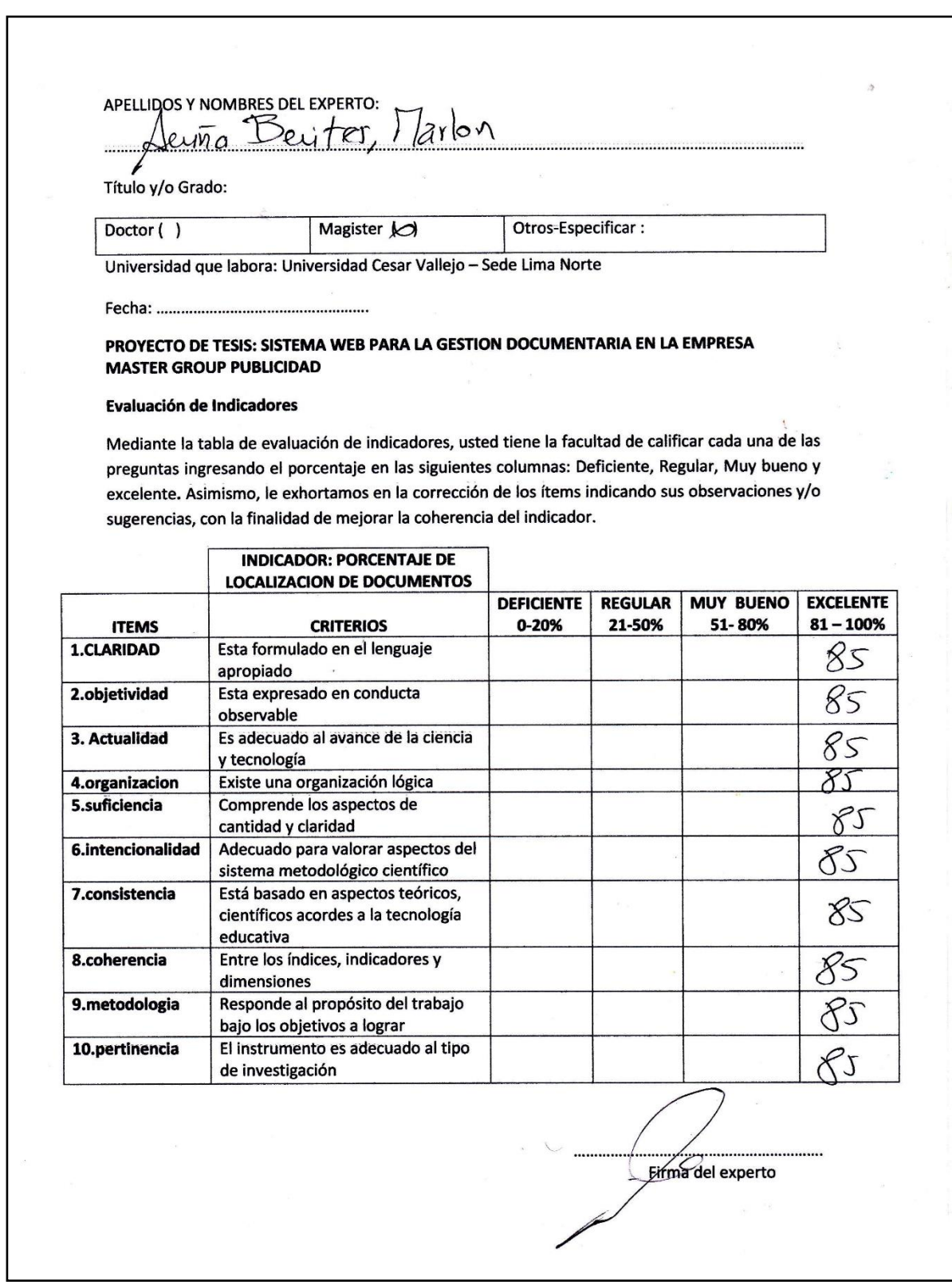

# **Anexo N° 11: Tabla de Evaluación de Experto N° 02**

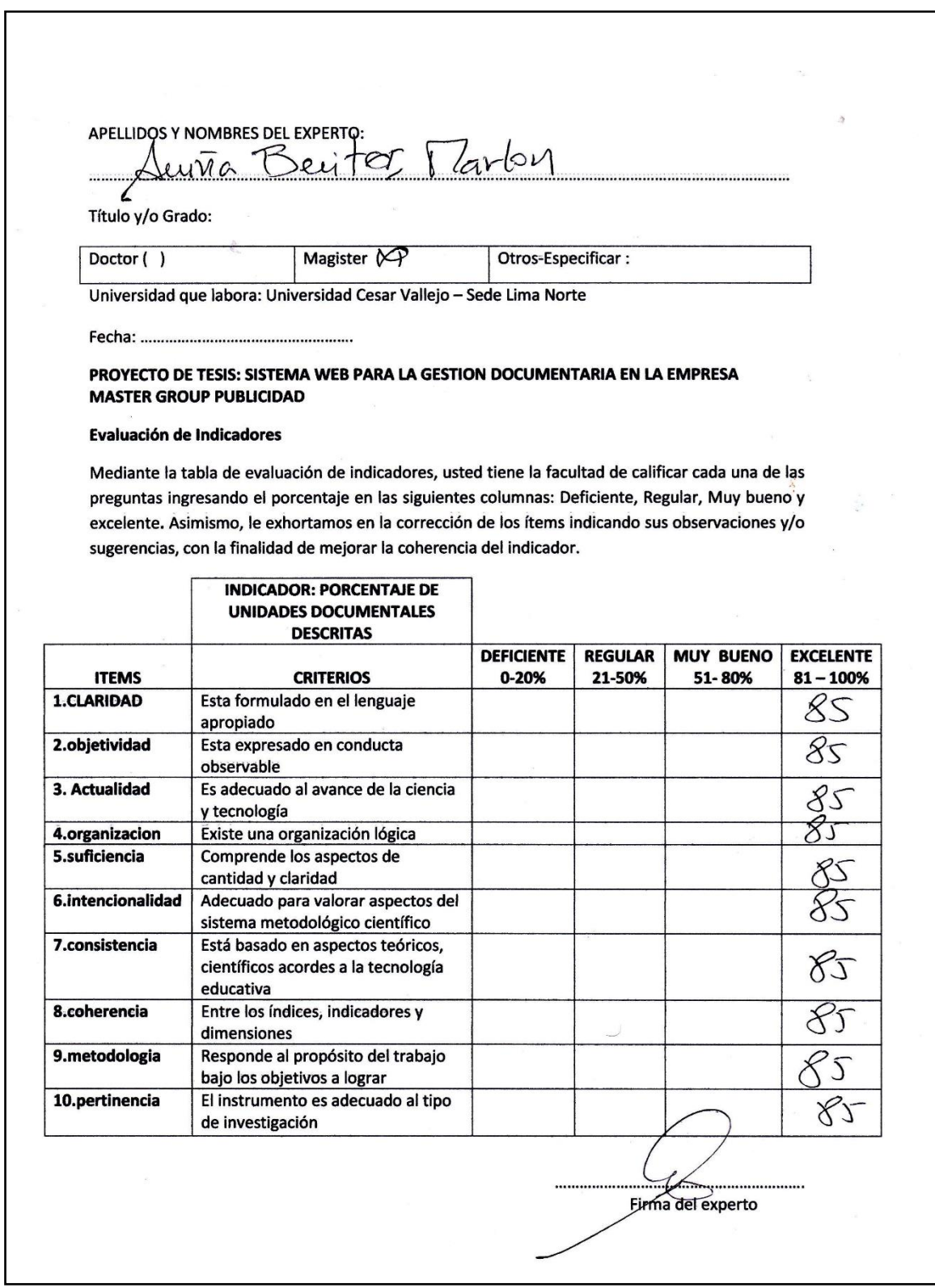

# **Anexo N° 12: Tabla de Evaluación de Experto N° 01**

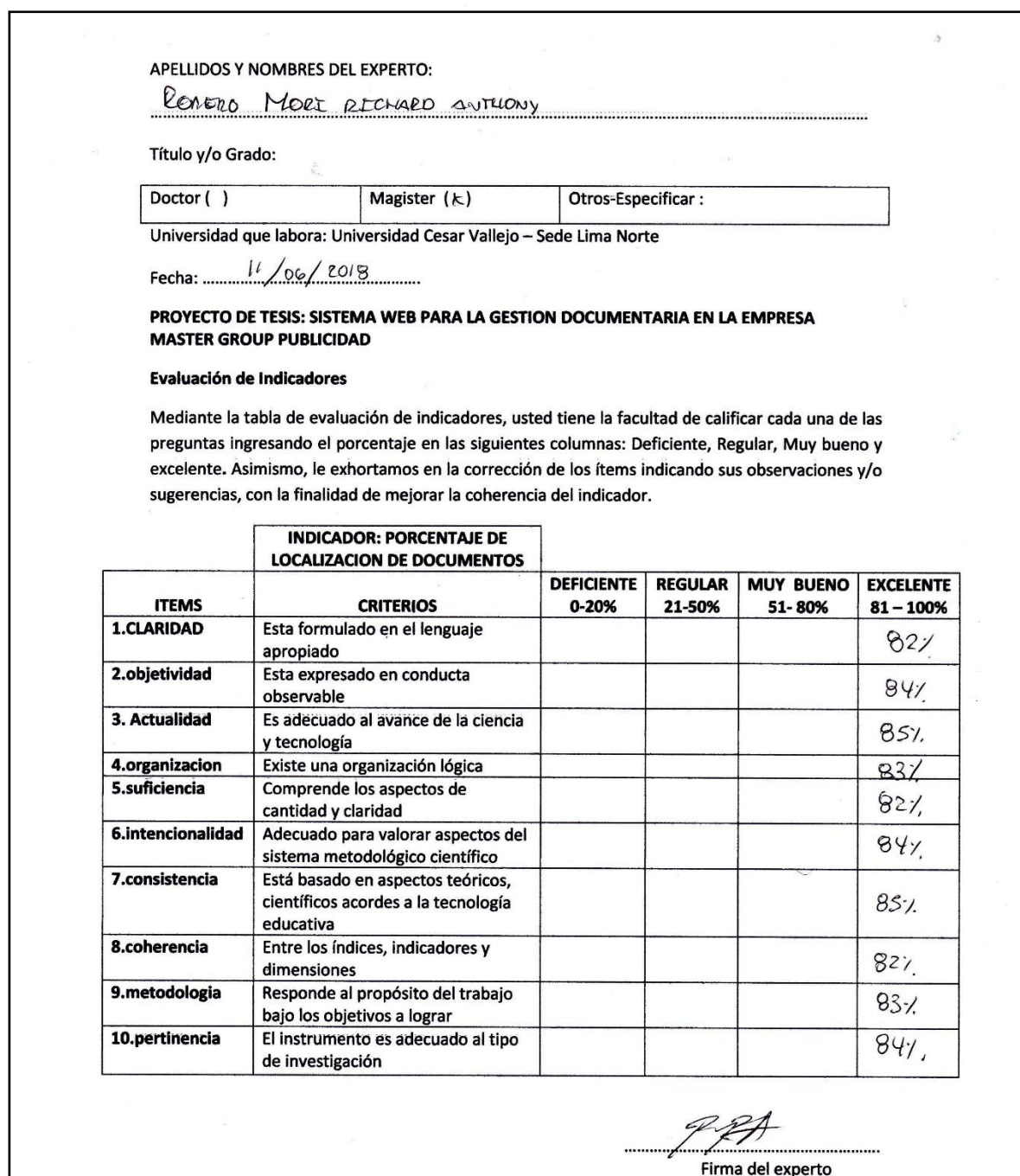

 $\alpha=3$ 

 $\overline{\mathcal{N}}$ 

# **Anexo N° 13: Tabla de Evaluación de Experto N° 02**

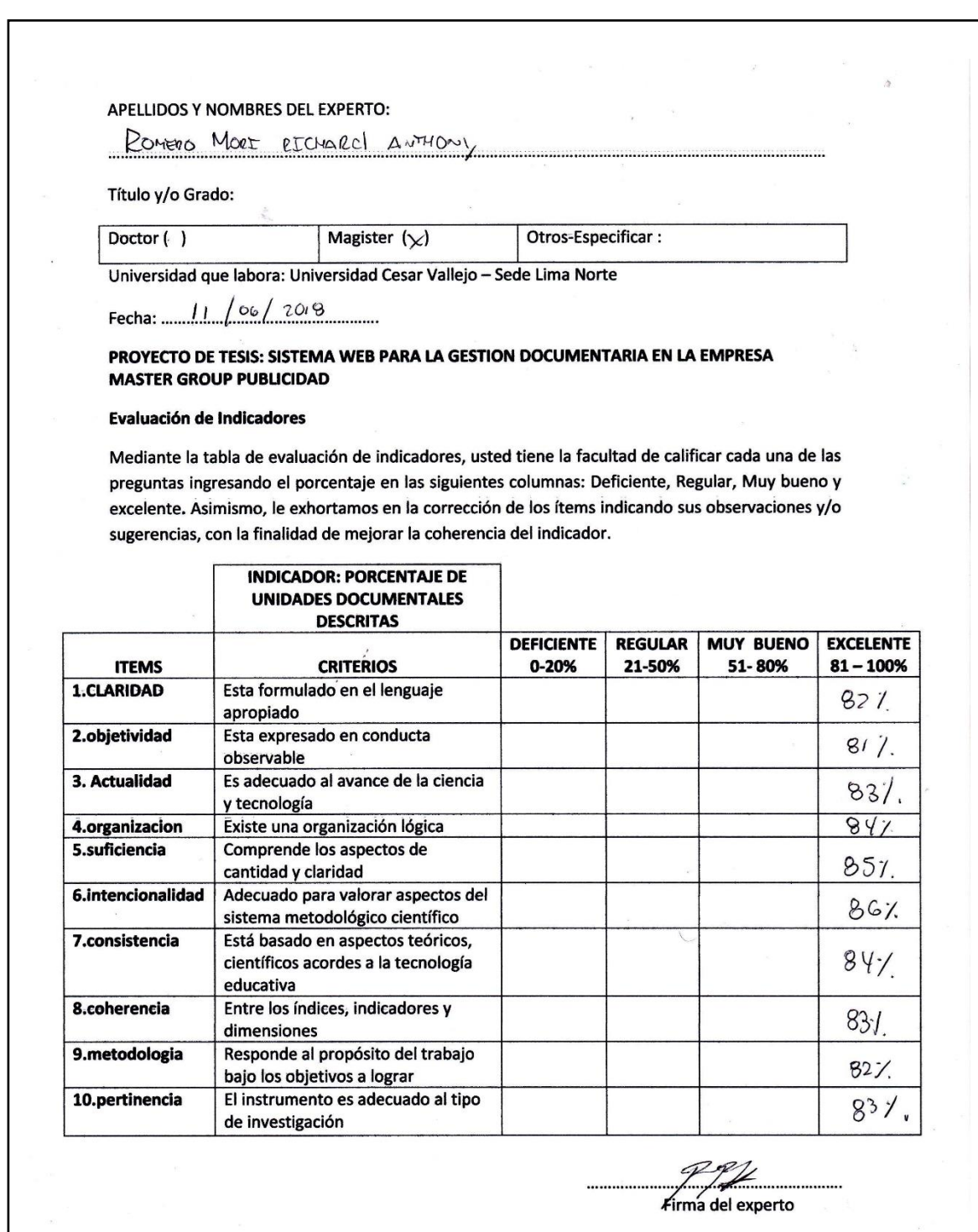

L

#### **Anexo N° 14. Constancia**

**CONSTANCIA** ż. Que el estudiante, Quispe Inga Manuel Adrian, Estudiante de la facultad de ingeniería de Sistemas de la Universidad Cesar Vallejo, ha realizado la implementación del sistema web para la gestión documental en nuestra institución, así mismo se le brindo información requerida por dicha persona. Se expide el documento la presente constancia para los fines que se consideren convenientes. Lima, 28 de octubre 2018 Isabel Colcas López Gerente Administrativo Master Group Publicidad

**Modelado del Negocio:**

**Diagrama de Caso de Uso del Negocio en la Gestión Documentaria**

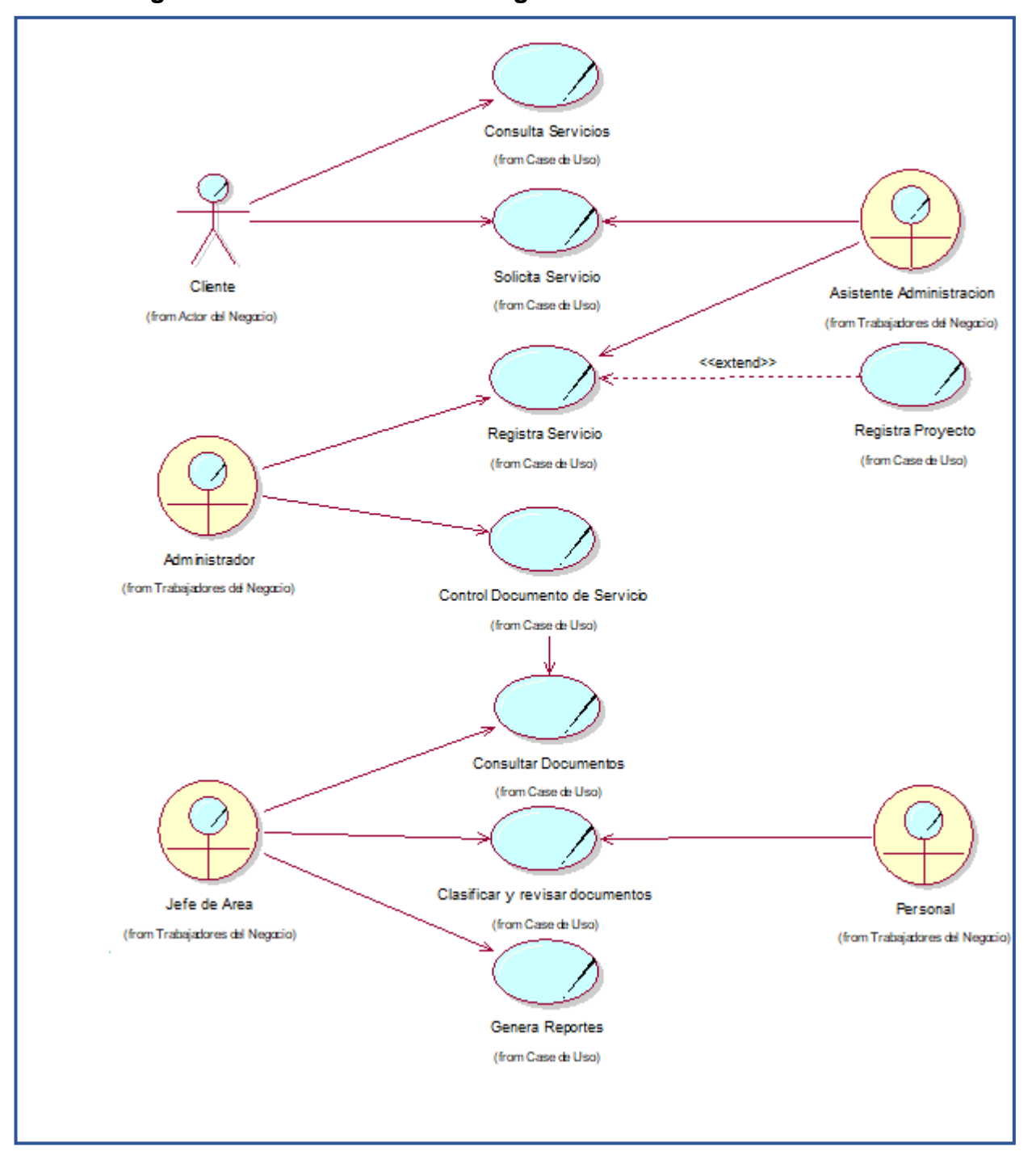

**Fuente:** Elaboración Propia

## • Especificaciones del Caso de Uso del Negocio

## Tabla 17. Descripción Los Actores Del Negocio

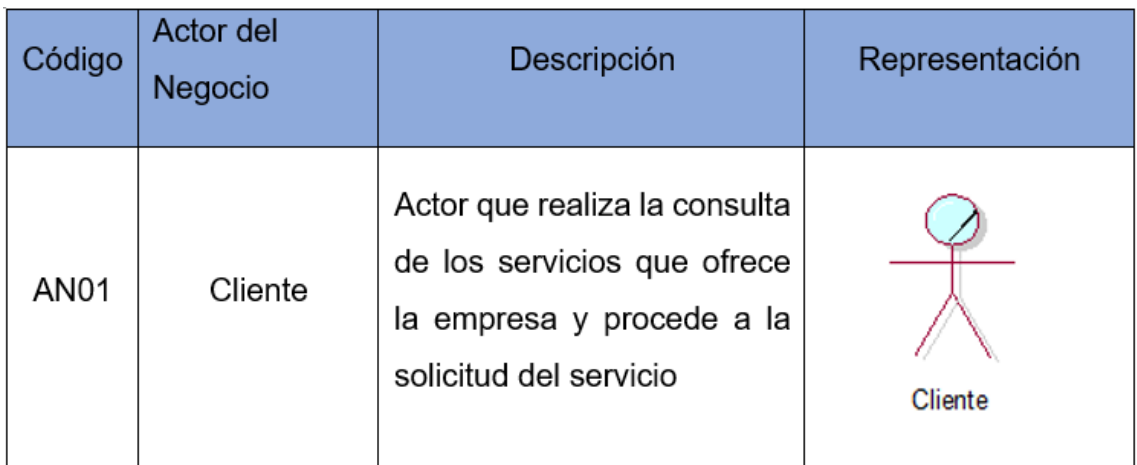

## Fuente: Elaboración Propia

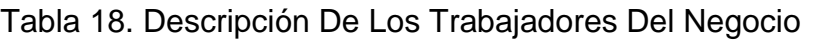

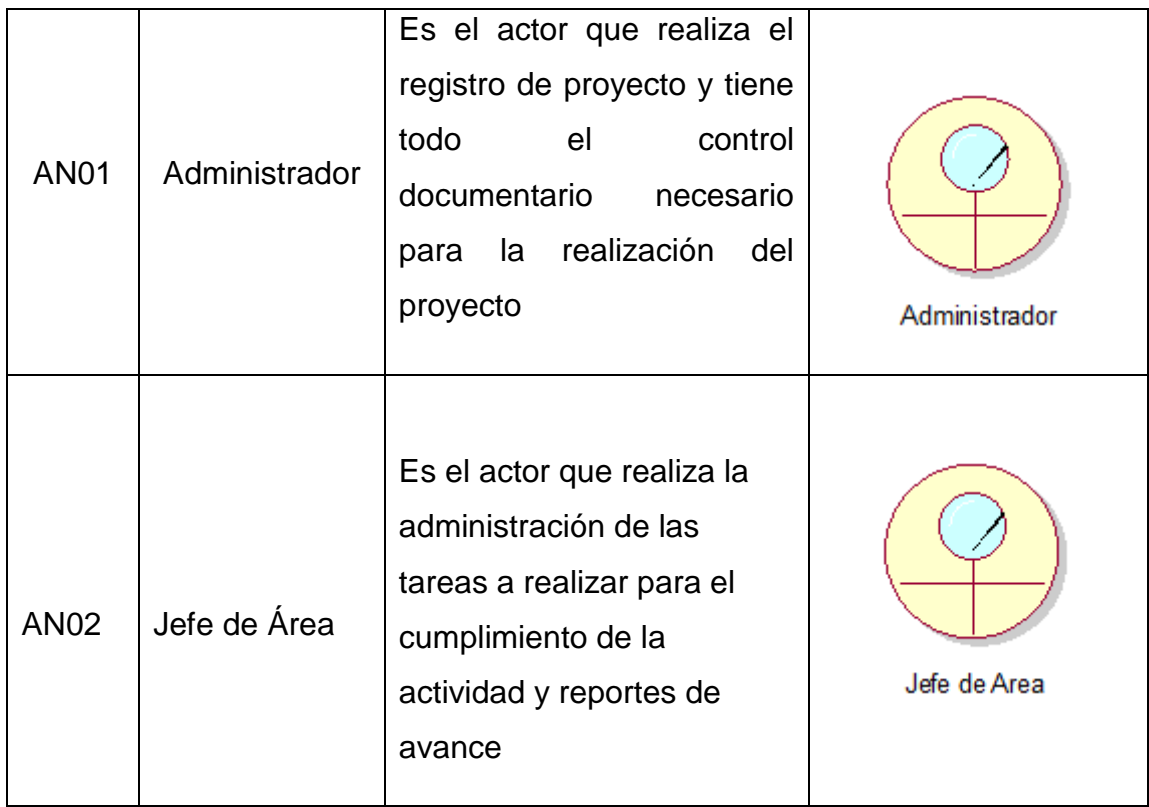

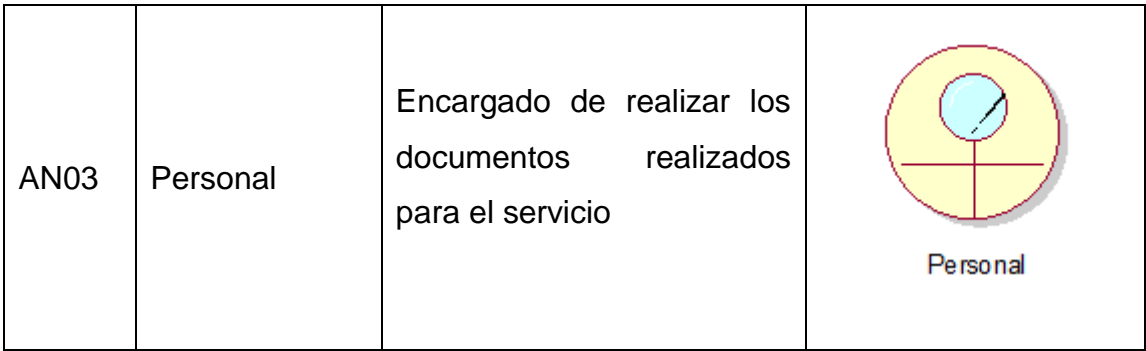

## Tabla 19. Caso De Uso Del Negocio

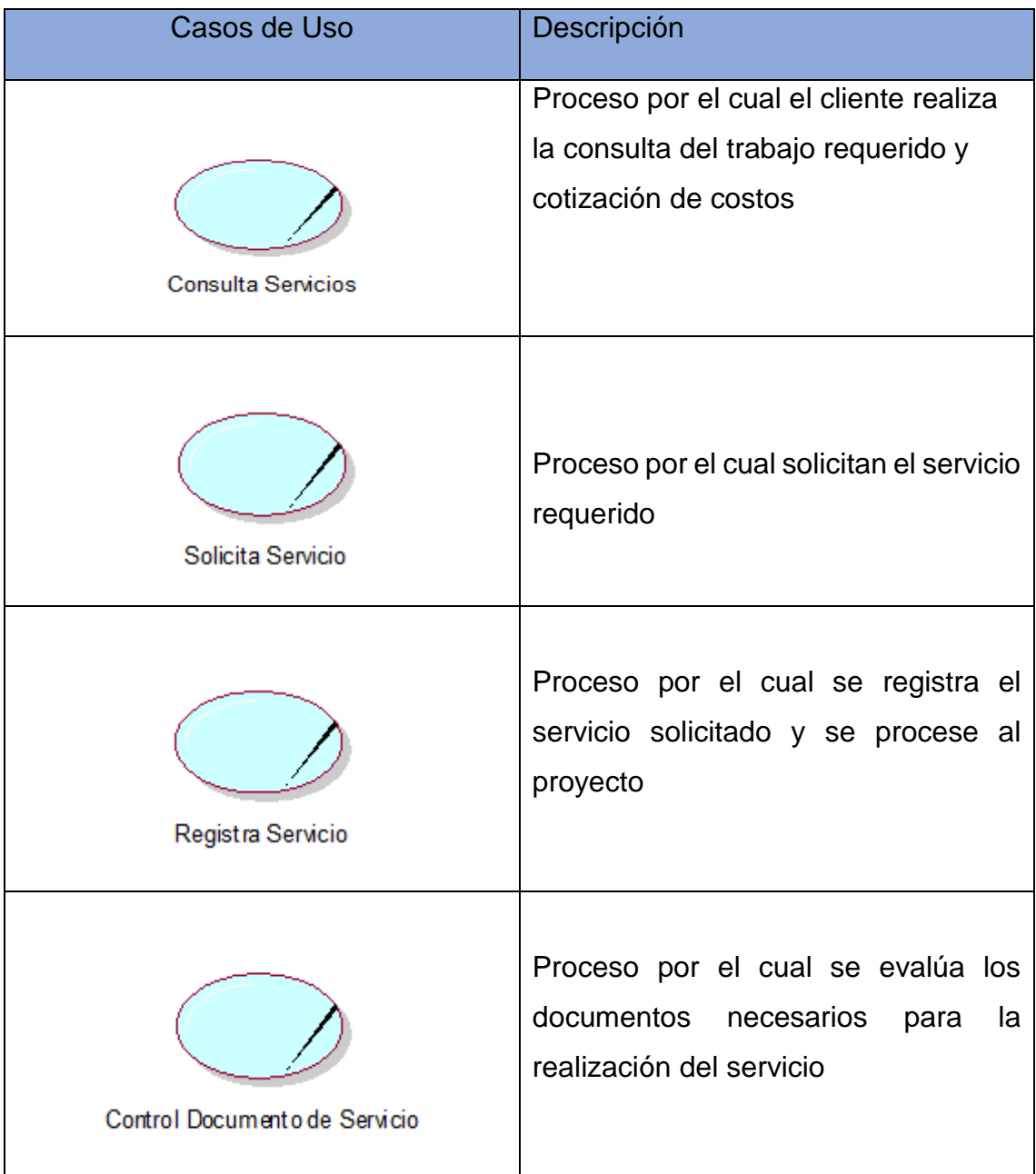

| Consultar documento             | Proceso por el cual el jefe de área<br>realiza la consulta de documentos<br>pertenecientes por cliente                     |
|---------------------------------|----------------------------------------------------------------------------------------------------|
| Clasificar y revisar documentos | Proceso por el cual se clasifica los<br>documentos realizado, para luego ser<br>revisados para la ejecución del<br>trabajo |
| Genera Reportes                 | Proceso por el cual se genera reporte<br>de avance del trabajo para el correcto<br>control de la actividad                 |

**Fuente:** Elaboración Propia

## Diagrama de Actividad Del Negocio

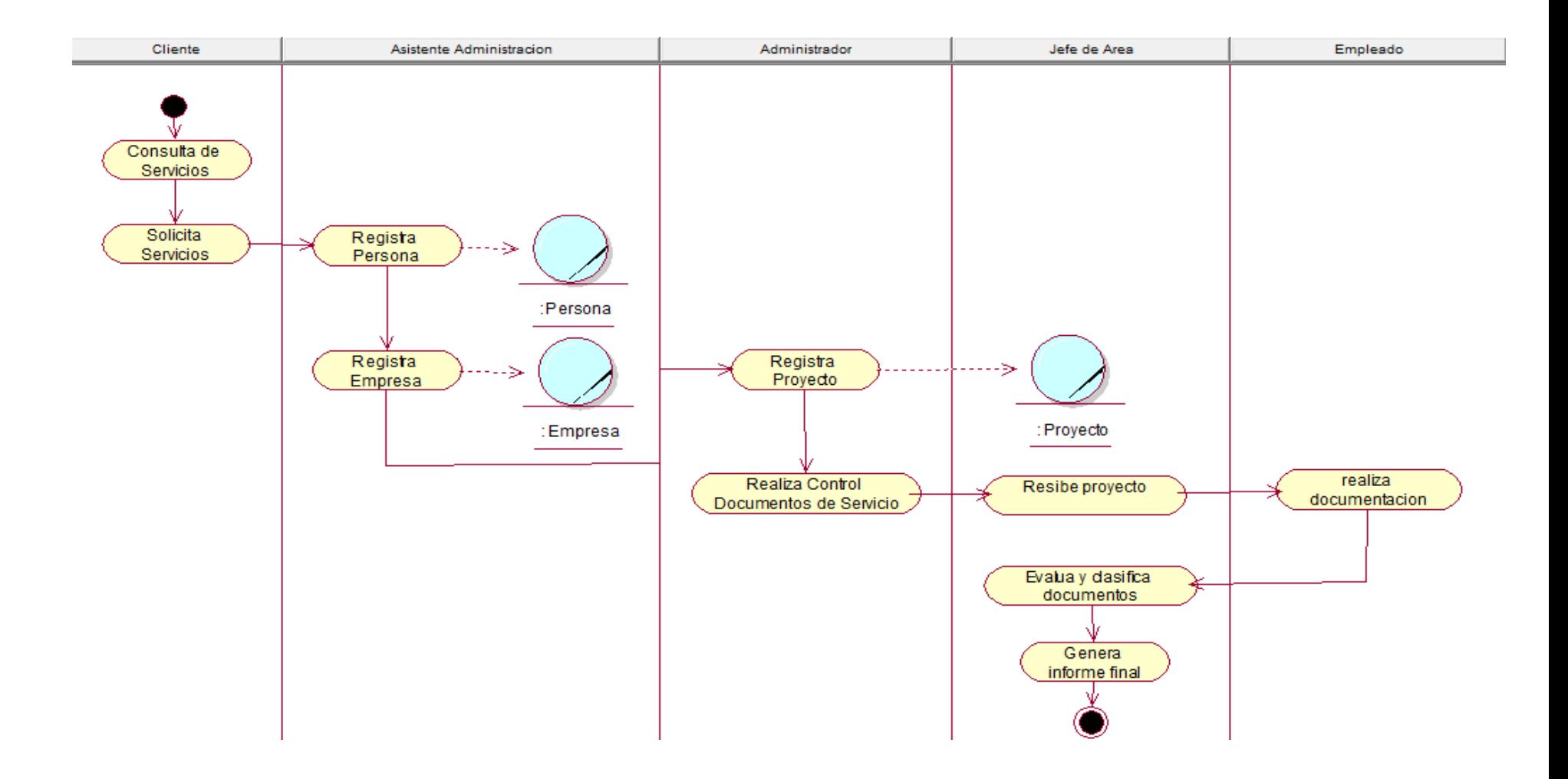

Requerimientos del sistema

• Requerimientos Funcionales

Los siguientes requerimientos son según los usuarios y se detallan a continuación en la Tabla N°20 a continuación.

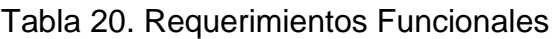

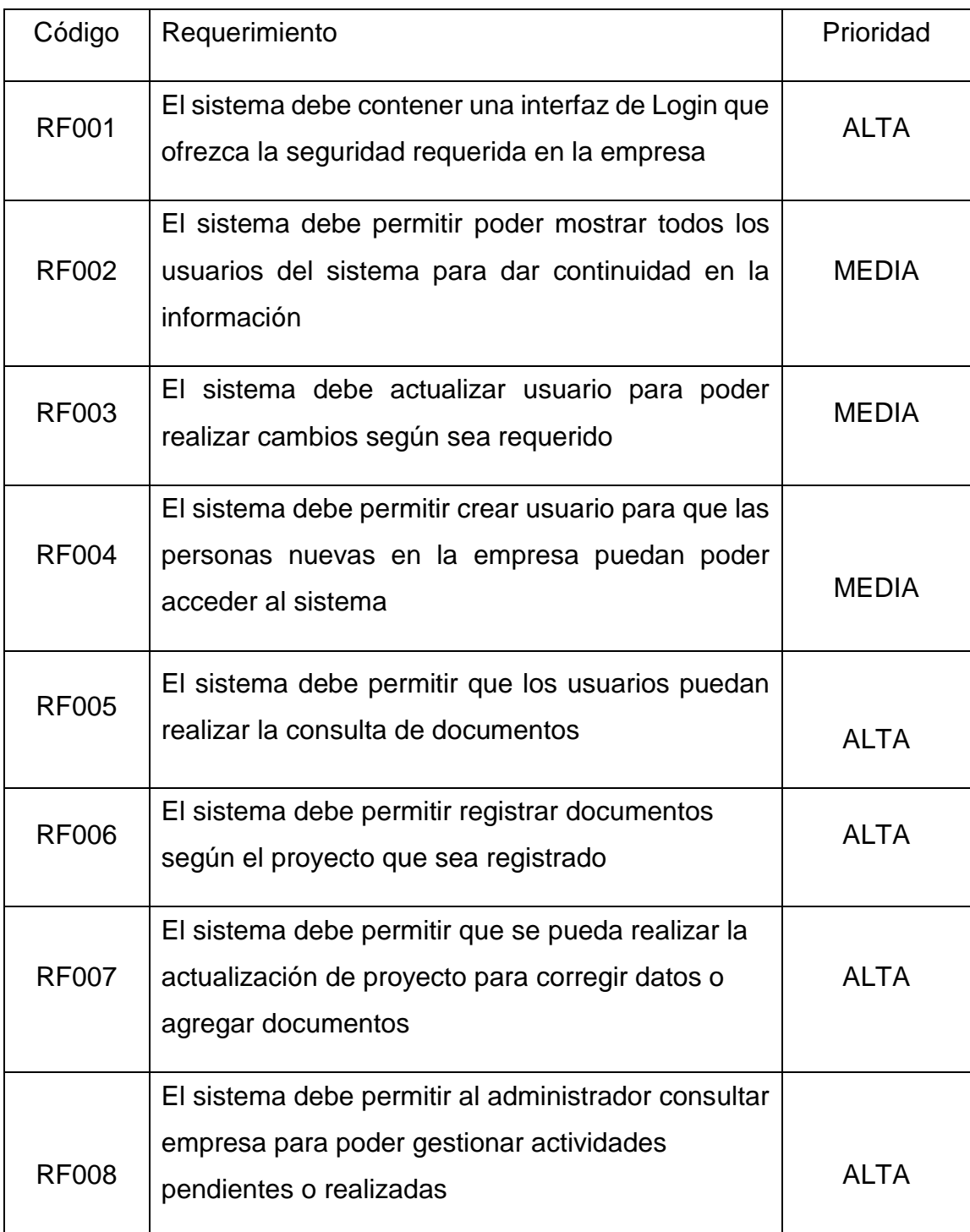

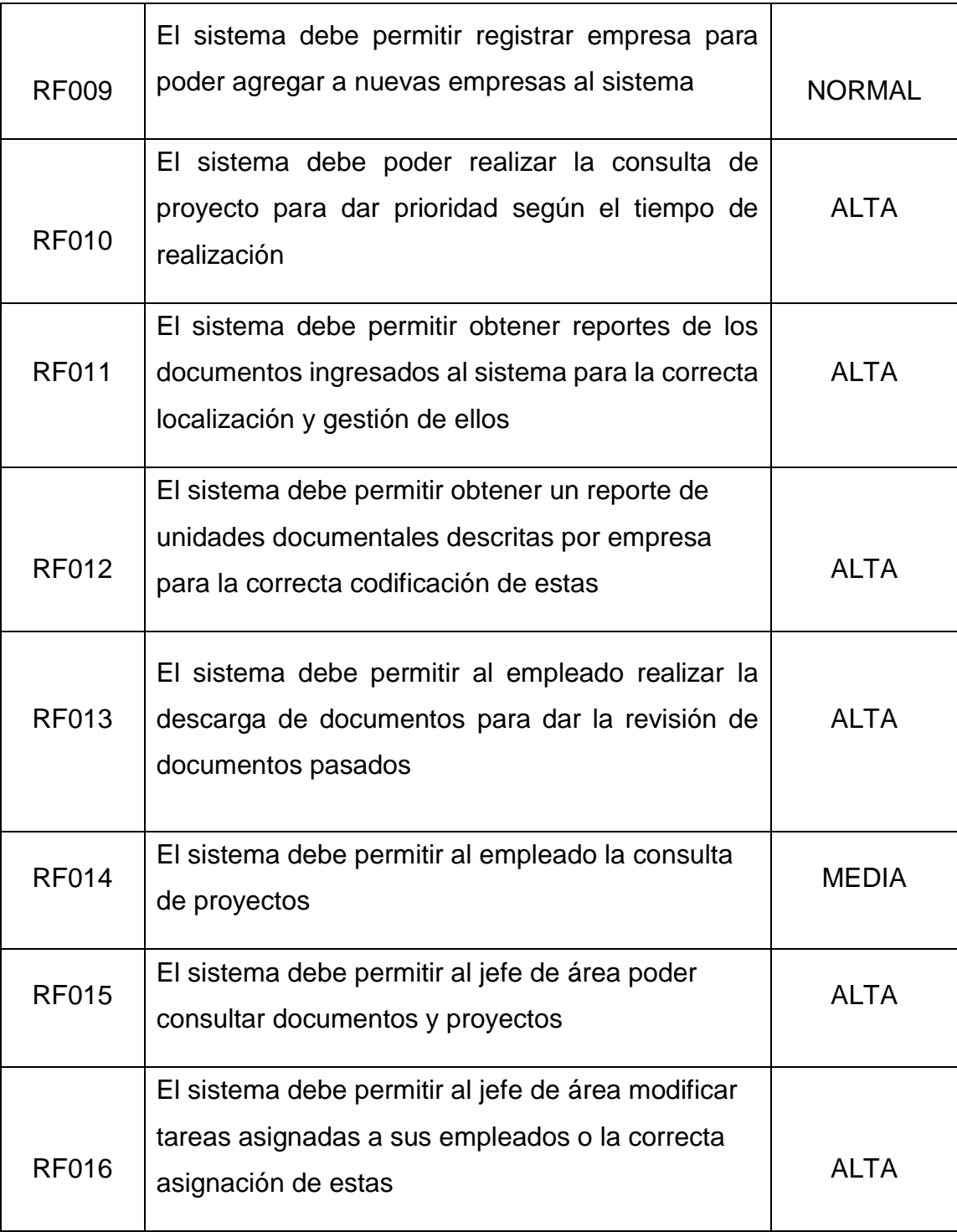

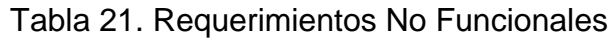

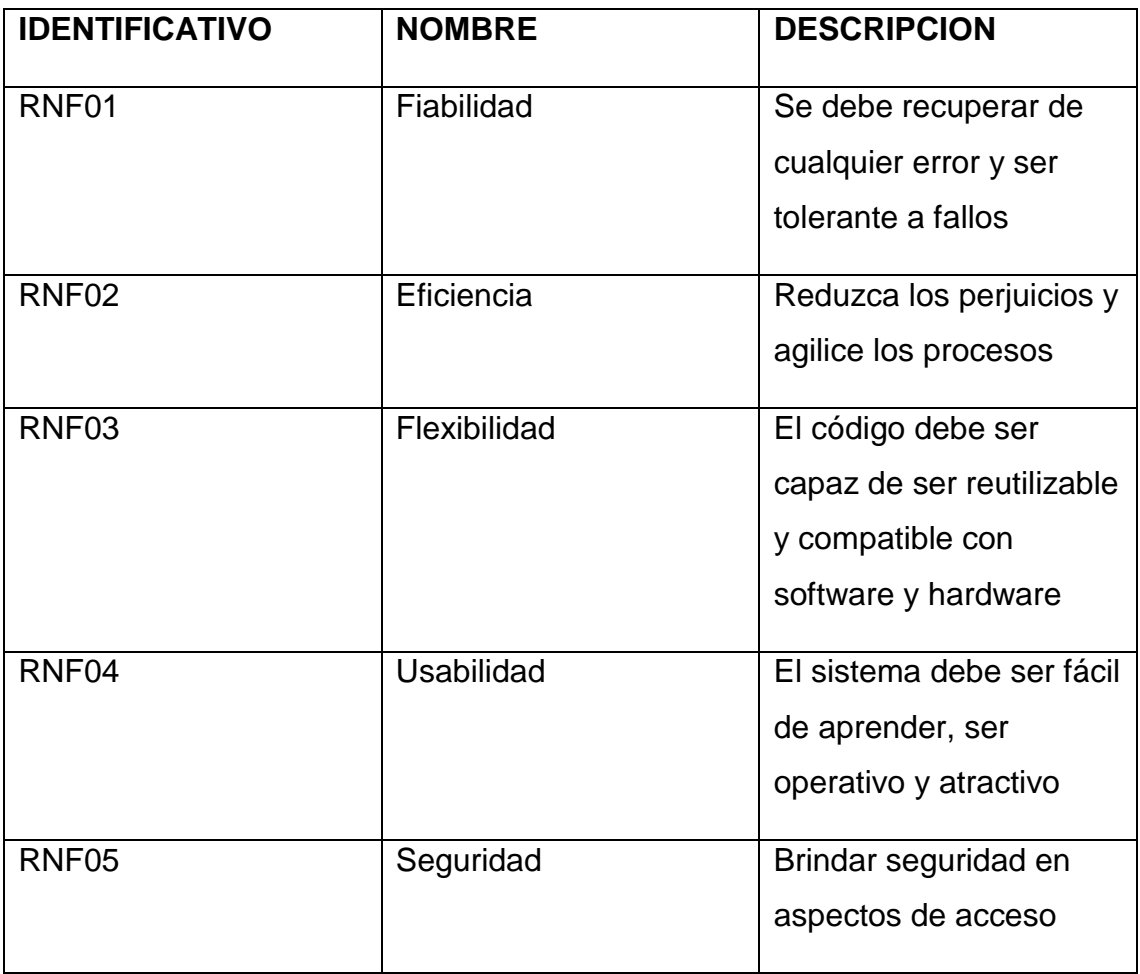

**Relación entre los requerimientos funcionales y casos de uso del sistema**

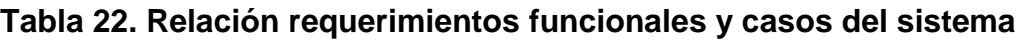

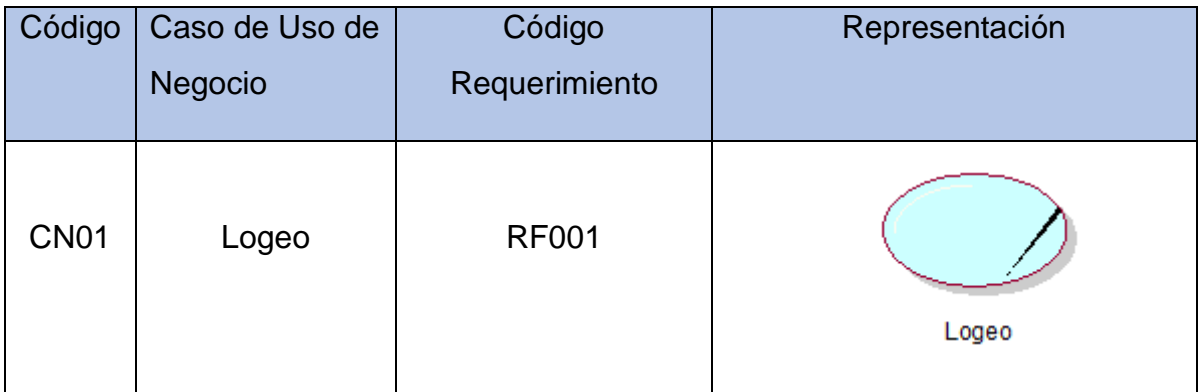

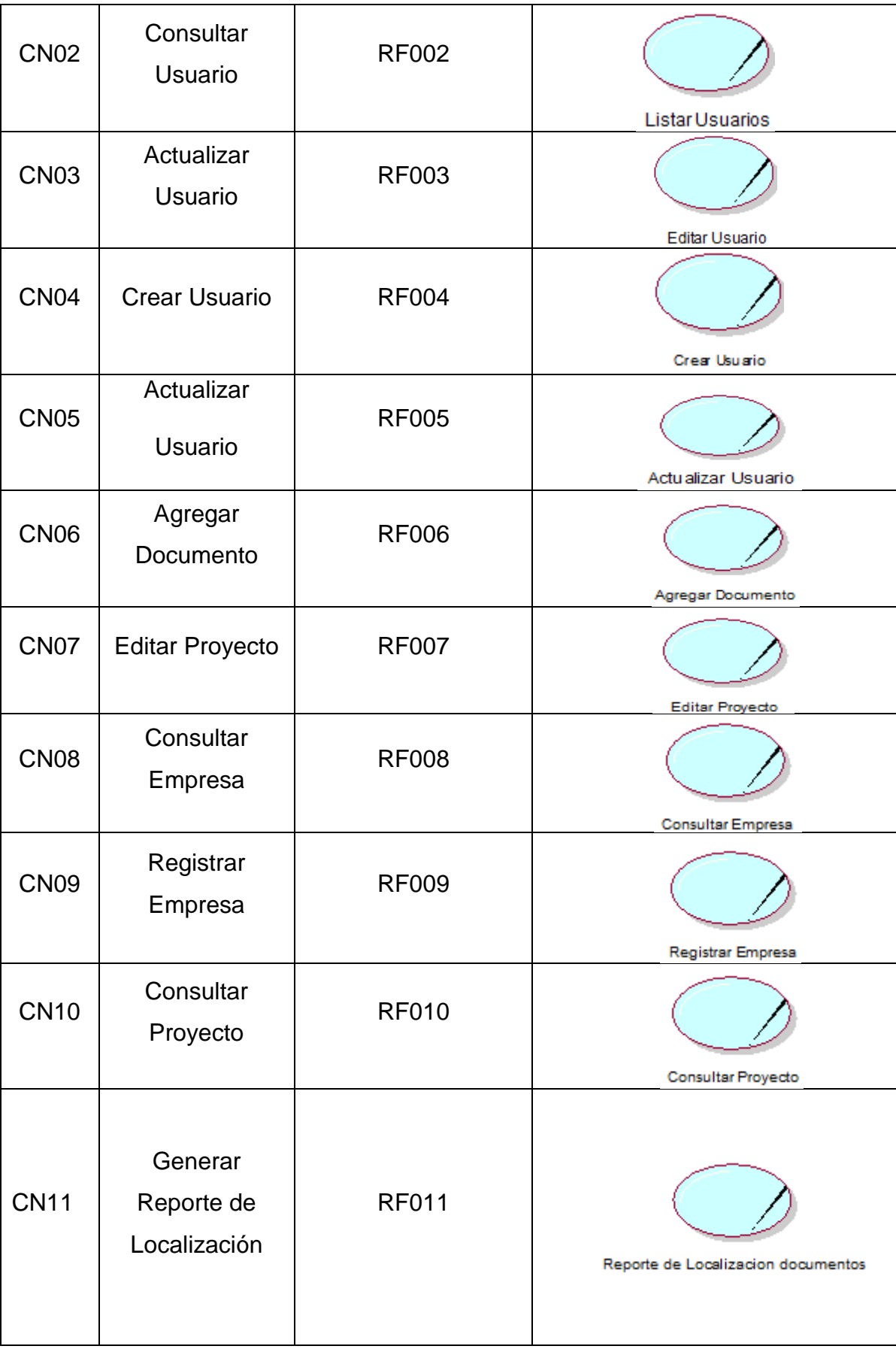

| <b>CN12</b>  | Generar<br>Reporte<br><b>Unidades</b><br><b>Documentales</b> | <b>RF012</b> | Reporte de Unidades Documentales             |
|--------------|--------------------------------------------------------------|--------------|----------------------------------------------|
| <b>CN13</b>  | Descarga<br>Documento                                        | <b>RF013</b> | Descargar Documento                          |
| <b>CN014</b> | Consultar<br>Proyecto                                        | <b>RF014</b> |                                              |
| <b>CN15</b>  | Generar<br>Reporte por<br>empresa                            | <b>RF015</b> | Consultar Proyecto<br>Documentos Localizados |

**Fuente:** Elaboración Propia

La tabla muestra el caso de uso de negocio con su respectivo código, el actor o trabajador del negocio quien realiza el caso de uso, y por último su representación en rational rose.

## **Actores del Sistema**

En la tabla N º 22, se presenta los actores del sistema y su correcta función en él.

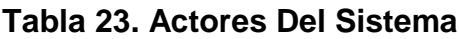

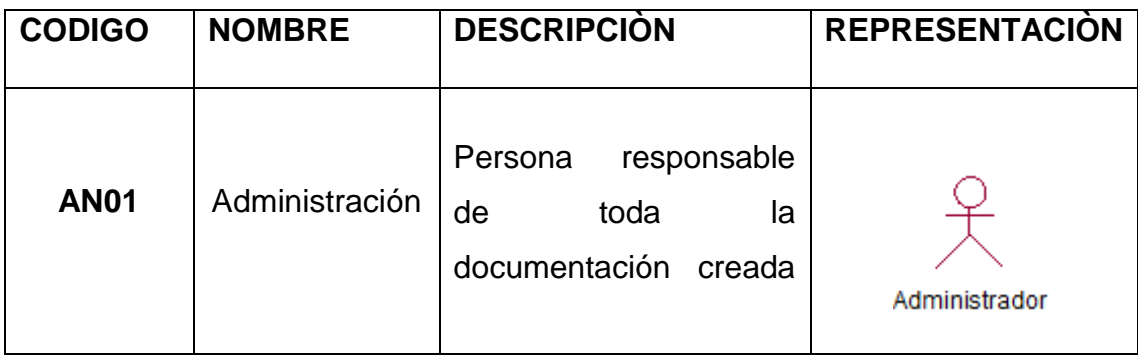

|             |              | administrada en<br>la<br>V<br>organización                                                                            |              |
|-------------|--------------|----------------------------------------------------------------------------------------------------|--------------|
| <b>AN02</b> | Jefe de Área | Es el personal de la<br>podrá<br>empresa que<br>listar<br>proyectos,<br>consultar<br>empresa,<br>descargar documentos | Jefe de Area |
| <b>AN03</b> | Usuario      | Es el personal de la<br>empresa<br>que<br>le<br>se<br>permitirá<br>consultar<br>documentos y proyecto                 | Usuario      |

**Fuente:** Elaboración Propia

• Casos de Uso del Sistema

Diagrama de Casos de Uso

En las siguientes figuras se muestran los casos de uso según los actores en la empresa y su correcta iteración en él.

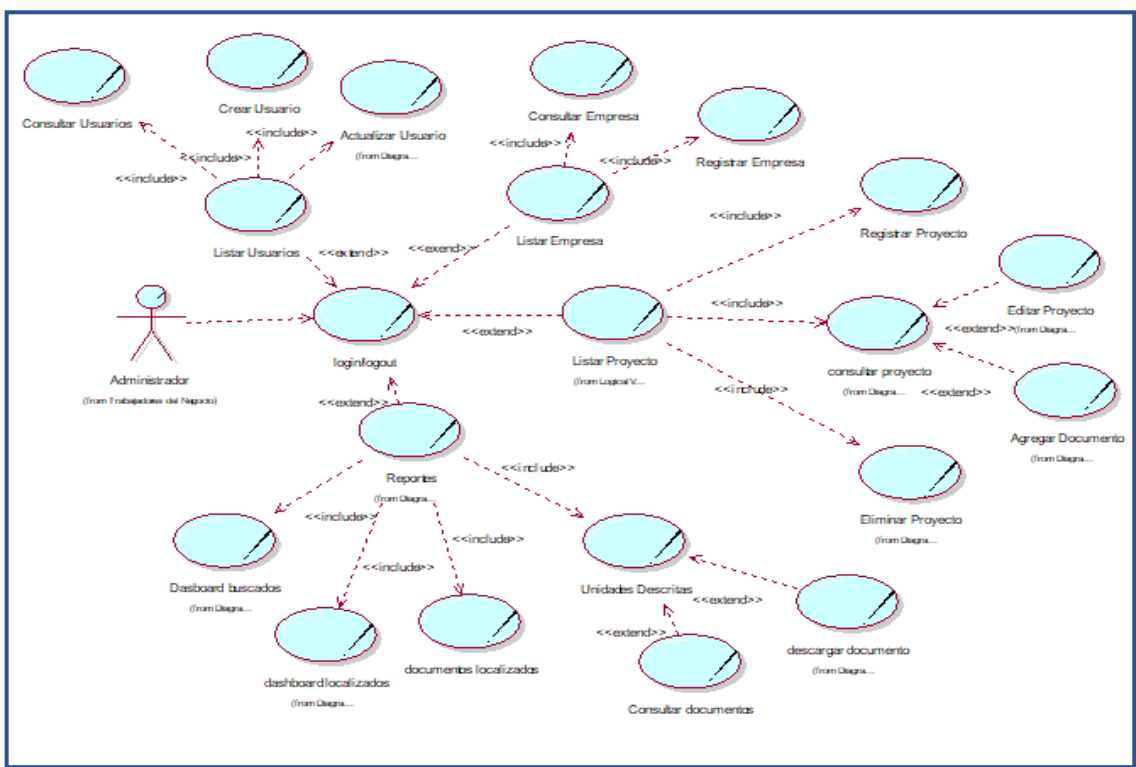

Figura 09: Diagrama Caso De Uso: Administrador

**Fuente:** Elaboración Propia

Figura 10: Diagrama Caso De Uso: Jefe De Área

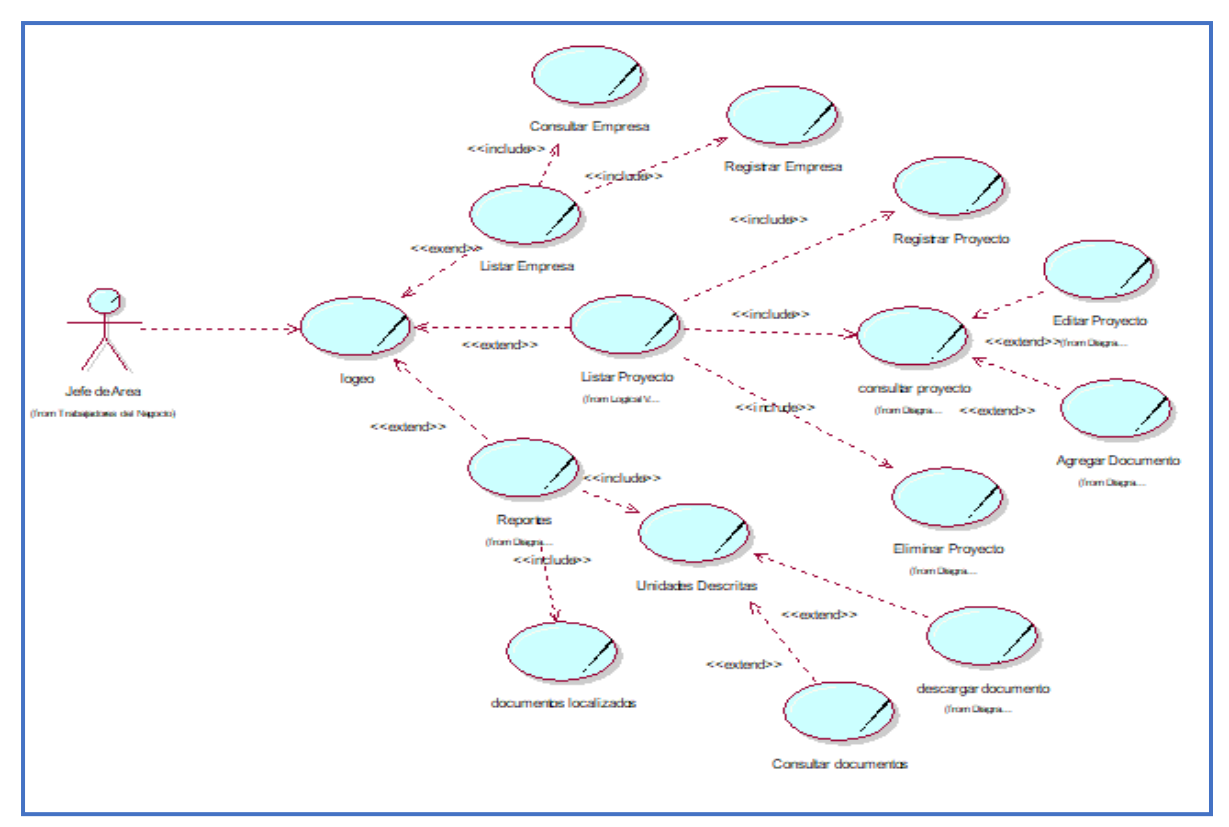

Fuente: Elaboración Propia

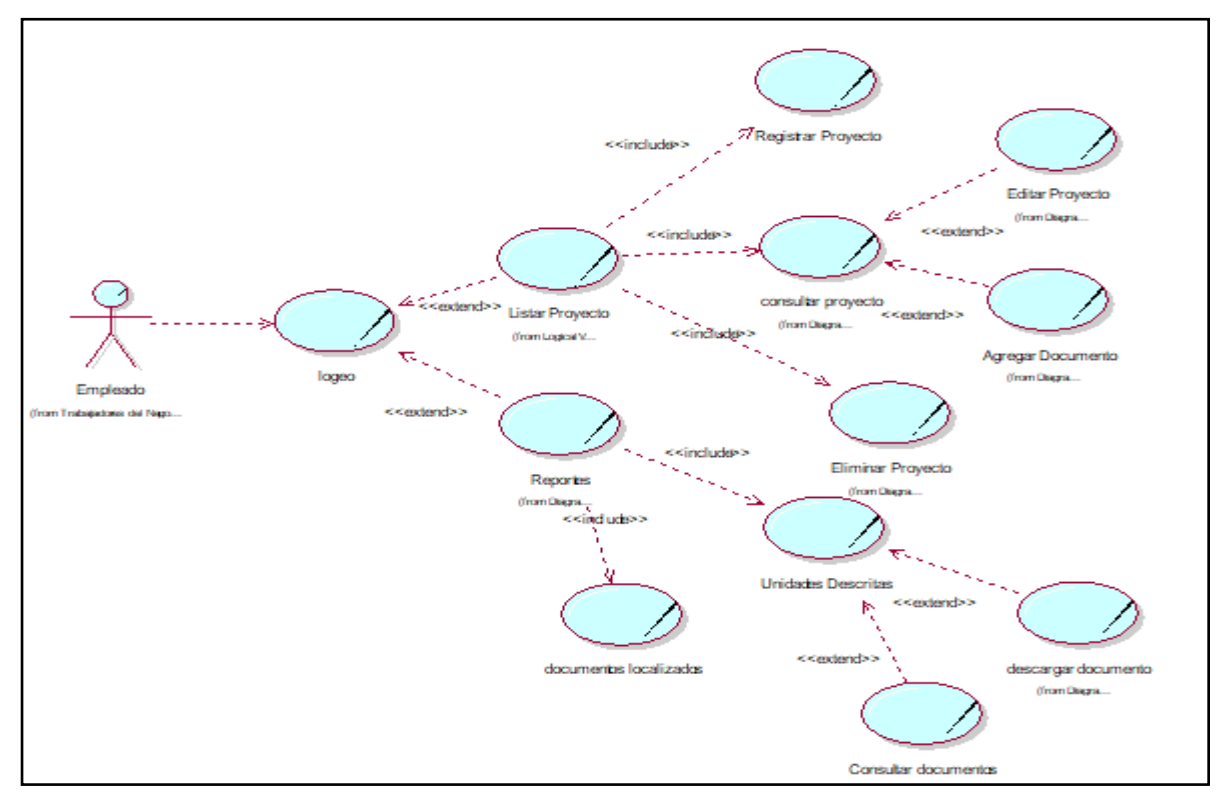

Figura 11: Diagrama Caso De Uso: Empleado

**Fuente:** Elaboración Propia

## **Especificaciones de los Caso de Uso del Sistema**

En la tabla 24, se especifica las secuencias de actividades que sirve de precondición en el caso de uso: Logeo

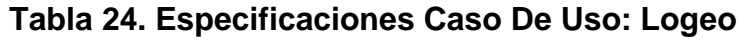

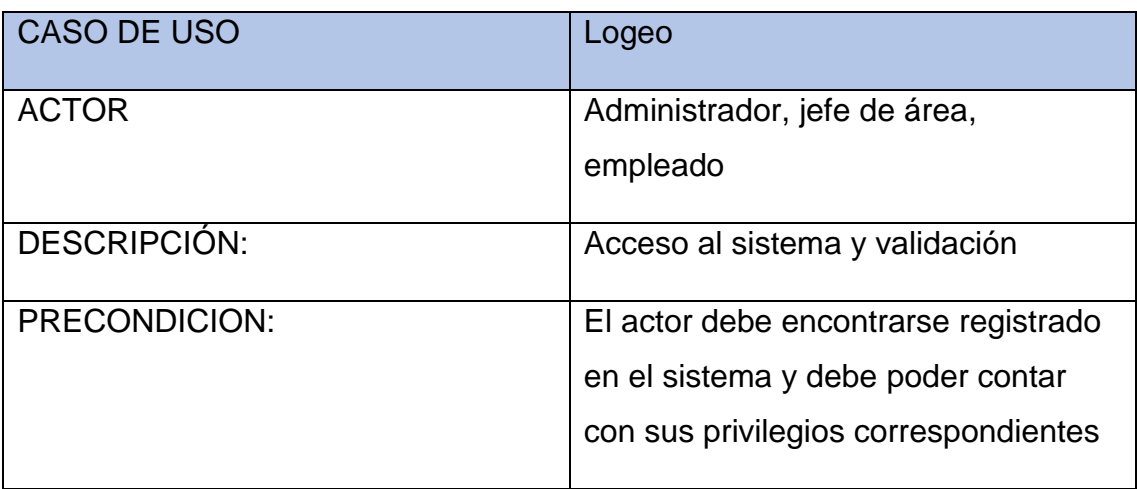

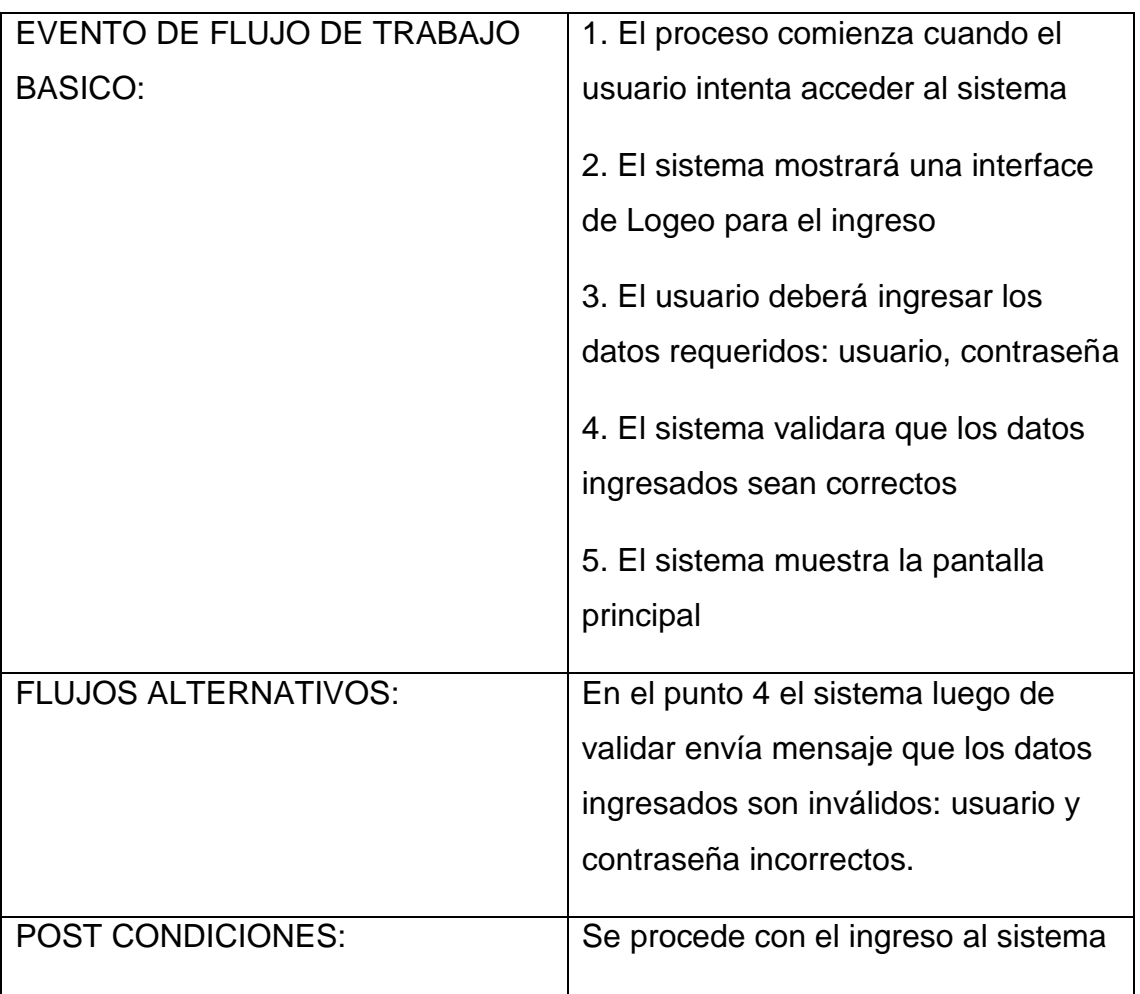

En siguiente tabla N°25, se presenta las precondiciones y los flujos de trabajo del caso de uso: Consultar Usuario

## **Tabla 25. Especificaciones Caso De Uso: Consultar Usuario**

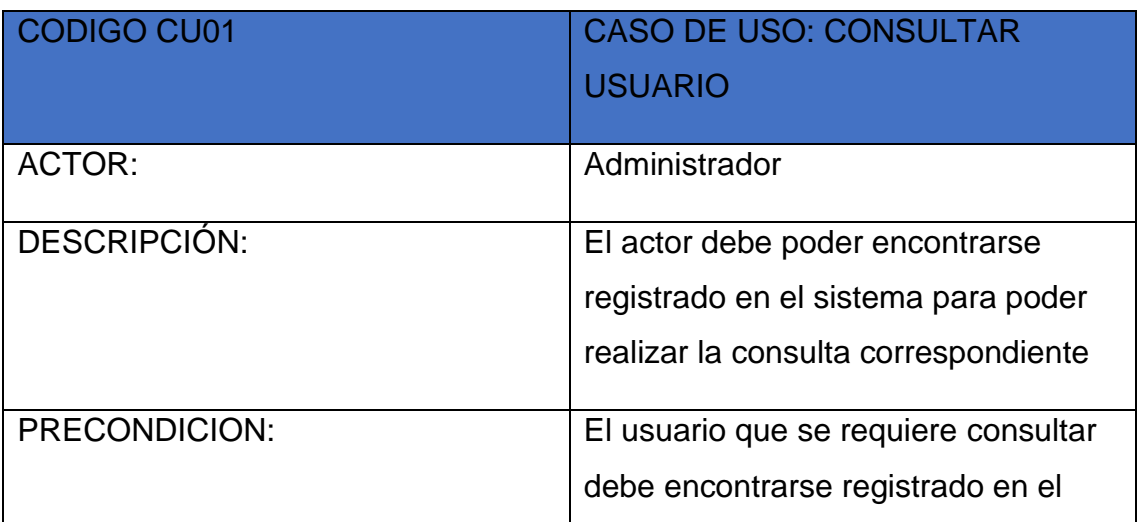

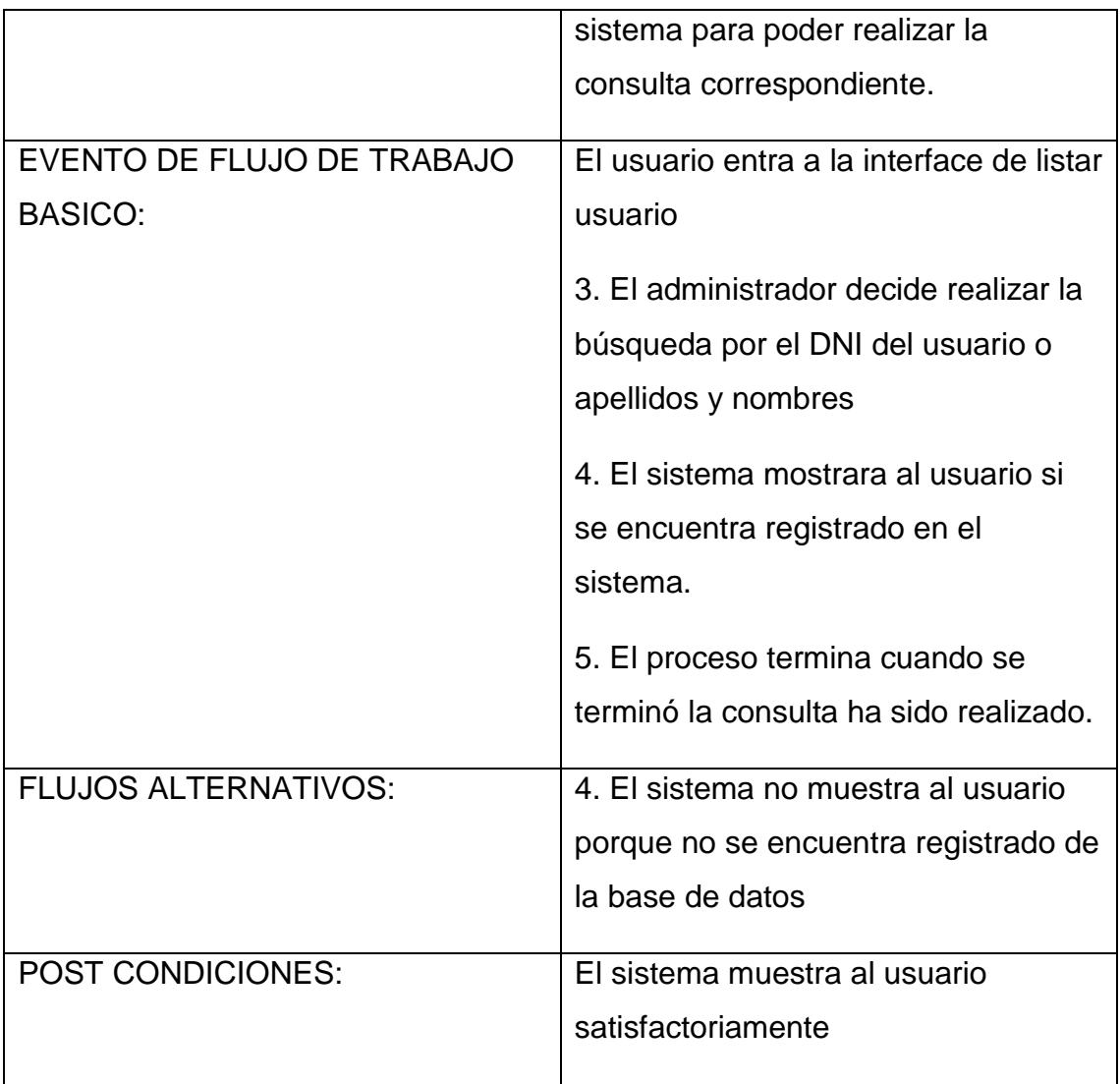

En siguiente tabla N°26, se presenta las precondiciones y los flujos de trabajo del caso de uso: Crear Usuario

## **Tabla 26. Especificaciones Caso De Uso: Crear Usuario**

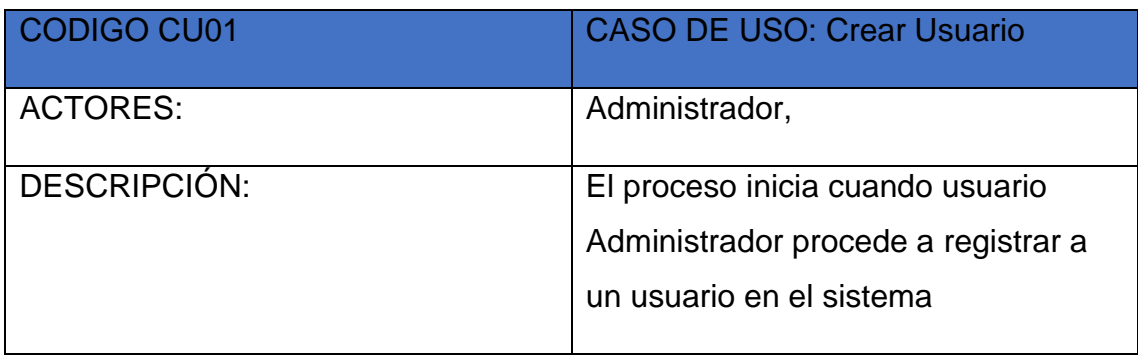

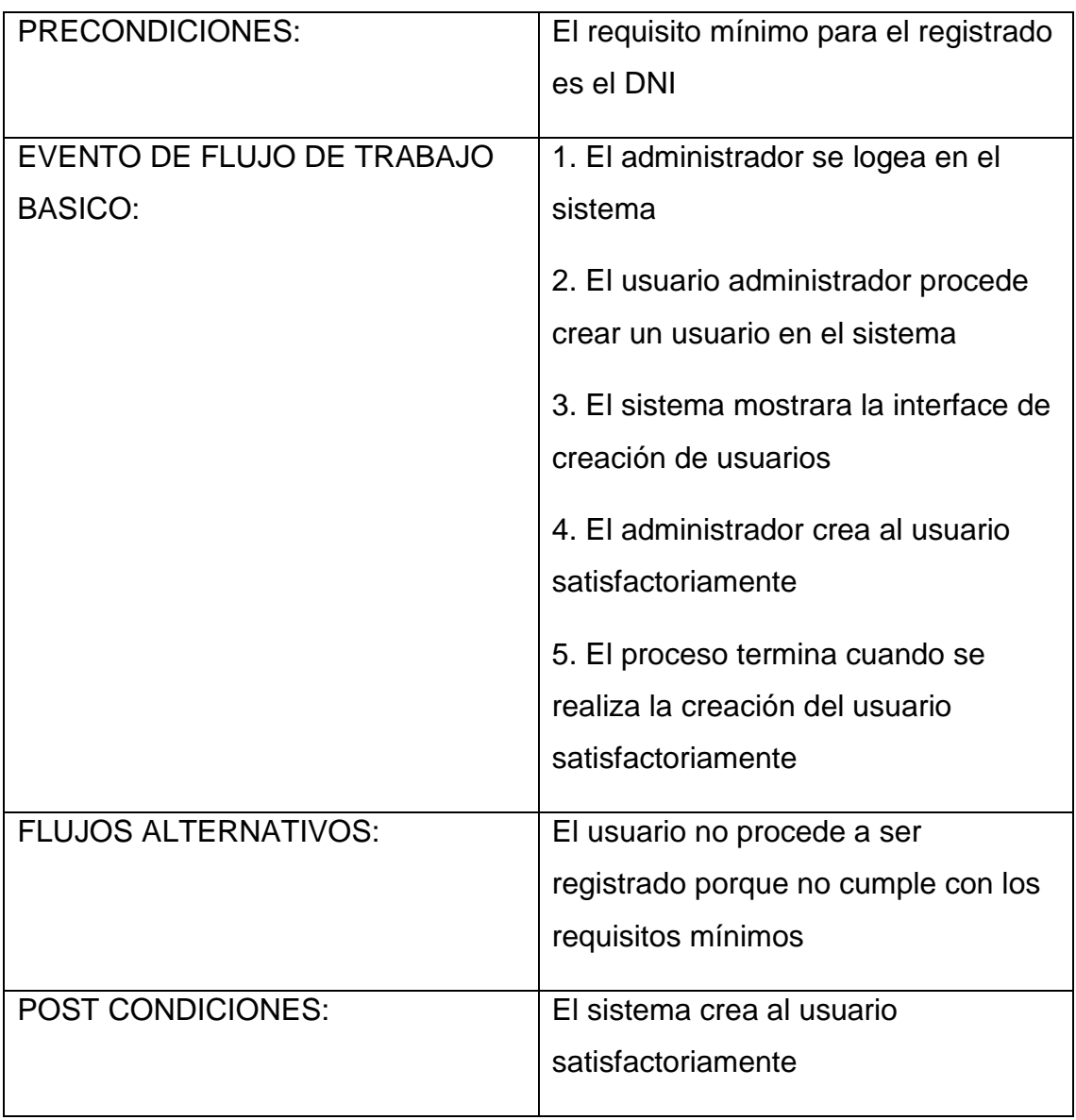

En siguiente tabla N°27, se presenta las precondiciones y los flujos de trabajo del caso de uso: Actualizar Usuario

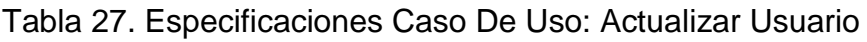

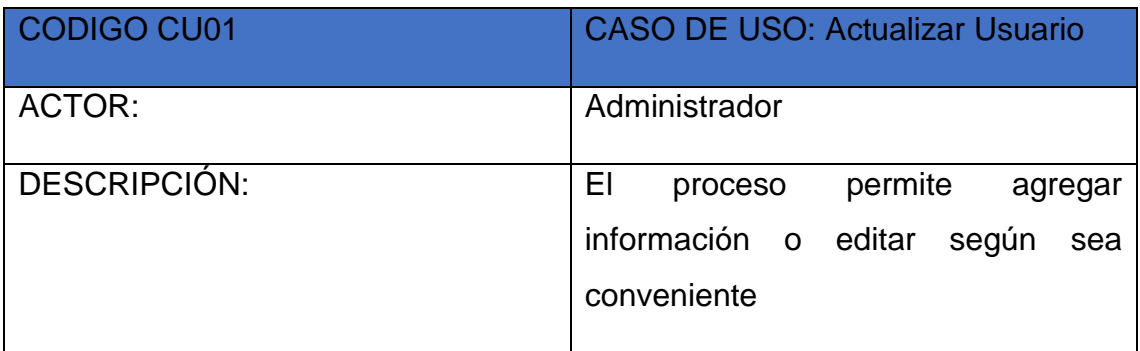

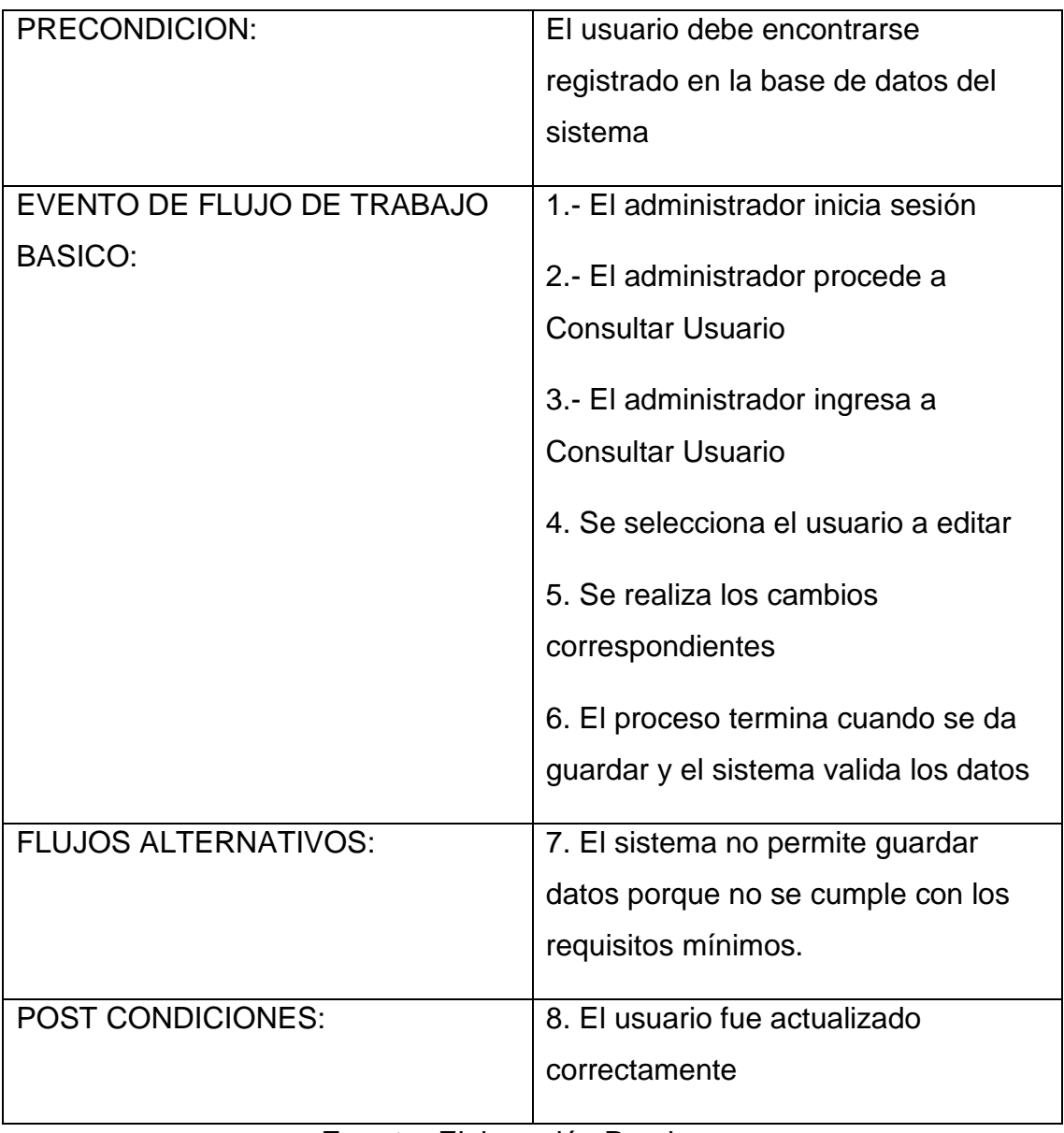

En siguiente tabla N°28, se presenta las precondiciones y los flujos de trabajo del caso de uso: Consultar Usuario

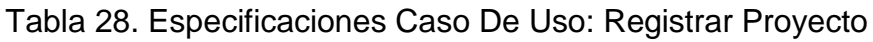

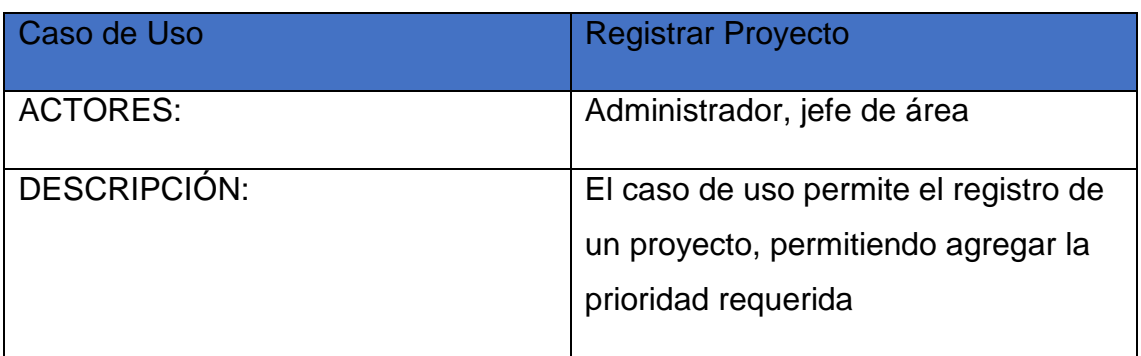

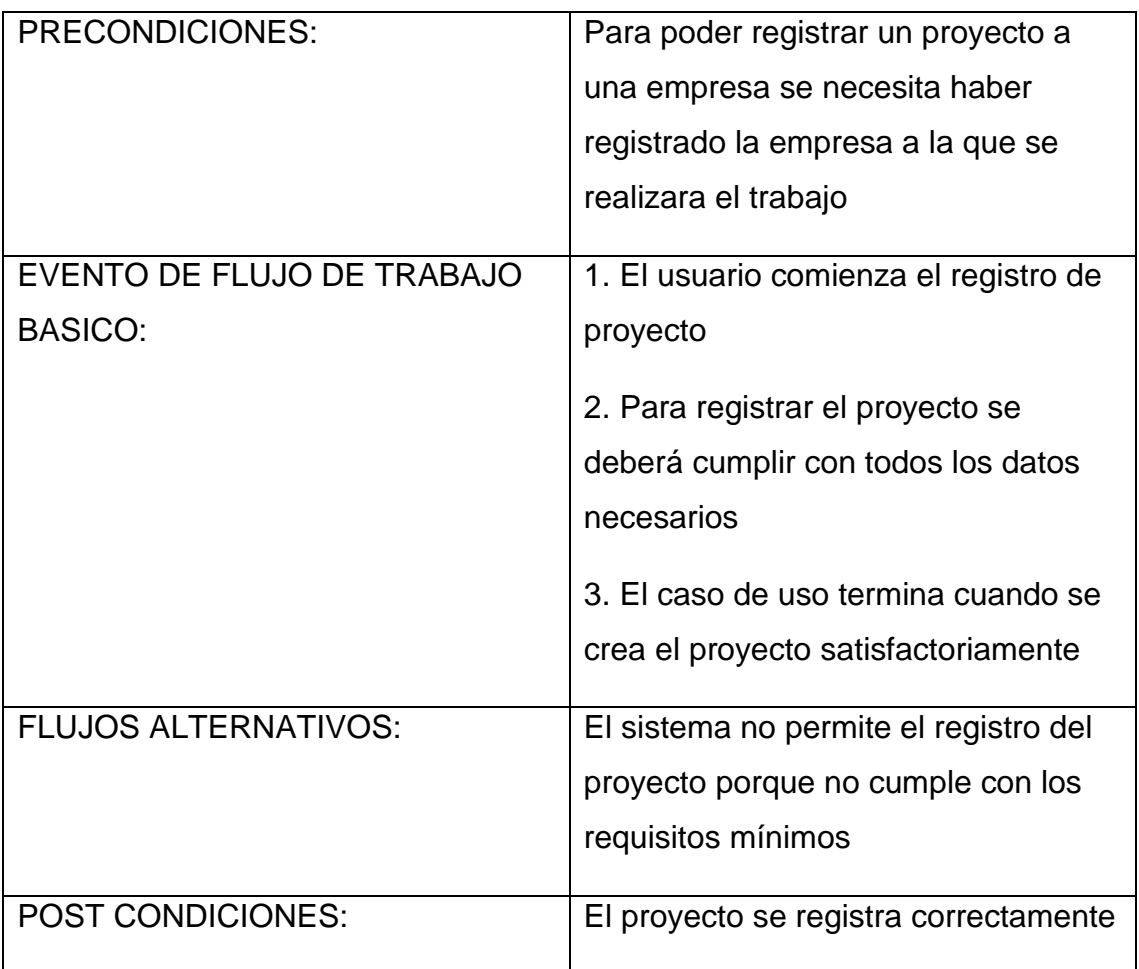

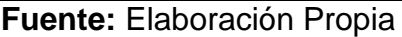

En siguiente tabla N°29, se presenta las precondiciones y los flujos de trabajo del caso de uso: Editar Proyecto

Tabla 29. Especificaciones Caso De Uso: Editar Proyecto

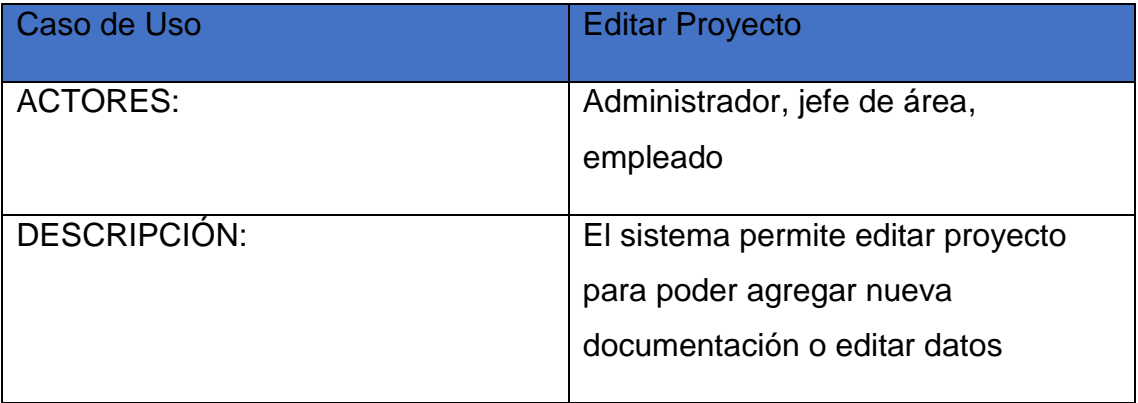

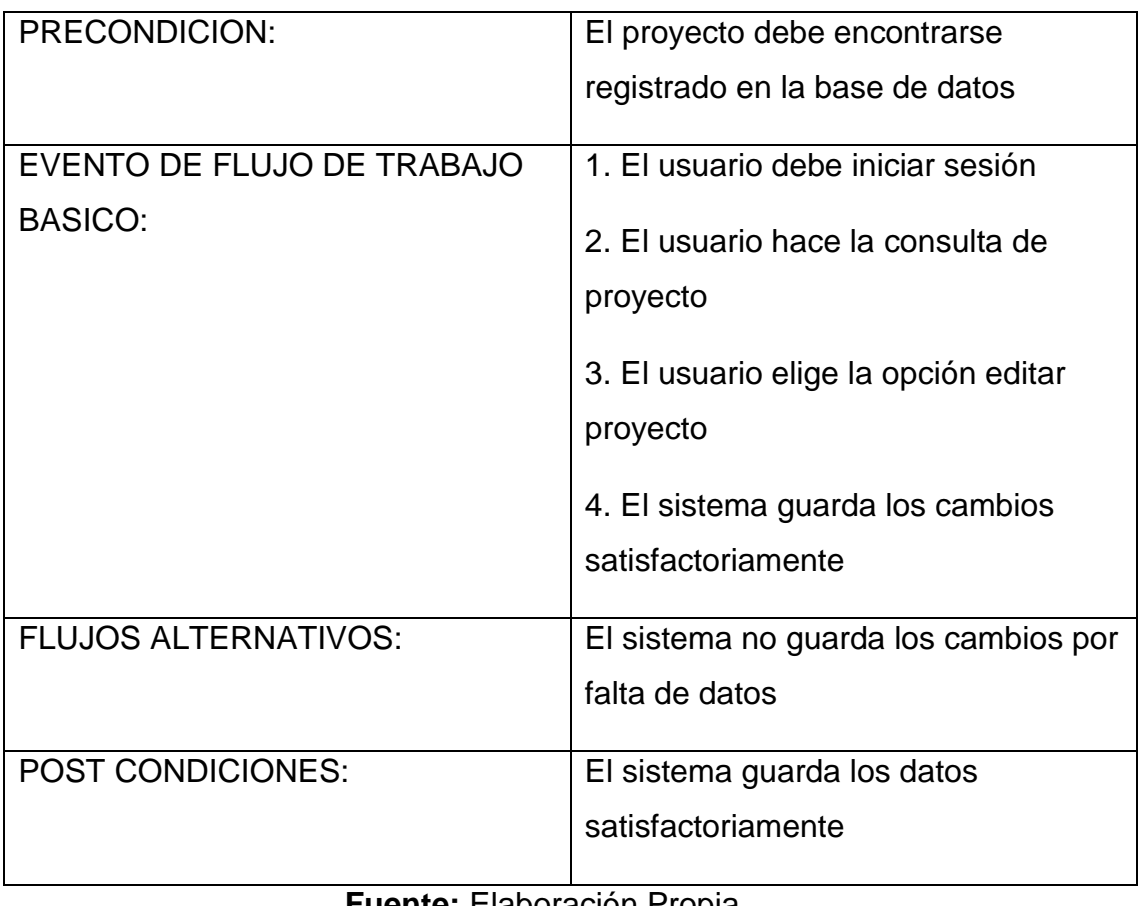

En siguiente tabla N°30, se presenta las precondiciones y los flujos de trabajo del caso de uso: Agregar Documentos

Tabla 30. Especificaciones Caso De Uso: Agregar Documentos

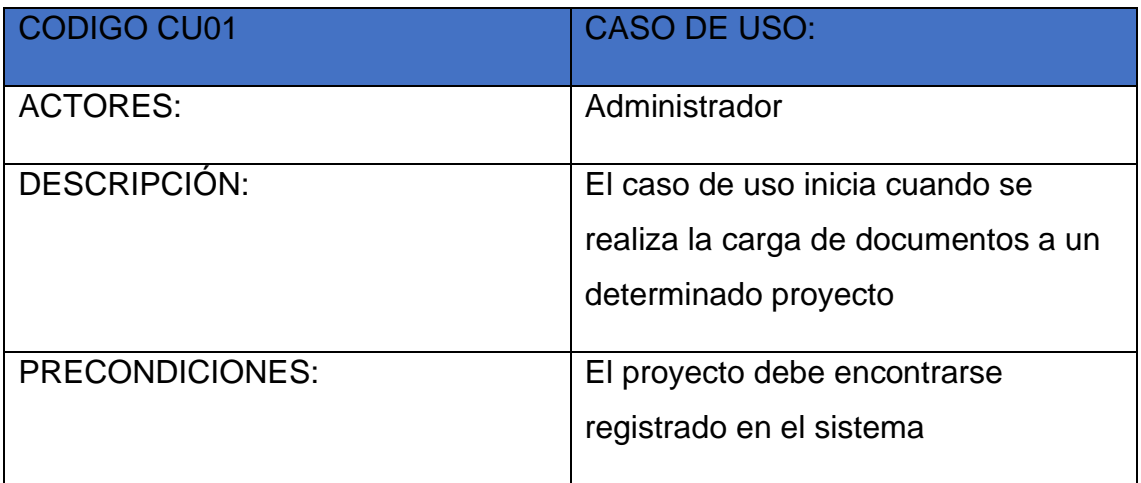

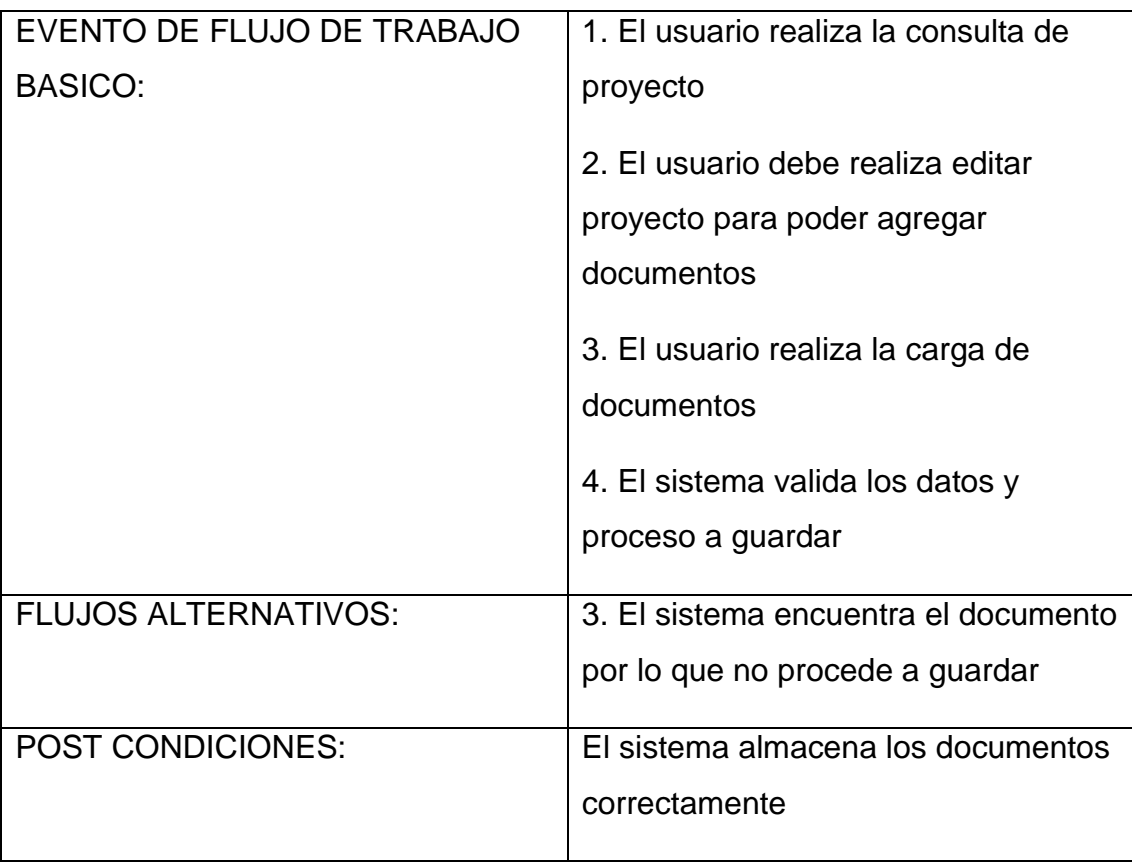

En siguiente tabla N°31, se presenta las precondiciones y los flujos de trabajo del caso de uso: Eliminar Proyecto

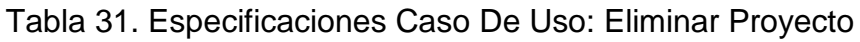

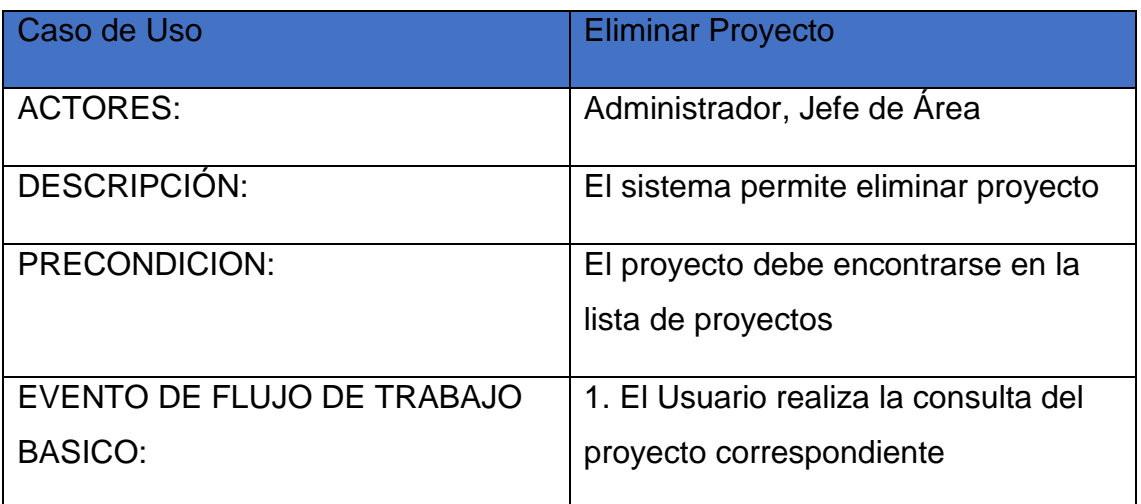

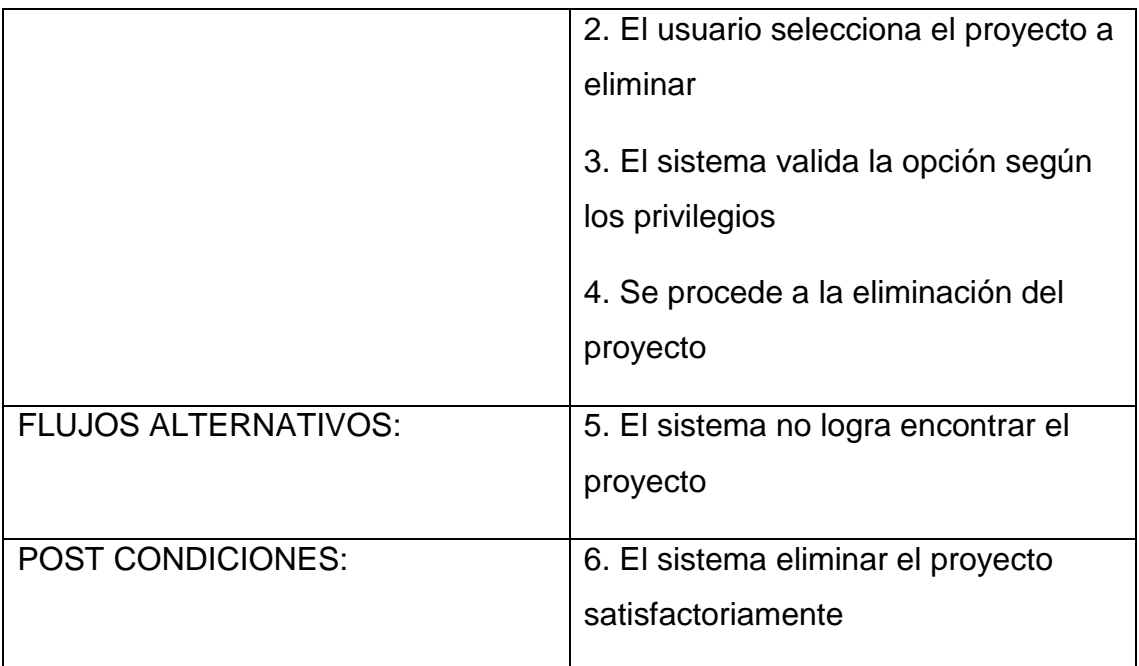

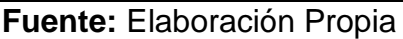

En siguiente tabla N°32, se presenta las precondiciones y los flujos de trabajo del caso de uso: Consultar Empresa

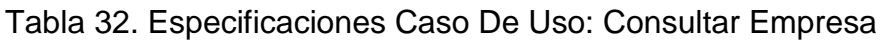

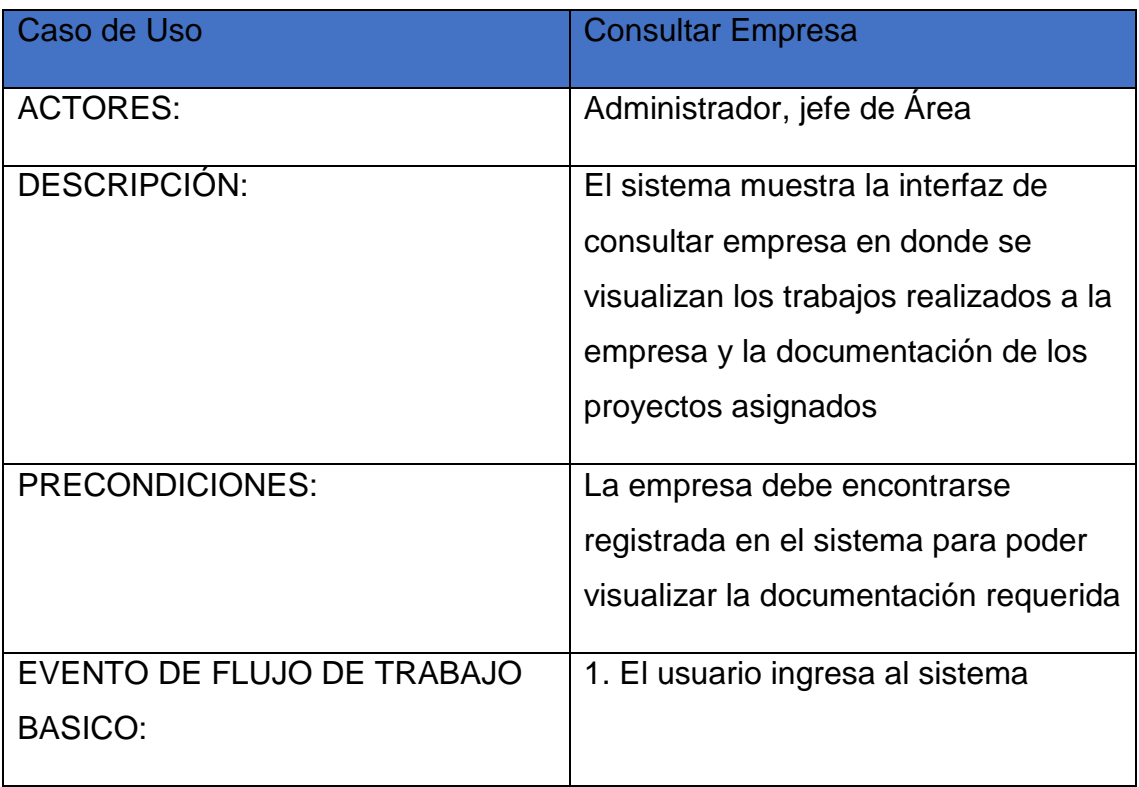

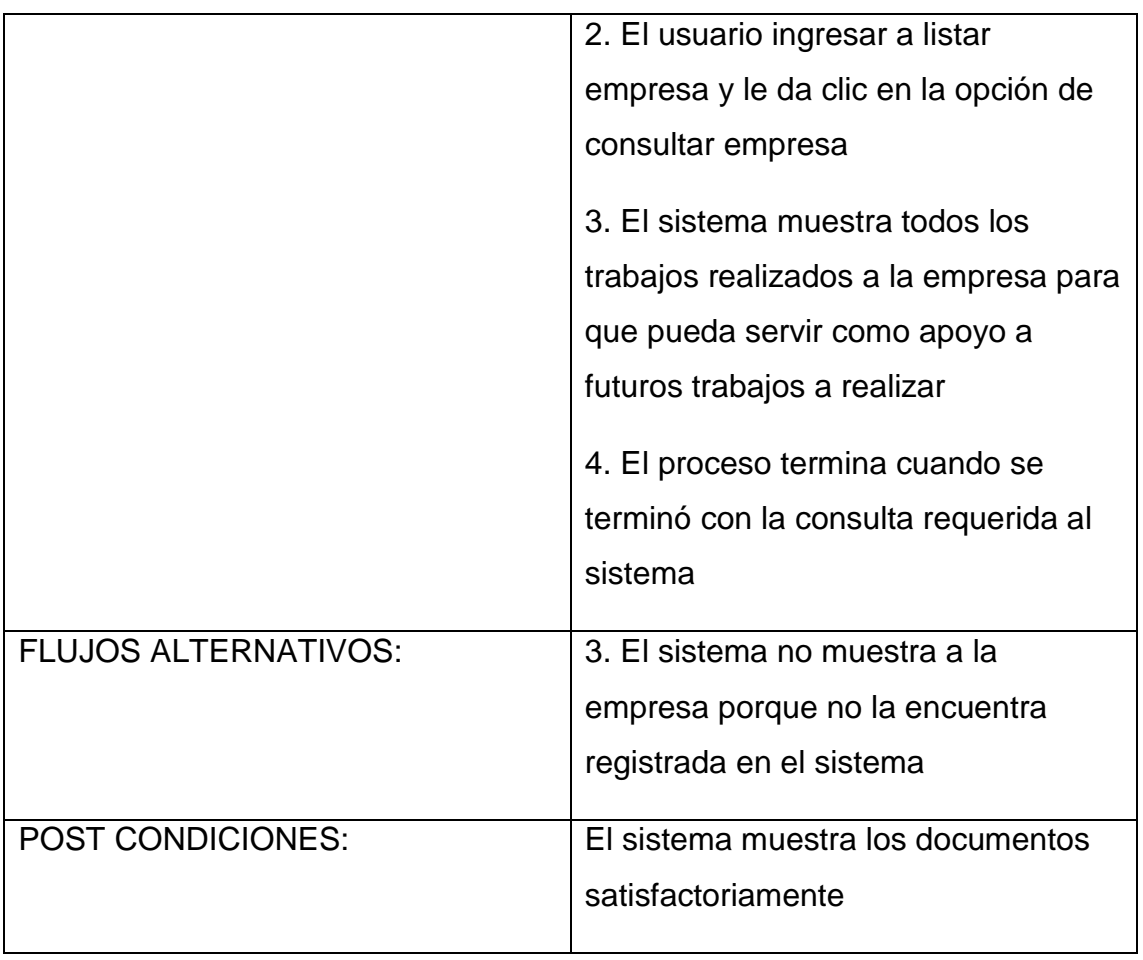

En siguiente tabla N°33, se presenta las precondiciones y los flujos de trabajo del caso de uso: Consultar Usuario

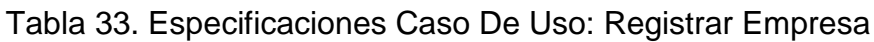

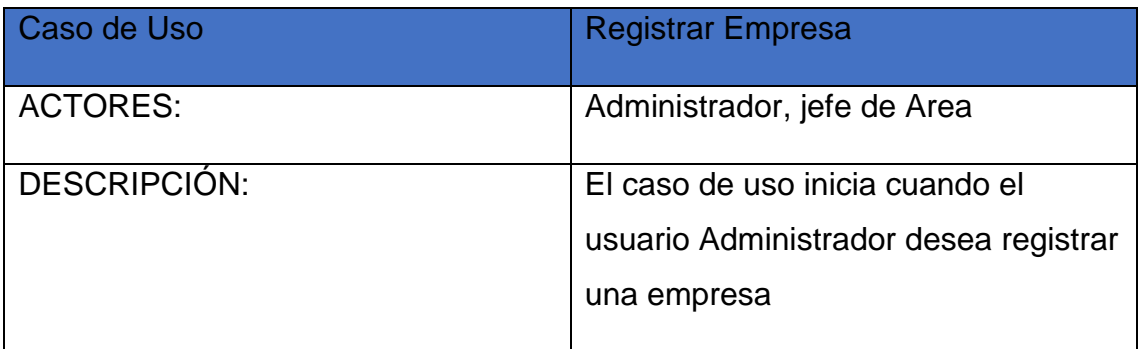

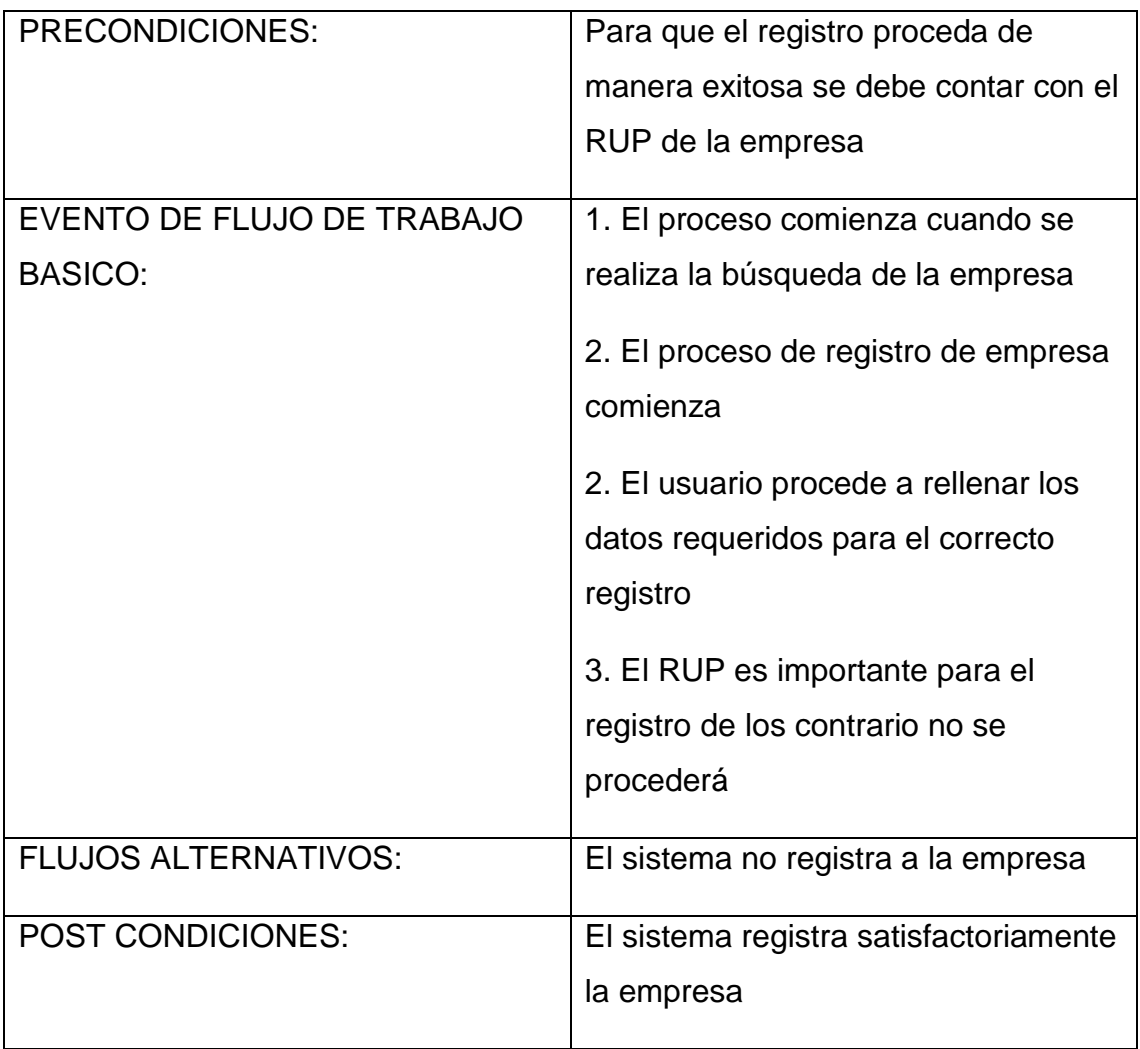

En siguiente tabla N°34, se presenta las precondiciones y los flujos de trabajo del caso de uso: Reporte Localización

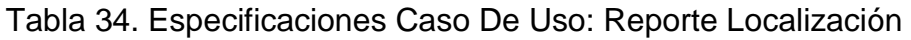

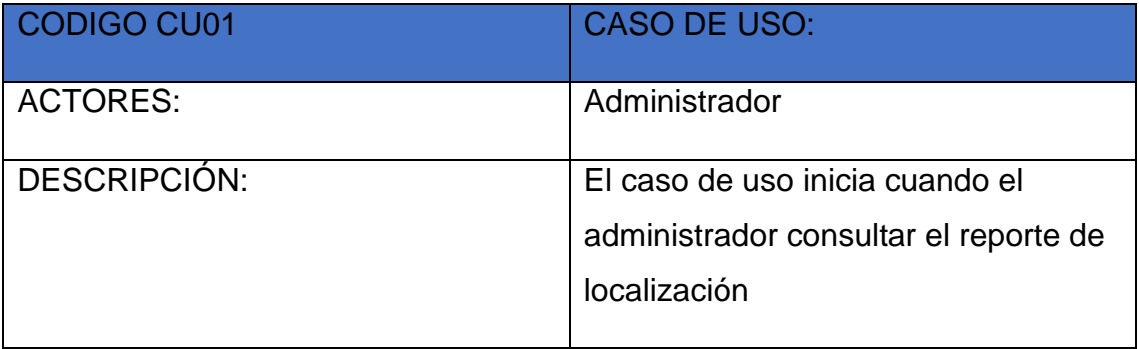

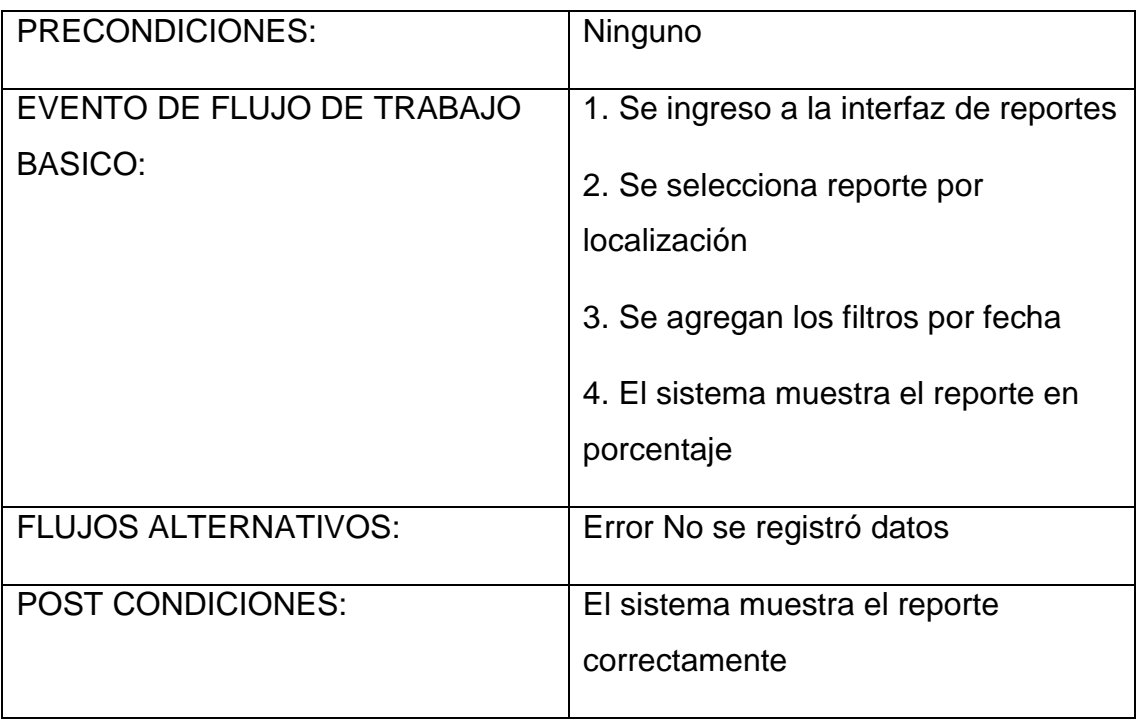

En siguiente tabla N°35, se presenta las precondiciones y los flujos de trabajo del caso de uso: Reporte Unidades Documentales

Tabla 35. Especificaciones Caso De Uso: Reporte De Unidades **Documentales** 

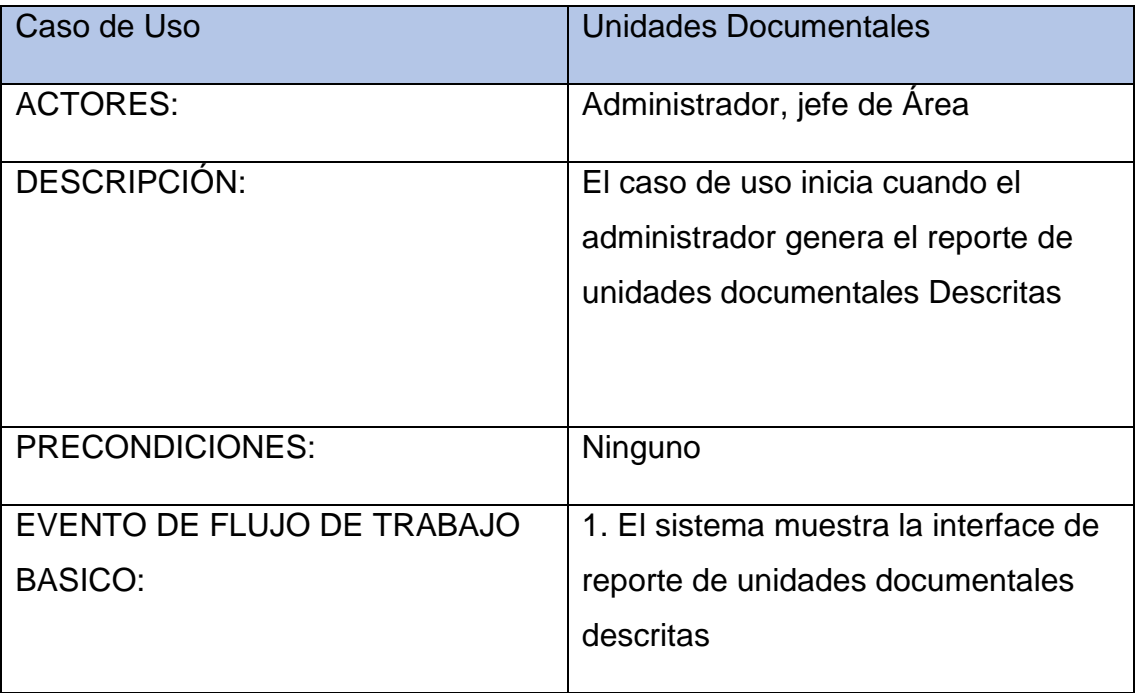

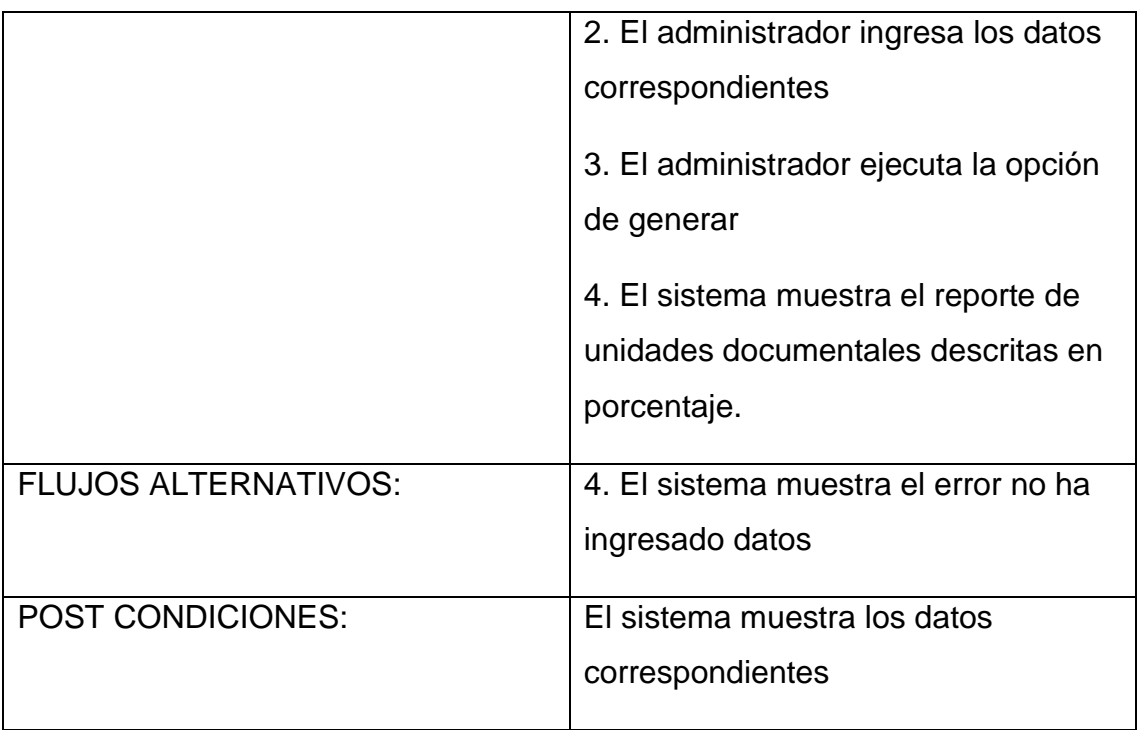

• Modelado de Analisis

Realización de Casos de Uso

Figura 01: Realización del Logeo

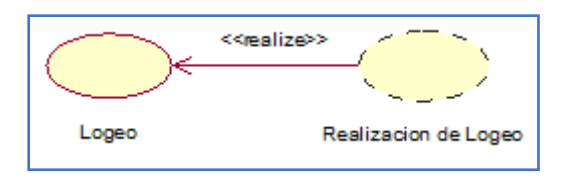

**Fuente:** Elaboración Propia

Figura 02: Listar Usuarios

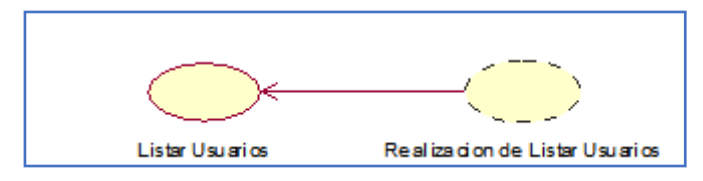

**Fuente:** Elaboración Propia

## Figura 03: Consultar Usuarios

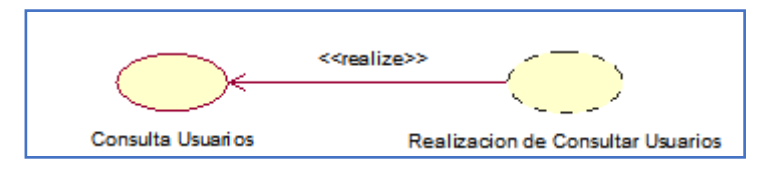

### Fuente: Elaboración Propia

### Figura 04: Crear Usuario

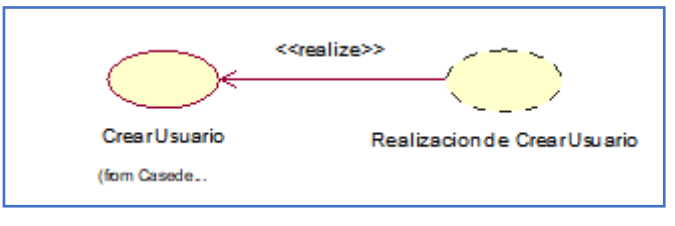

#### Fuente**:** Elaboración Propia

Figura 05: Listar Empresa

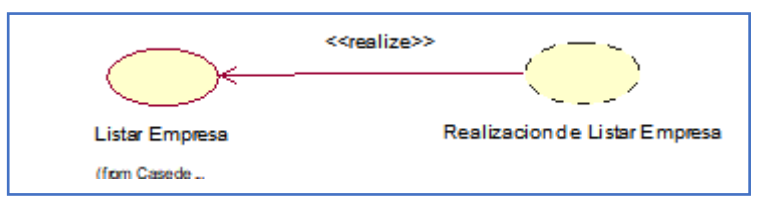

Fuente**:** Elaboración Propia

Figura 06: Consultar Empresa

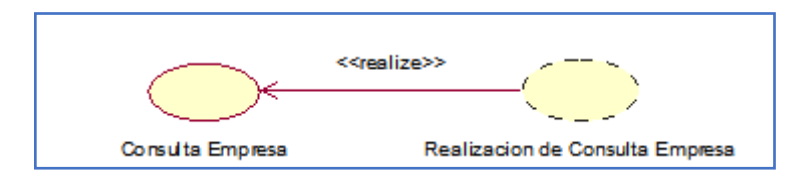

Fuente**:** Elaboración Propia

## Figura 07: Registrar Empresa

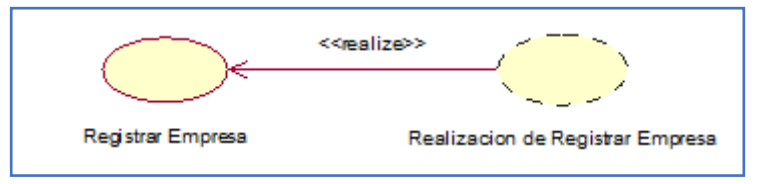

Fuente**:** Elaboración Propia

### Figura 08: Listar Proyecto

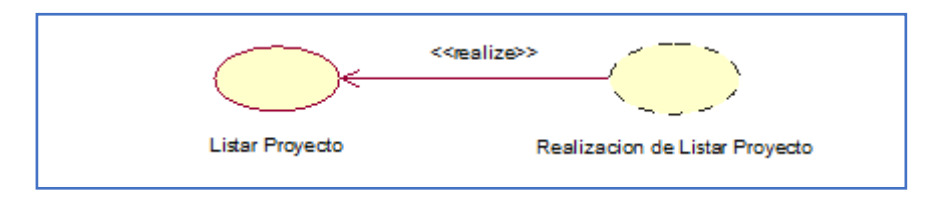

Fuente**:** Elaboración Propia

Figura 09: Registrar Proyecto

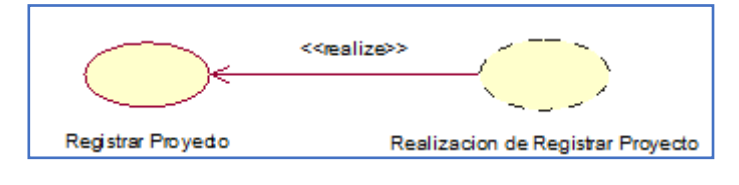

Fuente**:** Elaboración Propia

Figura 10: Consultar Proyecto

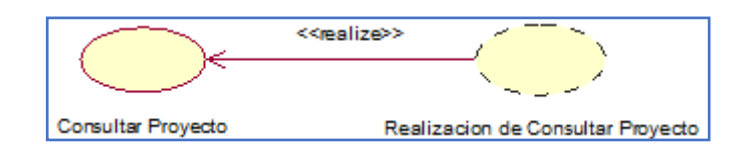

Fuente**:** Elaboración Propia

Figura 11: Editar Proyecto

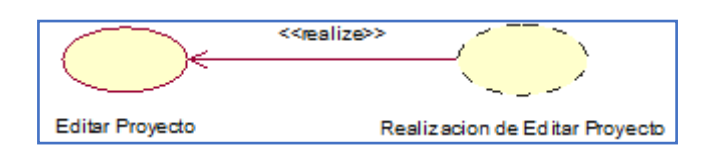

Fuente**:** Elaboración Propia

Figura 12: Agregar Documento

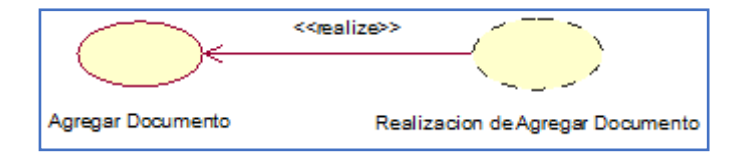

Fuente**:** Elaboración Propia

### Figura 13: Eliminar Proyecto

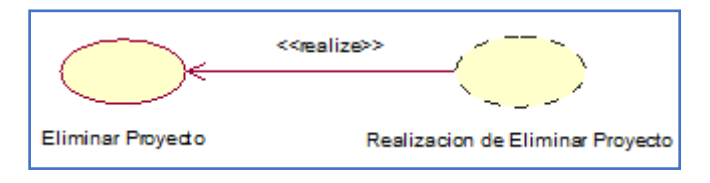

## Fuente**:** Elaboración Propia

#### Figura 14: Unidades Descritas

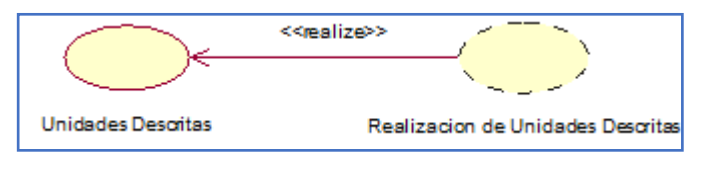

Fuente**:** Elaboración Propia

Figura 15: Descargar Documento

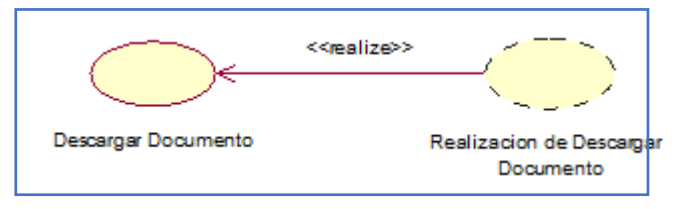

Fuente**:** Elaboración Propia

Figura 16: Consultar Documento

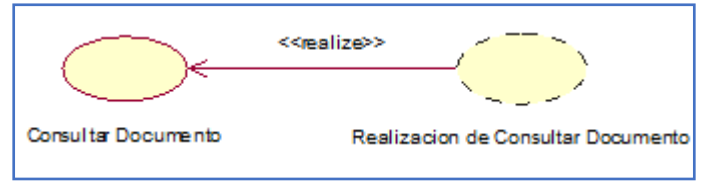

Fuente**:** Elaboración Propia

### Figura 17: Reportes

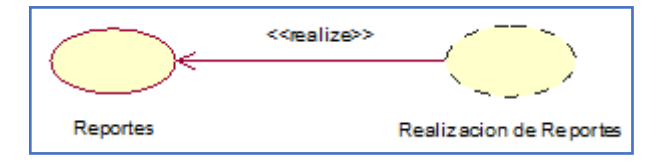

Fuente**:** Elaboración Propia
### Figura 18: Documentos Localizados

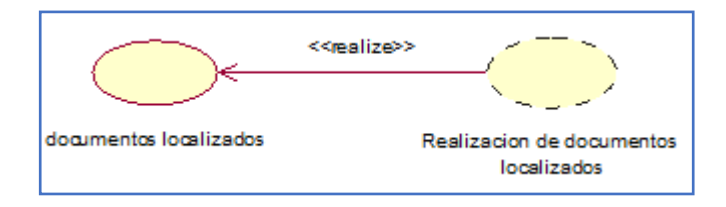

Fuente**:** Elaboración Propia

Figura 19: dashboard localizados

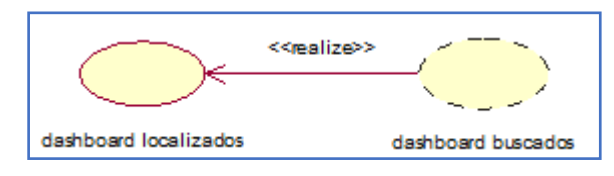

Fuente**:** Elaboración Propia

Figura 20: dashboard buscados

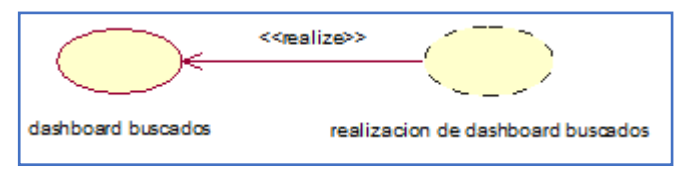

Fuente**:** Elaboración Propia

Diagrama de Clases de Análisis

Figura 12. LOGEO

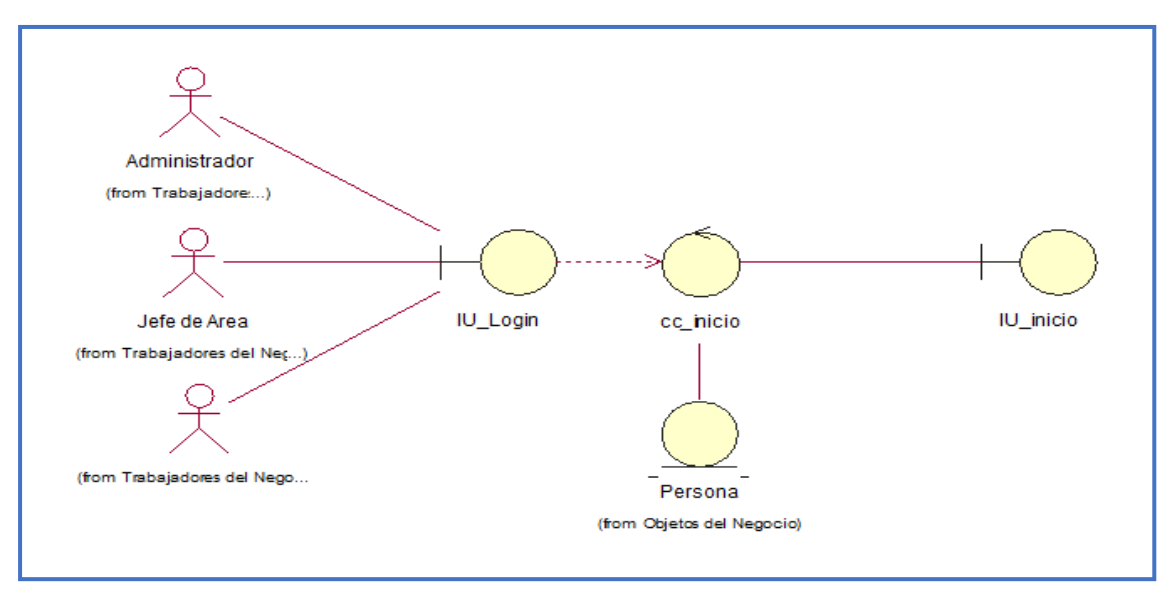

Fuente**:** Elaboración Propia

Figura 13. Listar Usuarios

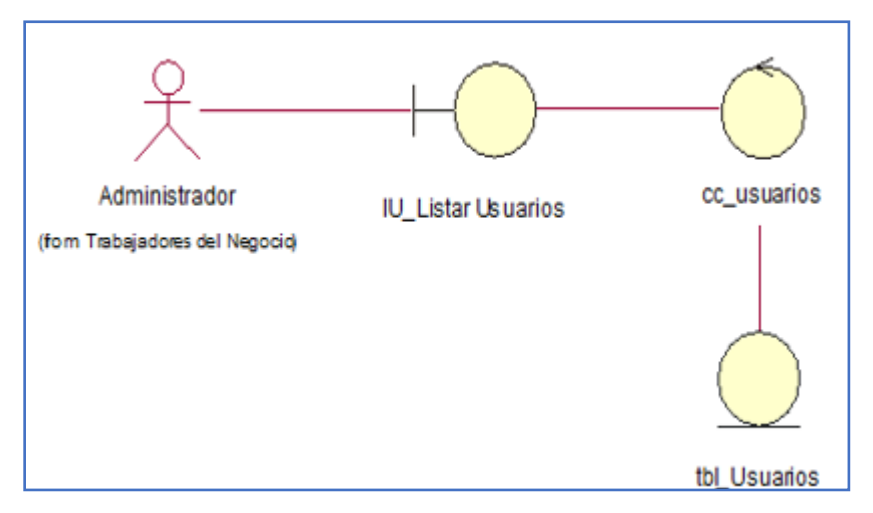

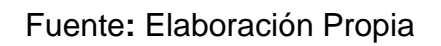

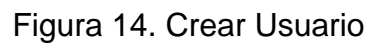

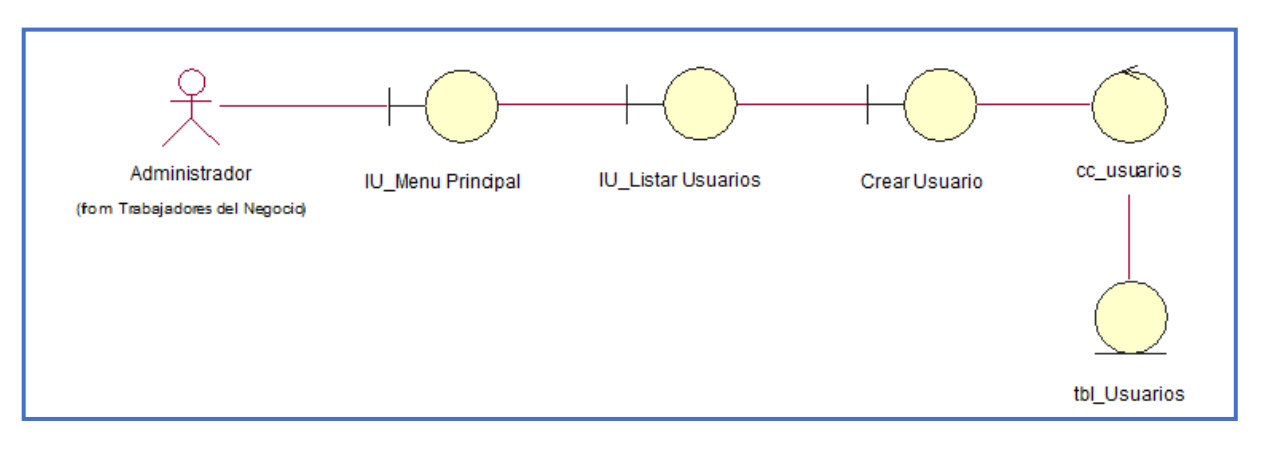

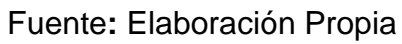

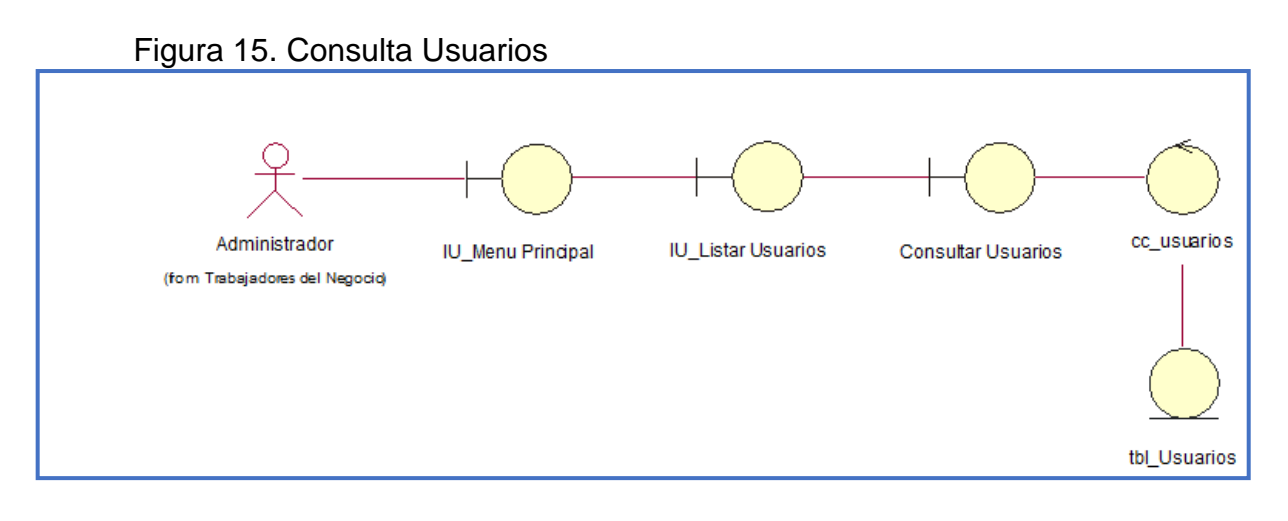

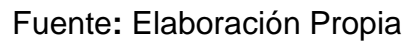

#### Figura 16. Actualizar Usuario

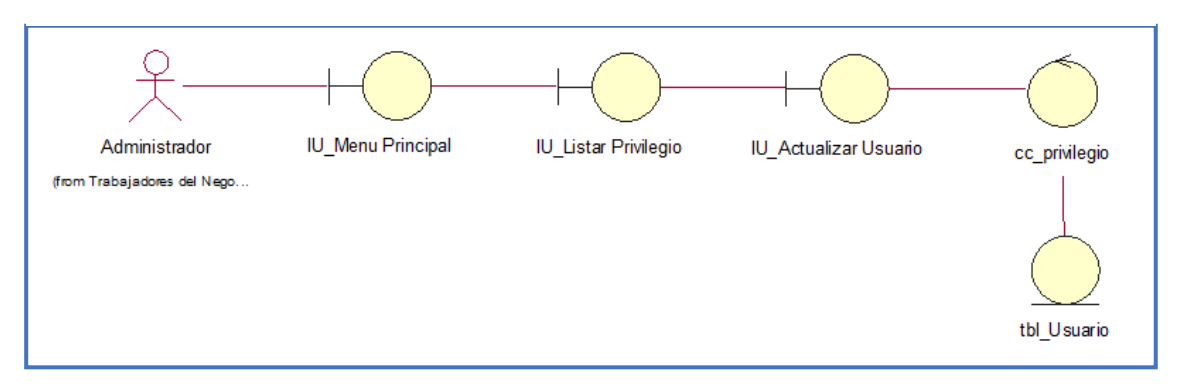

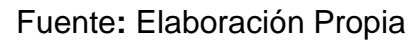

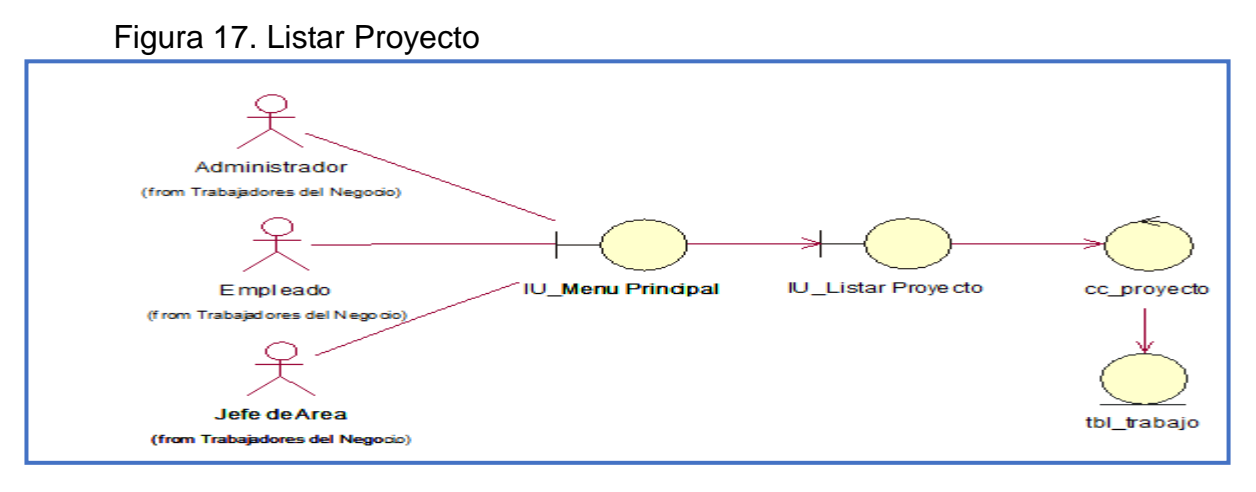

Figura 18. Consultar Proyecto

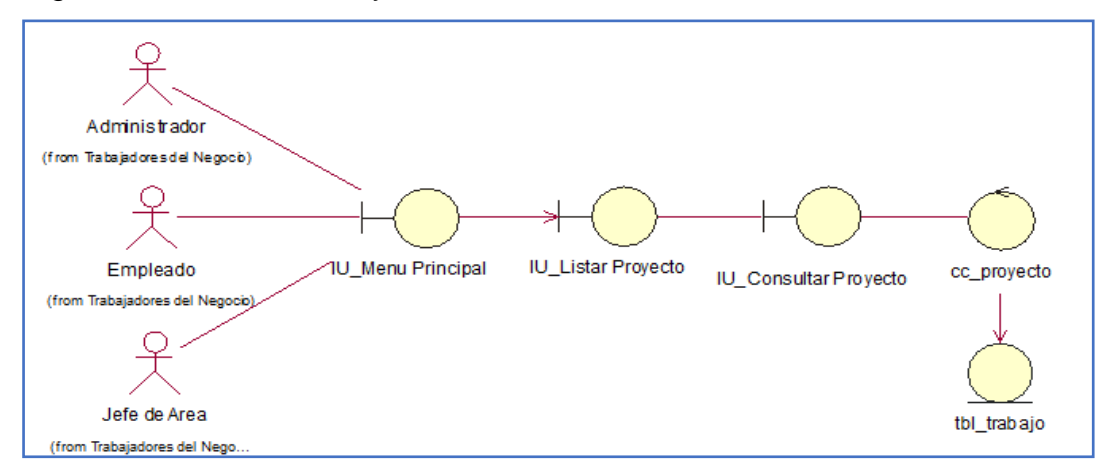

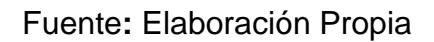

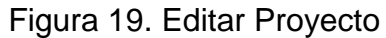

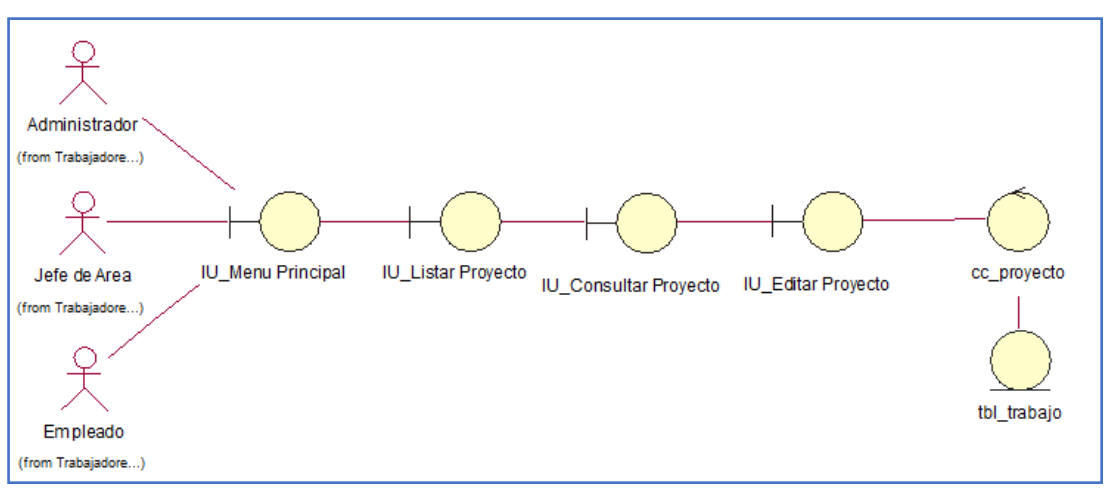

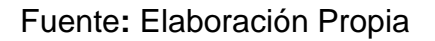

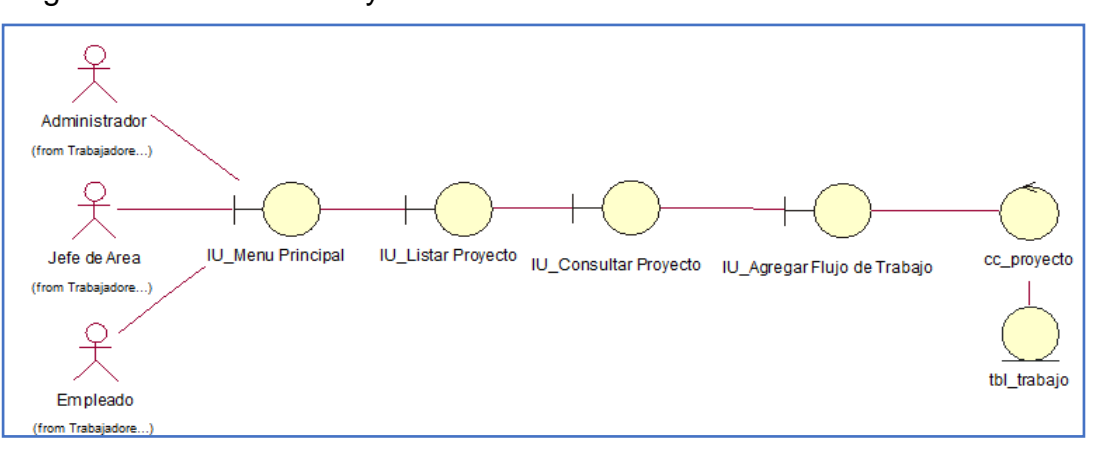

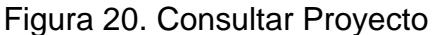

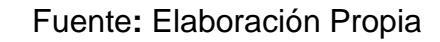

Figura 21. Eliminar Proyecto

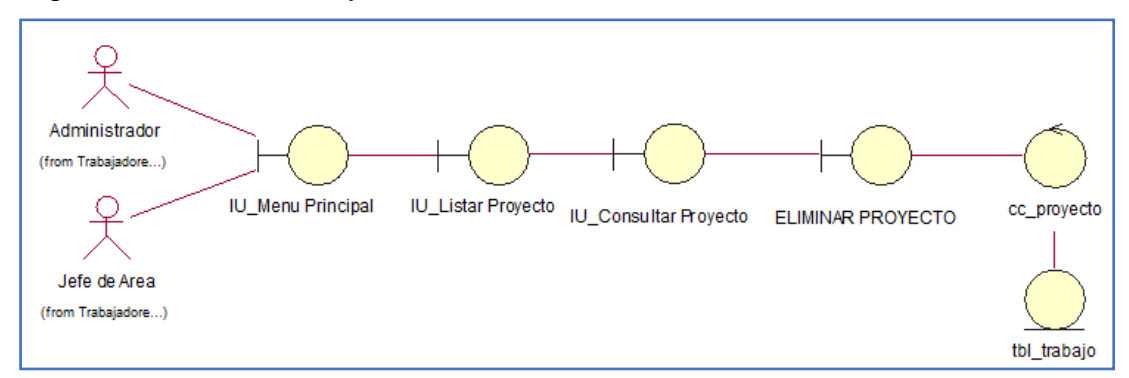

Fuente**:** Elaboración Propia

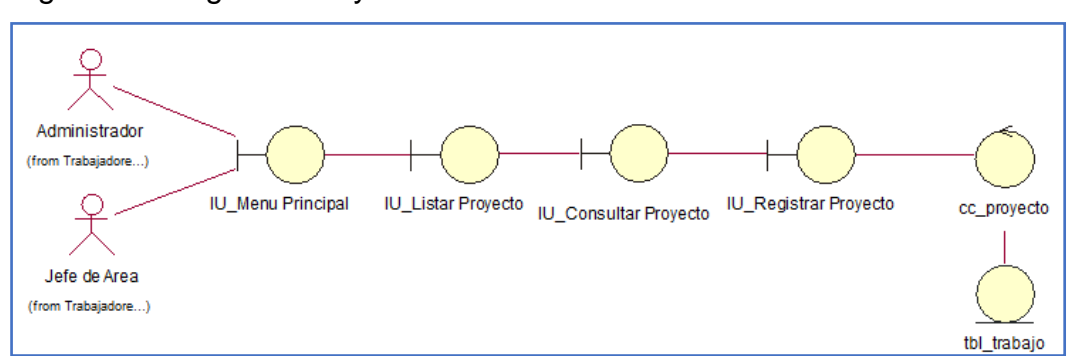

### Figura 22. Registrar Proyecto

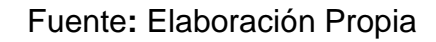

### Figura 23. Listar Empresa

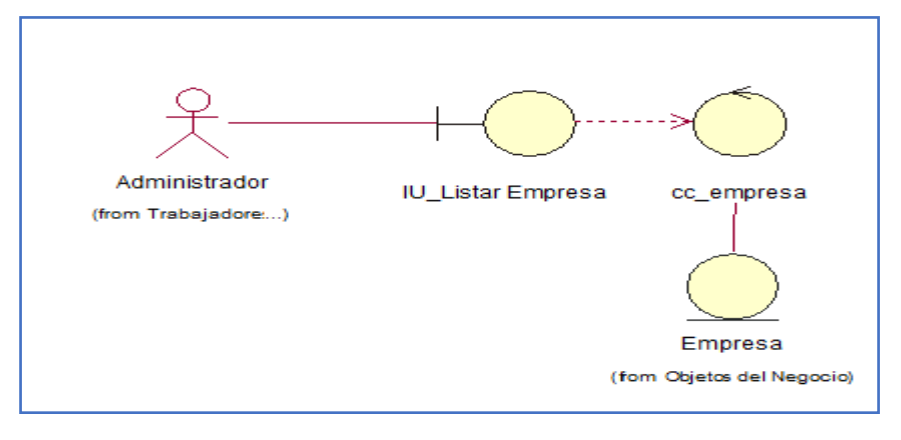

#### Fuente**:** Elaboración Propia

#### Figura 24: Consultar Empresa

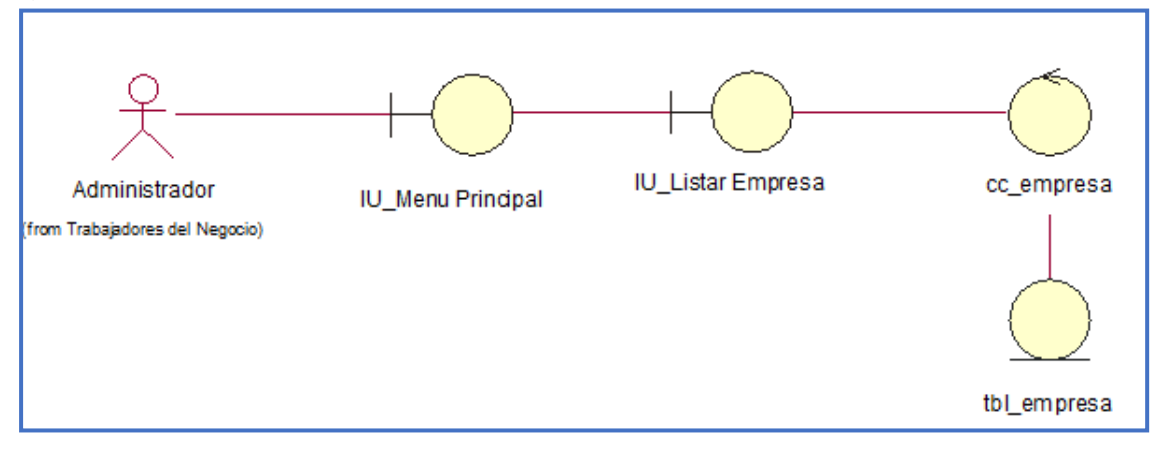

#### Figura 25. Reporte Localización

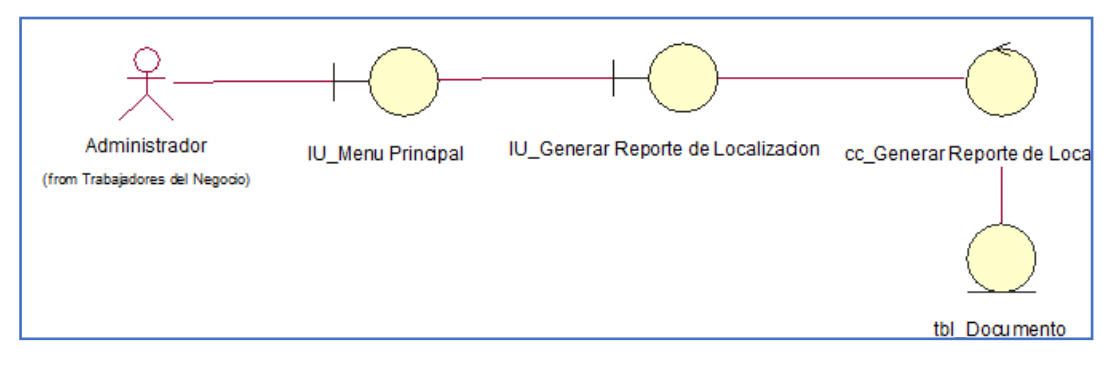

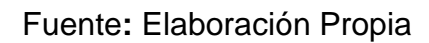

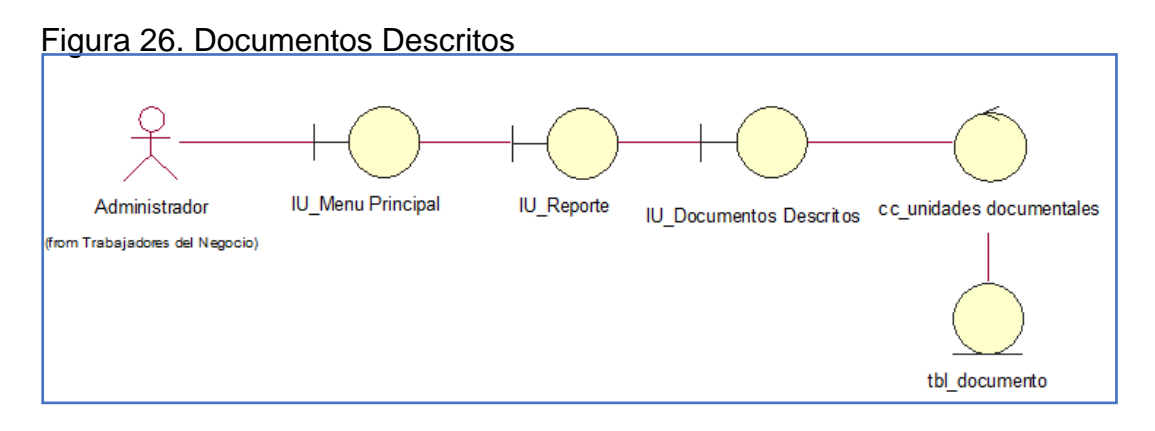

Fuente**:** Elaboración Propia

### • **Listado de Interfaces**

A continuación, se muestra el listado de interfaces que cuenta el sistema.

Figura 27. Lista De Interfaces

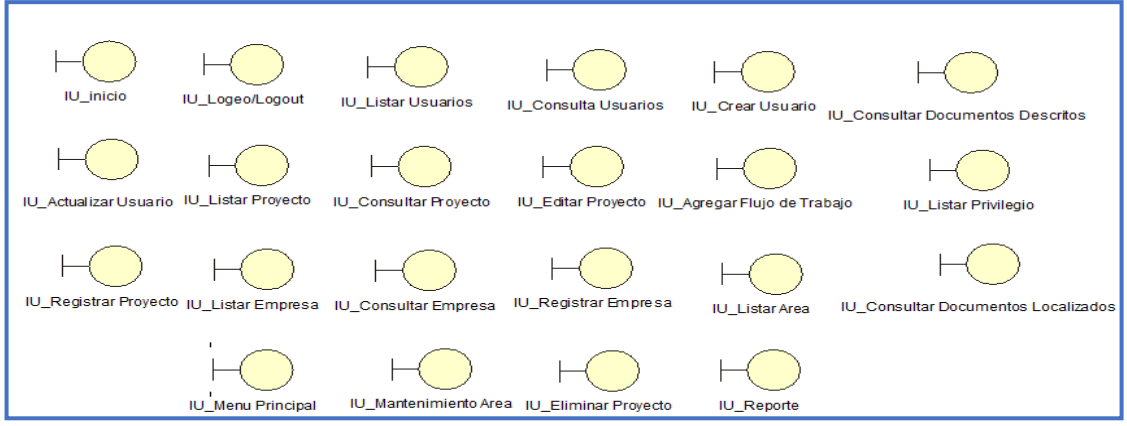

Fuente**:** Elaboración Propia

### • **Listado de Controles**

El siguiente listado muestra el control de las operaciones, estos son los responsables

De determinar la comunicación de la clase entidad e interfaz**.**

Figura 28. Listado De Controles

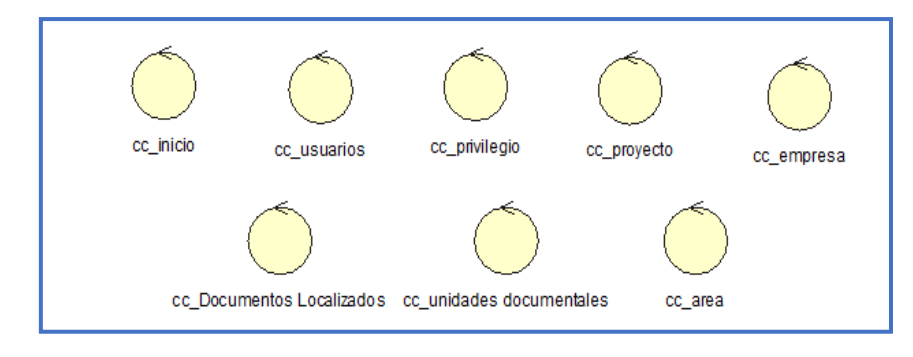

Fuente**:** Elaboración Propia

Figura 29. Listado Entidades

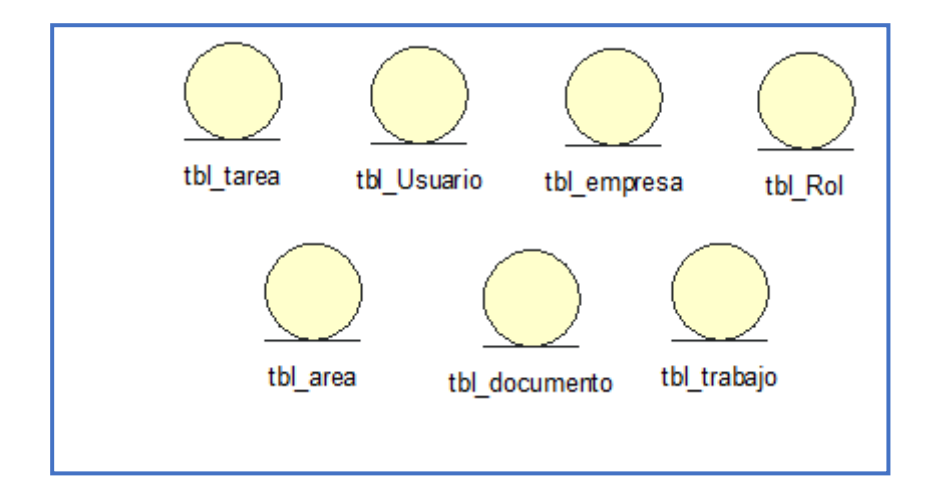

#### • **Diagrama de Secuencia**

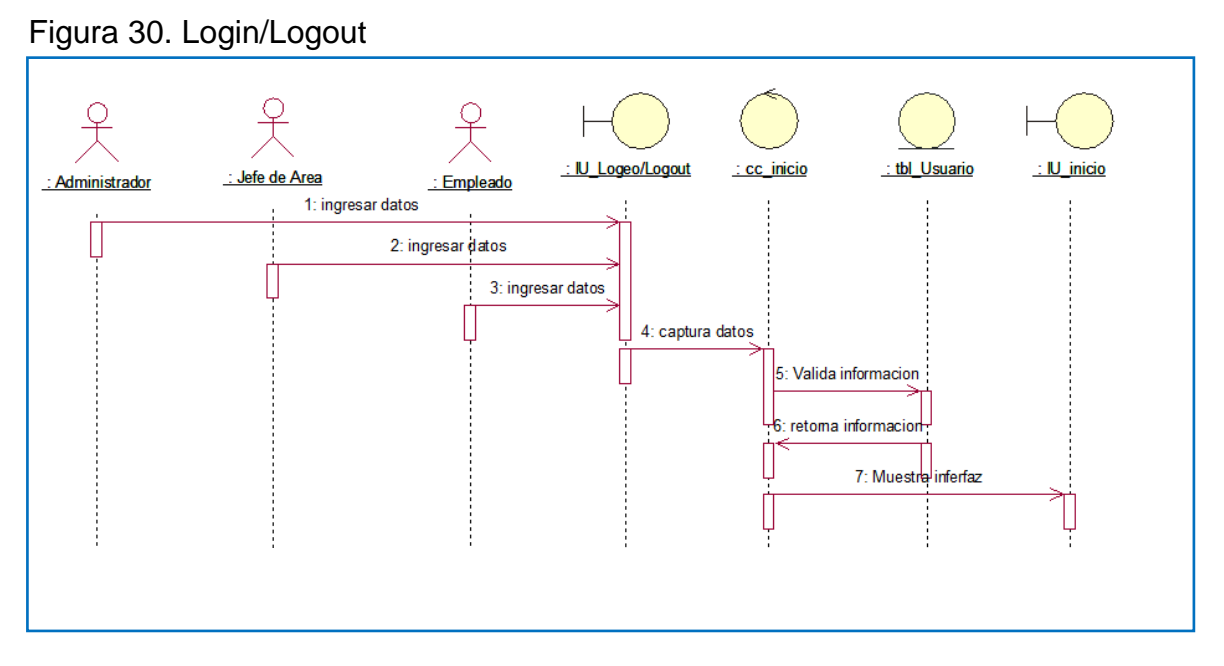

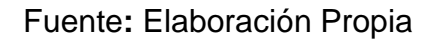

Figura 31. Listar Usuarios

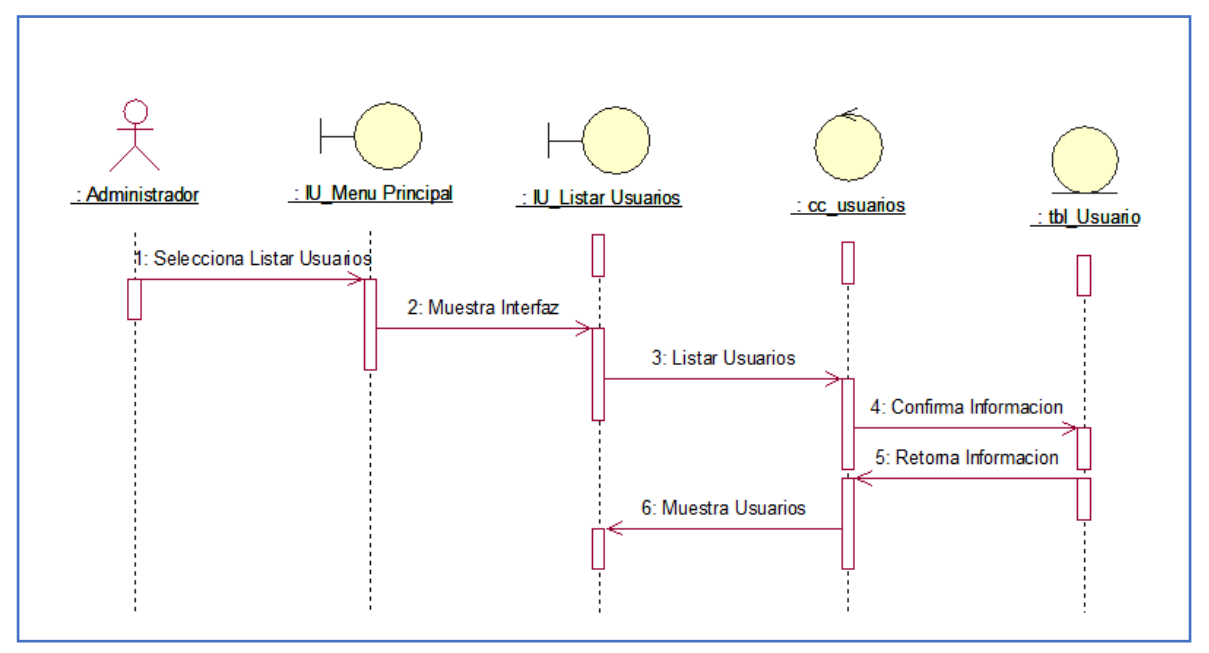

Fuente**:** Elaboración Propia

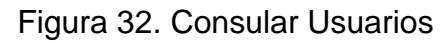

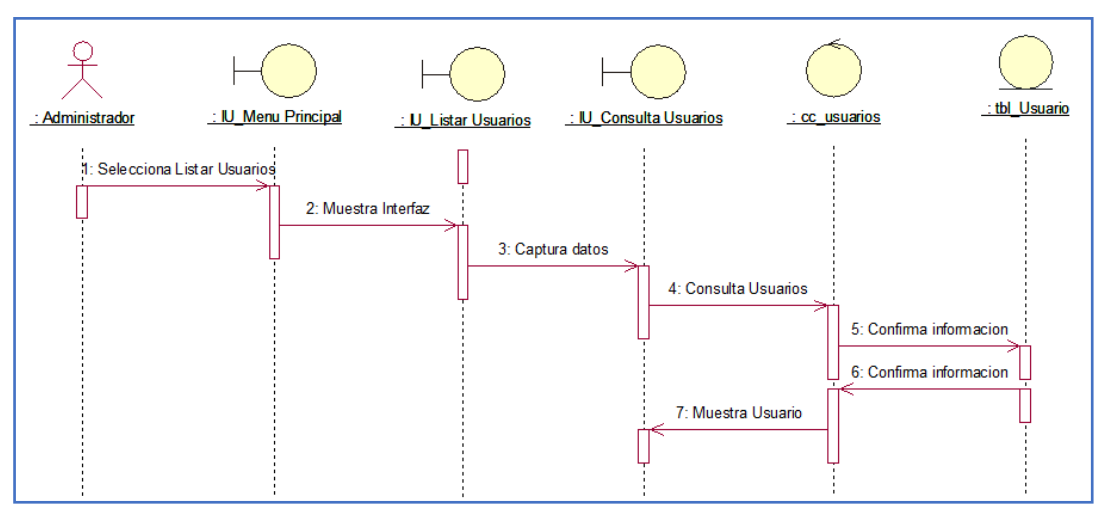

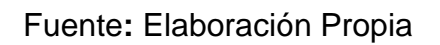

Figura 33. Crear Usuario

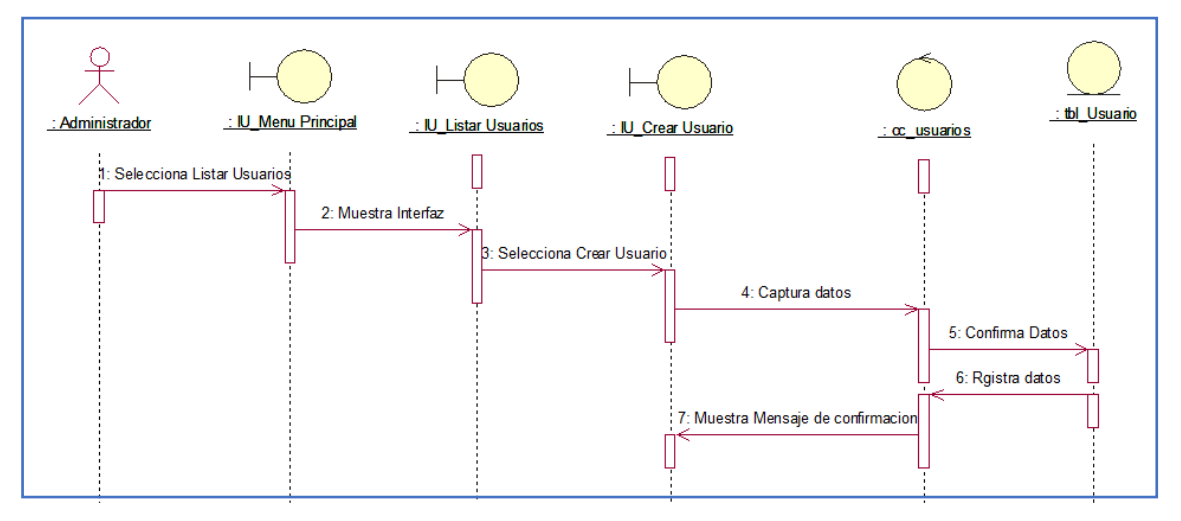

Fuente**:** Elaboración Propia

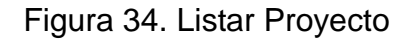

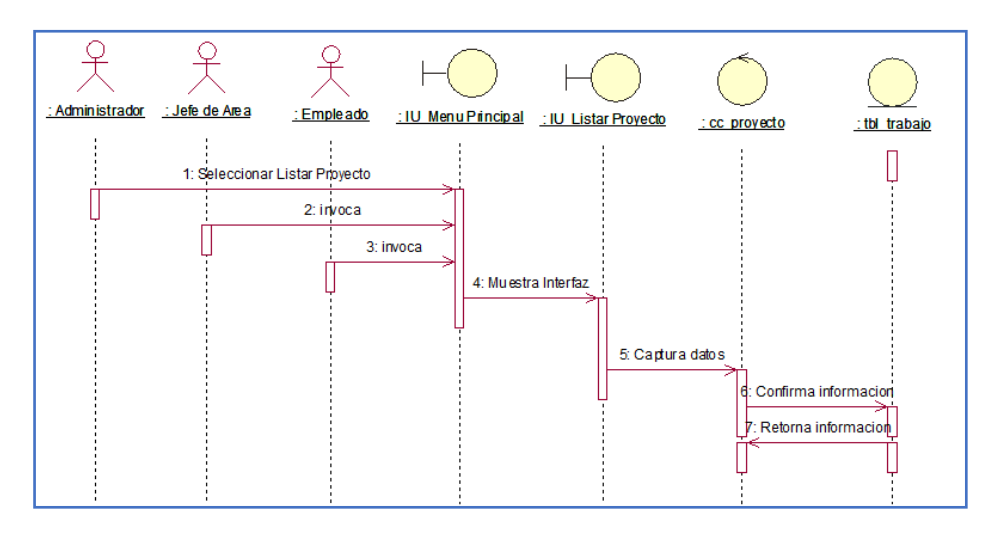

Fuente**:** Elaboración Propia

Figura 35. Consultar Proyecto

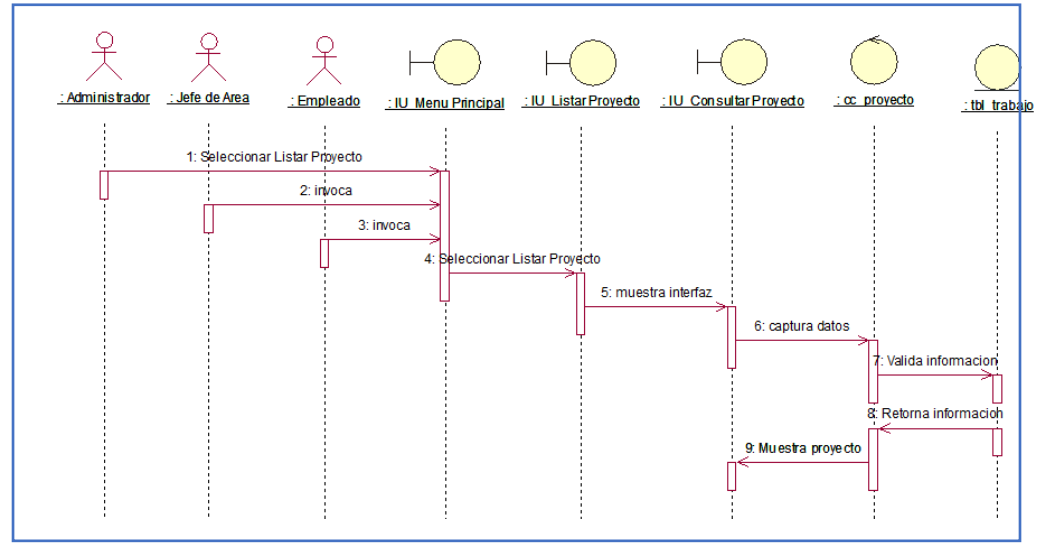

Fuente**:** Elaboración Propia

Figura 36. Editar Proyecto

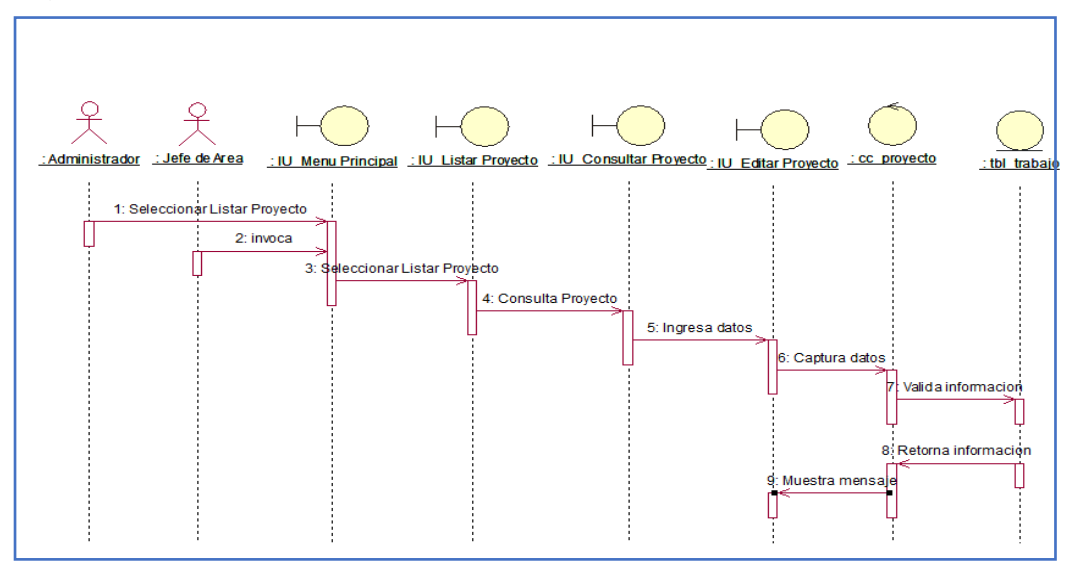

Fuente**:** Elaboración Propia

Figura 37. Agregar Documentos

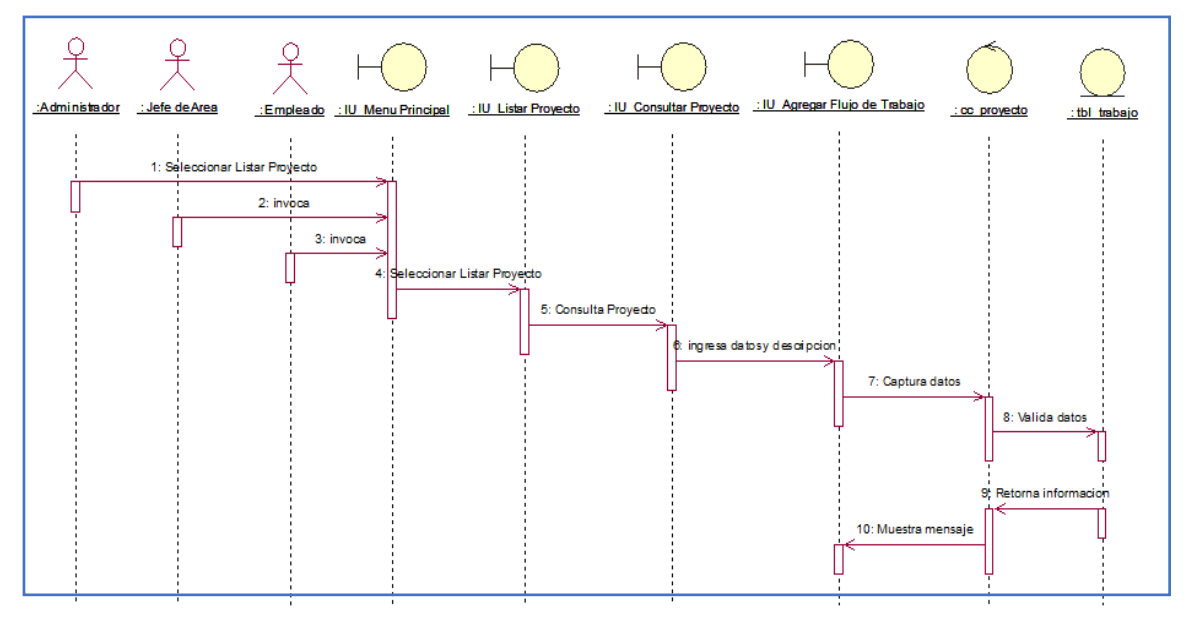

Fuente**:** Elaboración Propia

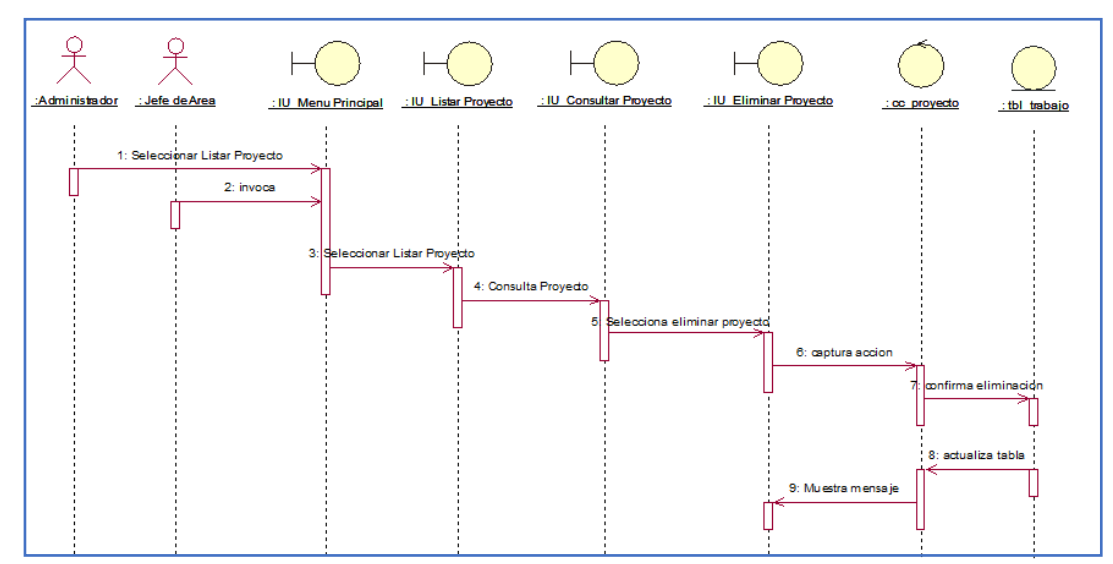

Figura 38. Eliminar Proyecto

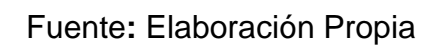

Figura 39. Consultar Proyecto

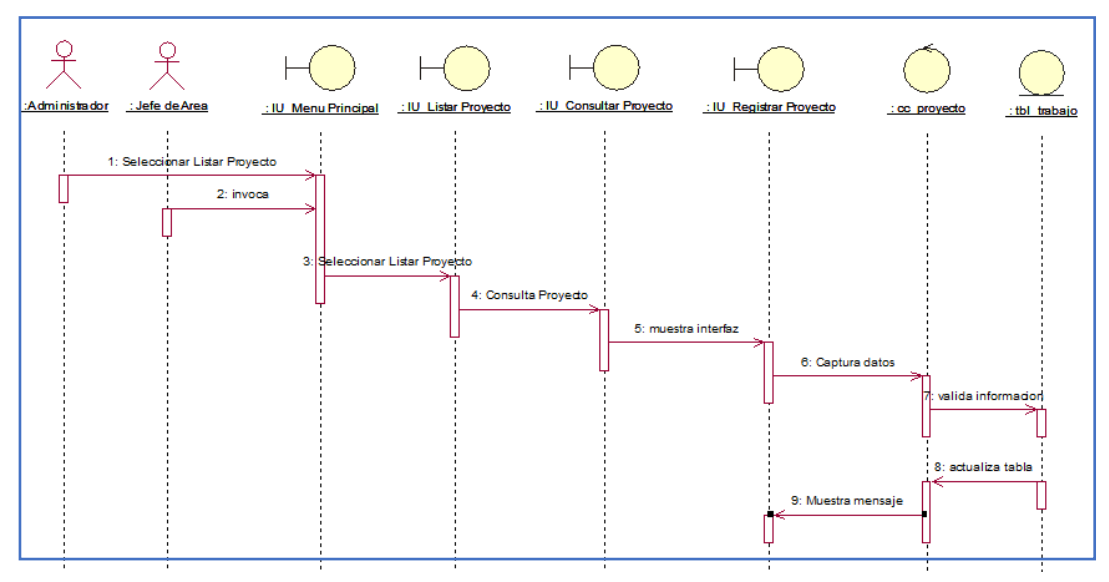

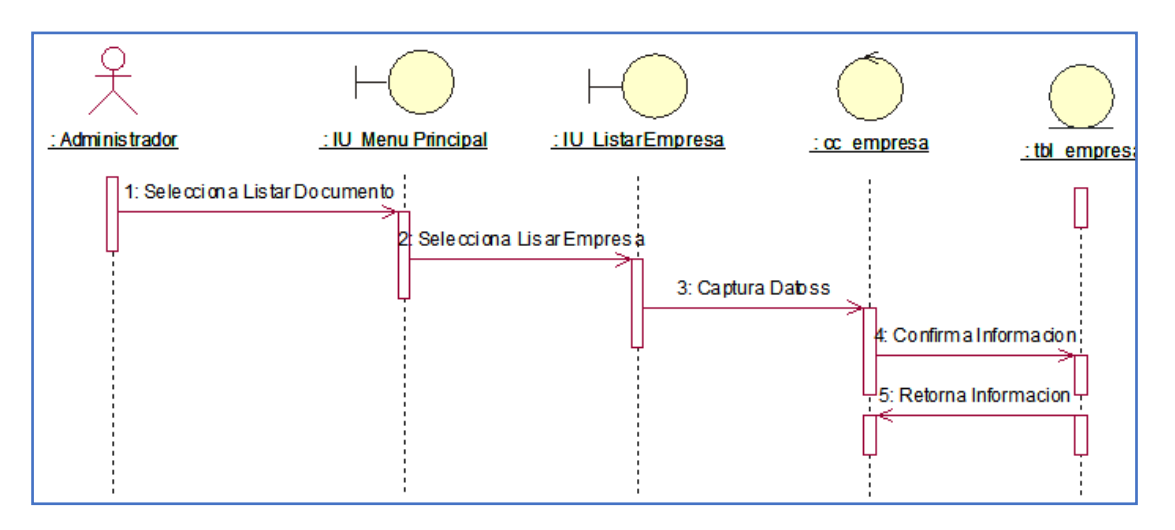

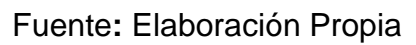

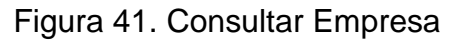

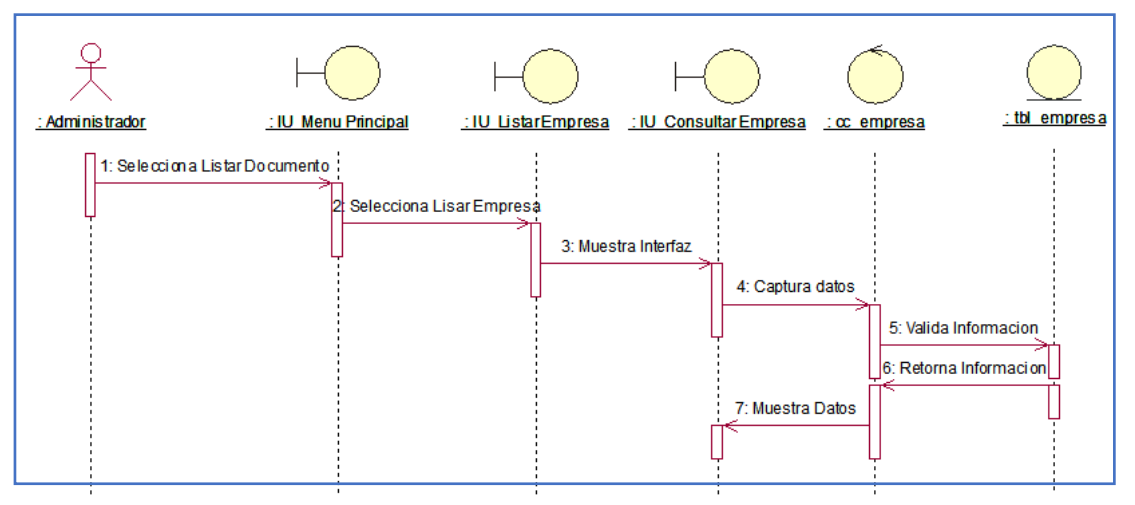

### Figura 42. Reporte De Localización

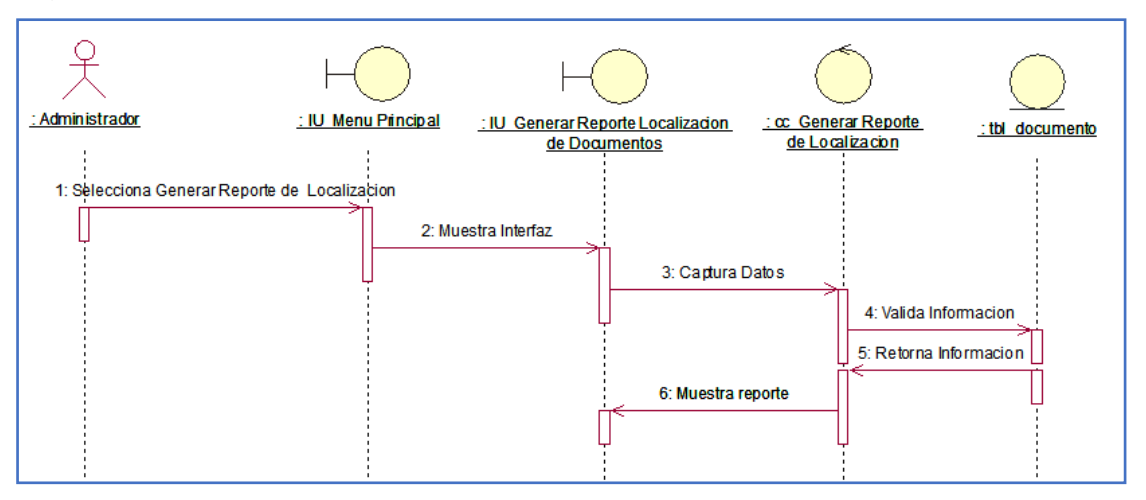

Fuente**:** Elaboración Propia

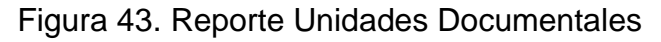

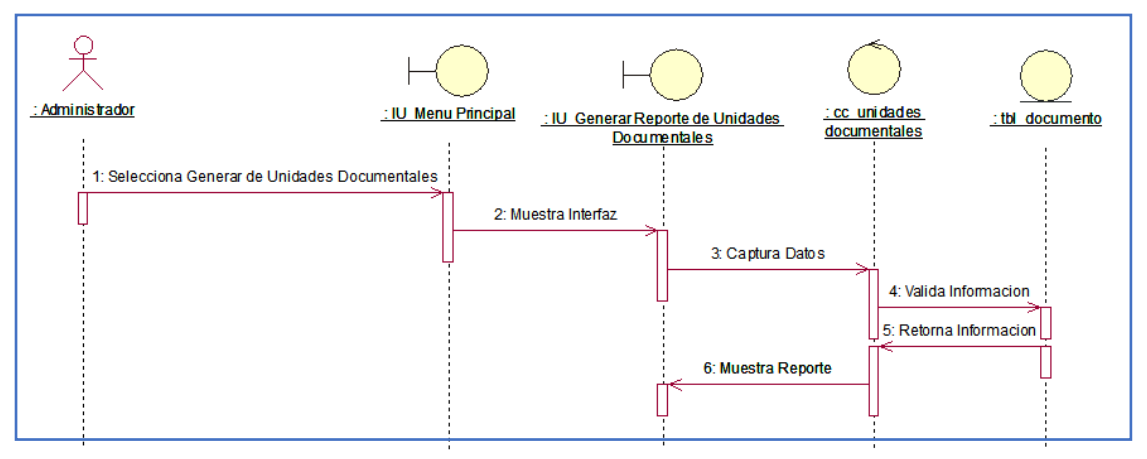

Fuente**:** Elaboración Propia

### • **Diagrama de Colaboración**

Figura 44. Diagrama De Colaboración: Logeo

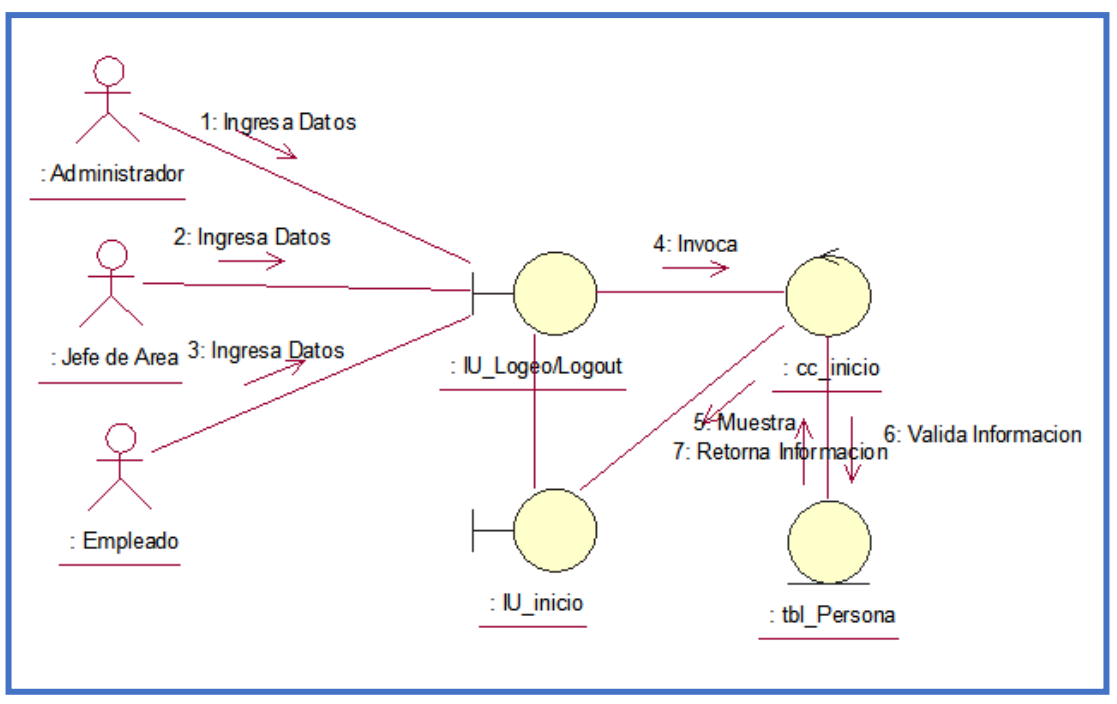

Fuente**:** Elaboración Propia

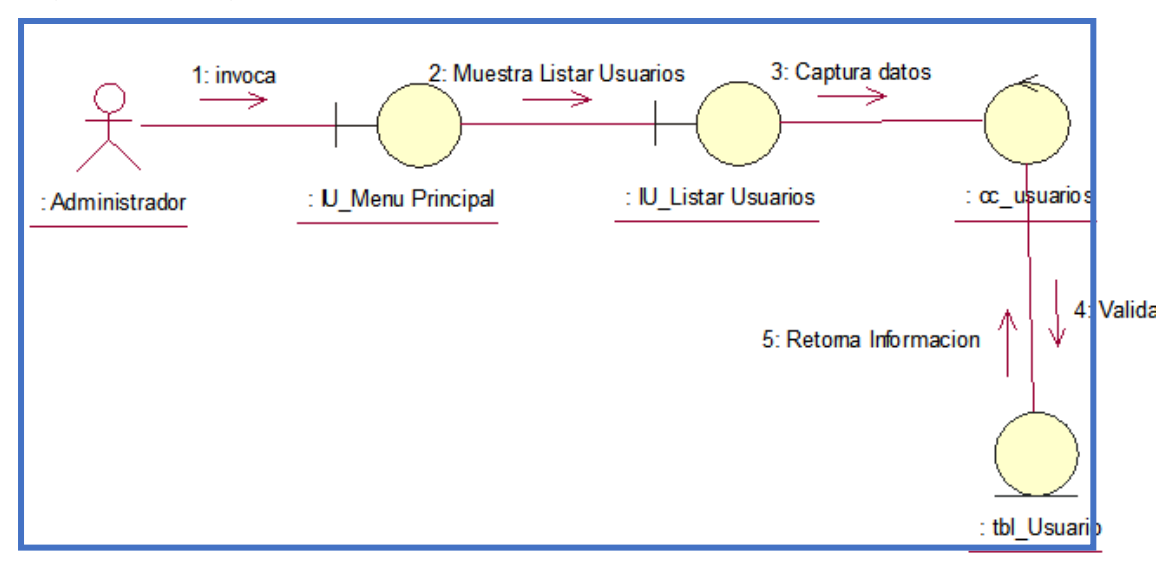

Figura 45. Diagrama De Colaboración: Listar Usuarios

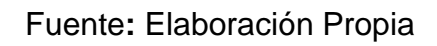

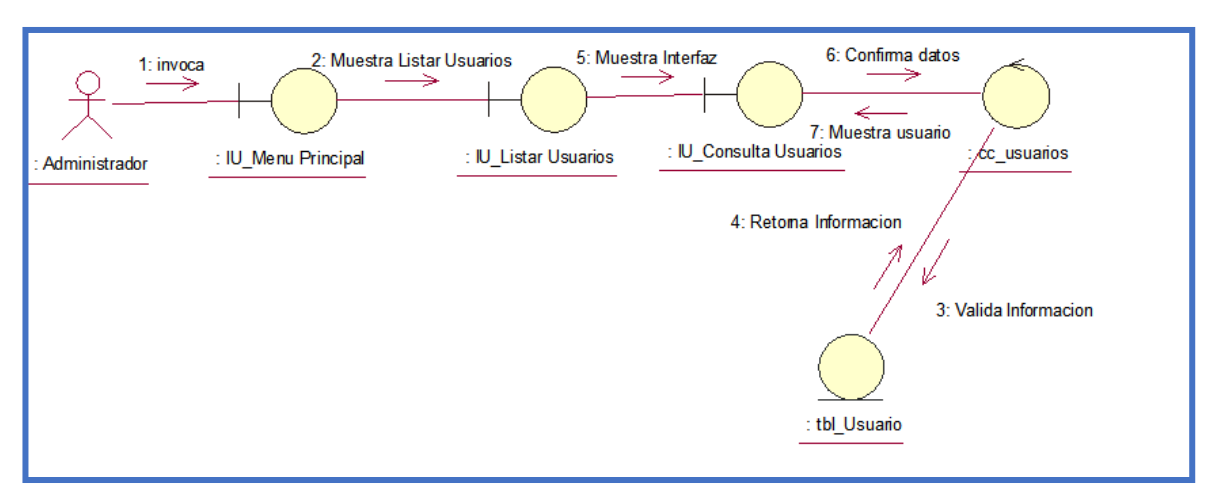

## Figura 46. Diagrama De Colaboración: Consultar Usuarios

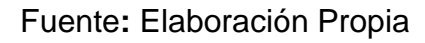

Figura 47. Diagrama De Colaboración: Crear Usuario

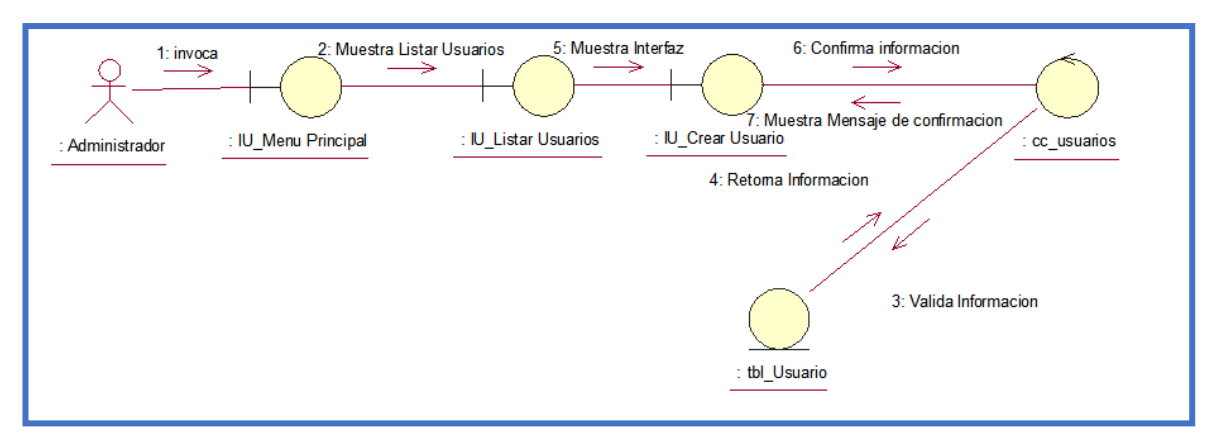

Fuente**:** Elaboración Propia

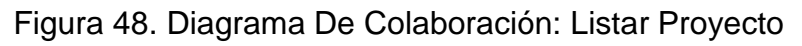

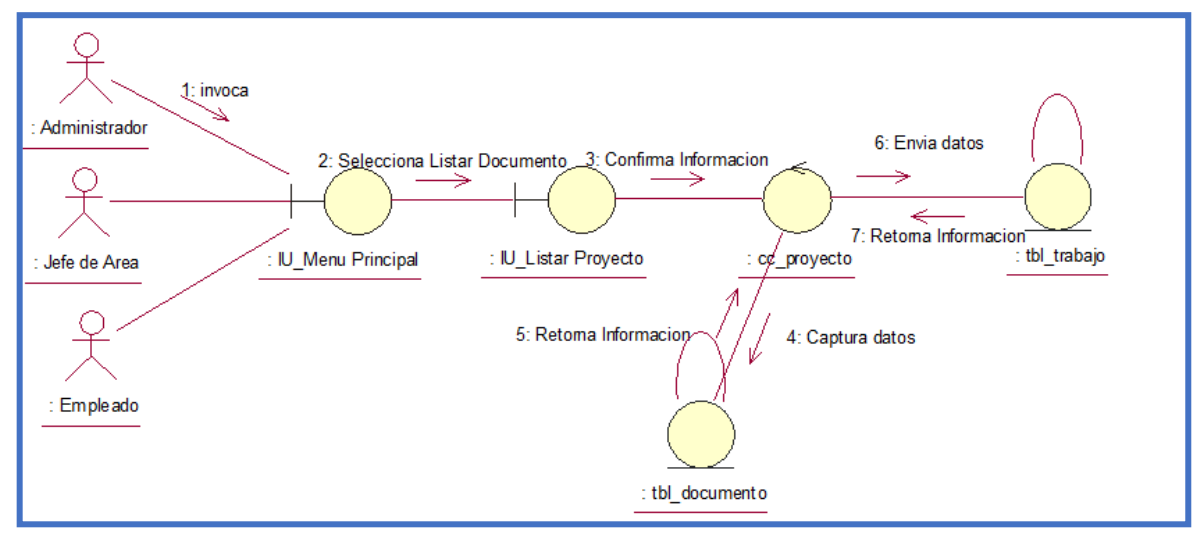

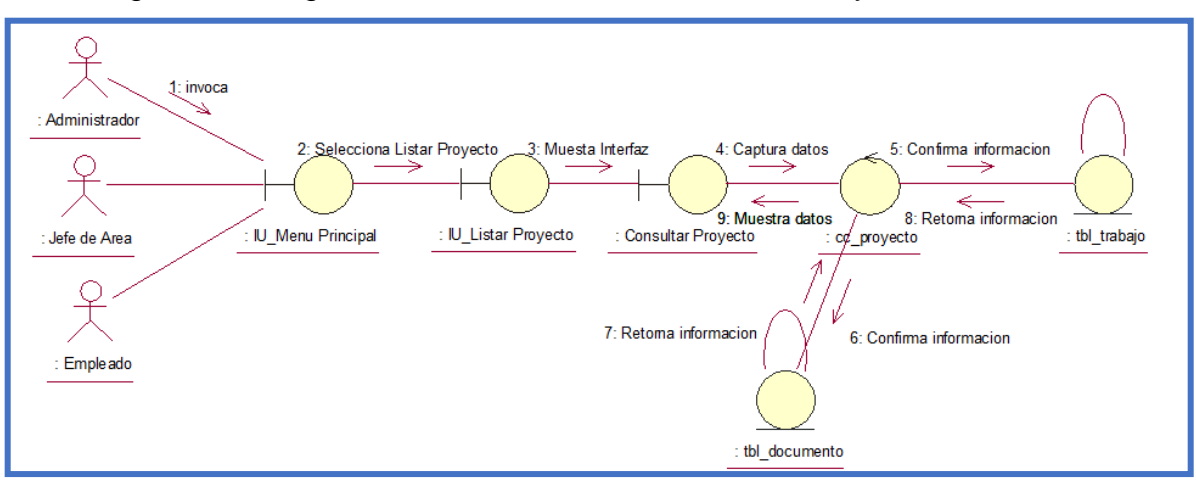

### Figura 49. Diagrama De Colaboración: Consultar Proyecto

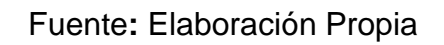

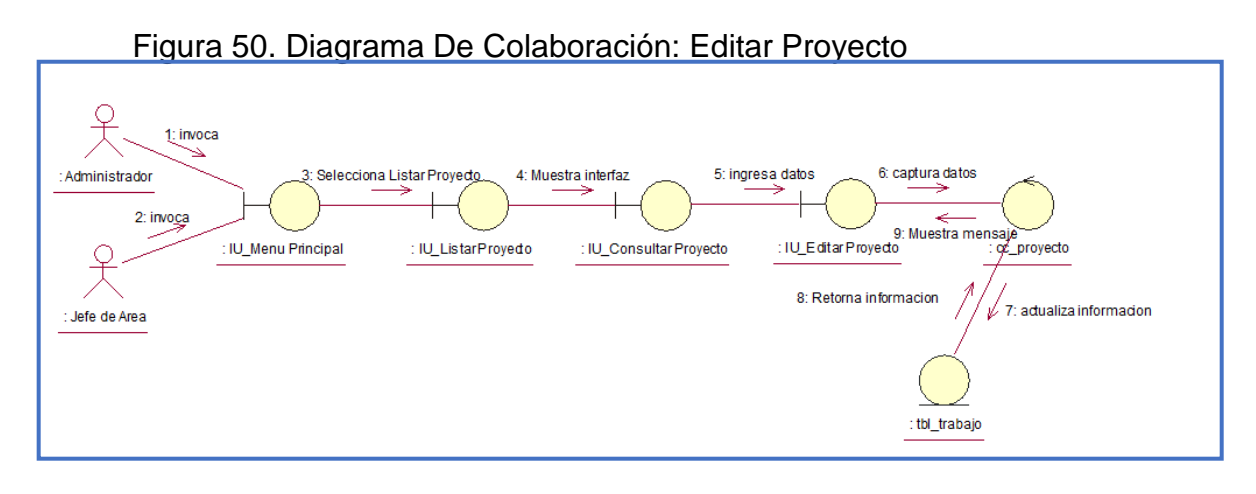

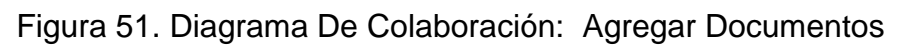

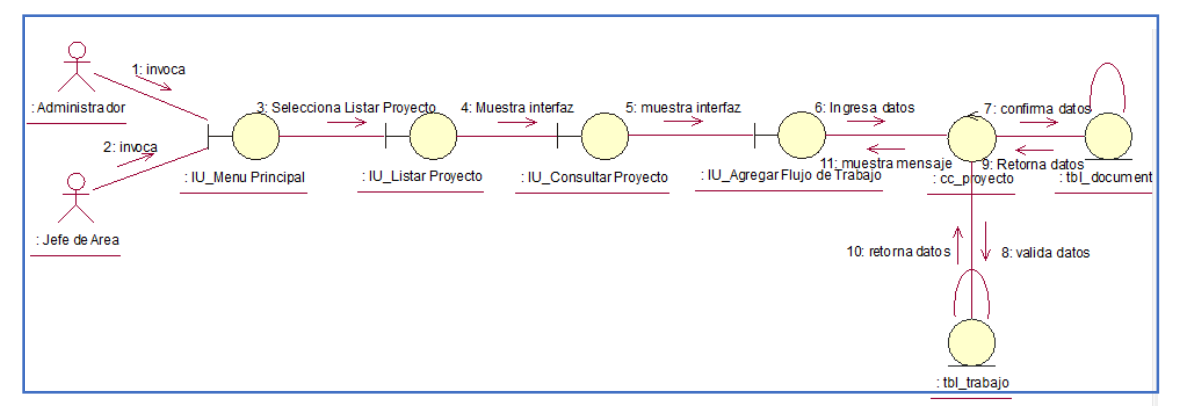

Fuente**:** Elaboración Propia

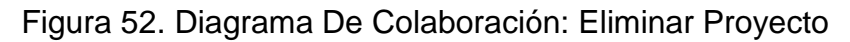

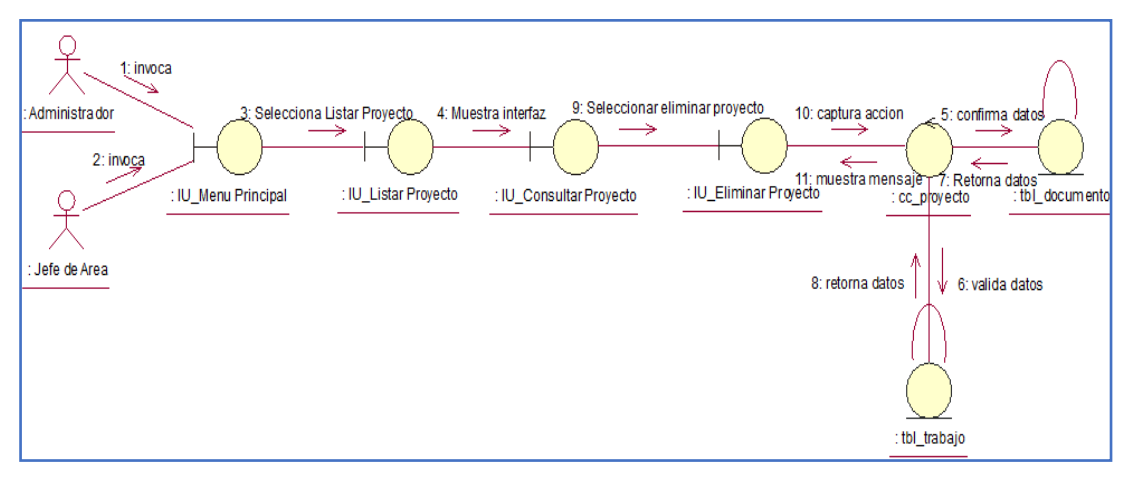

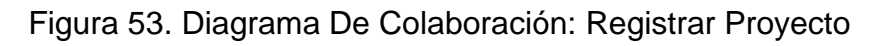

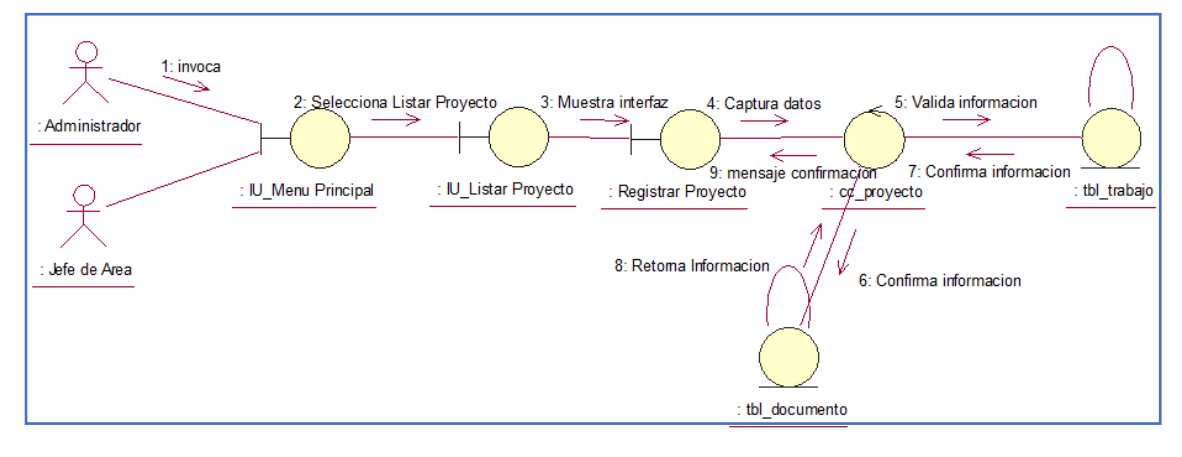

Fuente**:** Elaboración Propia

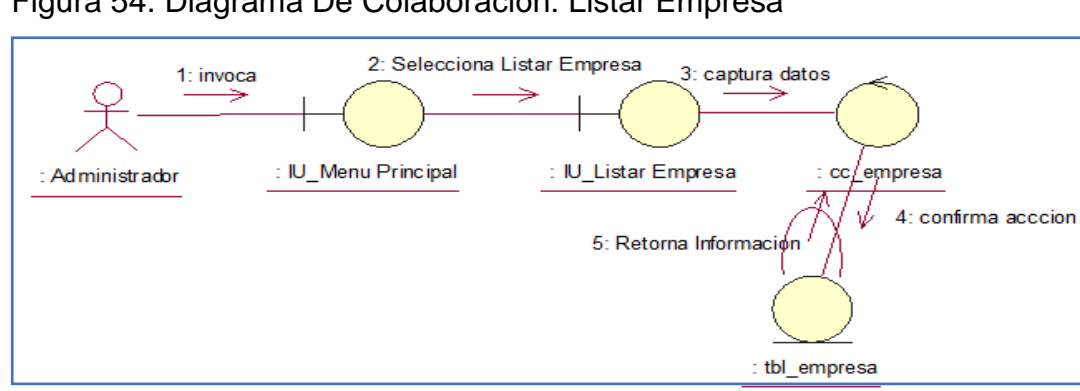

Figura 54. Diagrama De Colaboración: Listar Empresa

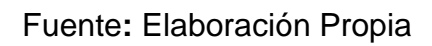

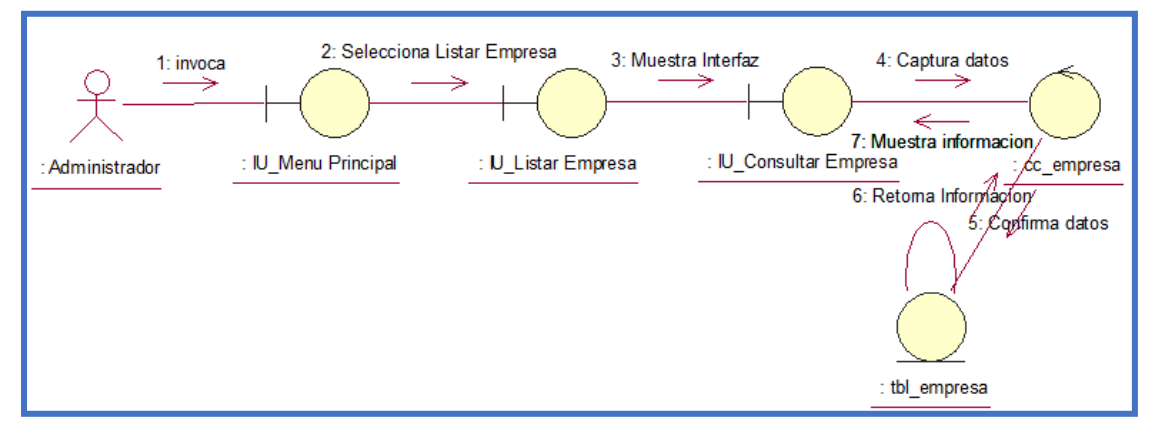

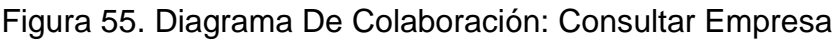

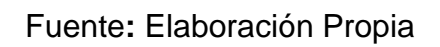

Figura 56. Diagrama De Colaboración: Registrar Empresa

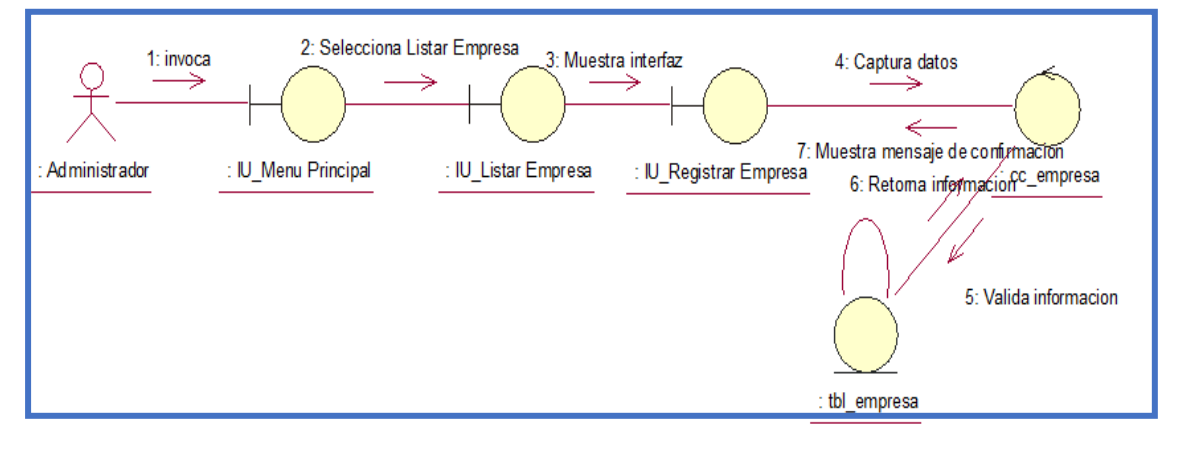

Fuente**:** Elaboración Propia

Figura 57. Generar Documentos Localizados

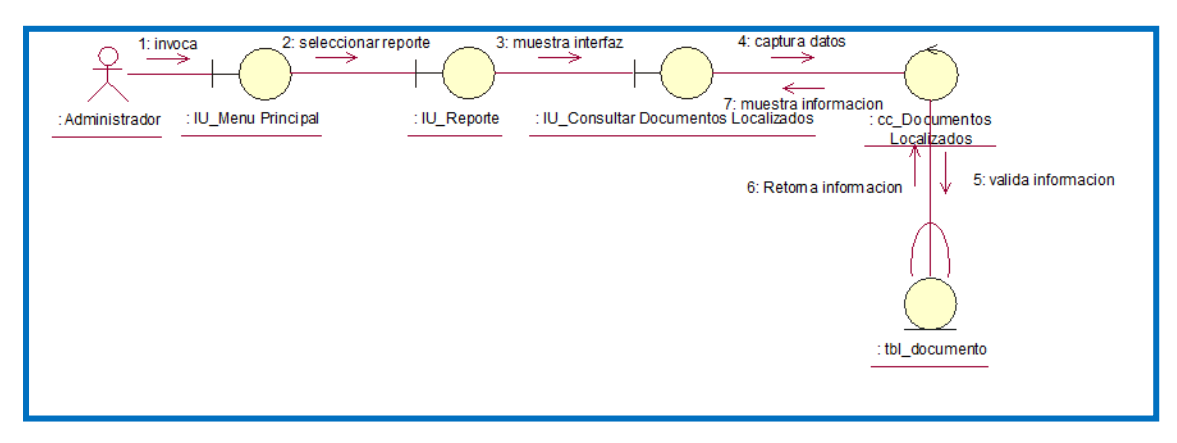

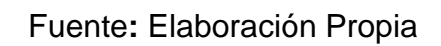

# Figura 58. Diagrama De Colaboracion: Documentos Descritos

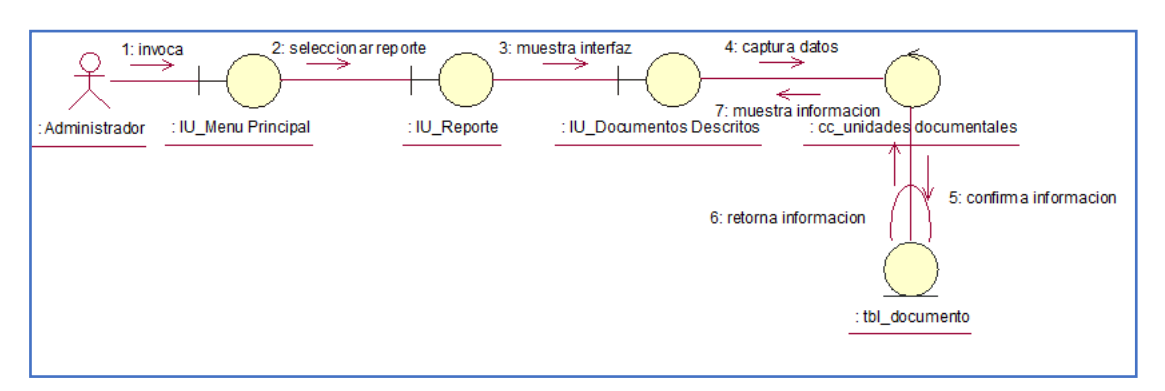

Fuente**:** Elaboración Propia

## Diagrama De Actividades De Caso De Uso

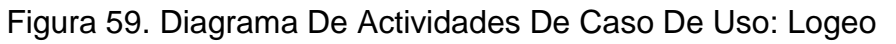

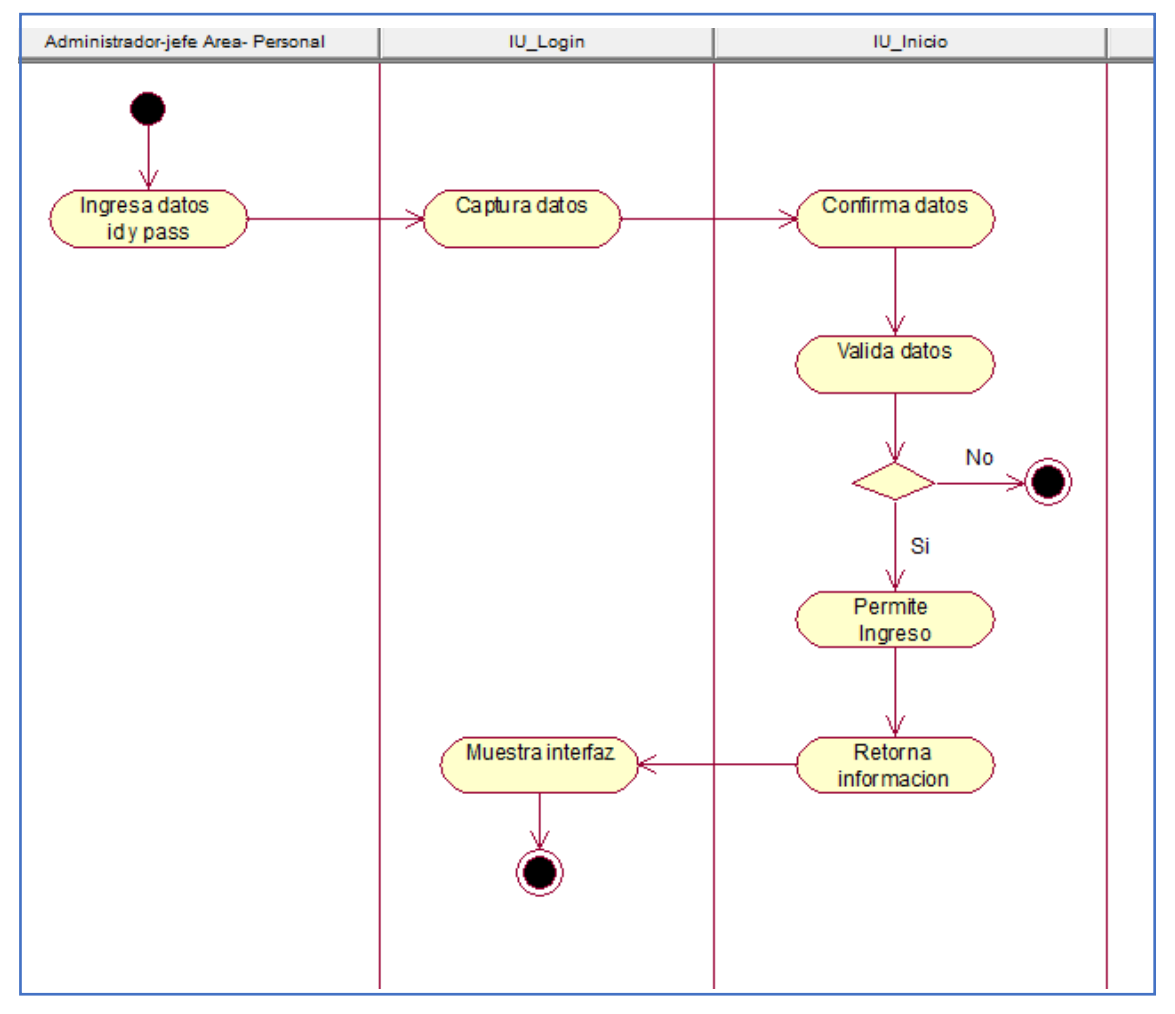

Fuente**:** Elaboración Propia

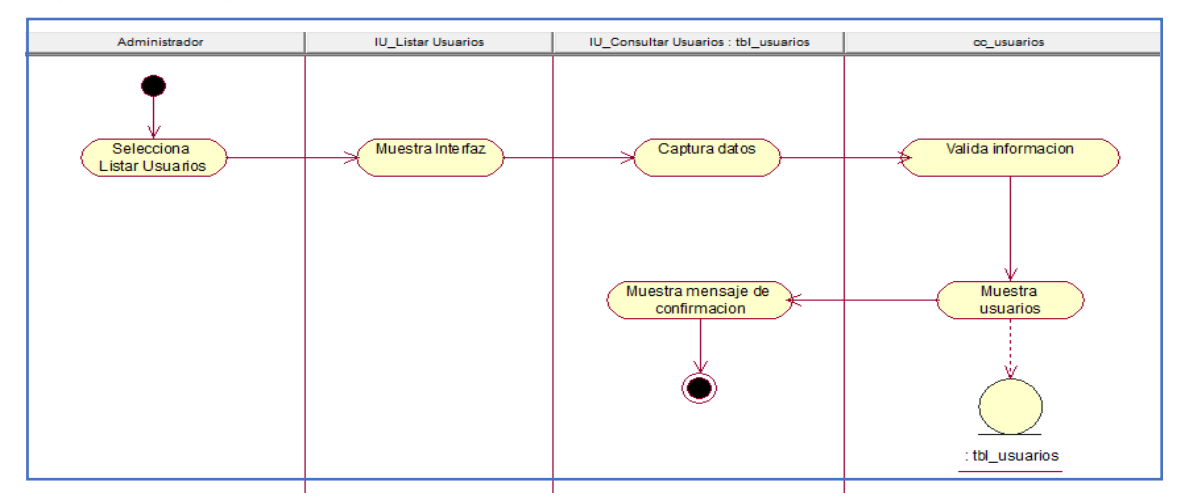

### Figura 60.Diagrama De Actividades De Caso De Uso: Consultar Usuarios

Fuente**:** Elaboración Propia

Figura 61. Diagrama De Actividades De Caso De Uso: Crear Usuario

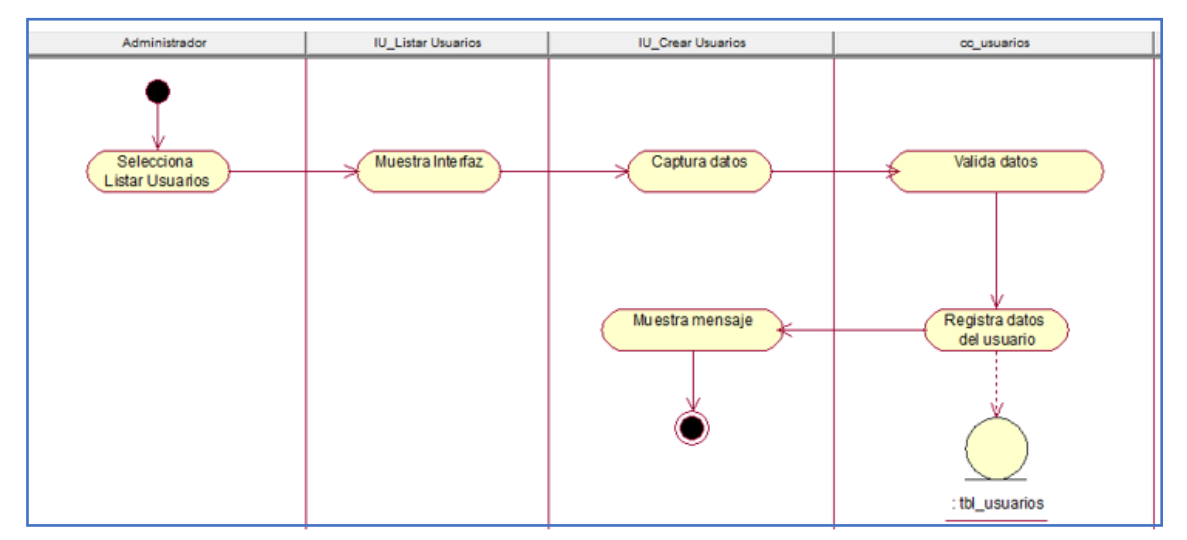

Fuente**:** Elaboración Propia

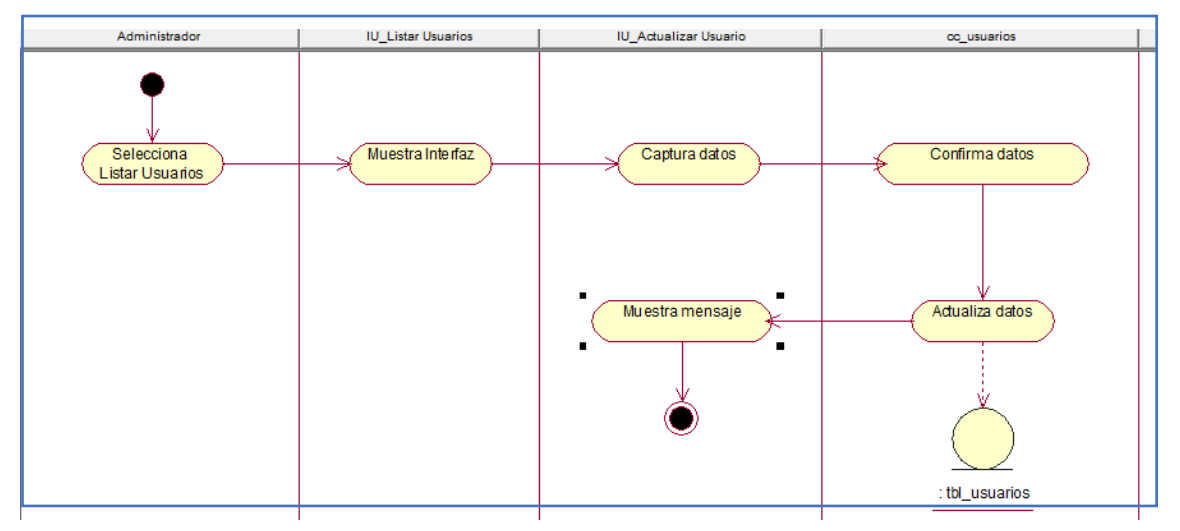

# Figura 62. Diagrama De Actividades De Caso De Uso: Actualizar Usuario

Fuente**:** Elaboración Propia

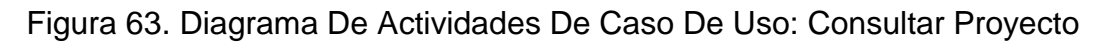

| Administrador Jefe de Area Empleado | IU_Flujo de Trabajo | <b>IU_Consultar Tarea</b>                      | cc_trabajo                                                   |
|-------------------------------------|---------------------|------------------------------------------------|--------------------------------------------------------------|
| Selecciona Flujo de<br>trabajo      | Muestra Interfaz    | captura datos<br>ingresados<br>Muestra mensaje | Confirma informacion<br>Valida informacion<br>: tbl_trab ajo |

Fuente**:** Elaboración Propia

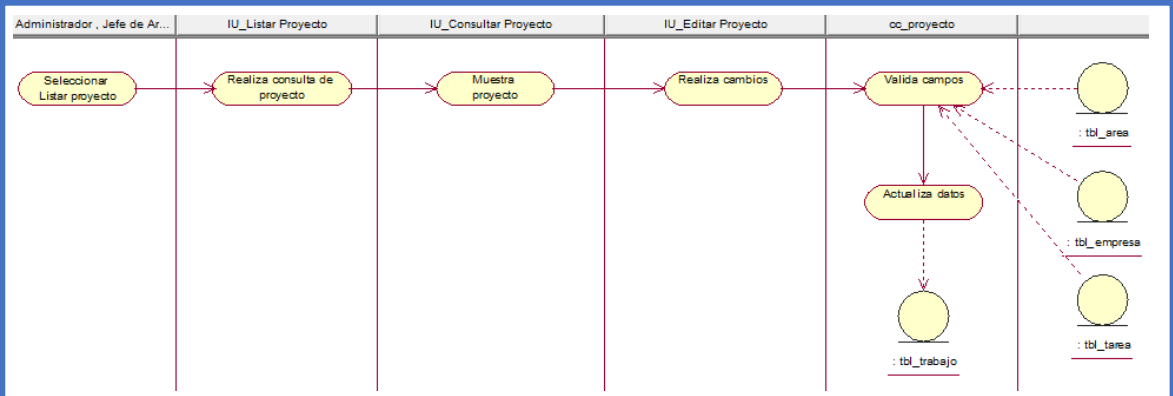

# Figura 64. Diagrama De Actividades De Caso De Uso: Editar Proyecto

Fuente**:** Elaboración Propia

# Figura 65. Diagrama De Actividades De Caso De Uso: Agregar Documento

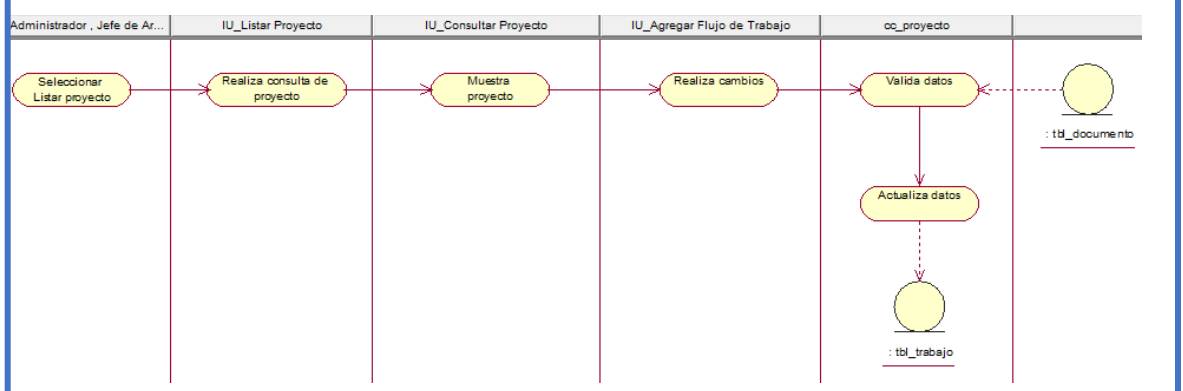

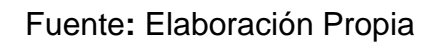

# Figura 66. Diagrama De Actividades De Caso De Uso: Eliminar Proyecto

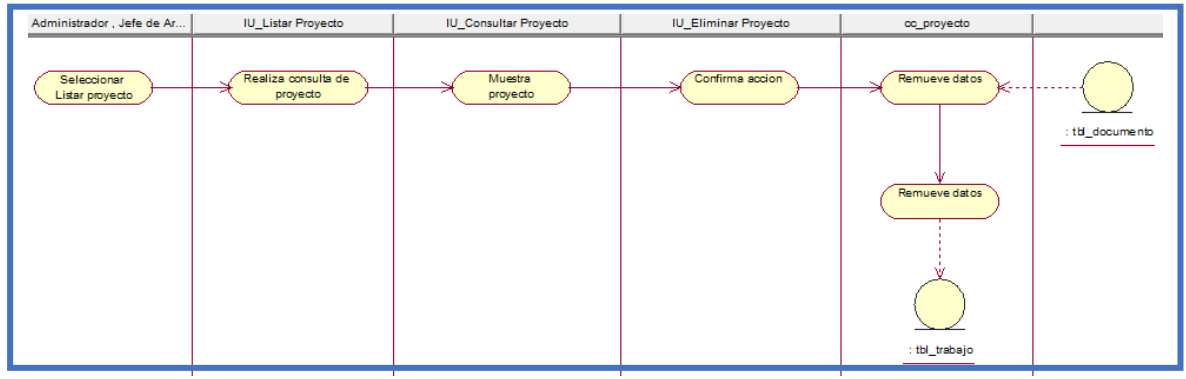

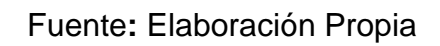

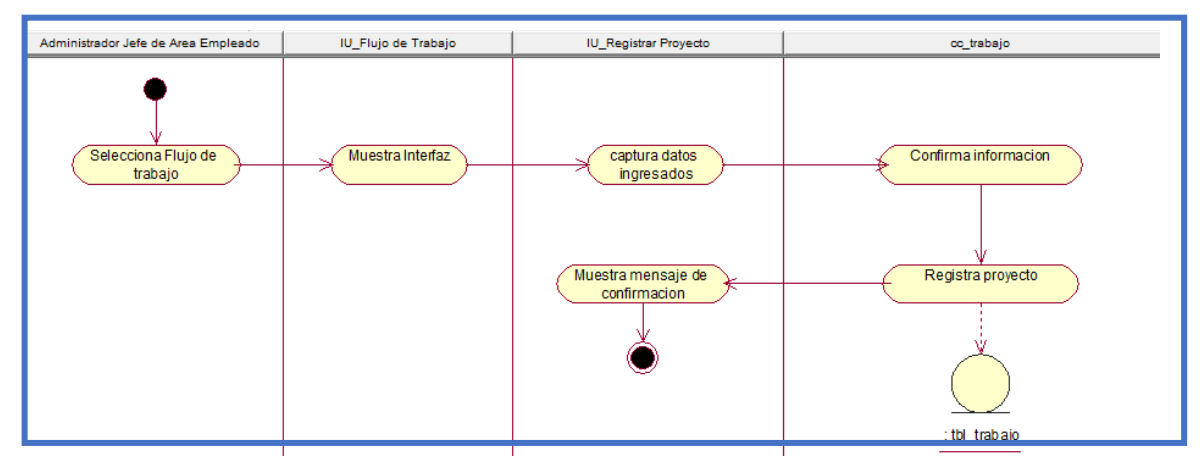

### Figura 67. Diagrama De Actividades De Caso De Uso: Registrar Proyecto

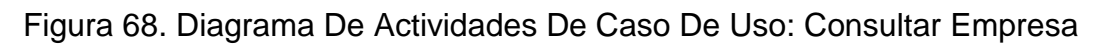

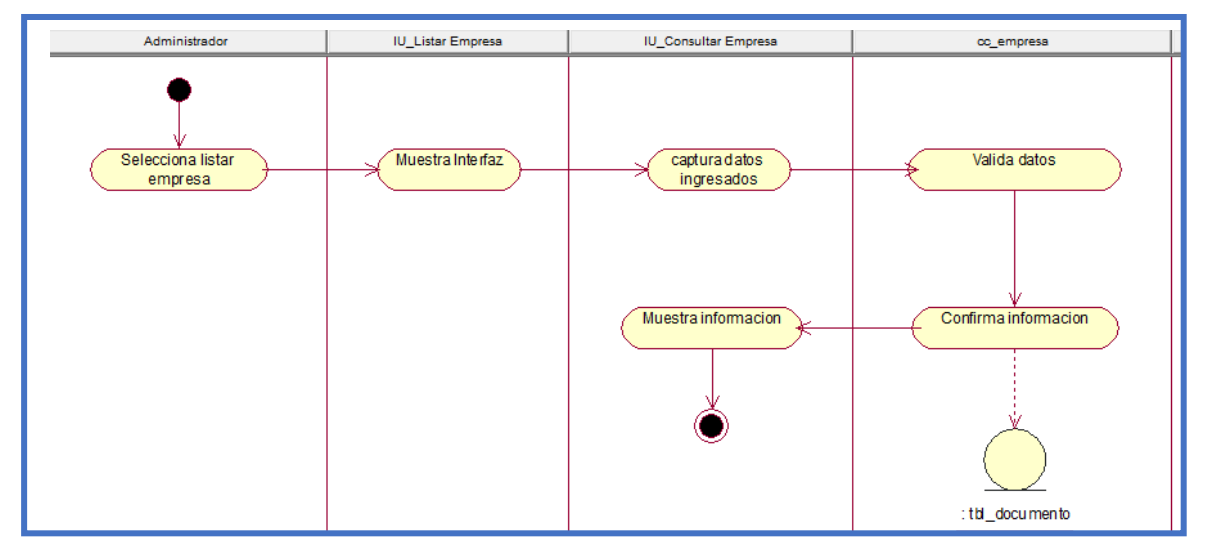

Fuente**:** Elaboración Propia

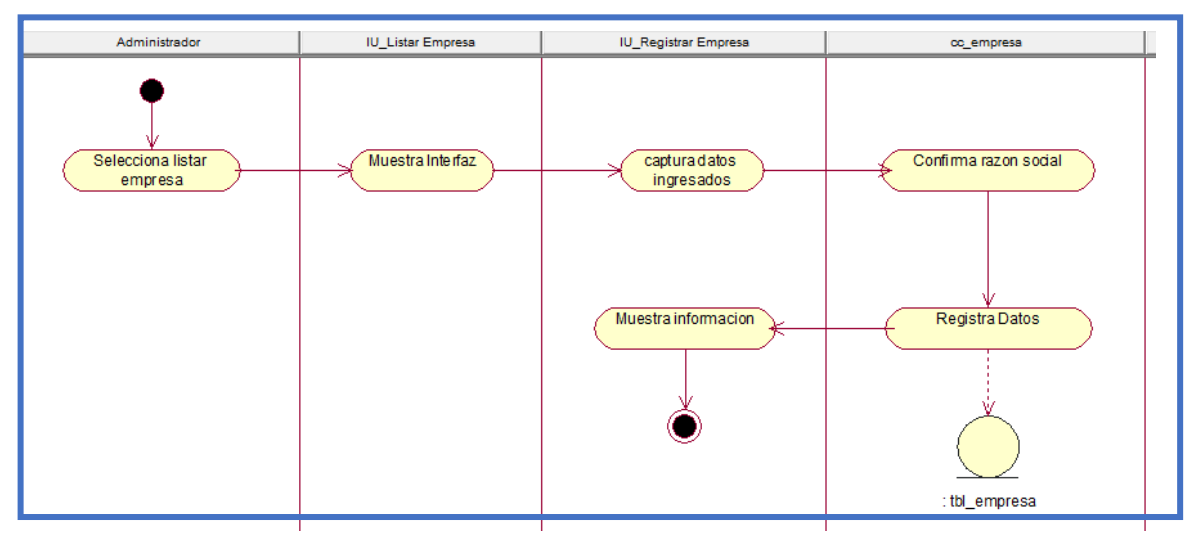

### Figura 69. Diagrama De Actividades De Caso De Uso: Registrar Empresa

Fuente**:** Elaboración Propia

Figura 70. Diagrama De Actividades De Caso De Uso: Generar Reporte Localización

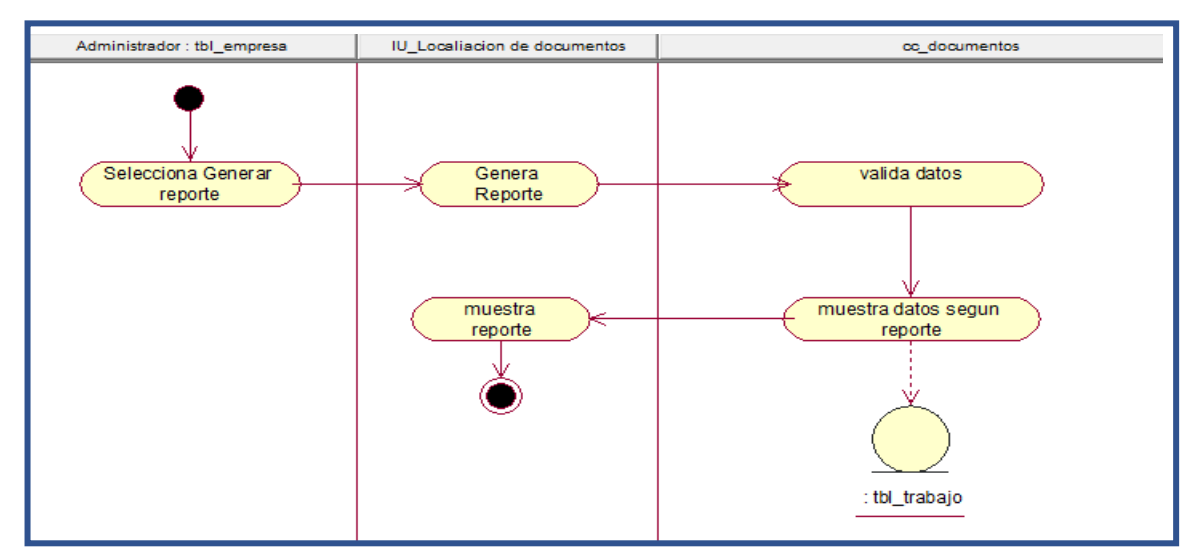

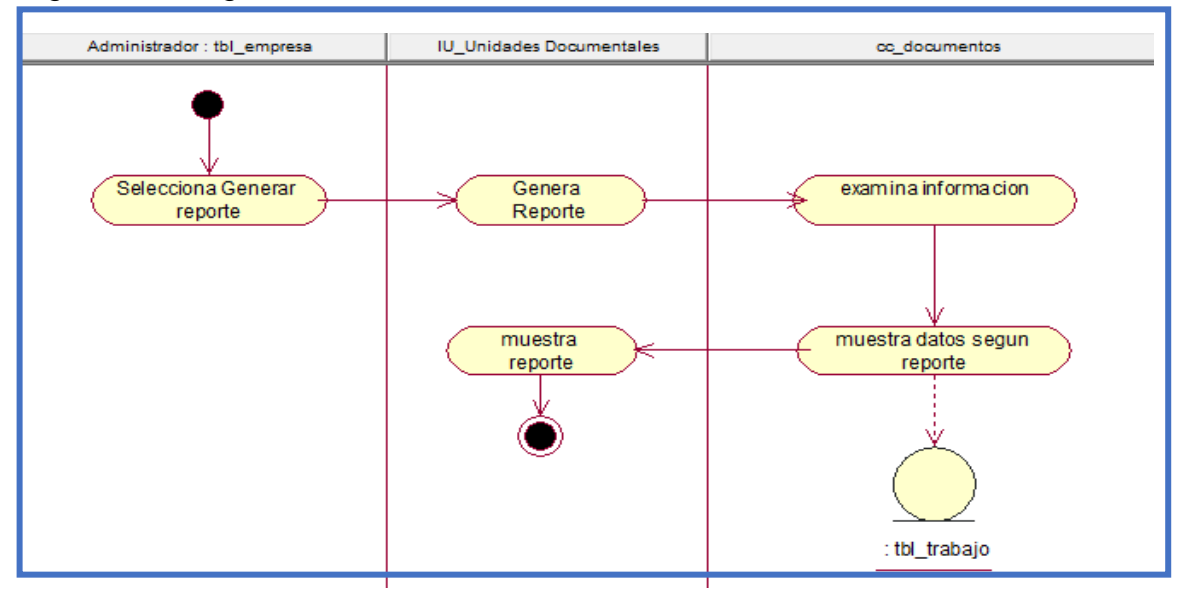

Figura 71. Diagrama De Actividades De Caso De Uso: Unidades Documentales

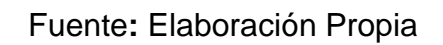

Modelado Wae (Web Application Extension)

Figura 72. Modelado Wae: Logeo

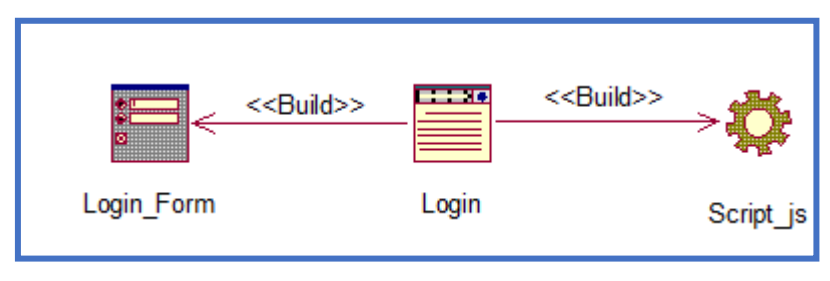

Fuente**:** Elaboración Propia

Figura 73. Modelado Wae: Consulta Usuarios

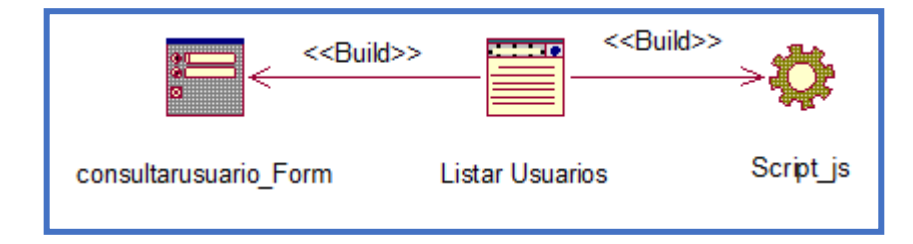

Figura 74. Modelado Wae: Crear Usuario

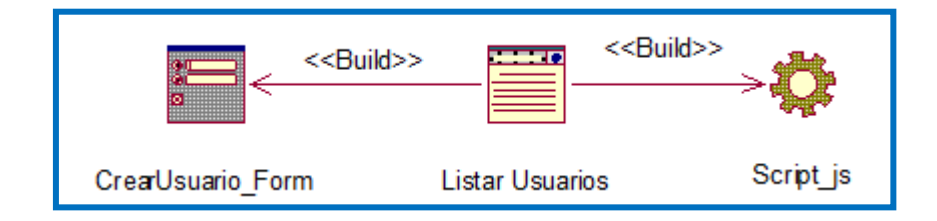

Fuente**:** Elaboración Propia

Figura 75. Modelado Wae: Actualizar Usuario

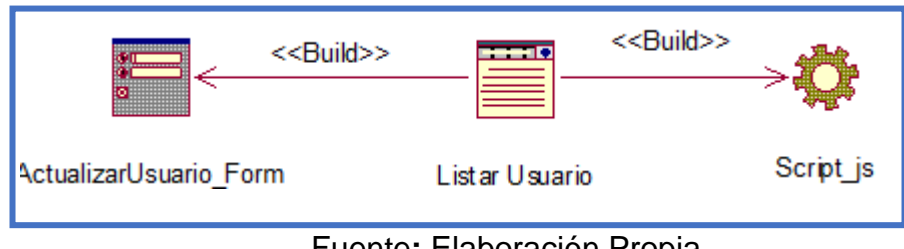

Fuente**:** Elaboración Propia

Figura 76. Modelado Wae: Consultar Empresa

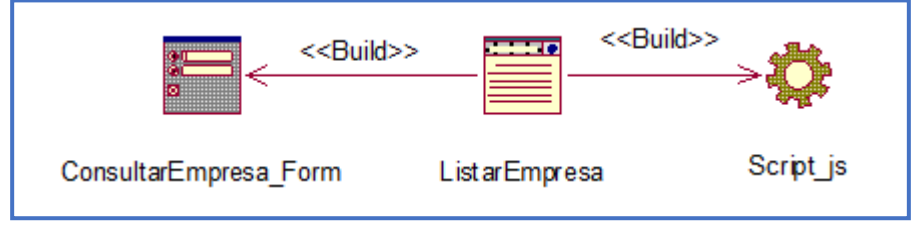

Fuente**:** Elaboración Propia

### Figura 77. Modelado Wae: Registrar Empresa

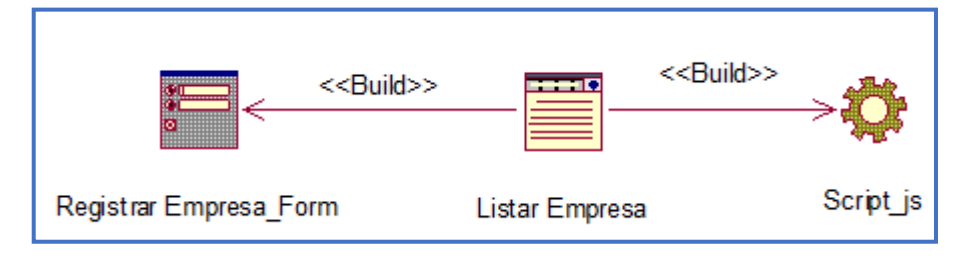

Fuente**:** Elaboración Propia

#### Figura 78. Modelado Wae: Registrar Proyecto

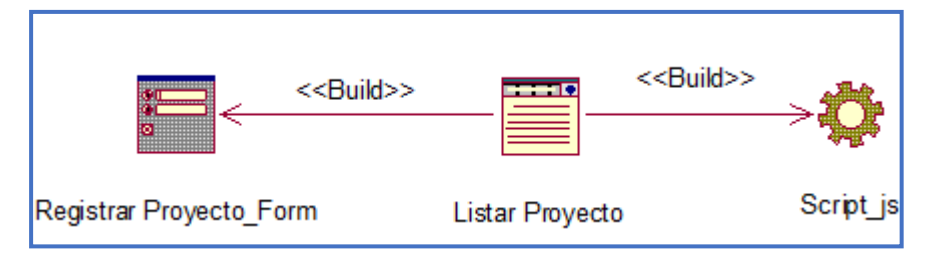

Fuente**:** Elaboración Propia

## Figura 79. Modelado Wae: Editar Proyecto

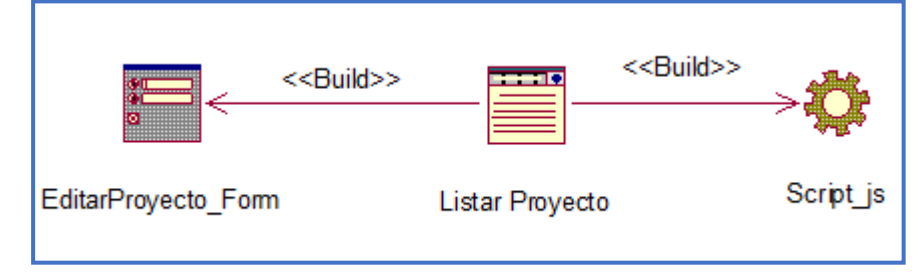

Fuente**:** Elaboración Propia

Figura 80. Modelado Wae: Agregar Documento

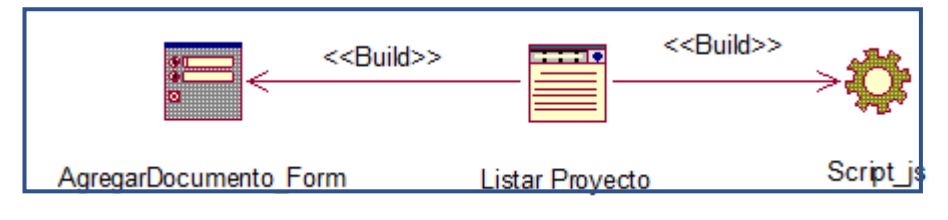

## Fuente**:** Elaboración Propia

### Figura 81. Modelado Wae: Eliminar Proyecto

| < <build>&gt;<br/><del></del><br/>------------<br/></build> | < <build>&gt;</build> |           |
|-------------------------------------------------------------|-----------------------|-----------|
| EliminarProyecto_Form<br>(from Di agramas)                  | Listar Proyecto       | Script js |

Fuente**:** Elaboración Propia

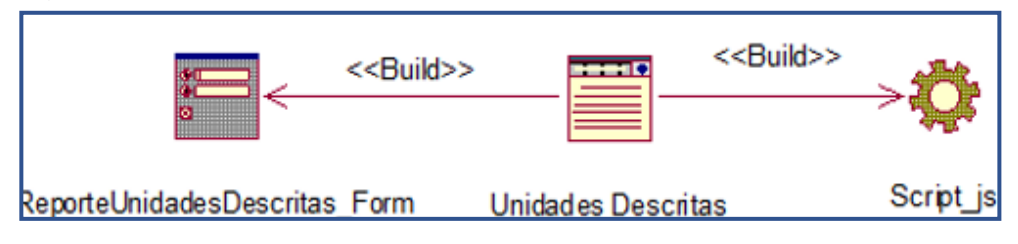

#### Figura 82. Modelado Wae: Reporte Unidades Descritas

Fuente**:** Elaboración Propia

#### Figura 83. Modelado Wae: Descargar Documento

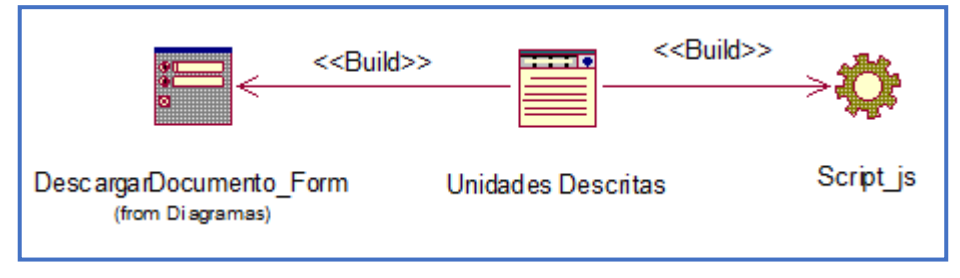

Fuente**:** Elaboración Propia

Figura 84. Modelado Wae: Consultar Documento

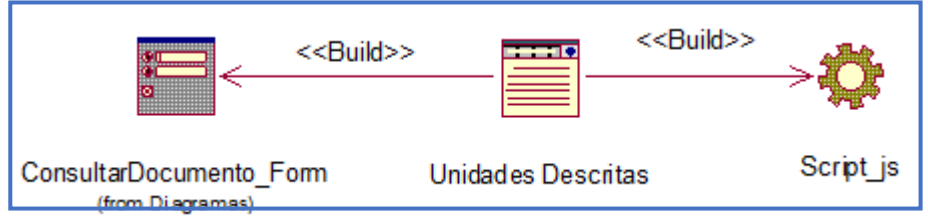

Fuente**:** Elaboración Propia

Figura 85. Modelado Wae: Reporte Documentos Localizados

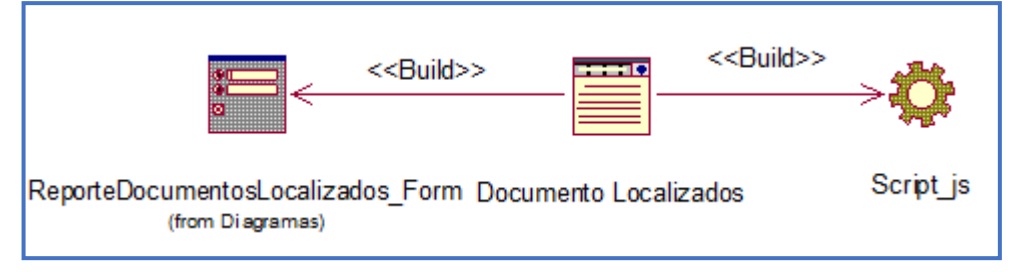

Fuente**:** Elaboración Propia

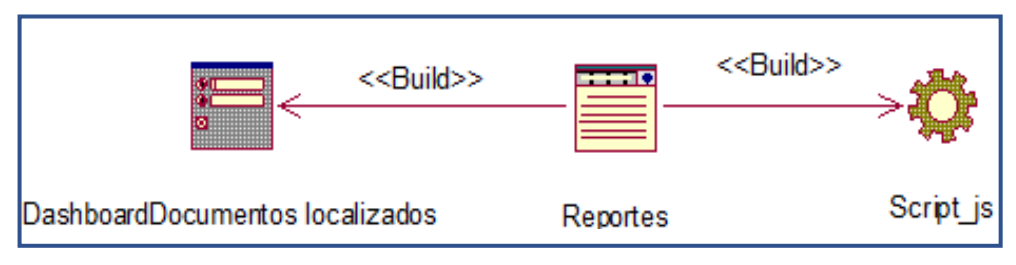

#### Figura 86. Modelado Wae: Dashboard Localizados

Fuente**:** Elaboración Propia

### Figura 87. Modelado Wae: Dashboard Buscados

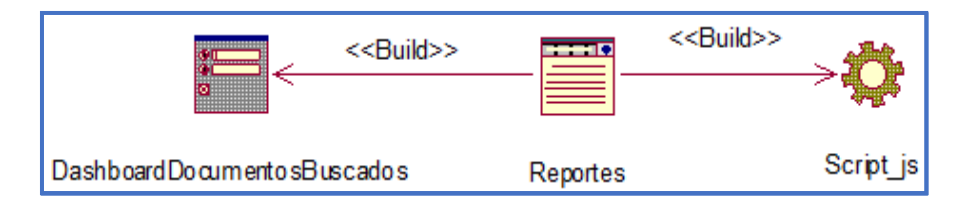

Fuente**:** Elaboración Propia

### Modelo Conceptual De Clases

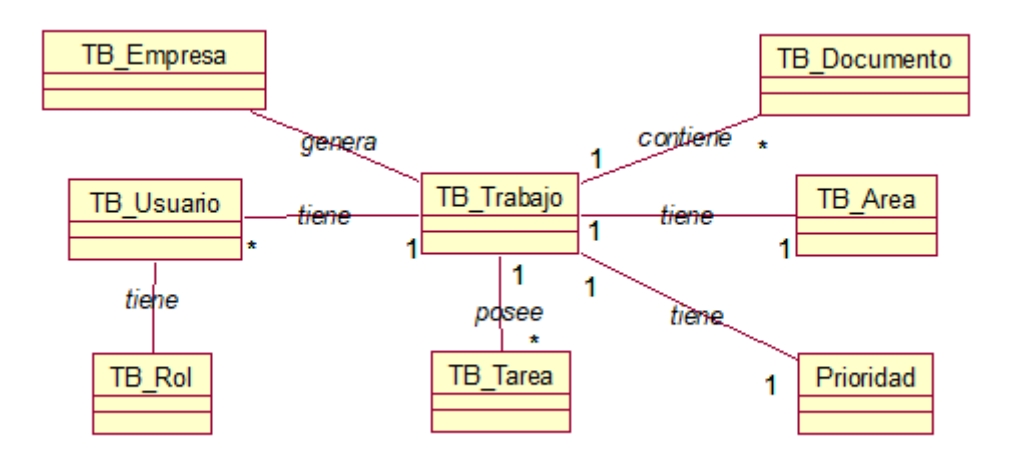

Fuente: Elaboración Propia

### Modelo Logico

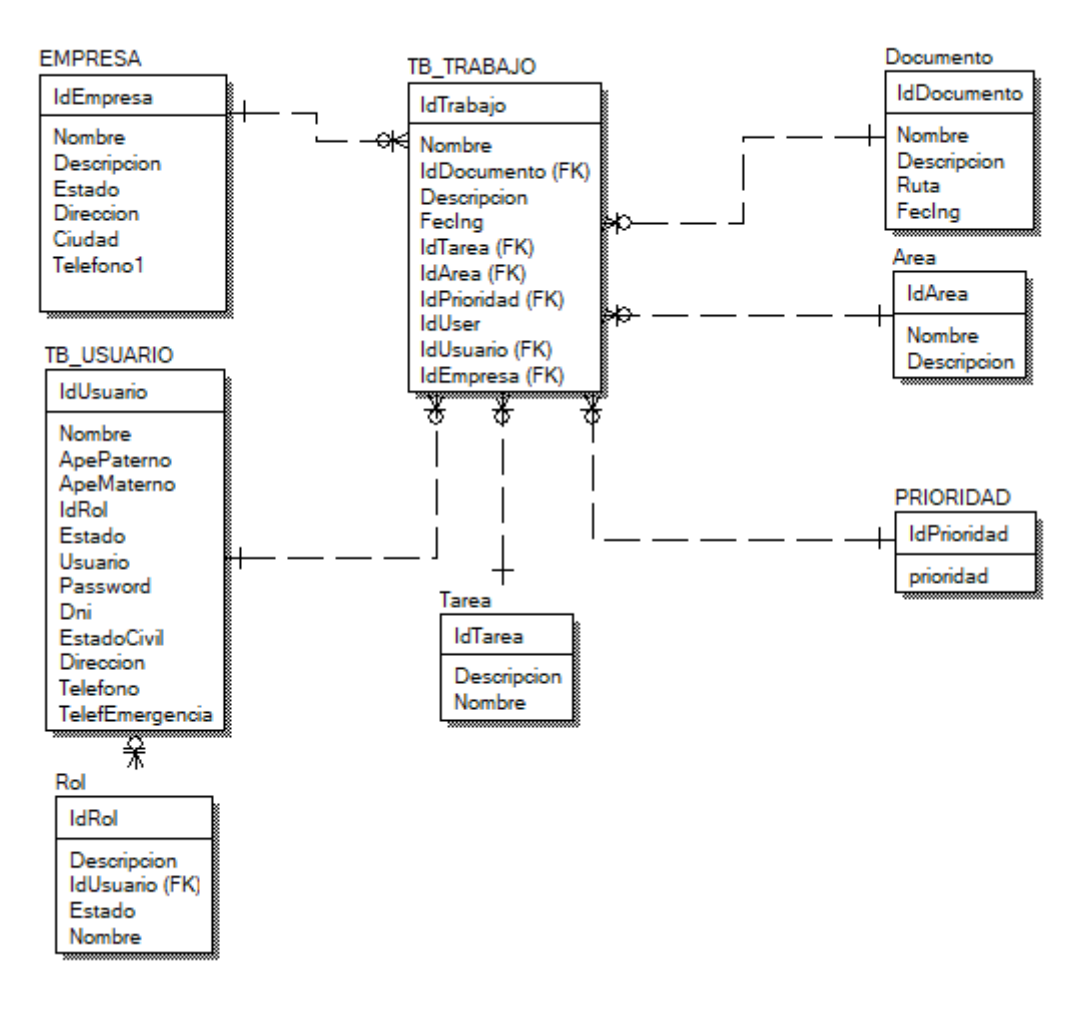

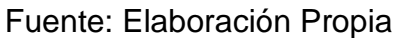

#### Modelo Físico

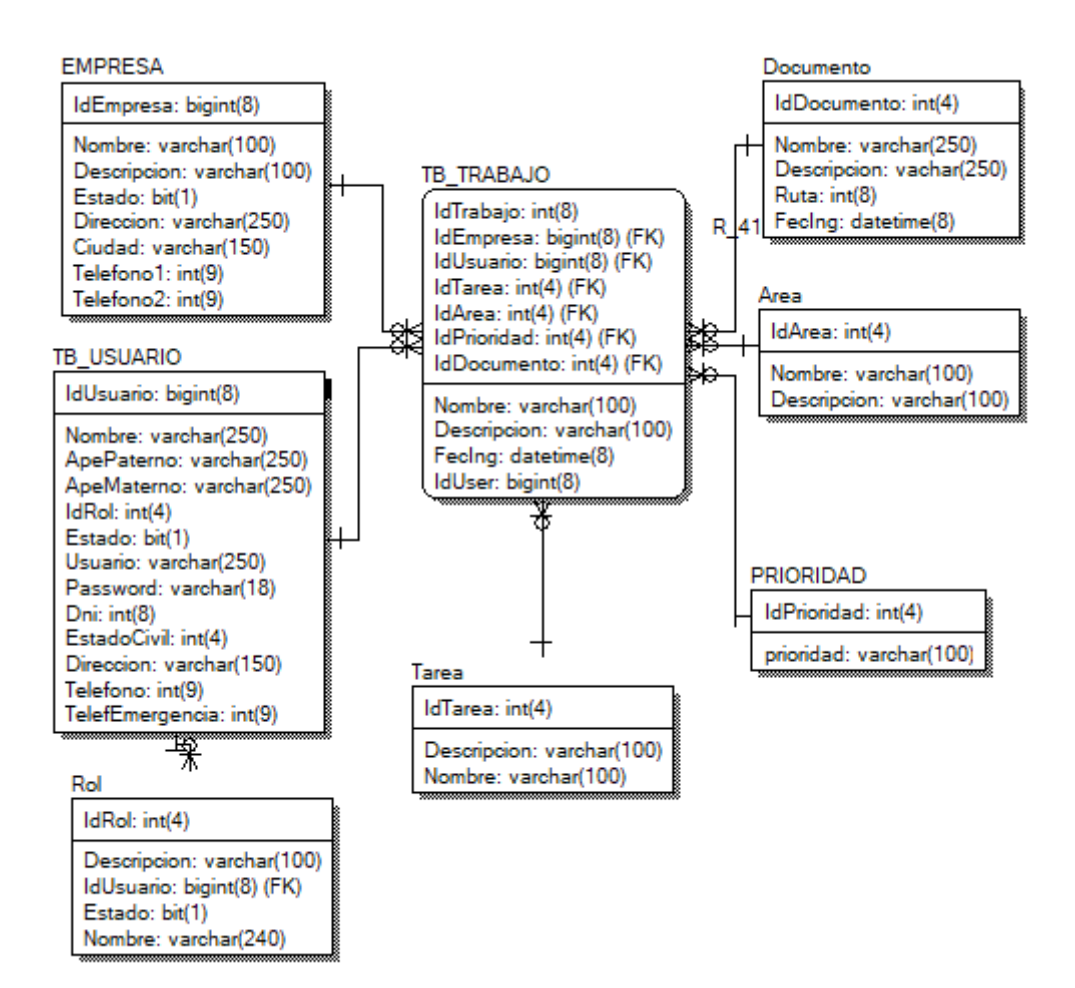

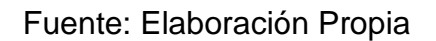

Diccionario De Datos

El Modelo Lógico Presenta Las Siguientes Tablas:

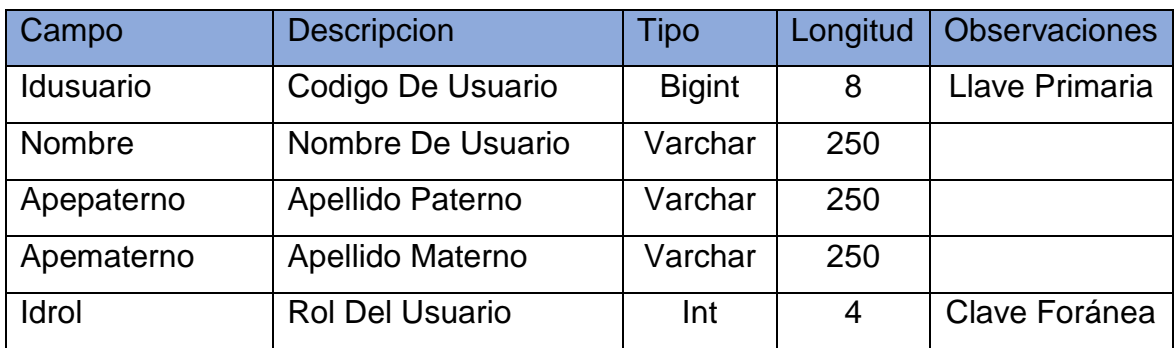

Tabla 36. Detalle Tabla Usuario

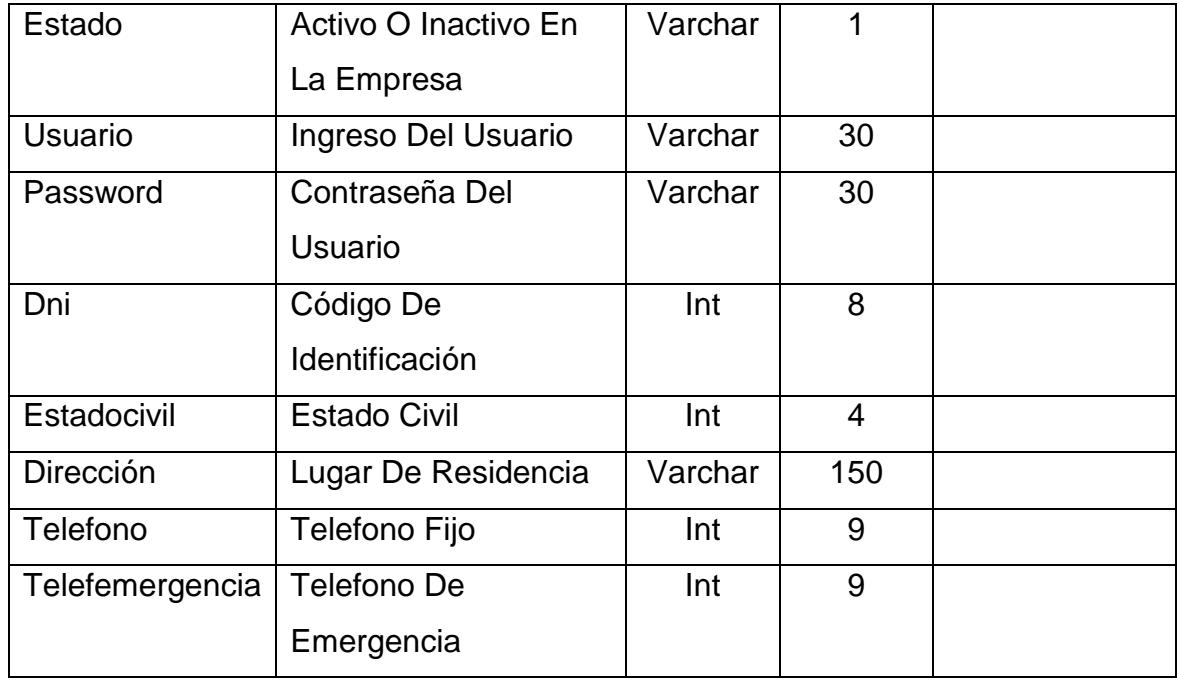

# Tabla 37. Detalle Tabla Area

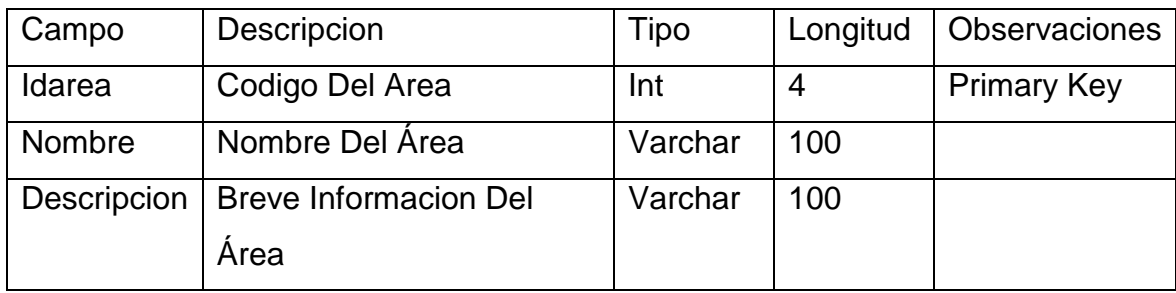

# Tabla 38. Detalle Tabla Documento

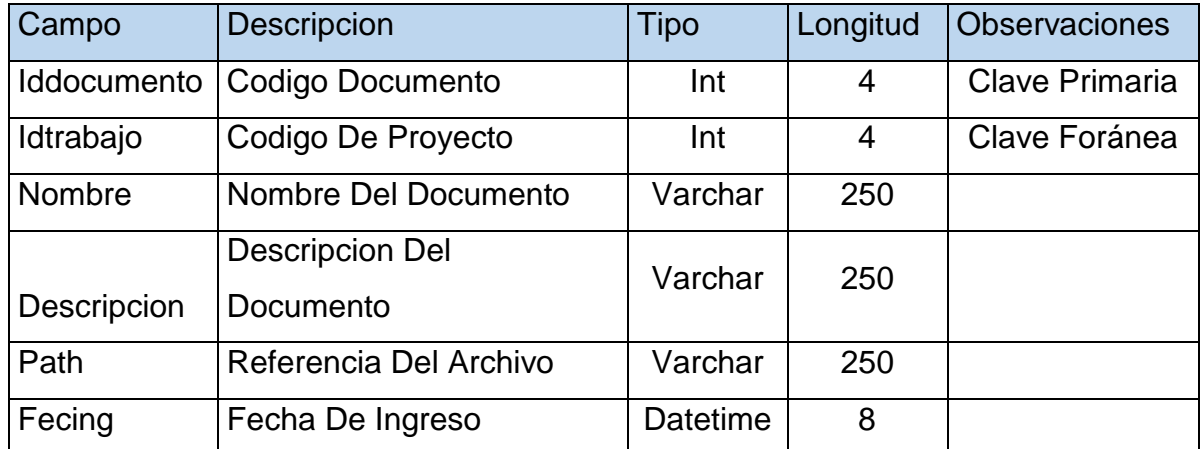

# Tabla 39. Detalle Tabla Empresa

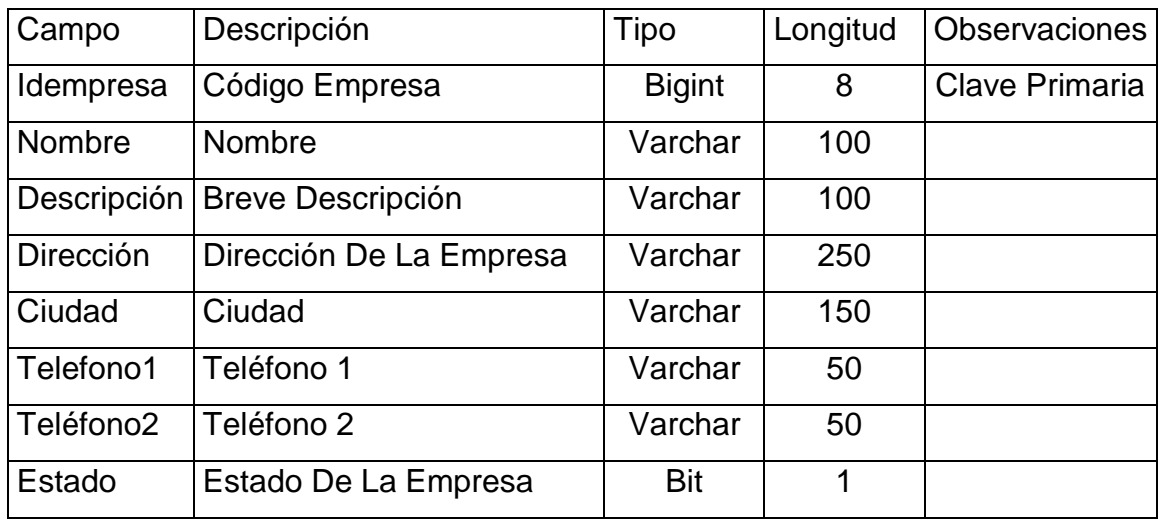

# Tabla 40. Detalle Tabla Prioridad

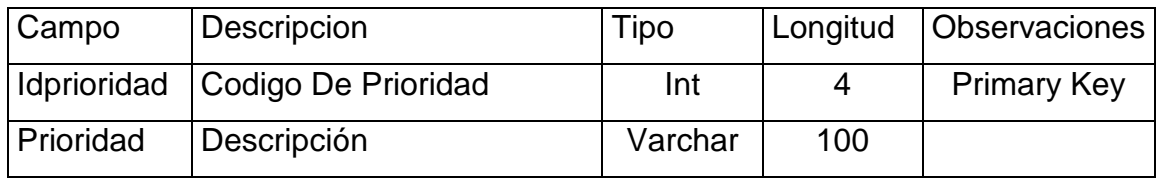

# Tabla 41. Detalle De La Tabla Rol

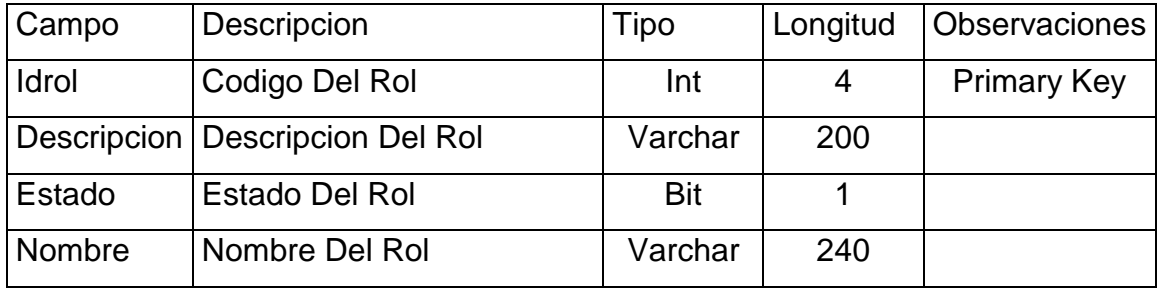

# Tabla 42. Detalle De La Tabla Tarea

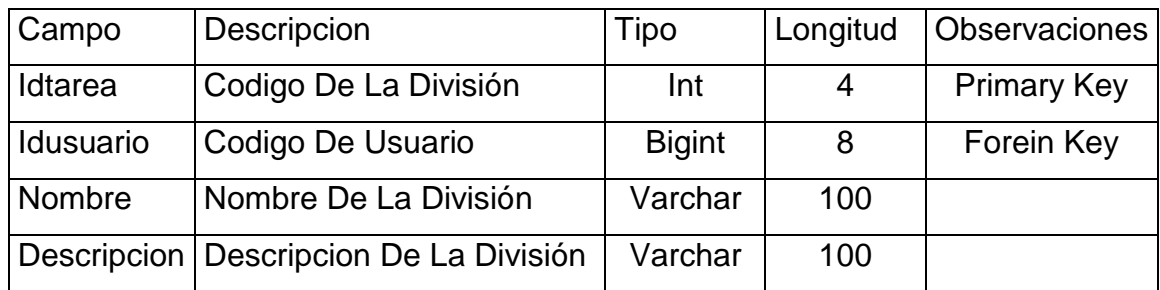

# Tabla 43.Detalle De La Tabla Trabajo

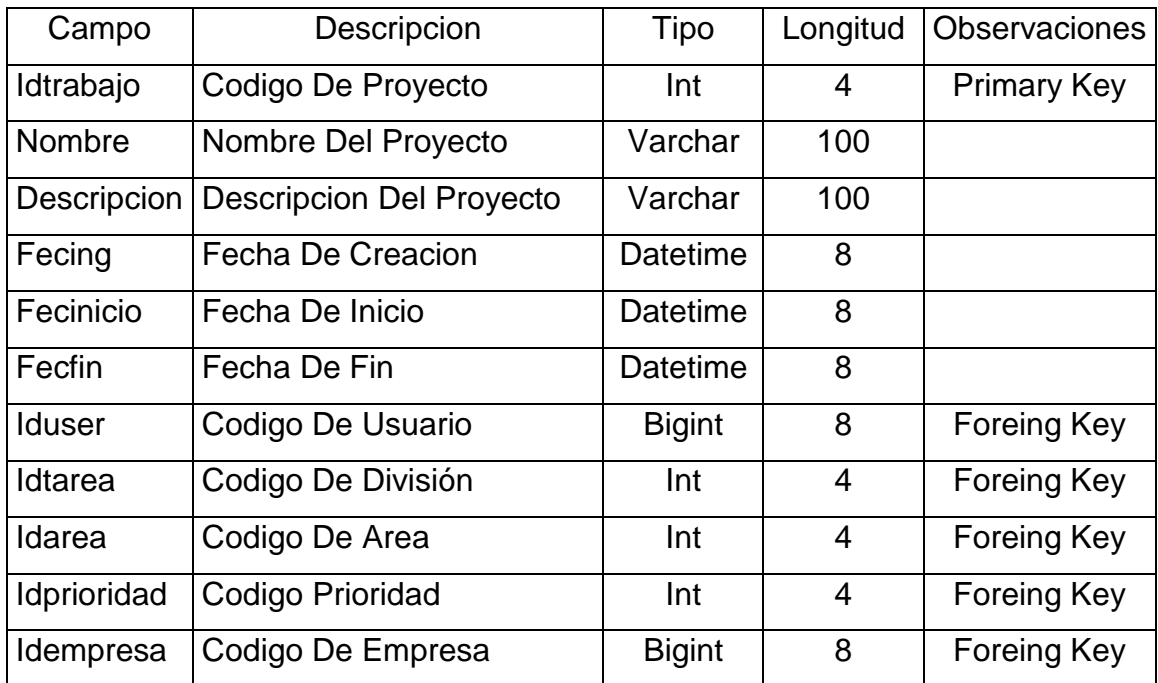

• Diagrama de Componentes

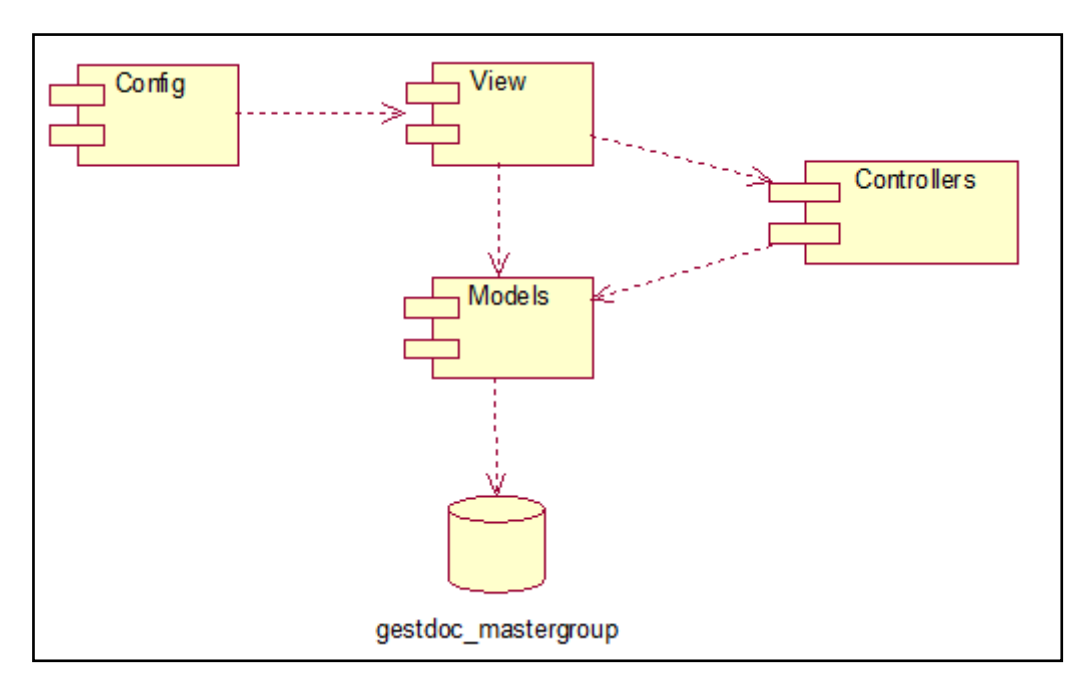

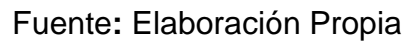

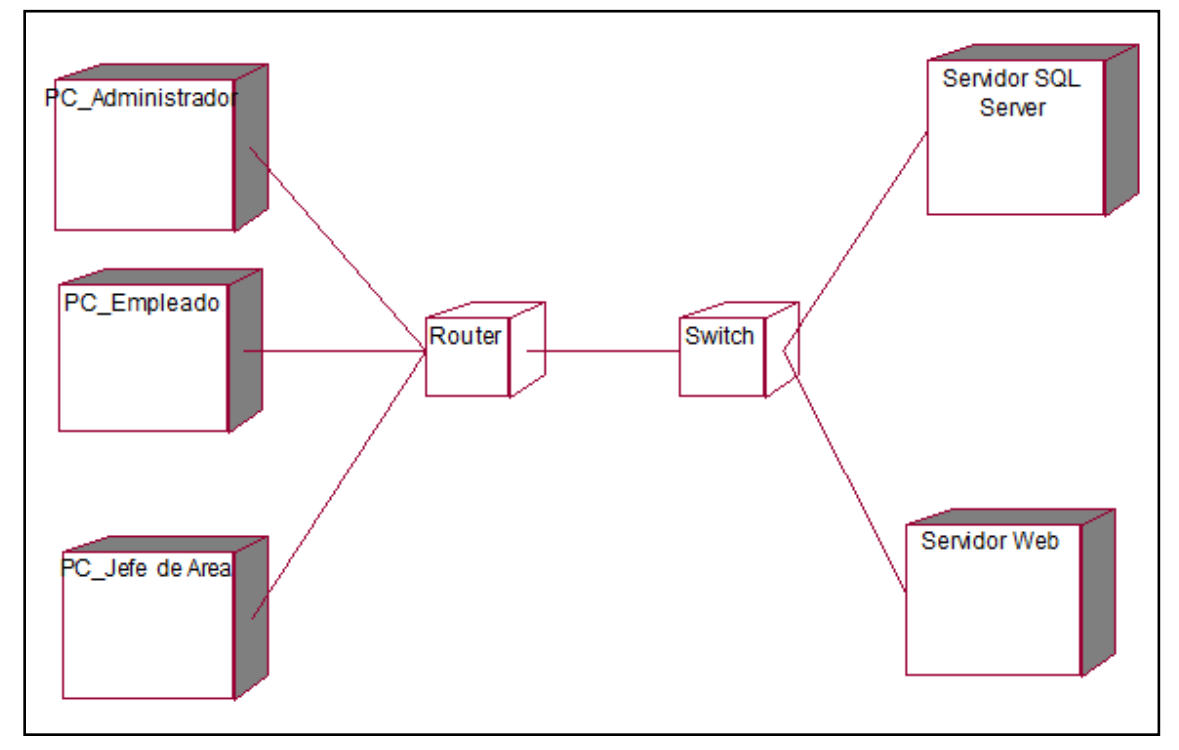

• Diagrama de Despliegue

Fuente**:** Elaboración Propia
## Anexo Nº 16. Acta de Aprobación de Originalidad de Tesis

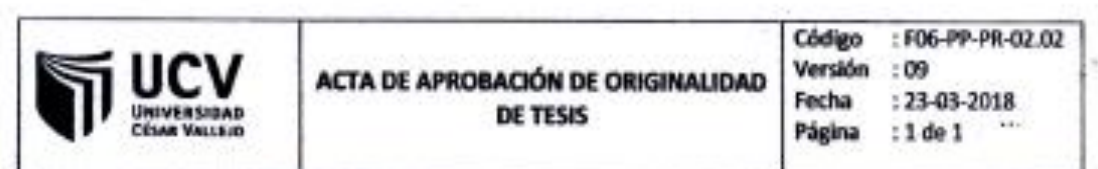

Yo, Matr. GALVEZ TAPIA ORLEANS MOISÉS, docente de la Facultad de Ingeniería v Escuela Profesional de Ingeniería de Sistemas de la Universidad César Vallejo Lima Norte. revisor de la tesis titulada:

SISTEMA WEB PARA LA GESTION DOCUMENTARIA EN LA EMPRESA MASTER **GROUP PUBLICIDAD** 

del estudiante QUISPE INGA MANUEL ADRIAN, constato qué la investigación tiene un indice de similitud del 26.7<sup>9</sup> verificable en el reporte de originalidad del programa Turnitin.

El suscrito analizó dicho reporte y concluyó que cada una de las coincidencias detectadas no constituyen plagio. A mi leal saber y entender la tesis cumple con todas las normas para el uso de citas y referencias establecidas por la Universidad Cesar Vallejo.

Los Olivos 02 de diciembre del 20 8

Mgtr. GALVEZ TAPIA ORLEANS MOISES Docente Asesor de Tesis DNI: 16798332

## Anexo Nº 17. Turnitin

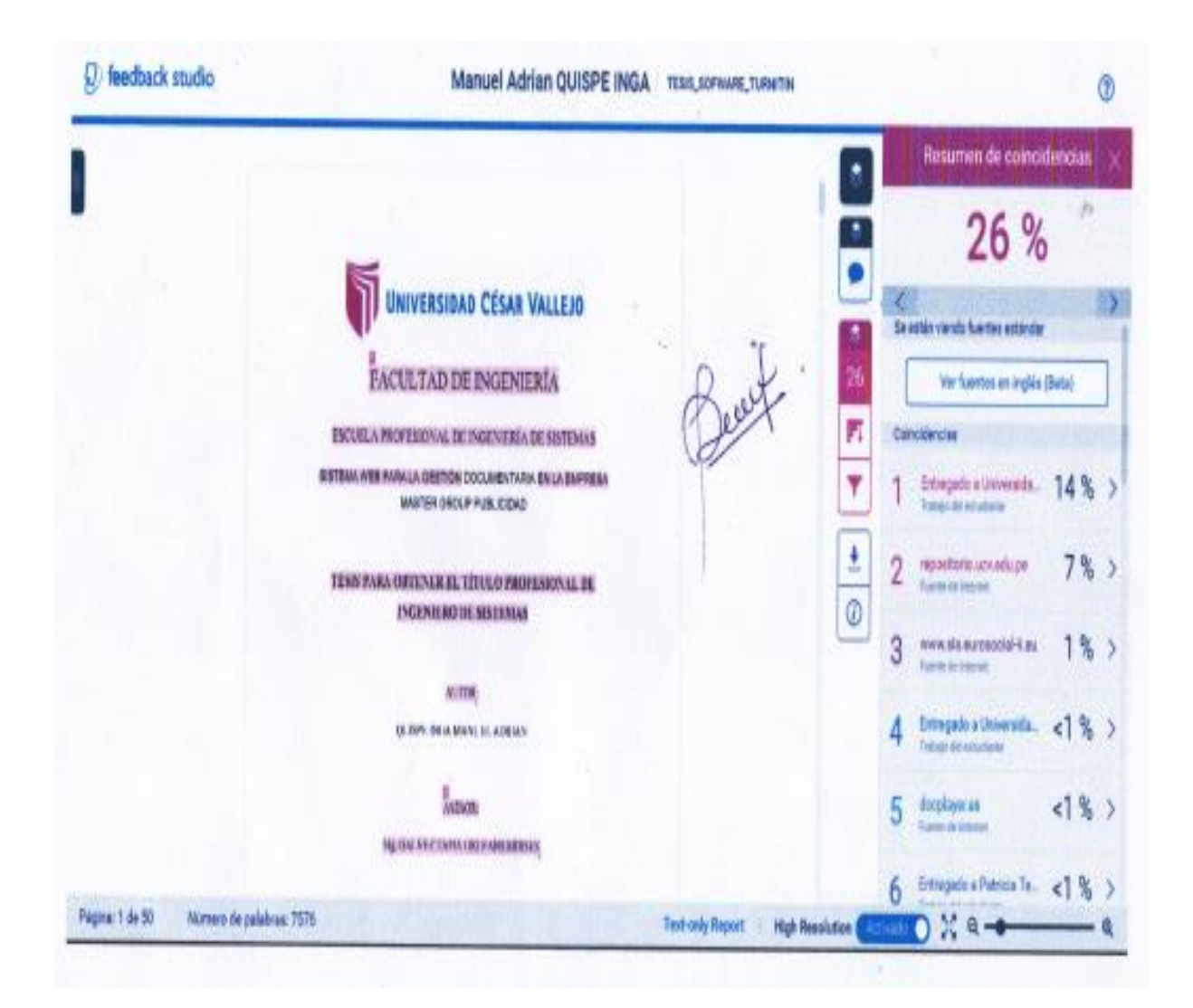

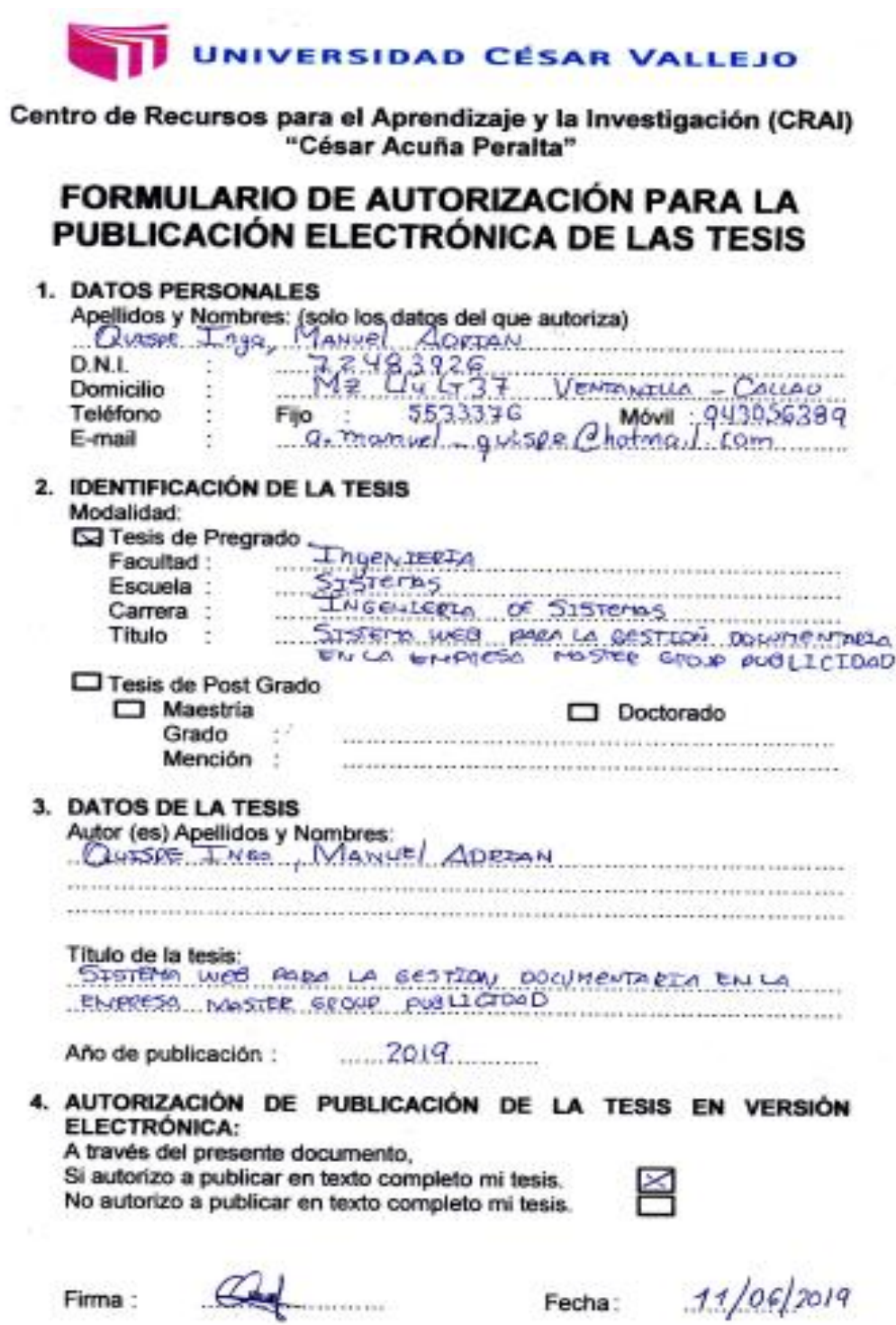

Anexo Nº 19. Autorización de la versión final

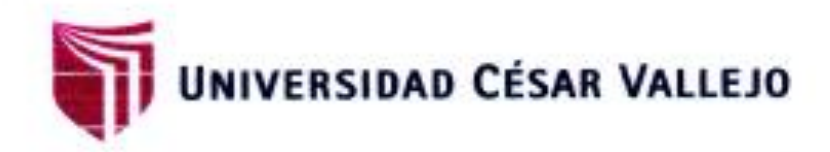

AUTORIZACIÓN DE LA VERSIÓN FINAL DEL TRABAJO DE INVESTIGACIÓN

CONSTE POR EL PRESENTE EL VISTO BUENO QUE OTORGA EL ENCARGADO DE INVESTIGACIÓN DE LA ESCUELA PROFESIONAL DE **INGENIERÍA DE SISTEMAS** 

A LA VERSIÓN FINAL DEL TRABAJO DE INVESTIGACIÓN QUE PRESENTA: QUISPE INGA MANUEL ADRIAN

**INFORME TITULADO:** "SISTEMA WEB PARA LA GESTIÓN DOCUMENTARIA EN LA EMPRESA **MASTER GROUP PUBLICIDAD.\*** 

PARA OBTENER EL TÍTULO O GRADO DE: **INGENIERO DE SISTEMAS** 

u

SUSTENTADO EN FECHA: 10/12/2018 NOTA O MENCIÓN: 12 (DOCE)

IVÁN PÉREZ FARFÁN FIRMA DEL ENCARGADO DE INVESTIGACIÓN